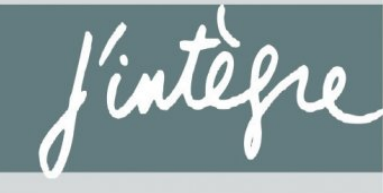

**EXERCICES** 

**INCONTOURNABLES** 

### PSI | PSI\*

J.-N. BEURY

# Physique exercices incontournables

**CONFORME AU NOUVEAU PROGRAMME**  Les exercices incontournables du programme Les méthodes de résolution étape par étape Les erreurs à éviter Les corrigés détaillés

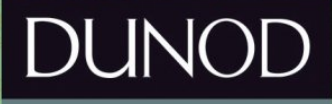

#### Conception et création de couverture : Atelier 3+

Le pictogramme qui figure ci-contre mérite une explication. Son objet est d'alerter le lecteur sur la menace que

représente pour l'avenir de l'écrit, particulièrement dans le domaine **DANGER** de l'édition technique et universitaire, le développement massif du Le Code de la propriété intellec-

tuelle du 1<sup>er</sup> juillet 1992 interdit en effet expressément la photoco· pie à usage collectif sons outori·

sotion des ayants droit. Or, cette pratique s'est généralisée dans les établissements d'enseignement supérieur, provoquant une baisse brutale des achats de livres et de revues, ou point que la possibilité même pour

les auteurs de créer des œuvres nouvelles et de les faire éditer correctement est aujourd'hui menacée. Nous rappelons donc que toute reproduction, partielle ou totale, de la présente publication est LE PHOTOCOPILLAGE interdite sans autorisation de<br>**TUE LE LIVRE** l'auteur, de son éditeur ou du l'auteur, de son éditeur ou du Centre fronçais d'exploitation du

droit de copie (CFC, 20, rue des Grands-Augustins, 75006 Paris).

#### © Dunod, 2014

5 rue Laromiguière, 75005 Paris www.dunod.com

#### ISBN: 978-2-10-071463-6

Le Code de Io propriété intellectuelle n'autorisant, aux termes de l'article L. 122-5,  $2^{\circ}$  et  $3^{\circ}$  a), d'une part, que les « copies ou reproductions strictement réservées à l'usage privé du copiste et non destinées à une utilisation collective» et, d'autre port, que les analyses et les courtes citations dons un but d'exemple et d'illustration, « toute représentation ou reproduction intégrale ou partielle faite sans le consentement de l'auteur ou de ses ayants droit ou ayants cause est illicite » (art. L. 122-4).

Cette représentation ou reproduction, par quelque procédé que ce soit, constituerait donc une contrefaçon sanctionnée par les articles L. 335-2 et suivants du Code de Io propriété intellectuelle.

## Table des matières

### Partie 1

### Électronique

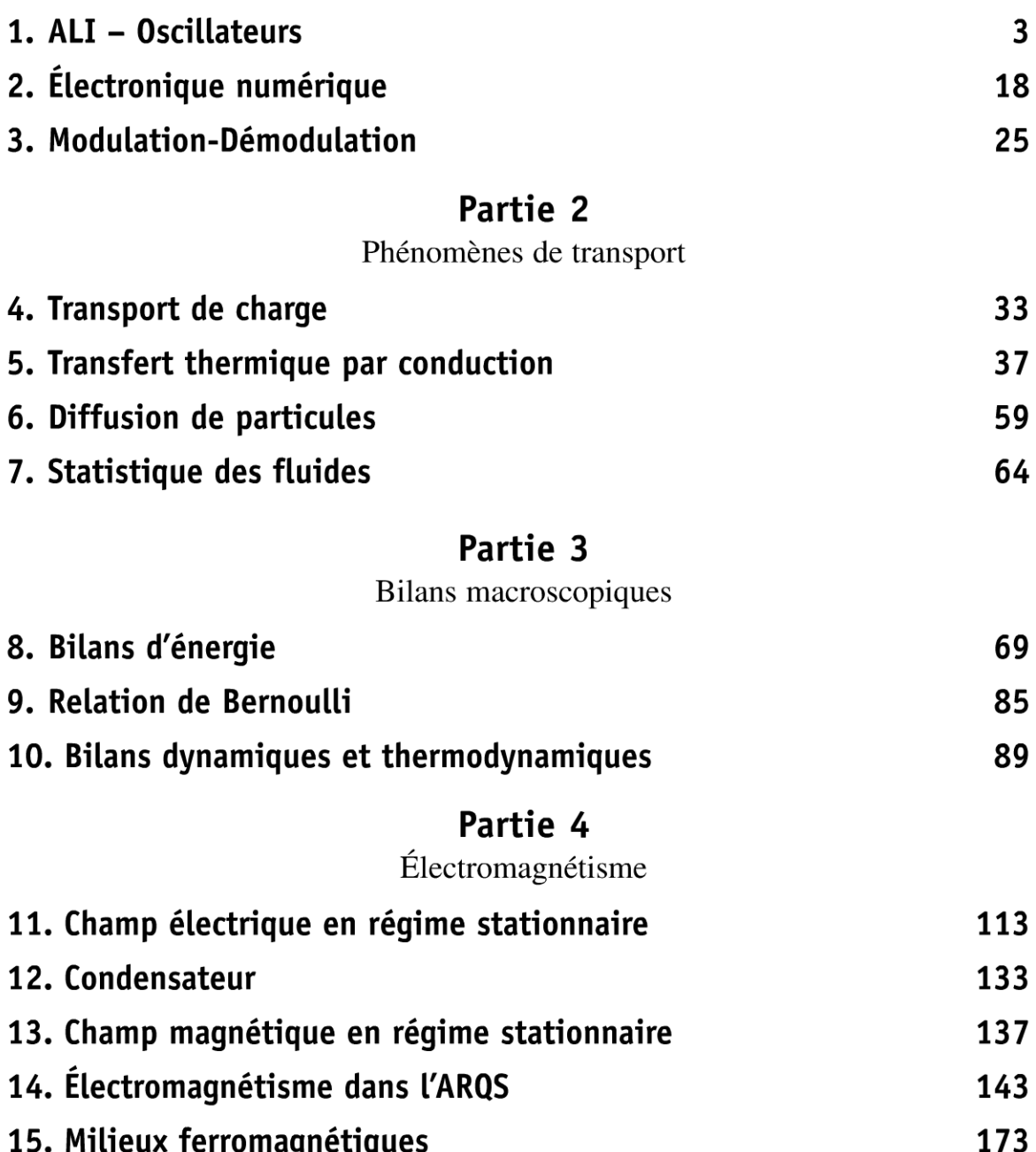

© Dunod Toute reproduction non autorisée est un délit

### Partie 5

Conversion de puissance

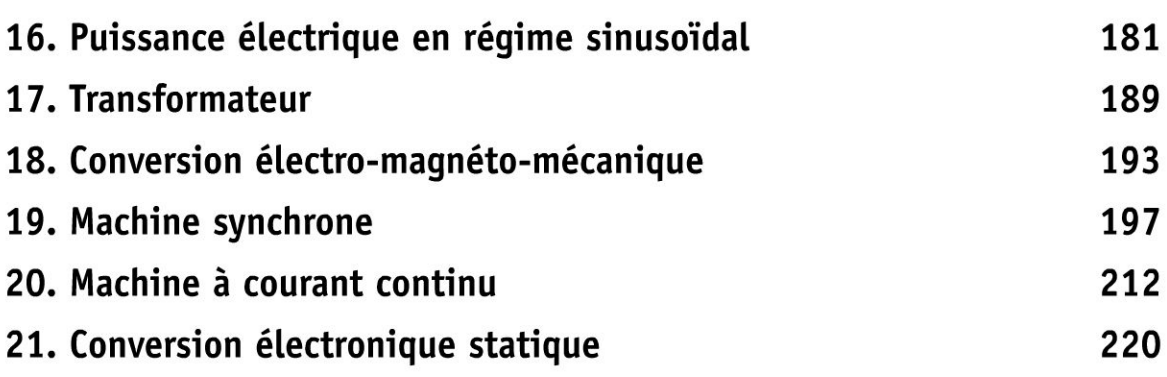

### Partie 6

### Ondes

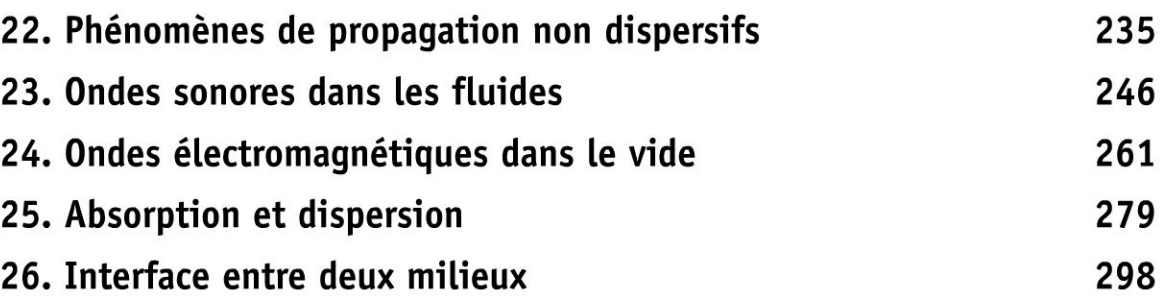

Index

303

# $e = cosx + ta$ Partie 1 h/x(av Électronique

 $(4h)$ 

 $n = \sqrt{axb}$ 

 $\Delta$ 

 $(x+y)=\left(\frac{y}{2}\right)^{2}$ 

 $X^n$ 

ni

 $n = N$ 

 $\mathcal{S}_\mathsf{x}$ 

 $y = 2x^{2} + 3x$   $\frac{7y}{1}$ 

 $rac{3a}{x}$ 

Copyright © 2014 Dunod.

 $y =$ 

 $\Sigma(x-m)^2$ 

SIA

 $(x+a)=x^2+2ax+a^2$ 

 $tan(z_0)$ 

 $\subset$ 

51 (

y=

sinx

 $b \pm a$ 

 $2<sub>k</sub>$ 

 $1-t_0$ 

 $2\pi$ x3

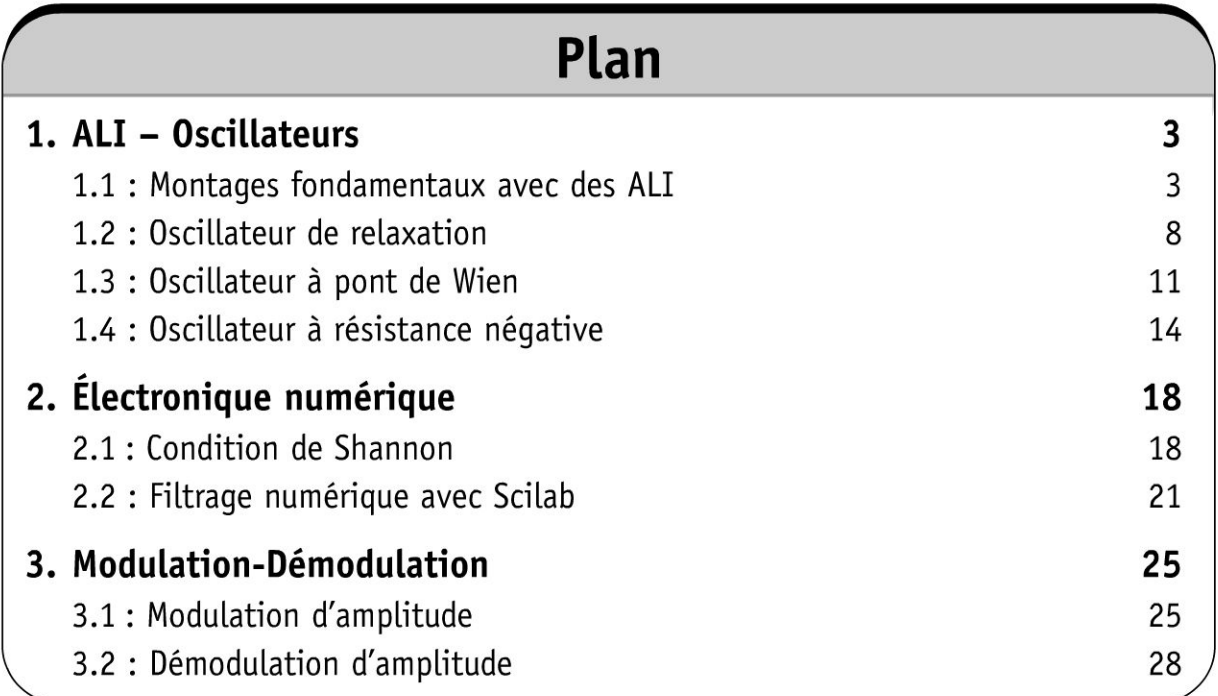

## **ALI-Oscillateurs**

### Exercice 1.1 : Montages fondamentaux avec des amplificateurs linéaires intégrés (ALI)

On considère quatre montages avec des amplificateurs linéaires intégrés idéaux. On pose  $\beta = \frac{R_3}{R_3 + R_4}$ 

1. Déterminer la fonction de transfert pour les figures 1 et 2.

**2.** Déterminer la relation entre  $v_E(t)$  et  $v_S(t)$  par deux méthodes pour la figure 3.  $\hat{A}$  t = 0, on applique une tension continue  $v_E = -V_0 < 0$  au dispositif et le condensateur est déchargé. Déterminer la tension de sortie  $v_S(t)$  pour  $t > 0$ . **3.** Pour quelle valeur de  $v_E$  la tension de sortie de la figure 4 passe-t-elle de la valeur  $v_S = V_{sat}$  à  $v_S = -V_{sat}$ ? Tracer le graphe représentant  $v_S$  en fonction de  $v_E$ . Comment appelle-t-on ce montage ?

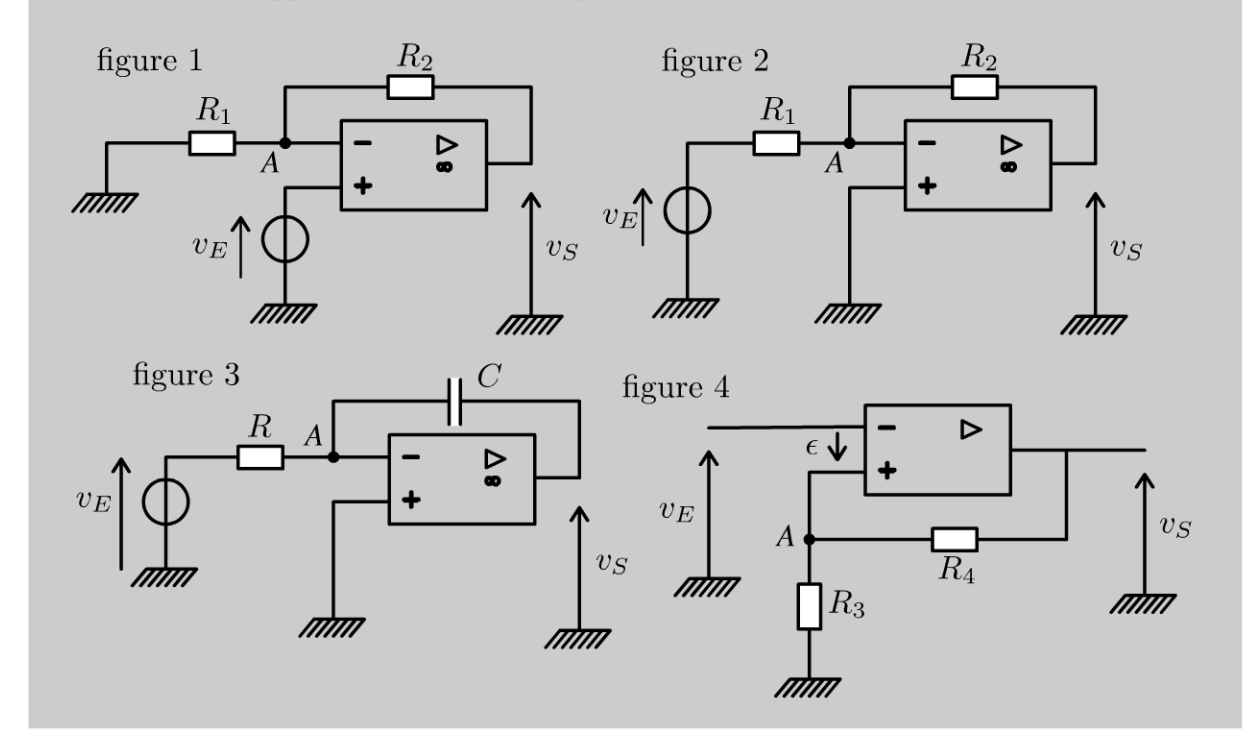

#### Analyse du problème

Cet exercice reprend quelques montages fondamentaux avec des amplificateurs linéaires intégrés en régime linéaire ou en régime de saturation. On va voir plusieurs méthodes permettant d'obtenir l'équation différentielle.

© Dunod. Toute reproduction non autorisée est un délit.

**Cours** : La méthode générale pour la mise en équation dans les montages avec des amplificateurs linéaires intégrés est d'écrire

- le théorème de Millman ou la loi des noeuds en termes de potentiels à tous les noeuds sauf à la masse et à la sortie,
- l'équation de fonctionnement de l' amplificateur linéaire intégré : saturation positive ou saturation négative ou régime linéaire ( $\epsilon = 0$  pour un amplificateur linéaire intégré idéal).

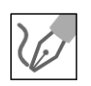

**Figure 1** : On suppose l'amplificateur linéaire intégré idéal en régime linéaire puisqu'on a une rétroaction de la sortie sur l'entrée inverseuse. Aucun courant ne rentre dans les entrées (+) et (-) et  $\varepsilon = 0 - v_A = 0$ . On a deux inconnues :  $v_A$  et  $v_S$ . Il faut deux équations :

• théorème de Millman en *A* :

$$
v_A\left(\frac{1}{R_1} + \frac{1}{R_2}\right) = \frac{v_S}{R_2}
$$

• amplificateur linéaire intégré idéal en régime linéaire :

$$
\varepsilon = v_E - v_A = 0
$$

Comme  $v_A = v_E$ , on a :

$$
\frac{v_S}{v_E} = 1 + \frac{R_2}{R_1}
$$

C'est un montage non-inverseur.

**Figure 2** : On suppose l'amplificateur linéaire intégré idéal en régime linéaire puisqu'on a une rétroaction de la sortie sur l'entrée inverseuse. Aucun courant ne rentre dans les entrées (+) et (-) et  $\varepsilon = 0 - v_A = 0$ .

On a deux inconnues : *VA* et *vs.* Il faut deux équations :

• théorème de Millman en A :

$$
v_A\left(\frac{1}{R_1} + \frac{1}{R_2}\right) = \frac{v_E}{R_1} + \frac{v_S}{R_2}
$$

• amplificateur linéaire intégré idéal en régime linéaire :

$$
\varepsilon = 0 - v_A = 0
$$

Comme  $v_A = 0$ , on a :

$$
\frac{v_S}{v_E} = -\frac{R_2}{R_1}
$$

C'est un montage inverseur.

#### **Figure 3** :

#### *Première méthode*

On cherche à obtenir directement l'équation différentielle.

On suppose l'amplificateur linéaire intégré idéal en régime linéaire puisqu'on a une rétroaction de la sortie sur l'entrée inverseuse. Aucun courant ne rentre dans les entrées (+) et (-) et  $\varepsilon = 0 - v_A = 0$ .

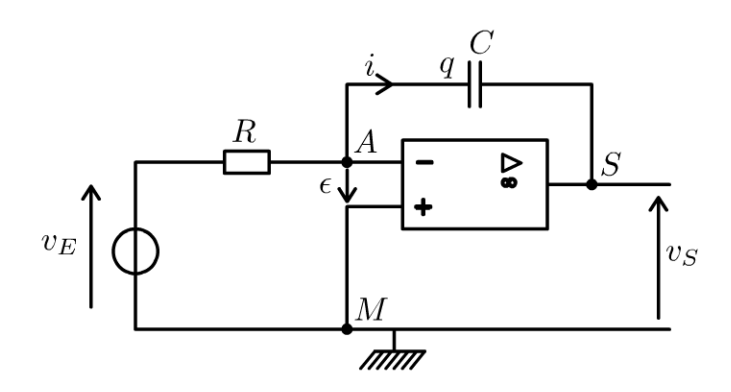

On a deux inconnues :  $v_A$  et  $v_S$ . Il faut donc deux équations :

 $\bullet$  loi des noeuds en termes de potentiels en  $A$  :

$$
\frac{v_e}{R} - i = 0
$$

Il faut relier l'intensité i à la tension de sortie  $v_s$ . Soit q la charge du condensateur. On a  $i = \frac{dq}{dt}$  et  $q = C (v_A - v_S)$ .

· amplificateur linéaire intégré idéal en régime linéaire :

$$
\varepsilon = 0 = 0 - v_A
$$

Soit:

$$
\frac{v_e}{R} + C \frac{\mathrm{d}v_{\mathrm{S}}}{\mathrm{d}t} = 0
$$

On obtient finalement :

$$
v_{S}(t) - v_{S}(0) = -\frac{1}{RC} \int_{0}^{t} v_{e}(t) dt
$$

On a donc un montage intégrateur. L'amplificateur linéaire intégré doit rester en régime linéaire pour fonctionner en intégrateur.

#### Deuxième méthode

On se place en régime sinusoïdal forcé pour calculer la fonction de transfert. On pourra en déduire directement l'équation différentielle. Les deux équations sont :

 $\bullet$  théorème de Millman en A :

$$
\underline{V_A}\left(\frac{1}{R} + jC\omega\right) = \frac{V_E}{R} + \underline{V_S}jC\omega
$$

• amplificateur linéaire intégré idéal en régime linéaire :

$$
\underline{\varepsilon} = 0 = 0 - V_A
$$

Copyright © 2014 Dunod

© Dunod. Toute reproduction non autorisée est un délit.

On a alors :

$$
\underline{V_S} = -\frac{\underline{V_E}}{iRC\omega}
$$

Soit:

$$
j\omega \underline{V_S} = -\frac{V_E}{RC}
$$

On en déduit l'équation différentielle :

$$
\frac{\mathrm{d}v_{\mathrm{S}}}{\mathrm{d}t} = -\frac{v_e}{RC}
$$

On retrouve bien le même résultat qu'avec la méthode 1.  $\lambda t = 0$ ,  $v_S = 0$  et  $v_E = -V_0$ . On intègre de 0 à t:

$$
v_S\left(t\right) - 0 = \frac{V_0}{RC}t
$$

Ce résultat est valable uniquement jusqu'à 15 V où on a une saturation de l'amplificateur linéaire intégré.

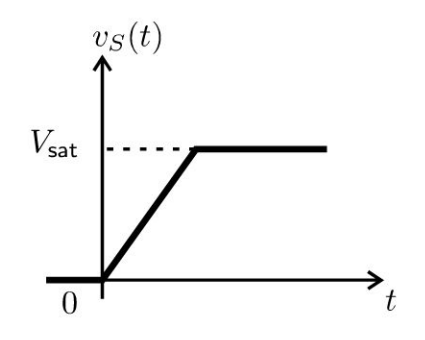

#### **Figure 4** :

On n'a pas de rétroaction de la sortie sur l'entrée inverseuse. Le régime linéaire ne peut pas être stable. On a donc uniquement un régime de saturation positive ou négative. On définit :

$$
\varepsilon = v_A - v_e
$$

#### Cours

On a plusieurs modes de fonctionnement possible de l' amplificateur linéaire intégré. Pour analyser un tel montage, on fait des hypothèses de fonctionnement et on vérifie les hypothèses à la fin des calculs.

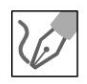

#### **1 re hypothèse** :

Supposons l'amplificateur linéaire intégré en régime de saturation positive. Les deux équations sont :

• théorème de Millman en A :

$$
v_A\left(\frac{1}{R_3} + \frac{1}{R_4}\right) = \frac{v_S}{R_4}
$$

Soit:

$$
v_A = \frac{R_3}{R_3 + R_4} v_S = \beta v_s
$$

· amplificateur linéaire intégré en régime de saturation positive :

 $v_S = +V_{\text{sat}}$ 

Remarque : On aurait pu appliquer la formule du diviseur de tension pour calculer  $V_A$  puisque  $i_+ = 0$ .

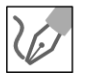

Vérification des hypothèses : Il faut que  $\epsilon > 0$ . Comme  $v_A = \beta V_{\text{sat}}$ , on doit  $avoir:$ 

$$
v_E < \beta V_{\rm sat}
$$

#### 2<sup>e</sup> hypothèse :

Supposons l'amplificateur linéaire intégré en régime de saturation négative. Les deux équations sont :

• théorème de Millman en  $A: C$ 'est la même équation d'avec la première hypothèse. On a :

$$
v_A = \beta v_s
$$

• amplificateur linéaire intégré en régime de saturation négative :

$$
v_S = -V_{\text{sat}}
$$

Vérification des hypothèses : Il faut que  $\epsilon < 0$ . Comme  $v_A = -\beta V_{\text{sat}}$ , on doit avoir :

$$
v_E > -\beta V_{\text{sat}}
$$

Conclusion : On a la caractéristique suivante :

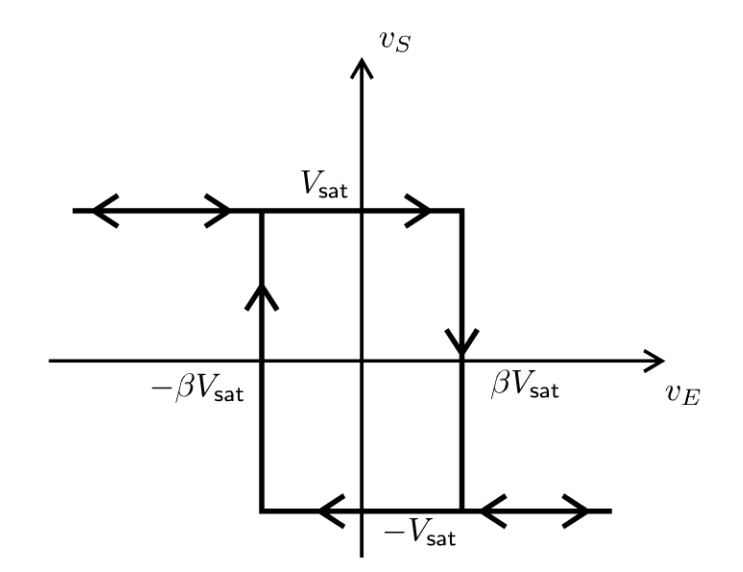

#### Explication du sens de parcours du cycle :

• On augmente la tension  $v_E$  à partir d'une valeur inférieure à  $-\beta V_{\text{sat}}$ . La tension de sortie vaut  $V_{\text{sat}}$ .  $v_S$  vaut  $V_{\text{sat}}$  tant que  $v_E$  est inférieure à  $\beta V_{\text{sat}}$ .

© Dunod. Toute reproduction non autorisée est un délit.

7

On a un basculement de la tension de sortie de  $V_{\text{sat}}$  à  $-V_{\text{sat}}$  quand  $v_E$  vaut  $\beta V_{\text{sat}}$ . Au delà,  $v_S$  vaut  $-V_{\text{sat}}$  puisque  $v_E$  est comparée à  $-\beta V_{\text{sat}}$ .

• On diminue la tension  $v_E$  à partir d'une valeur supérieure à  $\beta V_{\rm sat}$ . La tension de sortie vaut  $-V_{\text{sat}}$ .  $v_S$  vaut  $-V_{\text{sat}}$  tant que  $v_E$  est supérieure à  $-\beta V_{\rm sat}$ . On a un basculement de la tension de sortie de  $-V_{\rm sat}$  à  $V_{\rm sat}$  quand  $v_E$  vaut  $-\beta V_{\text{sat}}$ . Au delà,  $v_S$  vaut  $V_{\text{sat}}$  puisque  $v_E$  est comparée à  $\beta V_{\text{sat}}$ .

Une fois le basculement effectué, le seuil de comparaison change. Ce montage permet d'éviter des rebonds successifs. Le cycle est appelé cycle à hystérésis.

#### Exercice 1.2 : Oscillateur de relaxation

On considère le montage suivant reprenant les figures décrites dans l'exercice précédent. À l'instant  $t = 0$ , la tension de sortie  $v_s$  est égale à  $v_S = V_{sat} = 14.7 \text{ V}$  et le condensateur est déchargé. On donne :  $R_1 = 10 \text{ k}\Omega$ ;  $R_2 = 4.7 \text{ k}\Omega$ ;  $R = 10 \text{ k}\Omega$ ;  $C = 10 \text{ nF}$ ;  $R_3 = 4.7 \text{ k}\Omega$ ;  $R_4 = 10 \text{ k}\Omega$ .

**1.** Étudier l'évolution ultérieure des tensions  $v_S(t)$ ,  $v_1(t)$  et  $v_2(t)$ .

2. Tracer les graphes de ces trois tensions et calculer la fréquence des signaux obtenus.

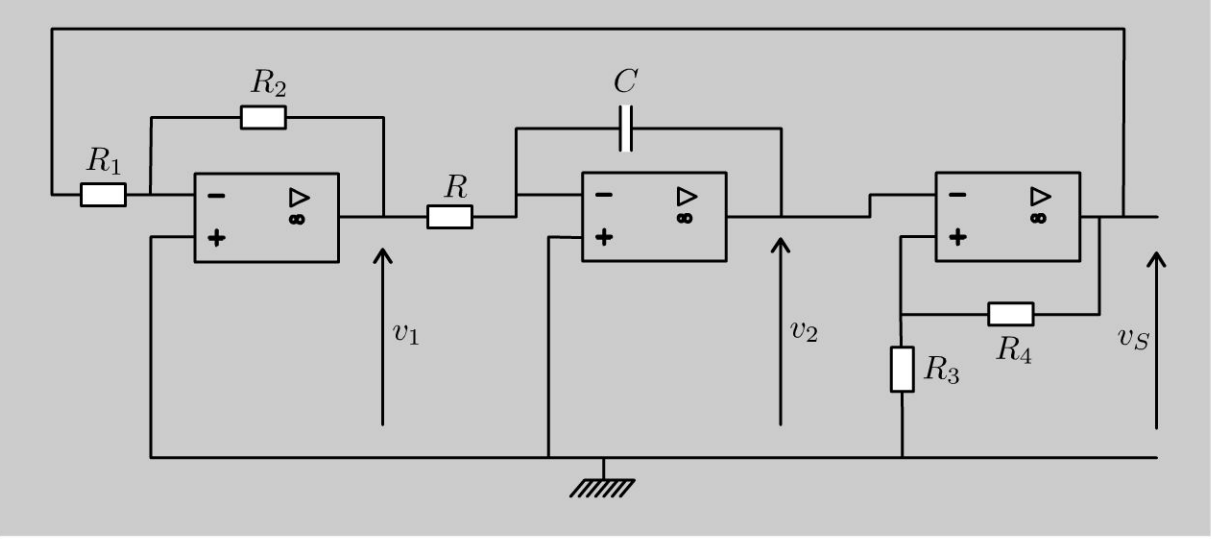

#### Analyse du problème

Dans l'exercice précédent, on a analysé en détail le fonctionnement de chaque montage à amplificateur linéaire intégré. On travaille en régime transitoire. Il faut donc étudier le montage en partant de  $t = 0$  avec une saturation positive d'après l'énoncé. On reste en saturation positive tant que  $v_2$  est inférieure à  $\beta V_{\text{sat}}$ . On calcule le temps  $t_1$  correspondant au premier basculement puis le temps  $t_2$  correspondant au deuxième basculement.

Il ne faut pas utiliser les notations complexes pour analyser le montage globalement car le circuit n'est pas linéaire. Par contre, on peut utiliser les complexes pour déterminer l'équation différentielle reliant  $v_1$  et  $v_2$ .

1. Régime de saturation positive entre  $t=0$  et  $t=t_1$ : La tension de sortie vaut :  $v_S = 14.7$  V. On en déduit que :  $v_1 = -\frac{R_2}{R_1}V_{\text{sat}} = -6.9 \text{ V}.$ 

On a vu que  $\frac{dv_2}{dt} = \frac{-v_1}{RC} = \frac{1}{RC} \frac{R_2}{R} V_{\text{sat}}.$ 

On a donc:

$$
v_2(t) - v_2(0) = \frac{1}{RC} \frac{R_2}{R_1} V_{sat} t = 69000 t
$$

La tension aux bornes d'un condensateur ne peut pas varier de façon discontinue. Le condensateur est déchargé à  $t = 0$ , donc :

$$
v_2\left(t\right) = 69000\,t
$$

**Vérification des hypothèses :** Il faut que  $v_2 < \beta V_{\text{sat}}$ .

Pour  $t = t_1$ ,  $v_2$  atteint  $\beta V_{\text{sat}} = 4.7$  V. Il y a basculement de la tension de sortie de  $V_{\text{sat}}$  à  $-V_{\text{sat}}$ . Pour  $t = t_1$ , on a :  $69000t_1 = \beta V_{\text{sat}}$ . D'où :

$$
t_1 = 6.81 \times 10^{-5}
$$
 s

Régime de saturation négative entre  $t = t_1$  et  $t = t_2$ : La tension de sortie vaut :  $v_S = -14.7$  V. On en déduit que :  $v_1 = \frac{R_2}{R_1} V_{\text{sat}} = 6.9 \text{ V}.$ On a vu que  $\frac{dv_2}{dt} = \frac{-v_1}{RC} = -\frac{1}{RC}\frac{R_2}{R_1}V_{\text{sat}}.$ On a donc:

$$
v_2(t) - v_2(t_1) = -\frac{1}{RC} \frac{R_2}{R_1} V_{sat}(t - t_1) = -69000(t - t_1)
$$

La tension aux bornes d'un condensateur ne peut pas varier de façon discontinue. La tension aux bornes du condensateur vaut 4,7 V à  $t = t_1$ , donc:

$$
v_2(t) = 4.7 - 69000(t - t_1)
$$

**Vérification des hypothèses :** il faut que  $v_2 > -\beta V_{\text{sat}}$ 

Pour  $t = t_2$ ,  $v_2$  atteint  $-\beta V_{\text{sat}} = -4.7$  V. Il y a basculement de la tension de sortie de  $-V_{\text{sat}}$  à  $V_{\text{sat}}$ . Pour  $t = t_2$ , on a :  $v_2(t_2) = -4.7 = 4.7 - 69000 (t_2 - t_1)$ . D'où :

 $t_2 - t_1 = 1.36 \times 10^{-4}$  s

© Dunod. Toute reproduction non autorisée est un délit.

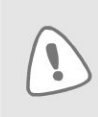

Attention au montage intégrateur avec les conditions initiales. Il est inutile de remplacer  $t_1$  par une expression qui peut être compliquée. Il est préférable de garder des termes en  $t - t_1$ .

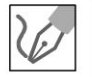

**2. Régime de saturation positive entre**  $t = t_2$  **et**  $t = t_3$ **:** 

La tension de sortie vaut :  $v_s = 14.7$  V. On en déduit que :  $v_1 = -\frac{R_2}{R_1} V_{\text{sat}} = -6.9 \text{ V}.$  $R_1$ On a vu que  $\frac{dv_2}{dt} = \frac{-v_1}{RC} = \frac{1}{RC} \frac{R_2}{R_1} V_{\text{sat}}.$ 

On a donc:

$$
v_2(t) - v_2(t_2) = \frac{1}{RC} \frac{R_2}{R_1} V_{sat} t = 69000 t
$$

La tension aux bornes d'un condensateur ne peut pas varier de façon discontinue. La tension aux bornes du condensateur vaut  $-4,7$  V à  $t = t_2$ , donc :  $v_2(t) = -4.7 + 69000(t - t_2)$ 

**Vérification des hypothèses :** Il faut que  $v_2 < \beta V_{\text{sat}}$ .

Pour  $t = t_3$ ,  $v_2$  atteint  $\beta V_{\text{sat}} = 4.7$  V. Il y a basculement de la tension de sortie de  $V_{\text{sat}}$  à  $-V_{\text{sat}}$ .

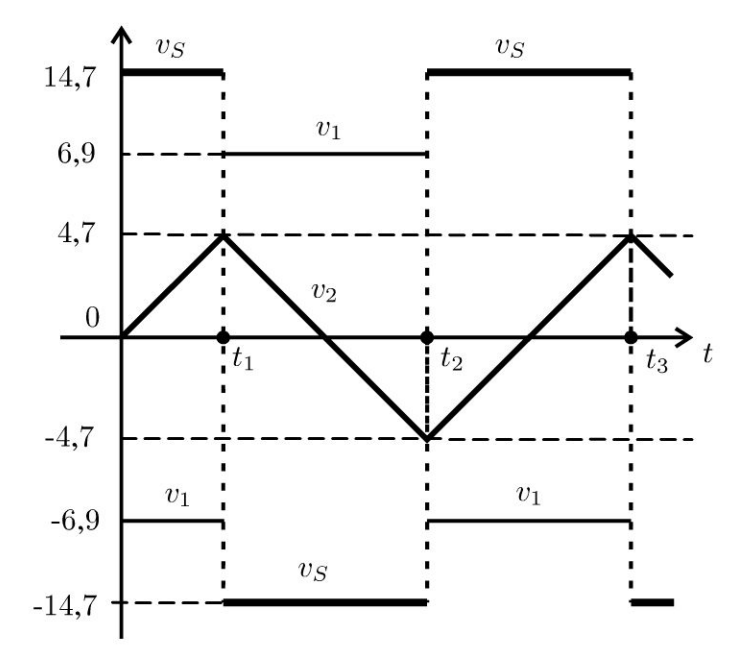

#### **Oscillations périodiques** :

On a des signaux périodiques de période  $T = t_3 - t_1$ . D'après l'étude précédente, on a  $t_3 - t_2 = t_2 - t_1$ . La période des oscillations est :

$$
T=2(t_2-t_1)
$$

La fréquence des signaux est donc :

$$
f = \frac{1}{T} = 3670 \text{ Hz}
$$

### Exercice 1.3 : Oscillateur à pont de Wien\*

L'amplificateur linéaire intégré est idéal et fonctionne en régime linéaire. La tension  $v_E$  est une tension sinusoïdale, de pulsation  $\omega$ . On pose  $\omega_0 = \frac{1}{RC}$ ,  $x = \frac{\omega}{\omega_0}$ et  $X = x - \frac{1}{x}$ .

**1.** Déterminer  $K = \frac{V_S}{U}$ . Exprimer <u>U</u> en fonction de <u>V<sub>E</sub></u> et <u>V</u><sub>S</sub>. Montrer que l'on

peut écrire :  $\underline{U} = \underline{T} \underline{V_E} + \frac{1}{3 + iX} \underline{V_S}$ .

2. Exprimer  $V_S$  en fonction de K, X et  $V_E$ .

**3.** Déterminer la valeur du couple  $(K, \omega)$  pour laquelle on a des oscillations sinusoïdales avec une tension d'entrée nulle.

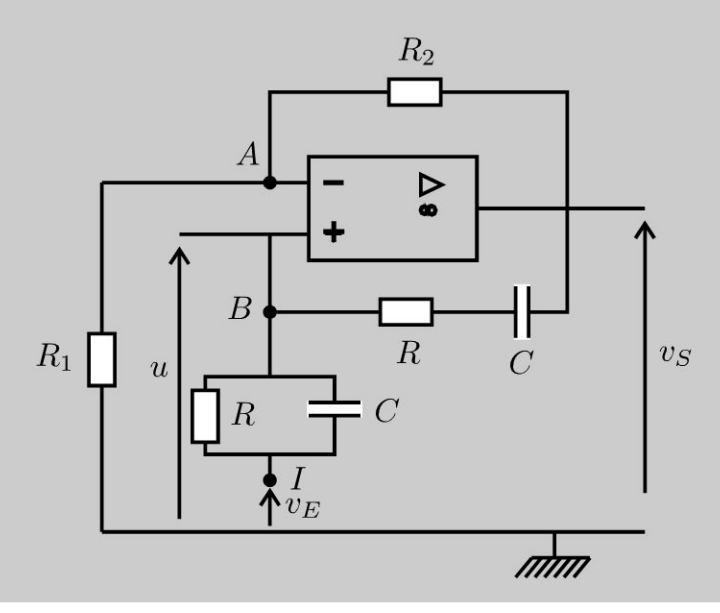

#### Analyse du problème

Après avoir déterminé la fonction de transfert, on va en déduire la condition pour avoir des oscillations sinusoïdales avec une tension d'entrée nulle.

> 1. On applique le théorème de Millman en A et comme l'amplificateur linéaire intégré est idéal en régime linéaire :  $\epsilon = 0$ . On a donc :

$$
\frac{V_A}{V_A} \left( \frac{1}{R_1} + \frac{1}{R_2} \right) = \frac{V_S}{R_2}
$$

D'où 
$$
\underline{U}\left(\frac{1}{R_1} + \frac{1}{R_2}\right) = \frac{V_S}{R_2}
$$
, soit :  $\underline{U} = \frac{R_1}{R_1 + R_2} \frac{V_S}{N}$ .

© Dunod. Toute reproduction non autorisée est un délit

On en déduit :

$$
K = \frac{V_S}{\underline{U}} = \frac{R_1 + R_2}{R_1}
$$

On applique le théorème de Millman en  $B$  :

$$
\underline{V_B}\bigg(\frac{1}{R} + jC\omega + \frac{1}{R + \frac{1}{jC\omega}}\bigg) = \frac{\underline{V_S}}{R + \frac{1}{jC\omega}} + \underline{V_E}\bigg(\frac{1}{R} + jC\omega\bigg)
$$

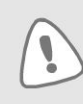

Pour bien mener à terme les calculs, il ne faut pas multiplier par l'expression conjuguée. Il est préférable de faire intervenir le plus vite possible des termes en  $jx = jRC\omega$ .

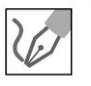

$$
\frac{V_B}{I + jRC\omega + \frac{1}{1 + \frac{1}{jRC\omega}}}\bigg) = \frac{V_S}{1 + \frac{1}{jRC\omega}} + \frac{V_E}{V_E}(1 + jRC\omega)
$$

Comme  $\underline{V_B} = \underline{U}$ , on a :

$$
\underline{U}\bigg(1+jx+\frac{1}{1+\frac{1}{jx}}\bigg) = \frac{V_S}{1+\frac{1}{jx}} + \underline{V_E}\,(1+jx)
$$

On multiplie par  $1 + \frac{1}{jx}$ :

$$
\underline{U}\left((1+jx)\left(1+\frac{1}{jx}\right)+1\right)=\underline{V_S}+\underline{V_E}\left(1+jx\right)\left(1+\frac{1}{jx}\right)
$$

D'où :

D'où :

$$
\underline{U}\left(3+j\left(x-\frac{1}{x}\right)\right) = \underline{V_S} + \underline{V_E}\left(2+j\left(x-\frac{1}{x}\right)\right)
$$

On obtient finalement :

$$
\underline{U} = \underline{V_E} \frac{2+j\left(x-\frac{1}{x}\right)}{3+j\left(x-\frac{1}{x}\right)} + \frac{\underline{V_S}}{3+j\left(x-\frac{1}{x}\right)}
$$

soit:

$$
\underline{U} = \underline{T} \, \underline{V_E} + \frac{1}{3 + jX} \underline{V}_S \quad \text{avec} \quad \underline{T} = \frac{2 + jX}{3 + jX}
$$

**2.** D'après la question 1 :  $\underline{U} = \frac{V_S}{K}$ . On a donc :

$$
\frac{V_S}{K} = \frac{2 + jX}{3 + jX} \frac{V_E}{K} + \frac{1}{3 + jX} V_S
$$

Soit : 
$$
\underline{V_S} \left( \frac{1}{K} - \frac{1}{3 + jX} \right) = \frac{2 + jX}{3 + jX} \underline{V_E}
$$
. On obtient finalement :  

$$
\underline{V_S} = \frac{K (2 + jX)}{3 - K + jX} \underline{V_E}
$$

#### 3. Obtention de l'équation différentielle

On fait le produit en croix :

$$
\underline{V_S}\left(3-K+j\left(x-\frac{1}{x}\right)\right)=K\left(2+j\left(x-\frac{1}{x}\right)\right)\underline{V_E}
$$

On multiplie par  $jx$ :

$$
\underline{V_S}((3-K) jx + (jx)^2 + 1) = K (2jx + (jx)^2 + 1) \underline{V_E}
$$

Pour en déduire l'équation différentielle reliant  $v_S(t)$  et  $v_E(t)$ , il faut remplacer formellement  $jx = \frac{j\omega}{\omega_0}$  par  $\frac{1}{\omega_0} \frac{d}{dt}$ ,  $V_E$  par  $v_E(t)$  et  $V_S$  par  $v_S(t)$ .

On en déduit directement l'équation différentielle reliant  $v_S(t)$  et  $v_F(t)$ :

$$
(3 - K)\frac{1}{\omega_0}\frac{dv_S}{dt} + \frac{1}{\omega_0^2}\frac{d^2v_S}{dt^2} + v_S = K\left(2\frac{1}{\omega_0}\frac{dv_E}{dt} + \frac{1}{\omega_0^2}\frac{d^2v_E}{dt^2} + v_E\right)
$$

Pour  $v_E = 0$ , on a l'équation d'un oscillateur harmonique si  $K = 3$ . On a alors :

$$
\frac{\mathrm{d}^2 v_S}{\mathrm{d}t^2} + \omega_0^2 v_S = 0
$$

On a donc des oscillations sinusoïdales de pulsation  $\omega = \omega_0$ .

#### **Remarque**

On va étudier dans l'exercice suivant la naissance des oscillations. Le terme  $(3 - K)$  ne peut pas être rigoureusement nul en pratique. Il doit être négatif pour observer la naissance des oscillations.

© Dunod. Toute reproduction non autorisée est un délit.

### Exercice 1.4 : Oscillateur à résistance négative

L'amplificateur linéaire intégré est idéal. On note  $V_{\text{sat}}$  et  $-V_{\text{sat}}$  les tensions de saturation positive et négative.

1. On considère le montage de la figure 1. Donner la relation entre *v* et i en régime linéaire et en régime de saturation. Quelle est la condition sur i pour être en régime linéaire ? Construire le graphe  $v = f(i)$ . Dans quelle partie le montage est-il équivalent à une résistance négative ? Donner une interprétation physique.

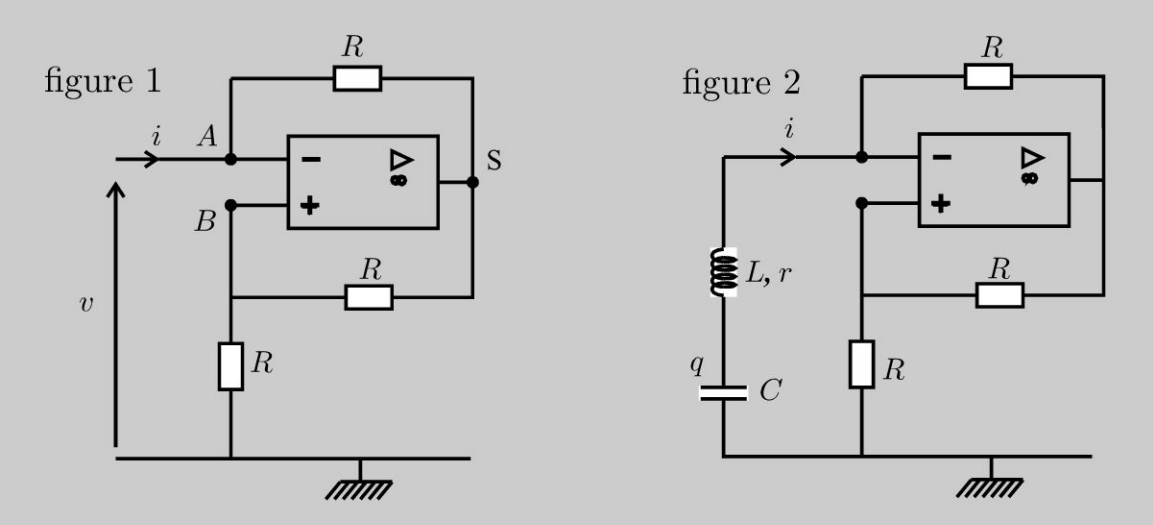

2. Pour le montage de la figure 2, établir l'équation différentielle régissant 1' évolution de  $i(t)$  en régime linéaire et en régime de saturation.

3. Quelle est la condition sur *R* pour avoir des oscillations sinusoïdales ?

4. Interpréter l'enregistrement suivant avec des conditions initiales quasi nulles. Pourquoi doit-on avoir  $r < R$  pour avoir des oscillations quasi sinusoïdales ?

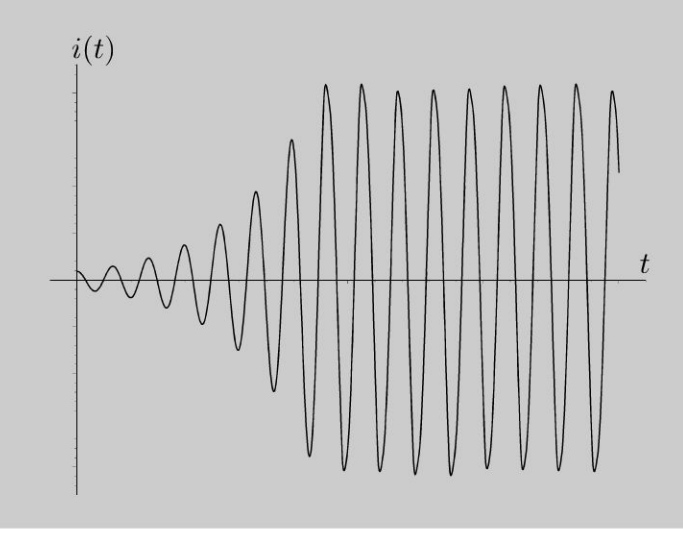

#### Analyse du problème

La connaissance de la caractéristique du dipôle de la figure 1 permettant de simplifier 1' étude du montage de la figure 2.

On va étudier la naissance des oscillations avec une phase initiale d'amplification où l'amplificateur linéaire intégré est en régime linéaire.

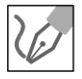

#### 1. Régime linéaire :

Bilan des inconnues :  $v_S$ ,  $v$  et  $v_B$ . On cherche à les exprimer en fonction  $de$  *i*.

Il faut donc écrire 3 équations :

théorème de Millman en B loi des noeuds en termes de potentiels en A amplificateur linéaire intégré idéal en régime linéaire

On a donc:

$$
\begin{cases}\nv_B\left(\frac{1}{R} + \frac{1}{R}\right) = \frac{v_S}{R} \\
i + \frac{(v_S - v)}{R} = 0 \\
\varepsilon = v_B - v = 0\n\end{cases}
$$

D'où :  $v_S = R\left(\frac{1}{R} + \frac{1}{R}\right)v = 2v.$ 

On en déduit que :

 $v = -Ri$  (en convention récepteur)

Il ne faut pas oublier de vérifier les hypothèses. Les calculs précédents sont valables à condition d'être en régime linéaire. Il faut donc que  $|v_S| \leqslant V_{sat}$ 

Les relations précédentes donnent :  $v_S = -2Ri$ . On appelle  $i_0$  la valeur de i pour laquelle  $v_s$  vaut  $-V_{sat}$ :

$$
i_0 = \frac{V_{sat}}{2R}
$$

Pour être en régime linéaire, on doit donc avoir :

 $|i| \leq i_0$ 

Régime de saturation positive ou négative :

Les trois équations s'écrivent :

$$
\begin{cases}\nv_B\left(\frac{1}{R} + \frac{1}{R}\right) = \frac{v_S}{R} \\
i + \frac{(v_S - v)}{R} = 0 \\
v_S = \pm V_{sat}\n\end{cases}
$$

On a alors :

$$
v = Ri + V_S
$$

© Dunod. Toute reproduction non autorisée est un délit.

#### **Caractéristique** :

On en déduit la caractéristique donnant *v* en fonction de *i* :

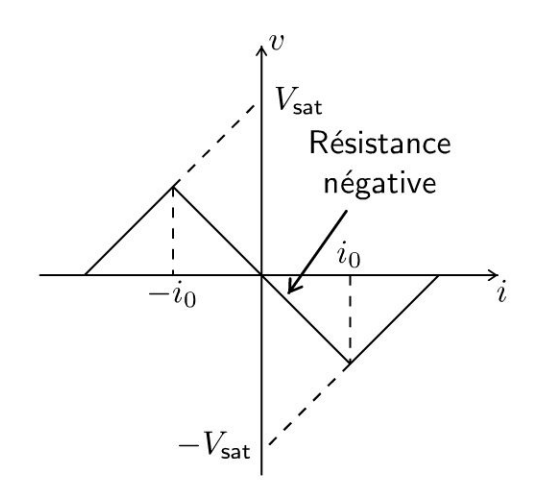

Pour  $i \in [-i_0, i_0]$ , le montage est équivalent à une résistance négative. C'est en fait un générateur de tension proportionnelle à l'intensité. L'énergie vient de l'alimentation de l'amplificateur linéaire intégré qui n'est pas représentée sur le schéma mais qu'il ne faut pas oublier en TP !

2. On a étudié dans la question précédente le dipole représenté en pointillés.

#### **Régime Linéaire** :

L'équation différentielle s'écrit :

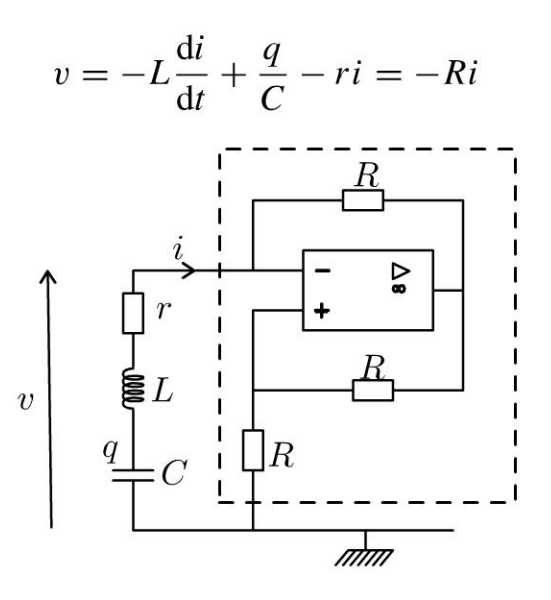

D'après les orientations de *i* et q,

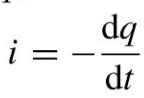

De très nombreuses erreurs de signe sont commises lors de la mise en équation : loi d'Ohm, relation entre i et *q,* relation entre *q* et la tension aux bornes du condensateur.

Copyright

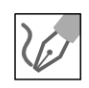

En dérivant L'équation précédente par rapport au temps, on obtient :

$$
\frac{\mathrm{d}^2 i}{\mathrm{d}t^2} + \frac{(r - R)}{L} \frac{\mathrm{d}i}{\mathrm{d}t} + \frac{i}{LC} = 0
$$

Le système est donc divergent si  $R > r$ . Ce régime reste valable tant que la tension *vs* n'atteint pas La saturation de L'amplificateur opérationnel. On n'a plus La même équation différentielle une fois La saturation atteinte.

#### **Régime de saturation positive ou négative** :

L'équation différentielle s'écrit :

$$
v = -L\frac{di}{dt} + \frac{q}{C} - ri = Ri + v_S
$$

On est en régime de saturation avec  $v_s = \pm V_{sat}$ . En dérivant l'équation précédente par rapport au temps, on obtient :

$$
\frac{\mathrm{d}^2 i}{\mathrm{d}t^2} + \frac{(r+R)}{L} \frac{\mathrm{d}i}{\mathrm{d}t} + \frac{i}{LC} = 0
$$

On a donc un régime convergent.

**3.** Pour  $r = R$ , on retrouve l'équation différentielle d'un oscillateur harmonique :

$$
\frac{\mathrm{d}^2 i}{\mathrm{d}t^2} + \frac{i}{LC} = 0
$$

On peut donc avoir des oscillations sinusoïdales.

**Remarque** : Dans l'exercice précédent, on a utilisé une deuxième méthode qui utilise la fonction de transfert permettant de trouver une condition pour avoir des oscillations sinusoïdales.

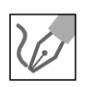

.~

 $\circ$ *te* 

~

© Dunod

- 4. Analyse de la courbe :<br>
 À *t* = 0, les conditions initiales sont quasi nulles. L'amplificateur linéaire intégré est en régime Linéaire. On a une phase d'amplification. L'énergie reçue vient de l'alimentation de l'amplificateur linéaire intégré. On observe sur La courbe un régime pseudo-périodique divergent.
	- IL y a ensuite une saturation de L'amplificateur Linéaire intégré. On n'a plus La même équation différentielle et on observe une phase d'amortissement.
	- On a ensuite une alternance des phases d'amplification et d'amortissement. Un équilibre peut se créer et on obtient d'après La figure des solutions quasi sinusoïdales.

#### **Conclusion** :

- $r > R$ : le système ne peut pas démarrer. On a toujours une phase d'amortissement et on ne peut pas observer La naissance des oscillations.
- $r = R$  est un cas théorique puisqu'en pratique, on n'a pas l'égalité parfaite.
- $r < R$ : on peut observer la naissance des oscillations.

## $Électronique$  $numérique$

#### **Exercice 2.1 Condition de Shannon**

On souhaite réaliser l'échantillonnage d'un signal  $s(t)$ . Les paramètres de l'échantillonnage sont: N nombre de points, *etfe* fréquence d'échantillonnage.

**1.** Que vaut la période d'échantillonnage et l'intervalle minimum entre deux raies pour N = 1000 *etfe* = 20 kHz. Comment s'applique le théorème de Shannon dans ces conditions ? Comment diminuer l'intervalle minimum entre deux raies ? Comment échantillonner un signal de fréquence plus élevée ?

2. Le nombre de points d'échantillonnage est imposé pour un oscilloscope. Proposer une valeur de *tobs* pour visualiser deux signaux sinusoïdaux de fréquence 4000 et 4020 Hz avec  $N = 4096$ .

3. On souhaite visualiser le spectre de Fourier d'un signal créneau d'amplitude 5 V et de fréquence 1 OO Hz.

Le programme suivant permet de visualiser un signal et le spectre de Fourier. Cet algorithme sera utilisé dans l'exercice suivant. Proposer une valeur de N et de la fréquence d' échantillonnage.

#### clear

 $\mathbf{Z}$ 

```
N = \dots //nombre de points au total
Fe = ..., Te = 1/Fe, amp = 5, F = 100, T = 1/F, Nbperiode = round(N \times Te/T),

t = [0: Te: (N - 1) \times Te]for i = 1 : Nj = modulo(i, \nWbptssignal)if (j < (N \text{bptssignal}/2)) then
s(i) = ampelse s(i) = -ampend; 
end; 
//spectre de Fourier 
pasf = Fe /N //pas en fréquence 
f = pasf \times [0:N-1]sfft=fft(s, -1)xset("window",1) //fenêtre numéro 1
clf
```
 $xset("font size", 0.5)$  $subplot(2,1,1);$  $plot2d(t, s)$ xtitle("Signal en fonction du temps")  $subplot(2,1,2);$ plot2d3( $f(1:N/2)$ ,  $1/N \times 2 \times abs(sfft(1:N/2)))$  //spectre corrigé en divisant par N et \*2 car fonction paire de la TF. xtitle("Spectre de Fourier") //plot2d3 permet d'afficher les raies

**4.** On observe le spectre de Fourier d'un signal créneau avec  $f_e = 900$  Hz. Interpréter.

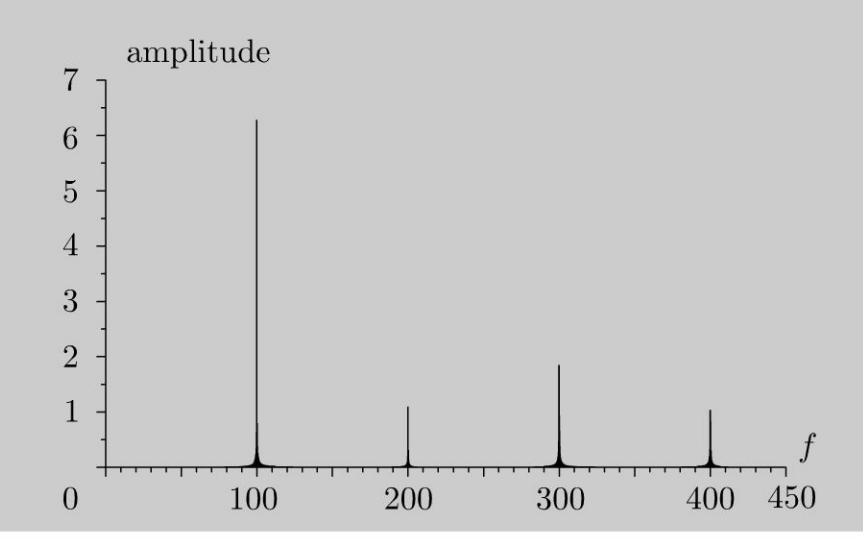

#### Analyse **du problème**

Il faut bien définir les paramètres de l'échantillonnage pour pouvoir appliquer le théorème de Shannon. Si le théorème de Shannon n'est pas vérifié, on observe un repliement du spectre.

**.-:i** 

 $\circ$ 

*te* 

~

© Dunod

~ **1. a)** L'échantillonnage permet de prélever un ensemble de N valeurs prises à des instants discrets séparés de *Te* que l'on appelle la période d'échantillonnage.

> Le premier point correspond à  $t = 0$ , le deuxième à  $t = T_e$ , le  $\hat{r}^{\text{eme}}$  point à  $t = (i - 1) T_e$  et le  $N^{\text{eme}}$  point à  $t = (N - 1) T_e$ .

> La durée d'observation du signal est donc égale à  $t_{\text{obs}} = (N - 1) T_e$ . Si N est très grand, alors on fait souvent l'approximation que  $t_{obs} \approx N T_e$ .

1 La période d'échantillonnage vaut :  $T_e = \frac{1}{f_e} = 50 \,\mu$ s.

L'intervalle minimal entre deux raies dans le domaine spectral est :

$$
\Delta f = \frac{1}{t_{\text{obs}}} = \frac{1}{NT_e} = \frac{f_e}{N} = 20 \text{ Hz}
$$

D'après le théorème de Shannon, la fréquence la plus haute du signal  $s(t)$ doit être inférieure à la demi-fréquence d'échantillonnage :

$$
f_{\text{max du signal}} < \frac{f_e}{2}
$$

On doit donc avoir :  $f_{\text{max du signal}} < 10 \text{ kHz}$ 

**b)** On a vu que 
$$
\Delta f = \frac{f_e}{N}
$$
 et  $f_{\text{max du signal}} < \frac{f_e}{2}$ .

- Si on veut augmenter la précision en fréquences dans le domaine spectral, on peut augmenter le nombre de points d'échantillonnage (ce qui revient à augmenter la durée d'observation) ou diminuer la fréquence d'échantillonnage.
- Si on veut augmenter la fréquence maximale du signal à étudier, il vaut augmenter la fréquence d'échantillonnage pour vérifier le théorème de Shannon.

**2.** On peut modifier la durée d'observation en modifiant la base de temps.  
On a alors : 
$$
f_e = \frac{N}{t_{obs}}
$$
 et  $\Delta f = \frac{1}{t_{obs}}$ .

Si  $t_{\rm obs}$  diminue, alors  $f_e$  augmente et  $\Delta f$  augmente. Il faut donc trouver un compromis entre  $f_e$  et  $\Delta f$ .

la durée d'observation doit vérifier deux conditions :

•  $f_e \geqslant 10$  kHz, soit :

$$
t_{\rm obs} \leqslant \frac{N}{f_e} \approx 0.4 \text{s}
$$

•  $\Delta f \leq 10$  Hz, il faut avoir :

$$
t_{\rm obs} \geqslant \frac{1}{\Delta f} = 0.1 \text{ s}
$$

On choisit une durée d'observation d'environ 0,4 s.

3. Le signal créneau contient un grand nombre d'harmoniques impairs. La décroissance est en *l / n.* Si on souhaite visualiser l'harmonique 30, il faut une fréquence d'échantillonnage supérieure à  $2f_{\text{max du signal}} \approx 2 \times 30 \times f$  $= 6000$  Hz.

On choisit par exemple  $f_e = 6000$  Hz et  $N = 4000$ . On a souvent intérêt à prendre un nombre de points multiples de  $2<sup>k</sup>$  afin de réduire les temps de calcul puisqu'on peut appliquer un algorithme rapide de FFT. On prend donc  $N = 4096$ .

L'intervalle minimal entre deux raies dans le domaine spectral est :

$$
\Delta f = \frac{f_e}{N} = \frac{10000}{4096} = 2,4 \text{ Hz}
$$

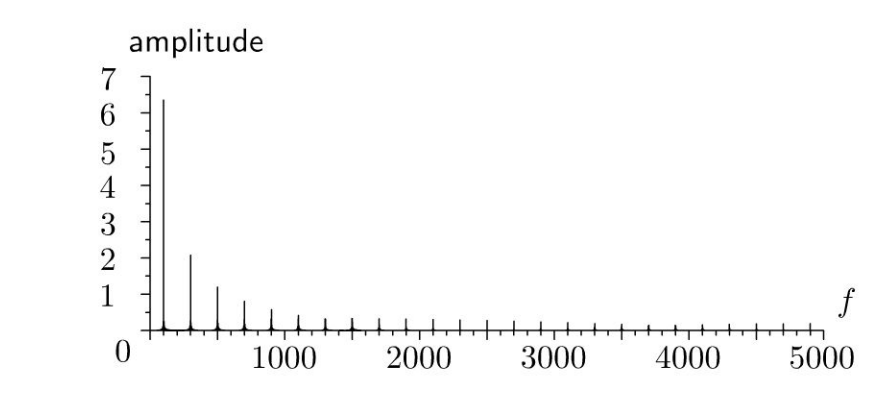

4. Le théorème de Shannon n'est pas vérifié. La demi-fréquence d'échantillonnage est 450 Hz. L'amplitude des harmoniques n'est pas une fonction décroissante. On observe un repliement du spectre :

- La fréquence à 500 Hz est 50 Hz au dessus de  $\frac{9}{6}$ . Elle apparaît sur le 2 spectre 50 Hz au dessous de 450 Hz, soit à 400 Hz.
- La fréquence à 700 Hz est 250 Hz au dessus de  $\frac{f_e}{2}$ . Elle apparaît sur le spectre 250 Hz au dessous de 450 Hz, soit à 200 Hz.

On peut donc observer à cause de L'échantillonnage un repliement des fréquences élevées parmi Les fréquences basses.

Au cinéma, La fréquence d'échantillonnage est de 24 images par seconde. C'est Le même phénomène qui fait tourner Les roues des voitures à L'envers.

#### **Exercice 2.2 Filtrage numérique avec Scilab**

On souhaite réaliser un filtrage numérique avec un passe-bas du premier ordre.

**1.** Déterminer l'équation différentielle reliant l'entrée  $V_E$  et la sortie  $V_S$  aux bornes du condensateur pour un circuit *RC* série. Définir  $\omega_c$  la pulsation de coupure  $\hat{a}$  -3 dB.

2. Le signal d'entrée est échantillonné avec une période d'échantillonnage *Te* tel que  $V_E[k] = V_S(kTe)$  avec  $T_e = \frac{1}{c}$  et *k* variant de 1 à *N*. On veut construire la *Je*  suite  $V_s[k] = V_s(kT_e)$ . Intégrer l'équation différentielle entre les points de mesures  $kT_e$  et  $(k+1)T_e$ . On utilise la méthode des trapèzes  $(V_S (k + 1) T_e + V_S (kT_e))$ 2 *Te* pour évaluer l'intégrale de *Vs dt* entre *kTe* et  $(k + 1)T_e$ . On part de  $V_s[1] = 0$ , montrer que la relation de récurrence peut se mettre sous la forme:  $V_S[k+1] = A V_S[k] + B (V_E[k+1] + V_E[k])$ . Exprimer *A* et *B* en fonction de  $T_e$ , et  $\omega_c$ .

 $\pm$ 

~

© Dunod

3. En s'aidant de l'énoncé de l'exercice précédent, réaliser un programme Scilab permettant de créer un signal d'entrée constitué de 1024 points et une fréquence d'échantillonnage de 1200 Hz, le signal de sortie après passage dans le filtre et la visualisation du signal et du spectre des signaux d' entrée et de sortie. Quel est le spectre de Fourier des signaux d'entrée et de sortie ?

#### Analyse **du problème**

**1.** 

Le théorème de Shannon doit être vérifié quand on fait du traitement numérique du signal. Comme pour le traitement analogique du signal, le traitement numérique du signal permet de transformer les signaux.

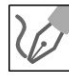

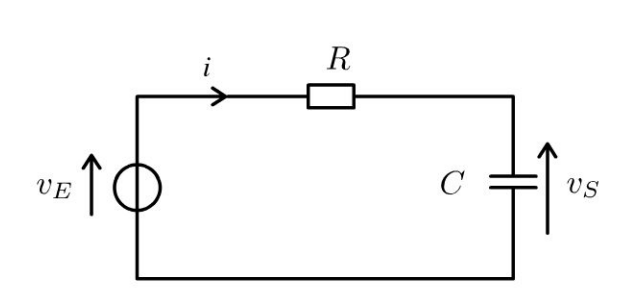

L'équation différentielle entre l'entrée et la sortie s'écrit :

$$
v_E = v_S + RC \frac{\mathrm{d}v_S}{\mathrm{d}t}
$$

En notation complexe, on a :  $\underline{V_E} = \underline{V_S} + jRC\omega \underline{V_S}$ . On en déduit la fonction de transfert :

$$
\underline{H}\left(j\omega\right) = \frac{V_S}{V_E} = \frac{1}{1 + jRC\omega}
$$

C'est un filtre passe-bas du premier ordre. La pulsation de coupure à -3 dB  $C$  est un fittre passe-bas au premier<br>est :  $\omega_c = \frac{1}{RC}$ . On obtient alors :

$$
\frac{\mathrm{d}v_S}{\mathrm{d}t} + \omega_c v_S = \omega_c v_E
$$

**2.** On sépare les variables:  $dv_S = -\omega_c v_S(t) dt + \omega_c v_E(t) dt$ . On intègre entre les points de mesure  $kT_e$  et  $(k + 1)T_e$ :

$$
V_S ((k + 1) T_e) - V_S (kT_e) = -\omega_c \frac{(V_S (k + 1) T_e + V_S (kT_e))}{2} T_e + \dots
$$
  
 
$$
\dots + \omega_c \frac{(V_E (k + 1) T_e + V_E (kT_e))}{2} T_e
$$

On a alors :

$$
V_S ((k+1) T_e) \left( 1 + \frac{\omega_c T_e}{2} \right) = V_S (kT_e) \left( 1 - \frac{\omega_c T_e}{2} \right) + \dots
$$

$$
\dots + \omega_c T_e \frac{(V_E (k+1) T_e + V_E (kT_e))}{2}
$$

On en déduit finalement :

$$
V_S ((k + 1) T_e) = V_S (kT_e) \frac{1 - \frac{\omega_c T_e}{2}}{1 + \frac{\omega_c T_e}{2}} + \omega_c T_e \frac{(V_E (k + 1) T_e + V_E (kT_e))}{2 \left(1 + \frac{\omega_c T_e}{2}\right)}
$$

On pose alors :  $A = \frac{1 - \frac{\omega_c T_e}{2}}{1 + \frac{\omega_c T_e}{2}}$  et  $B = \frac{\omega_c T_e}{2 \left(1 + \frac{\omega_c T_e}{2}\right)}$ .

3. Le programme suivant permet de visualiser le signal d'entrée et de sortie. clear

 $N = 1024$ ,  $Fe = 1000$ ,  $Te = 1/Fe$ ,  $fc = 150$ , omegac =  $2 \times \pi \times fc$  $t = [0 : Te : (N - 1) \times Te]$  $amp = 5$ ,  $ve = amp \times sin(2 \times + amp \times sin(2 \times \pi \times 460 \times t))$ //signal de sortie  $vs(1) = 0$ ,  $A = (1 - \text{omega } \times Te/2)/(1 + \text{omega } \times Te/2)$ ,  $B = \text{omega } \times T e / (2 \times (1 + \text{omega } \times T e / 2))$ for  $i = 1 : N - 1$  $vs(i + 1) = A \times vs(i) + B \times (ve(i + 1) + ve(i))$ end; //spectre de Fourier  $past = Fe/N, f = past \times [0:N-1]$  $\text{efft}=\text{fft}(vs, -1), \text{efft}=\text{fft}(ve, -1)$ xset("window",1) //fenêtre numéro 1 clf,  $subplot(2,1,1)$ ;  $plot2d(t, ve)$ xset("font size", 0.5) xtitle("Signal en fonction du temps")  $subplot(2,1,2);$  $plot2d3(f(1:N/2), 1/N \times 2 \times abs(efft(1:N/2)))$ //spectre corrigé en divisant par N et \*2 car fonction paire de la TF. xtitle("Spectre de Fourier") //plot2d3 permet d'afficher les raies xset("window",2) //fenêtre numéro 2 clf  $subplot(2,1,1);$  $plot2d(t, vs)$ xset("font size",0.5) xtitle("Signal en fonction du temps")  $subplot(2,1,2);$  $plot2d3(f(1:N/2), 1/N \times 2 \times abs(sfft(1:N/2)))$ //spectre corrigé en divisant par N et \*2 car fonction paire de la TF. xtitle("Spectre de Fourier") //plot2d3 permet d'afficher les raies On observe bien une très forte atténuation de la sinusoïde à 500 Hz.

Dunod. Toute reproduction non autorisée est un délit.

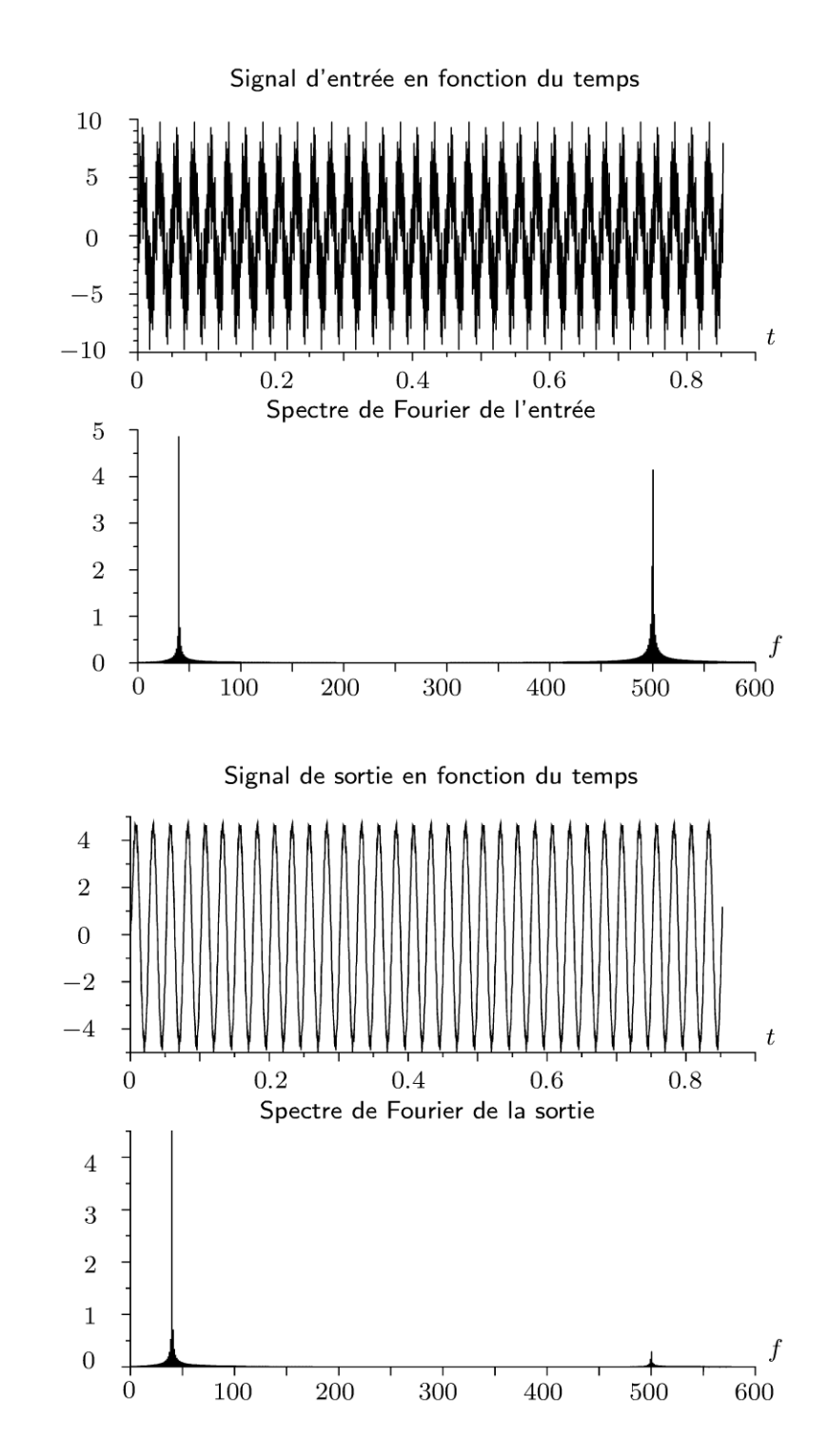

Copyright © 2014 Dunod.

## Modulation -**Démodulation**

#### **Exercice 3.1 Modulation d'amplitude**

Pour transmettre un signal qui contient de l'information (par exemple une onde sonore de fréquence  $f_1$ ), on module l'amplitude d'une porteuse de fréquence  $f_2$ très supérieure à  $f_1$ . Le signal modulant qui contient l'information est  $u_1 = U_0 + U_{1m} \cos(\omega_1 t)$ . En sortie d'un multiplieur, on a le signal  $v_s = k u_1 u_2$ . La porteuse haute fréquence est  $u_2 = U_{2m} \cos(\omega_2 t)$ .

1. Montrer que le signal modulé s'écrit :

 $v_S = A_{mod} \cos (\omega_2 t)$  où  $A_{mod} = A (1 + m \cos (\omega_1 t))$  est l'amplitude modulée.

Exprimer A en fonction de k,  $U_0$  et  $U_{1m}$ . Exprimer le taux de modulation m en fonction de  $U_0$  et  $U_{1m}$ . Représenter le spectre de Fourier du signal modulé.

**2.** Construire la courbe  $v_S(t)$  avec  $U_0 = 1 \text{ V}$ ;  $U_{1m} = 0.5 \text{ V}$ ;  $f_1 = 1000 \text{ Hz}$ ;  $U_{2m}$ = 1 V ;  $f_2$  = 10 000 Hz et k = 1. Construire la courbe avec  $U_{1m}$  = 1,5 V, les autres paramètres demeurant inchangés. Interpréter ? Dans quel cas est-on en surmodulation?

#### Analyse du problème

La modulation d'amplitude permet de transmettre à grande distance un signal sonore occupant la bande de fréquence 20 Hz - 20 kHz. Pour obtenir le spectre de Fourier, il faut linéariser le produit de fonctions sinusoïdales. L'allure des courbes obtenues dépend du taux de modulation

#### 1. Le signal de sortie est :

$$
v_S = k u_1 u_2 = k U_{2m} (U_0 + U_{1m} \cos{(\omega_1 t)}) \cos{(\omega_2 t)}.
$$

Il suffit de mettre  $U_0$  en facteur pour obtenir la forme souhaitée :

$$
v_S = k u_1 u_2 = k U_{2m} U_0 \left( 1 + \frac{U_{1m}}{U_0} \cos \left( \omega_1 t \right) \right) \cos \left( \omega_2 t \right)
$$

On a bien  $v_S = A_{mod} \cos (\omega_2 t)$  avec  $A_{mod} = A (1 + m \cos (\omega_1 t))$ ;  $A = kU_{2m}U_0$  et  $m = \frac{U_{1m}}{U_0}$ .

Pour obtenir le spectre de Fourier, il faut linéariser le produit de deux cosinus :

$$
v_S = A (1 + m \cos (\omega_1 t)) \cos (\omega_2 t)
$$
  
=  $A \cos (\omega_2 t) + Am \cos (\omega_2 t) \cos (\omega_1 t)$ 

© Dunod. Toute reproduction non autorisée est un délit

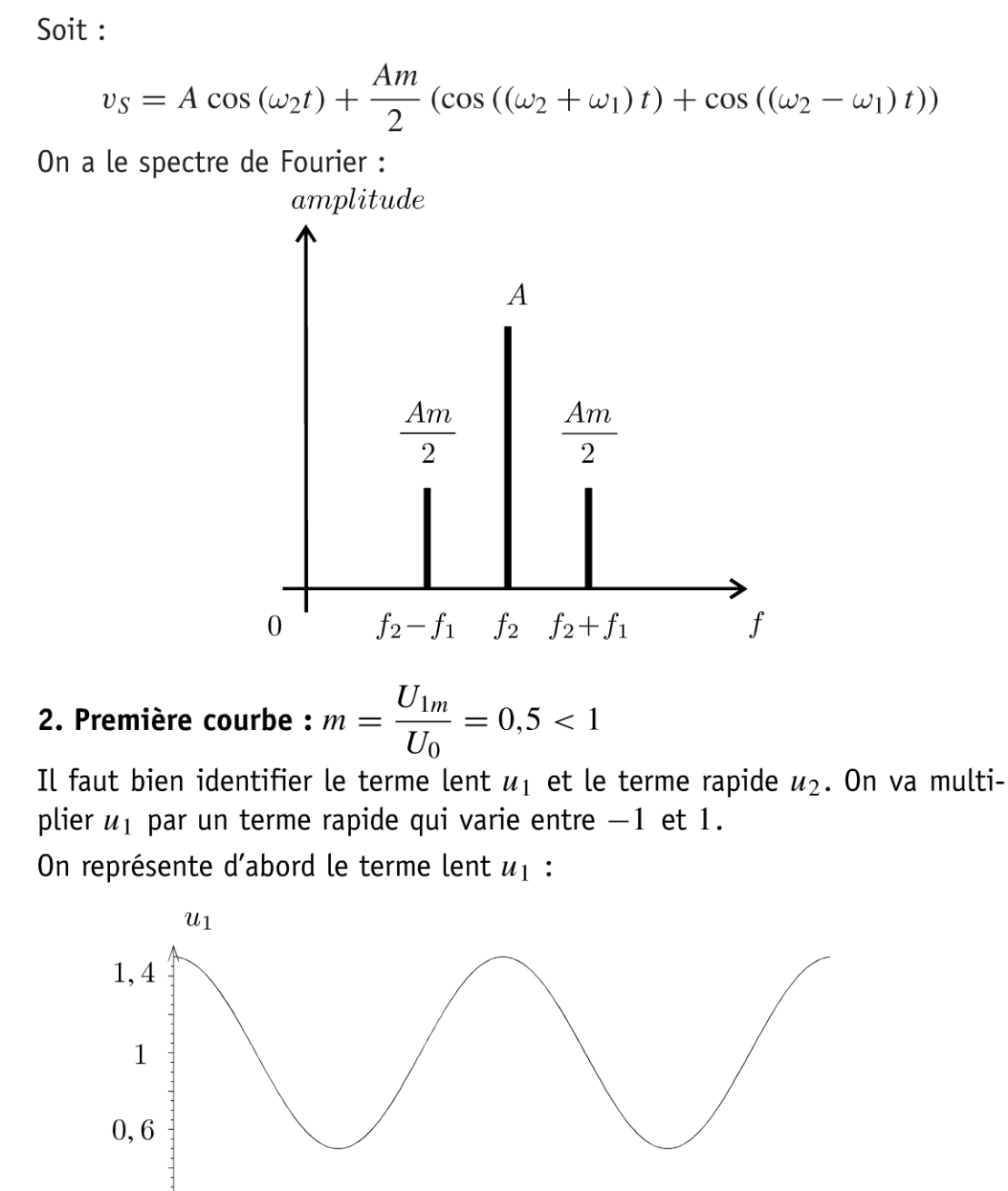

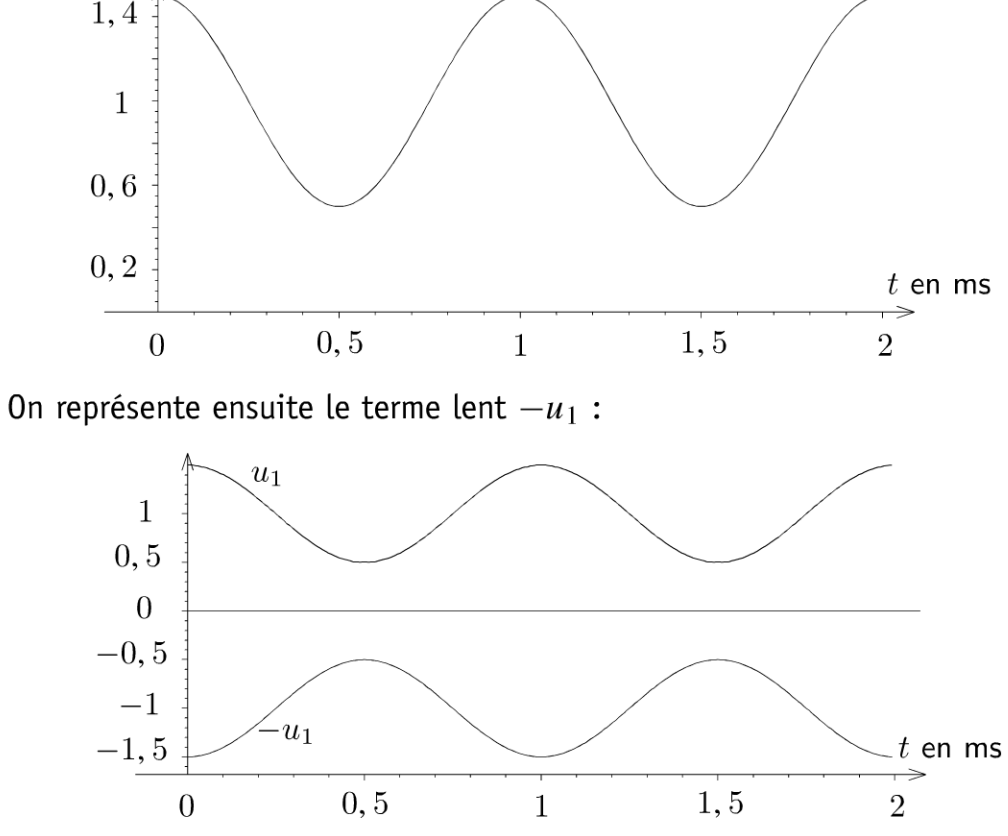

26

Il reste à multiplier par le terme rapide qui varie entre  $-1$  et  $1$  avec une fréquence 10 fois plus grande que le terme lent :

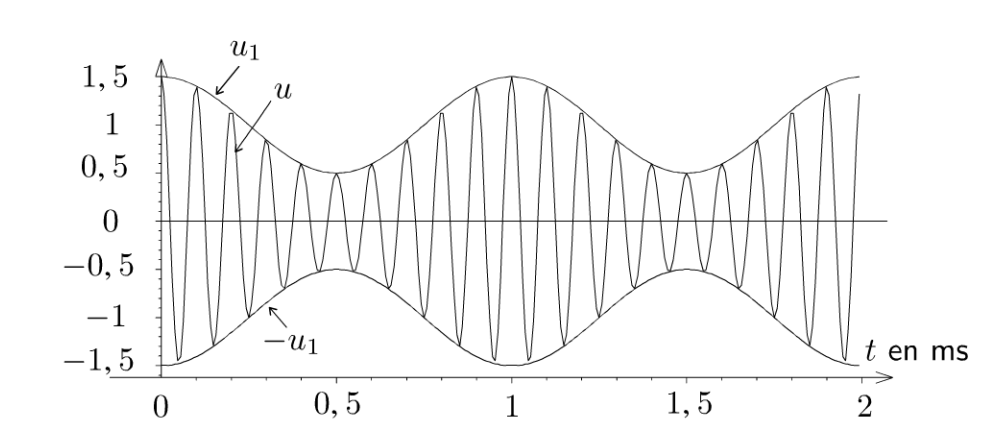

**Deuxième courbe :**  $m = \frac{U_{1m}}{U_0} = 1,5 > 1$ 

On a un chevauchement des courbes  $u_1$  et  $-u_1$ .

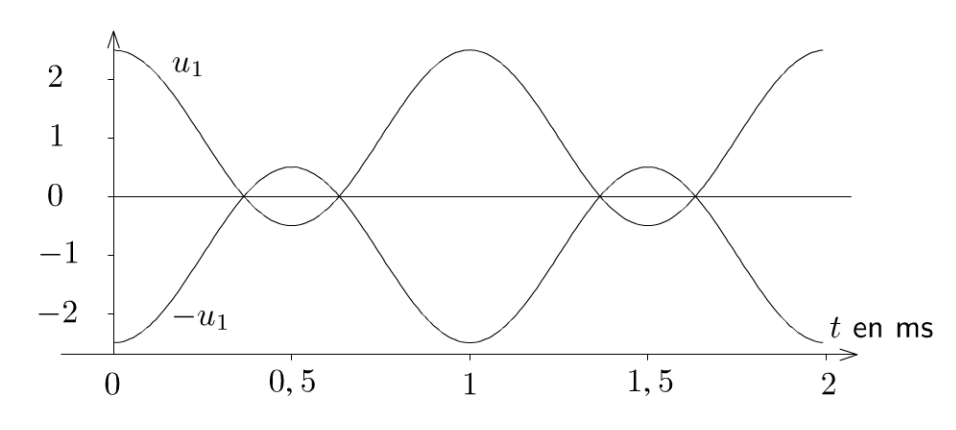

On en déduit la courbe représentant  $u$  en fonction du temps :

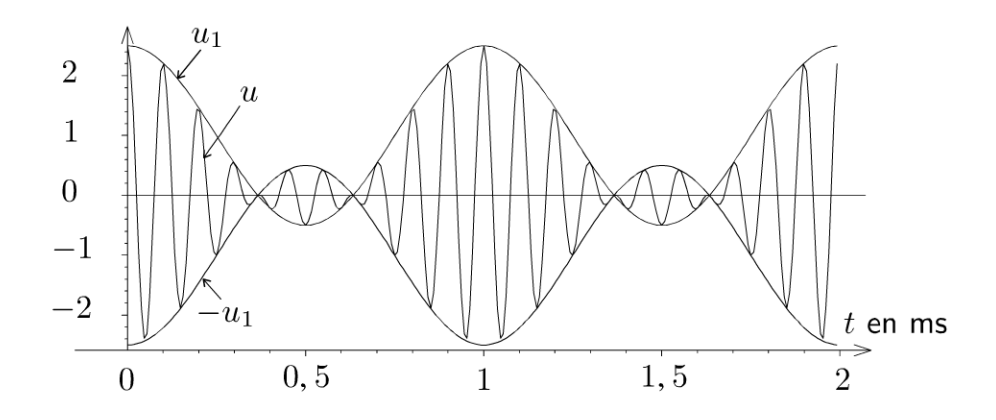

On est en surmodulation.

Copyright © 2014 Dunod.

© Dunod. Toute reproduction non autorisée est un délit.

#### **Exercice 3.2 Démodulation d'amplitude**

Cet exercice est la suite de l'exercice précédent où on a réalisé une modulation d'amplitude. Pour récupérer l'information contenue dans un signal modulé en amplitude, on réalise une démodulation synchrone à l'aide d'un multiplieur. La tension de sortie du multiplieur est :  $v_m = kv_e v_d$ .

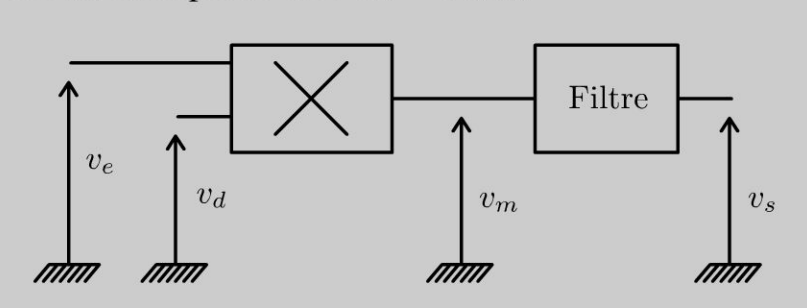

On place, sur la première entrée, le signal à démoduler, réceptionné par voie hertzienne, dont l'équation est  $v_e(t) = V_0 (1 + m \cos(\omega_1 t)) \cos(\omega_2 t)$  et on impose, sur la seconde entrée, la tension  $v_d$  (t) =  $V_d \cos(\omega_2 t)$ .

**1.** Représenter le spectre du signal de sortie du multiplieur.

**2.** Proposer un filtre permettant de récupérer en sortie le signal contenant l'information. Déterminer alors la tension de sortie du filtre.

#### Analyse **du problème**

La démodulation d'amplitude permet de récupérer le signal contenant l'information. On va étudier dans cet exercice le principe de la démodulation synchrone avec un multiplieur et un filtre passe-bas pour récupérer uniquement certaines composantes spectrales du signal.

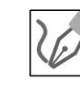

**1.** En sortie du multiplieur on a :

$$
v_m(t) = kV_0V_d (1 + m \cos(\omega_1 t)) \cos^2(\omega_2 t)
$$
  
=  $kV_0V_d (1 + m \cos(\omega_1 t)) \left( \frac{1 + \cos(2\omega_2 t)}{2} \right)$ 

Soit :

$$
v_m(t) = \frac{kV_0V_d}{2} \left(1 + m\cos(\omega_1 t) + \cos(2\omega_2 t) + m\cos(\omega_1 t)\cos(2\omega_2 t)\right)
$$

On en déduit :

$$
v_m(t) =
$$
  
\n
$$
\frac{kV_0V_d}{2} \left(1 + m \cos(\omega_1 t) + \cos(2\omega_2 t) + \frac{m}{2} \cos(2\omega_2 + \omega_1)t + \frac{m}{2} \cos(2\omega_2 - \omega_1)t\right)
$$
  
\nOn pose  $\alpha = \frac{kV_0V_d}{2}$ .

On en déduit le spectre de la tension  $v_m(t)$  :

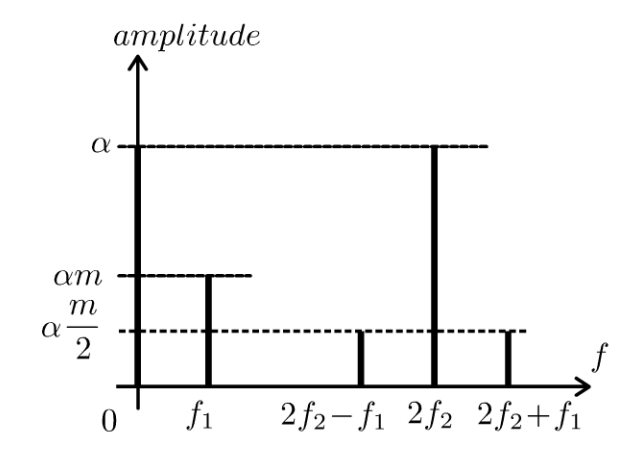

- Fréquence nulle : amplitude *a*
- Fréquence  $f_1$  : amplitude  $\alpha m$
- Fréquence  $2f_2$  : amplitude  $\alpha$
- Fréquence  $2f_2 f_1$  : amplitude  $\alpha \frac{m}{2}$
- Fréquence  $2f_2 + f_1$  : amplitude  $\alpha \frac{m}{2}$

2. Le signal contenant l'information est la partie du spectre :

- Fréquence nulle : amplitude *a*
- Fréquence  $f_1$  : amplitude  $\alpha m$

Il faut supprimer les composantes spectrales  $2f_2$ ,  $2f_2 - f_1$  et  $2f_2 + f_1$ . On peut utiliser un filtre passe-bas de fréquence de coupure supérieure à  $f_1$  pour filtrer les composantes spectrales supérieures à  $f_1$ . On obtient alors le spectre suivant :

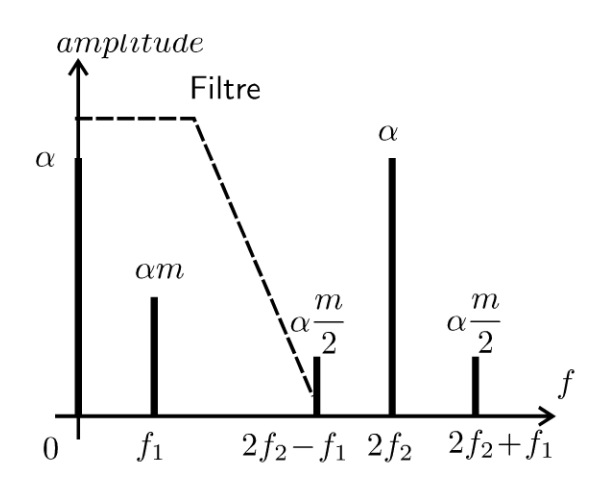

Copyright © 2014 Dunod.<br>ute reproduction non autorisée est un délit

~

© Dunod

On peut utiliser un circuit  $RC$  pour réaliser un filtre passe-bas :

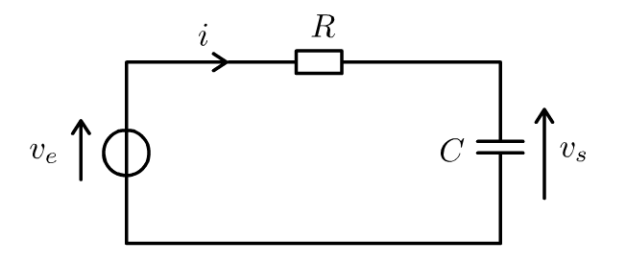

On reconnaît un diviseur de tension :

$$
\underline{H}\left(j\omega\right) = \frac{V_S}{\underline{V_e}} = \frac{\frac{1}{jC\omega}}{\frac{1}{jC\omega} + R} = \frac{1}{1 + jRC\omega}
$$

On peut identifier à la forme canonique :

$$
\underline{H}\left(j\omega\right) = \frac{H_0}{1 + j\frac{\omega}{\omega_0}}
$$

L'identification donne :  $\omega_0 = \frac{1}{RC}$  et  $H_0 = 1$ . La fréquence de coupure à  $-3 dB$ :

$$
f_c = f_0 = \frac{\omega_0}{2\pi}
$$

La tension de sortie est :

$$
v_s(t) = \frac{kV_0V_d}{2}(1 + m\cos(\omega t))
$$

On récupère bien une tension avec les fréquences et les amplitudes proportionnelles à celles du signal contenant l'information.

Ce montage fonctionne même si on est en surmodulation  $(m > 1)$ .

## $e = cosx + ta$ Partie 2 h/x(av Phénomènes de transport

 $(x+y)=\begin{pmatrix} 3 \\ 2 \end{pmatrix}$ 

10

 $X^n$ 

Ŋ

 $8x=$ 

 $(4)$ 

 $a = \sqrt{axb}$ 

 $n = 8$ 

 $3<sub>o</sub>$ 

 $y = 2x + 3x + 3$ 

Copyright © 2014 Dunod.

 $\Sigma(x-m)^{2}$ 

on.

 $(x + a)^2 = x^2 + 2ax + a^2$ 

 $tan(z_{\alpha})$ 

51

 $y =$ 

Sinx

 $b \pm (q -$ 

 $2<sub>k</sub>$ 

 $1-tc$ 

 $2\pi$ x3

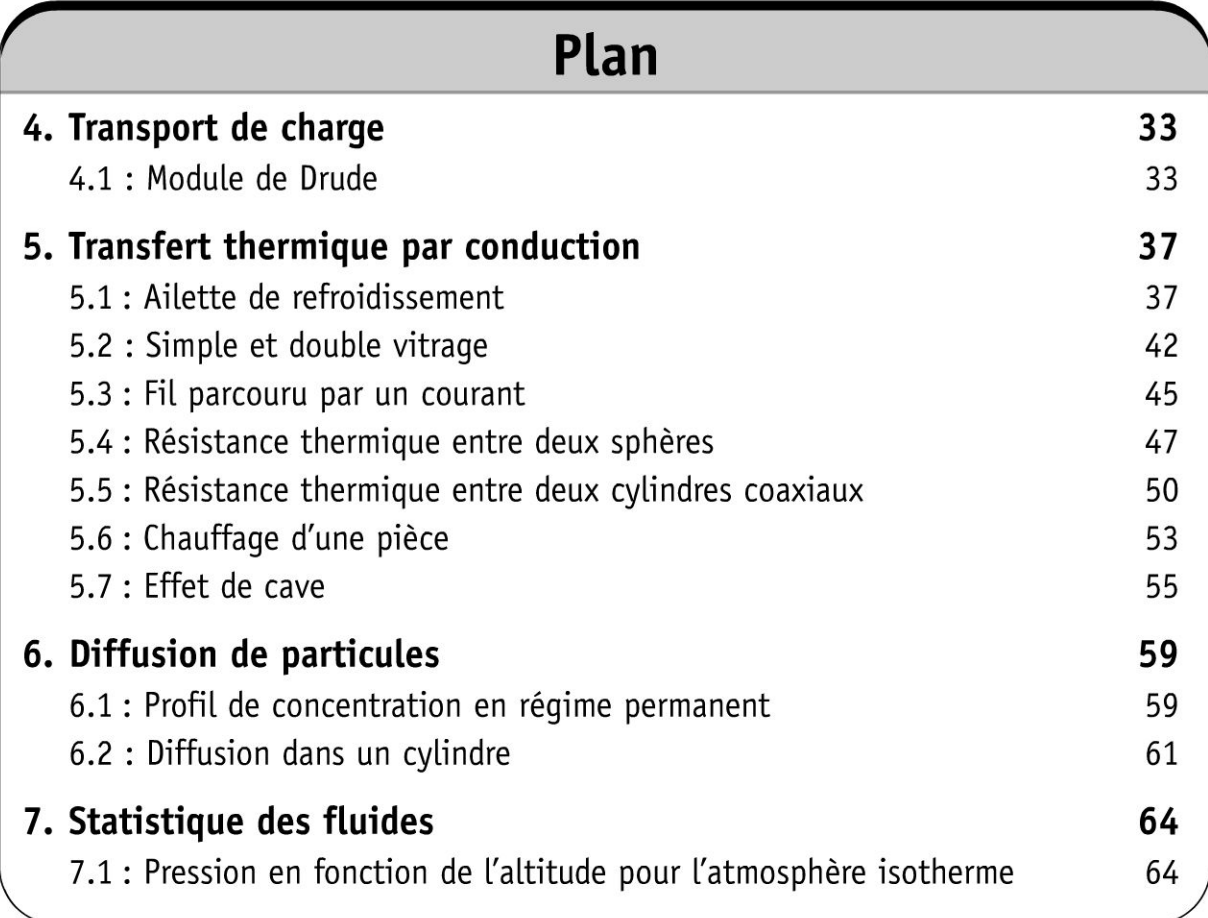
## **Transport de charge**

### Exercice 4.1 : Modèle de Drude

On considère un fil de cuivre d' axe 0 *z,* de longueur L et de section S et parcouru par un courant d'intensité /. On modélise le cuivre par un réseau cristallin constitué d'ions positifs fixes dans lequel des électrons de conduction se déplacent librement. On admet qu'un atome de cuivre libère en moyenne un électron de conduction. On appelle *n* le nombre d'atomes de cuivre par unité de volume et  $\vec{v}$  la vitesse moyenne des électrons. On modélise l'agitation thermique des électrons et les collisions sur les ions du réseau et entre eux par une force de frot*m*  tement égale à  $-\ddot{\theta}$ . Le champ électrique extérieur appliqué au cuivre est  $\tau$ 

constant et vaut  $E = E\vec{u}_z$ .

Données pour le cuivre : conductivité =  $\gamma = 5.9 \times 10^7$  S.m<sup>-1</sup>; masse volumique =  $\mu = 8.96 \times 10^3$  kg.m<sup>-3</sup>; masse molaire =  $M = 63.5$  g.mol<sup>-1</sup>;  $N_A = 6{,}02 \times 10^{23}$  mol<sup>-1</sup>.

Données pour un électron :  $m = 9, 1 \times 10^{-31}$  kg;  $q = -e = -1, 6 \times 10^{-19}$  C. **1.** Déterminer en régime permanent la conductivité  $\gamma$  du cuivre en fonction de

 $e$ ,  $m$ ,  $n$  et  $\tau$ .

2. Calculer  $n$  et la constante de temps  $\tau$ .

**3.** Déterminer la résistance du fil du cuivre en fonction de  $\gamma$ , L et S.

4. Déterminer la densité volumique de puissance cédée par le champ électrique au métal. Quelle est la puissance cédée par le champ électrique au fil de cuivre ? Comment appelle-t-on cette puissance ?

## Analyse du problème

On utilise la mécanique modèle classique pour étudier la conduction dans les métaux. On écrit le principe fondamental de la dynamique à un électron. En régime permanent, on en déduit la vitesse d'un électron ce qui permet d'en déduire la conductivité du métal.

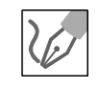

~

© Dunod

**1.** On suppose pour simplifier que chaque électron se déplace à la vitesse  $\vec{v}$ . **Système :** électron de masse *m* et de charge  $q = -e$ . Référentiel : terrestre galiléen. Bilan des forces :

 $\bullet$  force électrique :  $q \vec{E} = -e \vec{E}$ 

.~

- 
- force de frottement :  $-\frac{m}{\tau}\vec{v}$
- On néglige le poids devant ces forces.

#### Principe fondamental de la dynamique :

$$
m\frac{\mathrm{d}\vec{v}}{\mathrm{d}t} = -e\vec{E} - \frac{m}{\tau}\vec{v}
$$

On en déduit :

$$
\frac{\mathrm{d}\vec{v}}{\mathrm{d}t} + \frac{1}{\tau}\vec{v} = -\frac{e}{m}\vec{E}
$$

Comme le champ électrique est constant, la solution est :

$$
\vec{v} = -\frac{e\tau}{m}\vec{E} + \vec{A} \exp\left(-\frac{t}{\tau}\right)
$$

avec  $\vec{A}$  un vecteur d'intégration qui peut être calculé par les conditions initiales.

Le deuxième terme correspond au régime libre qui tend vers 0 au bout de quelques  $\tau$ .

On suppose que l'on se place en régime permanent. Le vecteur vitesse s'écrit :

$$
\vec{v} = -\frac{e\tau}{m}\vec{E}
$$

On en déduit le vecteur densité volumique de courant :

$$
\vec{j} = nq\vec{v} = n(-e)\left(-\frac{e\tau}{m}\vec{E}\right) = \frac{ne^2\tau}{m}\vec{E}
$$

Le conducteur ainsi modélisé vérifie la loi d'Ohm locale :

$$
\vec{j}=\gamma\vec{E}
$$

La conductivité du cuivre est :

$$
\gamma = \frac{ne^{2}}{m}
$$

**2.** La masse volumique est :  $\mu = \frac{M}{N_A}n$ , d'où  $n = \frac{\mu N_A}{M} = 8.4 \times 10^{28} \text{ m}^{-3}$ .

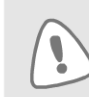

Il faut utiliser les unités du système international en physique pour effectuer les applications numériques. Il faut donc exprimer la masse molaire en kg.mol<sup>-1</sup>.

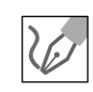

La constante de temps est 
$$
\tau = \frac{m\gamma}{ne^2} = 2.5 \times 10^{-14}
$$
 s.  
Cette valeur est très faible ce qui justifie l'hypothèse faite précédemment du  
régime permanent.

**Remarque :** La constante de temps a le même ordre de grandeur pour tous les métaux.

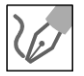

**3.** On pose  $\vec{E} = E \vec{u}_z$  et  $\vec{j} = j \vec{u}_z$ .

On considère un déplacement  $\overrightarrow{dl} = dz \overrightarrow{u}_z$  colinéaire au champ électrique  $\overrightarrow{E}$ du point 1 au point 2.

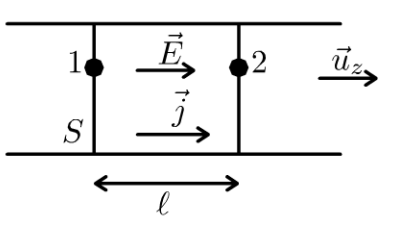

On a :  $dV = -\vec{E} \cdot \vec{dl} = -\frac{\vec{j}}{\gamma} \cdot \vec{dl} = -\frac{\vec{j}}{\gamma} dz$ . On intègre entre le point 1 et 2 :  $\int_1^2 dV = V_2 - V_1 = -\frac{j\ell}{\gamma}$ . Le conducteur est orienté vers la droite. On a donc  $\overrightarrow{dS} = dS \vec{u}$ ,

L'intensité du courant électrique est :  $I = \frac{dq}{dt} = \iint \vec{j} \cdot \overrightarrow{dS} = jS$ .

On a donc:  $U = V_1 - V_2 = \frac{I \ell}{S \gamma}$ .

On en déduit la résistance du fil de cuivre définie par la loi d'Ohm en convention récepteur :  $U = RI$ .

La résistance du fil de cuivre de longueur  $\ell$  et de section  $S$  est :

$$
R=\frac{\ell}{\gamma S}
$$

4. Pour faire un bilan de puissance, on multiplie scalairement le principe fondamental de la dynamique en régime permanent par  $\vec{v}$ :

$$
0 = q\vec{E} \cdot \vec{v} - \frac{m}{\tau} \vec{v} \cdot \vec{v}
$$

Le premier terme est la puissance algébriquement reçue du champ électrique :

$$
P_{\text{élec}} = q\vec{E} \cdot \vec{v} > 0
$$

Le deuxième terme est la puissance algébriquement reçue de la force de frottement :

$$
P_{\text{front}} = -\frac{m}{\tau}v^2 < 0
$$

© Dunod. Toute reproduction non autorisée est un délit.

L'électron reçoit donc effectivement de la puissance du champ électrique qu'il perd aussitôt pour fournir de la puissance au métal.

**1**  Le champ électrique fournit donc effectivement de la puissance au métal : c'est l'effet Joule.

**Remarque** : L'effet Joule se manifeste souvent par un échauffement de la matière mais pas nécessairement.

On considère maintenant un volume  $d\tau$  qui contient  $n d\tau$  charges mobiles. Une charge fournit au métal une puissance :  $\frac{m}{\tau}v^2 = q\vec{E}\cdot\vec{v}$ .

L'ensemble des charges contenu dans le volume *dr* fournit donc à la matière une puissance :  $dP = (q\vec{E} \cdot \vec{v}) (n d\tau)$ . Comme  $\vec{j} = nq\vec{v}$ . On a donc :  $dP = \vec{j} \cdot \vec{E} d\tau.$ 

La densité volumique de puissance cédée par le champ électrique au métal est:

$$
\frac{\mathrm{d}P}{\mathrm{d}\tau} = \vec{j} \cdot \vec{E} = \gamma E^2
$$

C'est la **forme locale de la loi de Joule.**  La puissance cédée par le champ électrique au fil de cuivre est :

$$
P = \iiint\limits_V \vec{j} \cdot \vec{E} d\tau = \frac{j^2}{\gamma} (S\ell)
$$

Comme  $I = jS$ , on peut exprimer P en fonction de I:

$$
P = \frac{I^2}{S^2 \gamma} (S\ell) = \frac{\ell}{\gamma S} I^2 = RI^2
$$

Cette puissance est appelée également puissance dissipée par effet Joule.

g **Remarque** : On retrouve la formule vue dans le cours d' électrocinétique en première année.

## **Transfert thermique par conduction**

## **Exercice 5.1 : Ailette de refroidissement**

On considère une barre de cuivre cylindrique de rayon a= 5 mm, de longueur *L.*  En  $x = 0$ , la barre de cuivre est en contact avec un milieu à la température *To* = 330 K. Tout le reste de la tige est en contact avec 1' air ambiant de température uniforme  $T_e = 300$  K. On appelle  $\lambda = 400$  W.m<sup>-1</sup>.K<sup>-1</sup> la conductivité thermique du cuivre et  $h = 12$  W.m<sup>-2</sup>.K<sup>-1</sup> le coefficient de transfert conductoconvectif entre la barre de cuivre et l'air. On se place en régime stationnaire. On

pose 
$$
\delta = \sqrt{\frac{\lambda a}{2h}}
$$
.

**1.** On considère que la longueur de la tige est quasi-infinie. Déterminer numériquement le profil de température  $T(x)$  en tout point de la barre de cuivre.

2. On remplace la tige précédente par une tige de longueur  $L = 20$  cm. Déterminer numériquement  $T(x)$ . Calculer  $T(L)$ .

#### Analyse **du** problème

1.

Cet exercice traite d'une ailette de refroissement utilisée par exemple pour refroidir un microprocesseur. Il faut être capable d'effectuer un bilan thermique sur une tranche d'épaisseur dx pour obtenir l'équation différentielle en  $T(x)$ . On utilisera la continuité de la température ou du flux thermique pour déterminer les constantes d'intégration.

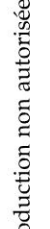

~

© Dunod

.~

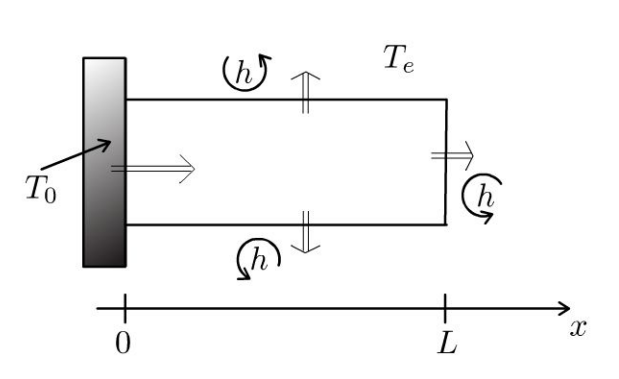

Comme  $a \ll L$  (le rayon du tube est très petit devant la longueur), on peut considérer que la température ne dépend que de *x .* 

#### **Cours : Premier principe de la thermodynamique**

Il faut prendre l'initiative d'effectuer un bilan thermique sur un volume élémentaire de section  $S = \pi a^2$  compris entre *x* et  $x + dx$  pendant une durée dt. La transformation est isobare puisque le système est en contact avec l'air qui maintient une pression constante. Le premier principe de la thermodynamique s'écrit:

$$
dH = \delta W' + \delta Q
$$

- *dH* est la variation d'enthalpie du système entre  $t \in t + dt$ . Dans l'exercice, elle est nulle puisqu'on est en régime stationnaire (on dit aussi régime permanent).
- $\delta W'$  est le travail reçu autre que celui des forces de pression. Ici :  $\delta W' = 0$
- *bQ* est le transfert thermique algébriquement reçu pendant *dt.*

On divise souvent le premier principe de la thermodynamique par *dt* pour faire apparaître des puissances thermiques.

#### **Puissance thermique par conduction traversant une surface** L:

Soit une surface  $\Sigma$  orientée suivant  $\vec{u}_x$ .

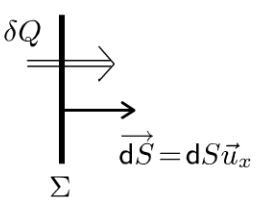

Le transfert thermique  $\delta Q$  qui traverse la surface  $\Sigma$  pendant dt est :

$$
\delta Q = \Phi dt
$$

 $\Phi$  est la **puissance thermique** par conduction qui traverse  $\Sigma$ . On l'appelle également **flux thermique.** Le terme puissance thermique est préférable puisqu'il fait référence à l'unité du flux thermique (le Watt).

On peut l'écrire avec le vecteur densité de courant thermique  $\vec{j}_{th}$ . On a alors :

$$
\delta Q = \Phi dt = \iint_{M \in \Sigma} \vec{j}_{\text{th}} \cdot \vec{dS} dt
$$

On projette sur  $\vec{u}_x$ . Le transfert thermique qui traverse S pendant dt dans le sens  $\vec{u}_x$  est :

$$
\delta Q = \int\!\!\int\limits_{M \in \Sigma} j_{\text{th}} \mathrm{d}S \mathrm{d}t
$$

#### **Loi de Fourier**

La loi de Fourier s'écrit :

$$
\vec{j}_{\text{th}} = -\lambda \, \overrightarrow{\text{grad}} \, T
$$

 $\lambda$  est la conductivité thermique du milieu (en W.m<sup>-1</sup>.K<sup>-1</sup>). Elle est toujours positive. Le signe - vient du fait que le transfert thermique se fait spontanément des zones les plus chaudes vers les zones les plus froides.

#### Conditions aux limites

On n'a pas de discontinuité de la température à l'interface solide-solide ou solide-fluide immobile car le transfert thermique est de même nature (transfert thermique conductif). Le contact est supposé parfait.

On utilise très souvent la continuité du flux thermique au niveau des interfaces. Les interfaces ne peuvent pas accumuler d'énergie car l'épaisseur est infiniment petite.

On a une discontinuité de la température à l'interface solide-fluide en mouvement. On note  $T_P$  la température de la paroi solide et  $T_F$  la température de fluide en mouvement. On utilise souvent la loi de Newton :

$$
\delta Q = hS(T_P - T_F)dt
$$

Il faut faire très attention aux signes. Comme le transfert thermique se fait du corps le plus chaud vers le corps le plus froid. *ô* Q est donc orienté algébriquement de la paroi vers le fluide.

Cours : *h* est appelé coefficient de transfert conducto-convectif ou coefficient d'échange entre le solide et le fluide (en  $W.m^{-2}.K^{-1}$ ). Tout se passe comme si on avait une discontinuité de la température au niveau de la paroi. On fait l'approximation qu'une petite épaisseur d'air est quasiment au repos sur une très faible épaisseur appelée couche limite thermique.

On fait un bilan thermique sur une tranche comprise entre x et  $x + dx$ :

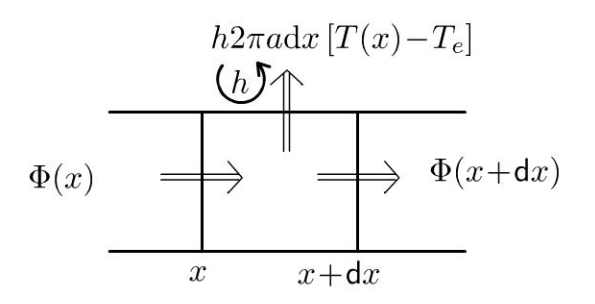

 $\Phi(x)$  est la puissance thermique qui rentre en x.  $\Phi(x + dx)$  est la puissance thermique qui sort en  $x + dx$ .  $h2\pi a dx$  [ $T(x) - T_e$ ] est la puissance thermique qui sort à travers la surface latérale  $2\pi a dx$ 

 $\bigodot$ 

Si  $T(x) > T_e$ , le transfert thermique est positif et effectivement dirigé vers l'extérieur. C'est bien une puissance thermique effectivement perdue.

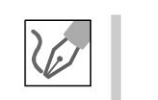

~

Dunod @

La transformation est isobare. Le premier principe de la thermodynamique sur une tranche s'écrit en régime stationnaire :

$$
dH = 0 = \delta Q = \Phi(x)dt - \Phi(x + dx)dt - h2\pi a dx [T(x) - T_e] dt
$$
  
n a done :

On a donc :

 $\Phi(x) - \Phi(x + dx) - h2\pi a dx$  [ $T(x) - T_e$ ] = 0

La loi de Fourier est : 
$$
\vec{j}_{\text{th}} = -\lambda \overrightarrow{\text{grad}} T = -\lambda \frac{dT}{dx} \vec{u}_x
$$
.

La puissance thermique  $\Phi(x)$  qui traverse la surface  $\pi a^2$  orientée suivant  $\vec{u}_x$  est :

$$
\Phi(x) = j_{\text{th}} \pi a^2 = -\lambda \frac{\text{d}T}{\text{d}x} \pi a^2
$$

On en déduit que :

$$
-\frac{d\Phi}{dx}dx - h2\pi a dx \left[T(x) - T_e\right] = \lambda \pi a^2 \frac{d^2 T}{dx^2} dx - h2\pi a dx \left[T(x) - T_e\right]
$$

$$
= 0
$$

L'équation différentielle s'écrit :

$$
\frac{\mathrm{d}^2 T}{\mathrm{d}x^2} - \frac{2h}{\lambda a}T = -\frac{2h}{\lambda a}T_e
$$

On pose  $\delta = \sqrt{\frac{\lambda a}{2h}}$ . Soit:

$$
\frac{\mathrm{d}^2 T}{\mathrm{d}x^2} - \frac{T}{\delta^2} = -\frac{T_e}{\delta^2}
$$

- Solution générale de l'équation homogène.  $\bullet$ L'équation caractéristique est :  $r^2 - \frac{1}{\delta^2} = 0$ , soit  $r = \pm \frac{1}{\delta}$ . La solution générale est donc :  $T_{SG} = A \exp\left(\frac{x}{\delta}\right) + B \exp\left(-\frac{x}{\delta}\right)$ .
- Solution particulière de l'équation différentielle avec second membre :  $T_{SP} = T_e$

La solution de l'équation différentielle est :

$$
T(x) = T_e + A \exp\left(\frac{x}{\delta}\right) + B \exp\left(-\frac{x}{\delta}\right)
$$

Il faut deux conditions aux limites pour déterminer  $A$  et  $B$ :

- Le contact est parfait en  $x = 0$ , donc  $T(0) = T_0 = T_e + A + B$ .
- La température doit rester finie si  $x \to \infty$ . On a donc  $A = 0$ .

La constante d'intégration B est :  $B = T_0 - T_e$ . On obtient :

$$
T(x) = T_e + (T_0 - T_e) \exp\left(-\frac{x}{\delta}\right)
$$

Numériquement, on a :

$$
T(x) = 300 + 30 \exp\left(-\frac{x}{0,289}\right)
$$

2. On a toujours :

$$
T(x) = T_e + A \exp\left(\frac{x}{\delta}\right) + B \exp\left(-\frac{x}{\delta}\right)
$$

La distance caractéristique vaut  $\delta = 28.9$  cm. La longueur de la tige vaut 20 cm. On ne peut plus considérer comme dans la question précédente que la longueur est très grande devant la distance caractéristique. On n'a donc plus les mêmes conditions aux limites.

Le contact est parfait en  $x = 0$ , donc  $T(0) = T_0 = T_e + A + B$ .

La deuxième condition aux limites est plus délicate à trouver. On a une discontinuité de la température à cause du flux conducto convectif en  $x = L$ .

Il faut raisonner sur la **continuité du flux thermique** en  $x = L$ .

La continuité du flux thermique en  $x = L$  permet d'obtenir la deuxième équation :

$$
j_{\text{th}}(L)\pi a^2 = h\pi a^2 [T(L) - T_e]
$$

En utilisant la loi de Fourier, on a :

$$
-\lambda \left(\frac{dT}{dx}\right)_{x=L} = h\left[T(L) - T_e\right]
$$
  
Compare  $\frac{dT}{dx} = \frac{A}{\delta} \exp\left(\frac{x}{\delta}\right) - \frac{B}{\delta} \exp\left(-\frac{x}{\delta}\right)$ , on a :  
 $\frac{-\lambda A}{\delta} \exp\left(\frac{L}{\delta}\right) + \frac{\lambda B}{\delta} \exp\left(-\frac{L}{\delta}\right) = h\left(A \exp\left(\frac{L}{\delta}\right) + B \exp\left(-\frac{L}{\delta}\right)\right)$ 

On a un système à deux équations et deux inconnues :

$$
\begin{vmatrix}\nT_0 = T_e + A + B \\
-\lambda A \\\n\delta\n\end{vmatrix} \exp\left(\frac{L}{\delta}\right) + \frac{\lambda B}{\delta} \exp\left(-\frac{L}{\delta}\right) = h\left(A \exp\left(\frac{L}{\delta}\right) + B \exp\left(-\frac{L}{\delta}\right)\right)
$$

La résolution numérique donne :  $A = 5.92$  et  $B = 24.08$ . On a donc:

$$
T(x) = 300 + 5{,}92 \exp\left(\frac{x}{0{,}289}\right) + 24{,}08 \exp\left(-\frac{x}{0{,}289}\right)
$$

Pour  $x = L$ , la température est égale à 324 K.

**Remarque :** Si la longueur de la tige est supérieure à 3, alors on peut considérer que la tige est de longueur quasi-infinie. On retrouve alors la résolution plus simple de la question 1.

© Dunod. Toute reproduction non autorisée est un délit.

## **Exercice 5.2 : Simple et double vitrage**

On considère une pièce à la température  $T_i = 20$ °C. La température extérieure est *Te* = 5°C. On étudie les transferts thermiques avec l'extérieur à travers une vitre en verre de conductivité thermique  $\lambda = 1.15 \text{ W.m}^{-1}$ .K<sup>-1</sup>, de largeur 60 cm, de hauteur 60 cm et d'épaisseur 3 mm. On suppose qu'il n'y a pas de flux sortant à travers les autres parois de la pièce. On se place en régime stationnaire.

**1.** Définir et calculer la résistance thermique de la vitre. En déduire le flux thermique sortant à travers le simple vitrage.

**2.** On remplace le simple vitrage par un double vitrage constitué d'une vitre de 3 mm d'épaisseur, d'une couche d' air de conductivité thermique  $\lambda_{\text{air}} = 0.025 \text{ W.m}^{-1}$ .K<sup>-1</sup>, d'épaisseur 10 mm et d'une autre vitre identique à la première. Donner le schéma thermique équivalent. Calculer le flux thermique sortant à travers le double vitrage et les différentes températures dans le double vitrage. Interpréter.

## Analyse **du problème**

En régime stationnaire, on a continuité du flux thermique en l'absence de production de chaleur. On pourra alors utiliser la notion de résistance thermique et travailler sur un schéma thermique équivalent. En appliquant le diviseur de tension, on pourra déterminer les différentes températures.

L'énoncé ne donne pas le coefficient de transfert conducto-convectif entre la vitre et l'air. On néglige donc la discontinuité de température aux interfaces vitre-air.

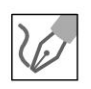

**1.** On appelle S la surface de la vitre. Le transfert thermique se fait suivant l'axe *Ox* dirigé de l'intérieur vers l'extérieur.

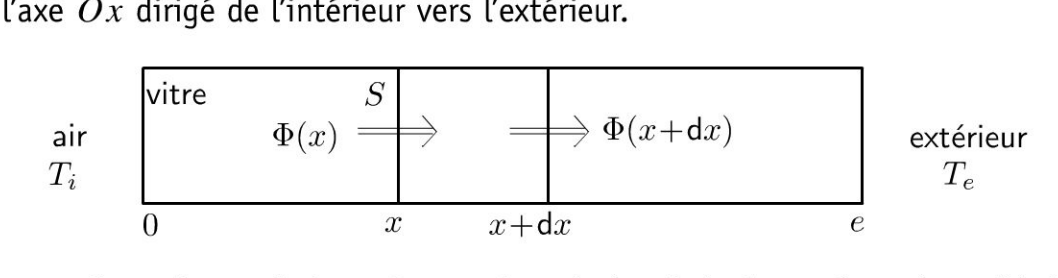

Cours : La transformation est isobare. Le premier principe de la thermodynamique s'écrit sur une tranche en régime stationnaire :

 $dH = 0 = \delta Q = \Phi(x) dt - \Phi(x + dx) dt$ 

On a donc conservation du flux thermique :

$$
\Phi(x) = \Phi(x + dx) = cte
$$

On note  $\Phi$  le flux à travers les différentes sections de la vitre. La loi d'Ohm s'écrit en convention récepteur:  $V_1 - V_2 = RI_{1\rightarrow 2}$ . *R* est toujours positif.

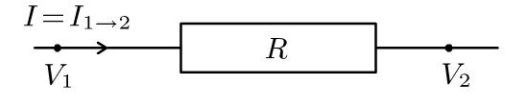

La résistance thermique est définie par analogie :  $T_1 - T_2 = \Re_{\text{th}} \Phi_{1 \rightarrow 2}$ .

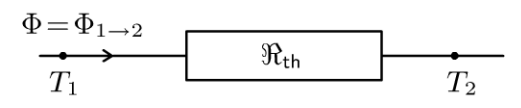

Interprétation physique : Si  $T_1 > T_2$ , le transfert thermique se fait des zones les plus chaudes vers les zones les plus froides d'après le deuxième principe de la thermodynamique. Analogie avec l'électrocinétique :

$$
T \to V
$$
  

$$
\mathfrak{R}_{\text{th}} \to R
$$
  

$$
\Phi = P_{\text{th}} \to I
$$

Le flux à travers une surface  $S$  à l'abscisse  $x$  est :

$$
\Phi = jS = -\lambda \frac{\mathrm{d}T}{\mathrm{d}x}S
$$

On sépare les variables et on intègre entre  $x = 0$  et  $x = e$ .

$$
dT = -\frac{\Phi}{\lambda S} dx, d' \text{ où } T_2 - T_1 = -\frac{\Phi}{\lambda S} e.
$$
  
On obtient :  $T_1 - T_2 = \frac{e}{\lambda S} \Phi$ .  
La résistance thermique est :

 $\Re_{\text{th}} = \frac{e}{\lambda S}$ 

Remarque : On peut la retrouver par analogie avec l'électricité. La résistance d'un fil conducteur de conductivité  $\gamma$ , de section S et de longueur L est :

$$
R=\frac{L}{\gamma S}
$$

Dans de nombreux exercices, on fera le schéma thermique équivalent.

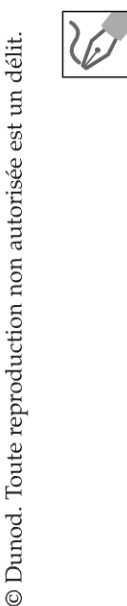

On est en régime stationnaire. Il n'y a pas de création de chaleur dans la vitre. On a donc conservation du flux thermique.

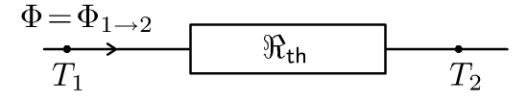

La résistance thermique est définie par analogie avec l'électricité :  $T_1 - T_2 = \Re_{\text{th}} \Phi_{1 \to 2}$ .

En coordonnées cartésiennes, la résistance thermique est :

$$
\mathfrak{R}_{\rm th} = \frac{e}{\lambda S} = 7.25 \times 10^{-3} \, \text{K} \cdot \text{W}^{-1}
$$

La surface S vaut :  $S = 0.6 \times 0.6 = 0.36$  m<sup>2</sup>.

On en déduit le flux thermique sortant pour le simple vitrage :

$$
\Phi = \frac{T_i - T_e}{\mathfrak{R}_{\text{th}}} = 2070 \text{ W}
$$

2. On se place toujours en régime stationnaire. Il n'y a pas de terme de création. On a conservation du flux thermique à travers les différentes sections du double vitrage.

On peut donc utiliser le schéma électrique suivant avec des résistances thermiques en série.

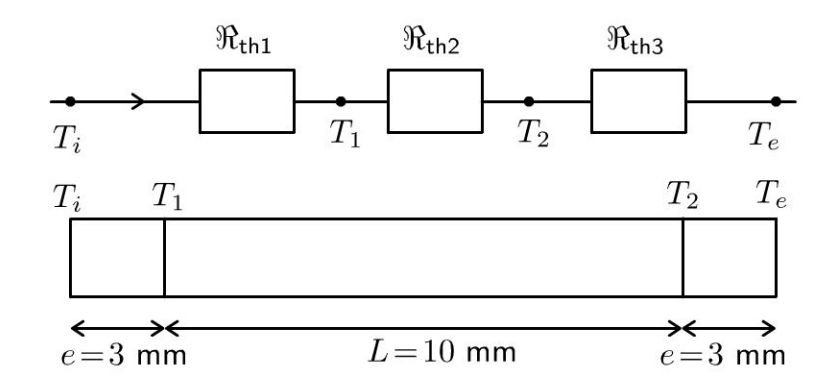

Les résistances thermiques sont :

$$
\mathfrak{R}_{th1} = \frac{e}{\lambda S} = 7,25 \times 10^{-3} \text{ K}.\text{W}^{-1}
$$

$$
\mathfrak{R}_{th2} = \frac{L}{\lambda_{air}S} = 1,11 \text{ K}.\text{W}^{-1}
$$

$$
\mathfrak{R}_{th3} = \frac{e}{\lambda S} = 7,25 \times 10^{-3} \text{ K}.\text{W}^{-1}
$$

La résistance thermique équivalente est :

 $\Re_{\text{theq}} = \Re_{\text{th1}} + \Re_{\text{th2}} + \Re_{\text{th3}} = 1,13 \text{ K}.\text{W}^{-1}$ 

On en déduit le flux thermique sortant :

$$
\Phi_2 = \frac{T_i - T_e}{\Re_{\text{th1}} + \Re_{\text{th2}} + \Re_{\text{th3}}} = 13.3 \text{ W}
$$

On a un flux thermique sortant 155 fois plus faible que dans la question 1. D'où l'intérêt du double vitrage pour l'isolation thermique.

On peut calculer les différentes températures en utilisant le diviseur de tension :

$$
T_1 - T_i = \frac{\Re_{\text{th1}}}{\Re_{\text{theq}}} (T_e - T_i)
$$

Il ne faut pas écrire  $T_1$  au lieu de  $T_1 - T_i$ . Il faut considérer une tension et non un potentiel pour appliquer le diviseur de tension.

De même, on a :

$$
T_2 - T_i = \frac{\Re_{\text{th1}} + \Re_{\text{th2}}}{\Re_{\text{theq}}} (T_e - T_i)
$$

L'application numérique donne :  $T_1$ = 19,9°C et  $T_2$  = 5,1°C.

## Exercice 5.3 : Fil parcouru par un courant

On considère un fil cylindrique de conductivité électrique  $\gamma$ , de conductivité thermique  $\lambda$ , de rayon *a* et de longueur L. On suppose que  $T(0) = T(L) = T_0$ . Le fil est parcouru par un courant électrique d'intensité constante *I*. On néglige les pertes thermiques à travers la surface latérale. On se place en régime stationnaire.

- **1.** Déterminer la température  $T(x)$  dans le fil.
- 2. Pour quelle abscisse la température passe-t-elle par un maximum ?
- 3. Ce résultat était-il prévisible par une analyse physique ?

## Analyse du problème

En régime stationnaire, on n' a pas continuité du flux thermique car le fil reçoit de la puissance du circuit électrique. Il faut faire attention aux signes lors de l'écriture du premier principe de la thermodynamique.

Une analyse des symétrie du problème permet de prévoir qualitativement où la température est maximale dans le fil.

**1.** On considère une tranche de section  $S = \pi a^2$  comprise entre *x* et *x* + d*x* pendant d*t*. La résistance de longueur d $x$  et de section  $S$  est :  $\mathrm{d}R = \frac{\mathrm{d}x}{\gamma S}.$ 

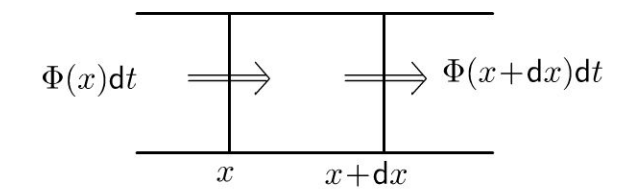

Pour une transformation isobare, Le premier principe de La thermodynamique s'écrit :

$$
dH = \delta W' + \delta Q
$$

- En régime stationnaire,  $dH = H(t + dt) H(t) = 0$
- $\bullet$   $\delta W'$  est le travail reçu autre que celui des forces de pression. Ici le système reçoit un travail électrique. En convention récepteur, Le travail reçu

est : 
$$
\delta W_{\text{élec}} = dR I^2 dt = \frac{dx}{\gamma S} I^2 dt
$$
.

4 Dunod .<br>est un délit.<br>e est un délit. 201<br>
orisée @ ;;  $\pm$  ...c  $\overline{a}$  $\overline{a}$  is  $\overline{b}$ ï::: i:: Copyr<br>ute reproductio<br>ute reproductio

 $\circ$ 

*te* 

~

© Dunod

• *8Q* est le transfert algébriquement reçu. Il vaut :

$$
\Phi(x)dt - \Phi(x + dx)dt = -\frac{d\Phi}{dx}dxdt
$$

Attention aux erreurs de signe pour le travail électrique reçu. Il faut bien mettre un signe + devant  $dR I^2 dt$  car c'est bien une énergie reçue par le système de la part du circuit électrique. Cette énergie reçue est également appelée énergie dissipée par effet Joule.

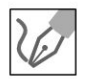

V

**1** 

La loi de Fourier est :

$$
\vec{j}_{\text{th}} = -\lambda \, \overrightarrow{\text{grad}} \, T
$$

Le flux thermique ou la puissance thermique à travers la section  $S$  d'abscisse *x* est :

$$
\Phi = j_{\text{th}}S = -\lambda \frac{\text{d}T}{\text{d}x} \pi a^2
$$

On obtient donc pour le premier principe :

$$
-\frac{d\Phi}{dx}dxdt + \frac{dx}{\gamma S}I^2dt = 0 = \lambda \pi a^2 \frac{d^2 T}{dx^2}dxdt + \frac{dx}{\gamma \pi a^2}I^2dt
$$

L'équation différentielle s'écrit :

$$
\frac{\mathrm{d}^2 T}{\mathrm{d}x^2} = -\frac{I^2}{\lambda \gamma \pi^2 a^4}
$$

On intègre une première fois :

$$
\frac{\mathrm{d}T}{\mathrm{d}x} = -\frac{I^2}{\lambda \gamma \pi^2 a^4} x + A
$$

Une deuxième intégration permet d'écrire :

$$
T = -\frac{I^2}{\lambda \gamma \pi^2 a^4} \frac{x^2}{2} + Ax + B
$$

On utilise les conditions aux limites pour déterminer les constantes d'intégration *A* et *B* :

$$
T(0) = T_0 = B
$$
  
\n
$$
T(L) = T_0 = -\frac{I^2}{\lambda \gamma \pi^2 a^4} \frac{L^2}{2} + AL + B
$$

On a donc:

$$
\begin{cases}\nB = T_0 \\
A = \frac{I^2}{\lambda \gamma \pi^2 a^4} \frac{L}{2}\n\end{cases}
$$

On obtient finalement :

$$
T(x) = \frac{I^2}{2\lambda \gamma \pi^2 a^4} \left( -x^2 + Lx \right) + T_0
$$

Copyright

**2.** On calcule la dérivée de T par rapport à *x* pour déterminer où la température passe par un maximum :

$$
\frac{\mathrm{d}T}{\mathrm{d}x} = \frac{I^2}{2\lambda\gamma\pi^2 a^4} \left(-2x + L\right)
$$

La dérivée est nulle pour  $x = \frac{L}{2}$ . 2

La température est donc maximale au milieu du fil.

3. Chaque élément de longueur *dx* du fil reçoit la même énergie électrique. L Les températures sont égales aux deux extrémités. Le plan  $x = \frac{2}{2}$  est un plan de symétrie pour la température. La température est donc croissante entre  $x = 0$  et  $x = \frac{L}{2}$  puis décroissante entre  $x = \frac{L}{2}$  et L.

On peut donc prévoir qualitativement que la température est maximale au milieu du fil.

## **Exercice 5.4 : Résistance thermique entre deux sphères**

On considère un matériau conducteur compris entre deux sphères de centre 0, de rayons  $R_1$  et  $R_2$  ( $R_1 < R_2$ ), de conductivité thermique  $\lambda$ . Les parois sphériques de ce matériau sont maintenues constantes à la température  $T_1$  pour  $r = R_1$  et à la température  $T_2$  pour  $r = R_2$ . On se place en régime stationnaire.

**1.** Montrer que l'on a conservation du flux thermique. En déduire la résistance thermique de ce matériau en fonction de  $\lambda$ ,  $R_1$  et  $R_2$ . Étudier le cas particulier où  $R_1$  et  $R_2$  sont très proches.

**2.** En utilisant la résistance thermique entre une sphère de rayon r et une sphère de rayon *r* + *dr,* proposer une deuxième méthode permettant de déterminer la résistance thermique entre les deux sphères.

**3.** Déterminer l'équation différentielle vérifiée par la température  $T(r)$ . Exprimer la température  $T(r)$  en tout point du matériau. En déduire une troisième méthode permettant de déterminer la résistance thermique entre les deux sphères.

## Analyse **du problème**

En régime stationnaire, on a continuité du flux thermique (ou de la puissance thermique) car il n'y a pas de terme de création. On peut donc définir une résistance thermique. On va voir trois méthodes pour déterminer la résistance thermique entre deux sphères.

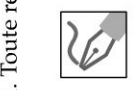

**1.** On a une invariance du problème par rotation d'angle  $\theta$  et  $\phi$ . La température ne dépend donc que de *r* en régime stationnaire. Le vecteur densité de courant thermique est :

$$
\vec{j}_{\text{th}} = -\lambda \overrightarrow{\text{grad}} T
$$

**.-:i** 

 $\circ$ 

*te* 

© Dunod

Comme T ne dépend que de r, alors  $\vec{j}_{th} = j_{th} \vec{u}_r$ . Les surfaces isothermes sont des sphères de rayon r.

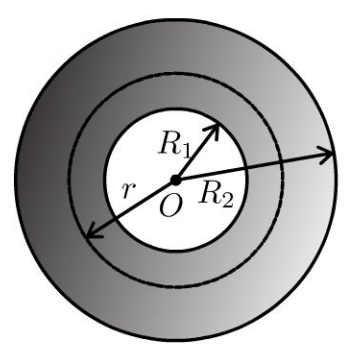

On appelle  $\mu$  la masse volumique du matériau et  $c_p$  la capacité thermique massique du matériau. On suppose la transformation isobare. On applique le premier principe de la thermodynamique à un volume compris entre les sphères de rayon  $r$  et  $r + dr$  pendant une durée dt :

$$
4\pi r^2 dr \mu c_p (T (t + dt) - T (t)) = 4\pi r^2 dr \mu c_p \frac{\partial T}{\partial t} dt
$$
  
=  $\Phi (r) dt - \Phi (r + dr) dt$   
time stationnaire  $\left(\frac{\partial T}{\partial t} = 0\right)$ , on a donc :

En rég  $\begin{pmatrix} dt & f \end{pmatrix}$ 

 $\Phi(r) = \Phi(r + dr) = cte = \Phi$ 

On note  $\Phi$  le flux thermique (ou la puissance thermique) à travers une sphère de rayon  $r$  ( $r$  compris entre  $R_1$  et  $R_2$ ).

On a alors :

$$
\Phi = \iint\limits_{S} \vec{j}_{\text{th}} \cdot \overrightarrow{\mathrm{dS}} = j_{\text{th}} 4\pi r^2 = -\lambda \frac{\mathrm{d}T}{\mathrm{d}r} 4\pi r^2
$$

On sépare les variables :

$$
dT = -\frac{\Phi}{4\pi\lambda} \frac{dr}{r^2}
$$

On intègre entre  $R_1$  et  $R_2$ :

$$
T_2 - T_1 = \frac{\Phi}{4\pi\lambda} \left( \frac{1}{R_2} - \frac{1}{R_1} \right)
$$

D'où :

$$
T_1 - T_2 = \frac{\Phi}{4\pi\lambda} \left( \frac{1}{R_1} - \frac{1}{R_2} \right)
$$

La résistance thermique est définie par :

$$
T_1 - T_2 = \Re_{\text{th}} \Phi_{1 \to 2}
$$

On en déduit finalement la résistance thermique entre les deux sphères :

$$
\Re_{\rm th} = \frac{1}{4\pi\lambda} \left( \frac{1}{R_1} - \frac{1}{R_2} \right)
$$

Si  $R_2$  et  $R_1$  sont proches. On pose  $R_2 = R_1 + e$ . On fait un développement limité à l'ordre 1 :

$$
\Re_{\rm th} = \frac{1}{4\pi\lambda} \left( \frac{1}{R_1} - \frac{1}{R_2} \right) = \frac{R_2 - R_1}{4\pi\lambda R_1 R_2} = \frac{e}{4\pi\lambda R_1 R_2} \simeq \frac{e}{4\pi\lambda R_1^2}
$$

On retrouve la formule démontrée en coordonnées cartésiennes :

$$
\mathfrak{R}_{th}=\frac{e}{\lambda S}
$$

avec 
$$
e = R_2 - R_1
$$
 et  $S = 4\pi R_1^2$ .

**Remarque :** On pourra faire cette approximation dans les exercices si l'épaisseur est petite devant  $R_1$ .

> 2. La résistance thermique comprise entre une sphère de rayon  $r$  et une sphère de rayon  $r + dr$  est d'après la question précédente :

$$
d\Re_{\text{th}} = \frac{dr}{\lambda 4\pi r^2}
$$

Les résistances sont en série puisque le flux est le même à travers les différentes sphères de rayon r. Il reste à intégrer entre  $R_1$  et  $R_2$  pour obtenir la résistance thermique entre les deux sphères :

$$
\mathfrak{R}_{\text{th}}{=}\frac{1}{4\pi\lambda}\left(\frac{1}{R_1}-\frac{1}{R_2}\right)
$$

3. On a vu dans la question 1 que :

$$
0 = -\frac{\partial \Phi}{\partial r} dr dt = -\frac{\partial \left( -\lambda \frac{\partial T}{\partial r} 4\pi r^2 \right)}{\partial r} dr dt
$$

Après simplification, on a :

$$
0 = \frac{\partial}{\partial r} \left( r^2 \frac{\partial T}{\partial r} \right)
$$

Comme  $T$  ne dépend que de  $r$ , on a :

$$
r^2 \frac{\mathrm{d}T}{\mathrm{d}r} = A
$$

Copyright © 2014 Dunod

© Dunod. Toute reproduction non autorisée est un délit.

49

*Adr*  D'où : d $T = \frac{1}{r^2}$ . L'intégration donne : r

$$
T = -\frac{A}{r} + B
$$

On calcule *A* et *B* en utilisant les conditions aux limites :

$$
T_1 = -\frac{A}{R_1} + B
$$

$$
T_2 = -\frac{A}{R_2} + B
$$

D'où : 
$$
A = \frac{T_2 - T_1}{\frac{1}{R_1} - \frac{1}{R_2}}
$$
 et  $B = T_1 + \frac{A}{R_1}$ .

Le flux de 1 vers 2 est :

$$
\Phi_{1\to 2} = j_{\text{th}} 4\pi r^2 = -\lambda \frac{\text{d}T}{\text{d}r} 4\pi r^2 = -\frac{A}{r^2} 4\pi r^2 = \frac{(T_1 - T_2)}{\frac{1}{R_1} - \frac{1}{R_2}} \lambda 4\pi
$$

Finalement, on retrouve bien :  $T_1 - T_2 = \Re_{th} \Phi_{1\rightarrow 2}$  avec :

$$
\Re_{\rm th} = \frac{1}{4\pi\lambda} \left( \frac{1}{R_1} - \frac{1}{R_2} \right)
$$

### **Exercice 5.5 : Résistance thermique entre deux cylindres coaxiaux**

On considère un matériau conducteur compris entre deux cylindres coaxiaux, de rayons  $R_1$  et  $R_2$  ( $R_1 < R_2$ ), de conductivité thermique  $\lambda$ . Les parois cylindriques de ce matériau sont maintenues constantes à la température  $T_1$  pour  $r = R_1$  et à la température  $T_2$  pour  $r = R_2$ . On se place en régime stationnaire. On néglige les effets de bord.

**1.** Montrer que l'on a conservation du flux thermique. En déduire la résistance thermique entre deux cylindres de hauteur *H* en fonction de  $\lambda$ ,  $R_1$ ,  $R_2$  et *H*. Etudier le cas particulier où *Ri* et *R2* sont très proches.

2. En utilisant la résistance thermique entre un cylindre de rayon *r* et un cylindre de rayon *r* + *dr,* proposer une deuxième méthode permettant de déterminer la résistance thermique entre les deux cylindres de hauteur H.

**3.** Déterminer l'équation différentielle vérifiée par la température  $T(r)$ . Exprimer la température  $T(r)$  en tout point du matériau. En déduire une troisième méthode permettant de déterminer la résistance thermique entre les deux cylindres de hauteur H.

#### **Analyse du problème**

En régime stationnaire, on a continuité du flux thermique (ou de la puissance thermique) car il n'y a pas de terme de création. On peut donc définir une résistance thermique. On va voir trois méthodes pour déterminer la résistance thermique entre deux cylindres.

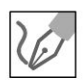

**1.** On a une invariance du problème par rotation d'angle  $\theta$  et translation d'axe *0 z.* La température ne dépend donc que de r en régime stationnaire. Le vecteur densité de courant thermique est :

$$
\vec{j}_{\text{th}} = -\lambda \overrightarrow{\text{grad}} T
$$

Comme T ne dépend que de r, alors  $\vec{j}_{th} = j_{th} \vec{u}_r$ . Les surfaces isothermes sont des cylindres de rayon *r.* 

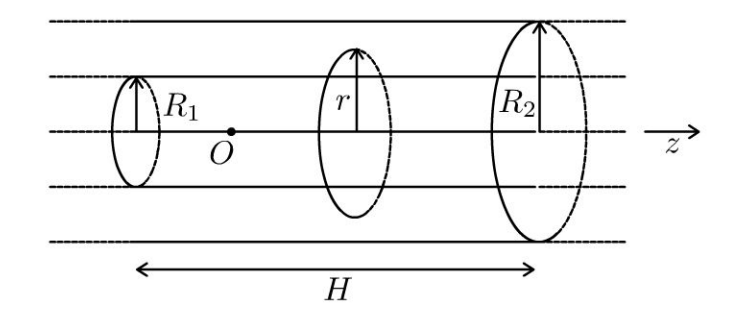

On appelle  $\mu$  la masse volumique du matériau et  $c_p$  la capacité thermique massique du matériau. On suppose la transformation isobare. On applique le premier principe de la thermodynamique à un volume compris entre les cylindres de rayon *r* et *r+d r,* de hauteur *H* pendant une durée *dt* :

$$
2\pi r H dr \mu c_p (T (t + dt) - T (t)) = 2\pi r H dr \mu c_p \frac{\partial T}{\partial t} dt
$$
  
=  $\Phi (r) dt - \Phi (r + dr) dt$ 

En régime stationnaire, on a donc :

$$
\Phi(r) = \Phi(r + dr) = cte = \Phi
$$

On note  $\Phi$  le flux thermique (ou la puissance thermique) à travers un cylindre de rayon  $r$  ( $r$  compris entre  $R_1$  et  $R_2$ ) et de hauteur  $H$ .

On a alors :

$$
\Phi = \iint\limits_{S} \vec{j}_{\text{th}} \cdot \vec{\mathrm{d}} \vec{S} = j_{\text{th}} 2\pi r H = -\lambda \frac{\mathrm{d}T}{\mathrm{d}r} 2\pi r H
$$

On sépare les variables :

$$
dT = -\frac{\Phi}{\lambda 2\pi H} \frac{dr}{r}
$$

**.-:i** 

~

© Dunod

On intègre entre  $R_1$  et  $R_2$  :

$$
T_2 - T_1 = -\frac{\Phi}{\lambda 2\pi H} \ln\left(\frac{R_2}{R_1}\right)
$$

D'où:

$$
T_1 - T_2 = \frac{\Phi}{\lambda 2\pi H} \ln\left(\frac{R_2}{R_1}\right)
$$

La résistance thermique est définie par :

$$
T_1 - T_2 = \Re_{\text{th}} \Phi_{1 \to 2}
$$

On en déduit finalement la résistance thermique entre les deux cylindres :

$$
\mathfrak{R}_{\text{th}} = \frac{1}{\lambda 2\pi H} \ln\left(\frac{R_2}{R_1}\right)
$$

Si  $R_2$  et  $R_1$  sont proches. On pose  $R_2 = R_1 + e$ . On fait un développement limité à l'ordre 1 :

$$
\mathfrak{R}_{\text{th}} = \frac{1}{\lambda 2\pi H} \ln\left(\frac{R_1 + e}{R_1}\right) = \frac{1}{\lambda 2\pi H} \ln\left(1 + \frac{e}{R_1}\right) = \frac{e}{\lambda 2\pi R_1 H}
$$

On retrouve la formule démontrée en coordonnées cartésiennes :

$$
\mathfrak{R}_{th}=\frac{e}{\lambda S}
$$

$$
avec e = R_2 - R_1 et S = 2\pi R_1 H.
$$

**Remarque** : On pourra faire cette approximation dans les exercices si l'épaisseur est petite devant *R1.* 

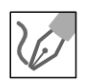

**2.** La résistance thermique comprise entre un cylindre de rayon r (hauteur H) et un cylindre de rayon  $r+dr$  (hauteur H) est d'après la question précédente :

$$
d\Re_{\text{th}} = \frac{dr}{\lambda 2\pi rH}
$$

Les résistances sont en série puisque le flux est le même à travers les différents cylindres de rayon r. Il reste à intégrer entre  $R_1$  et  $R_2$  pour obtenir la résistance thermique entre les deux cylindres de hauteur *H* :

$$
\Re_{\text{th}} = \frac{1}{\lambda 2\pi H} \ln\left(\frac{R_2}{R_1}\right)
$$

3. On a vu dans la question 1 que :

$$
0 = -\frac{\partial \Phi}{\partial r} dr dt = -\frac{\partial \left(-\lambda \frac{dT}{dr} 2\pi r H\right)}{\partial r} dr dt
$$

Après simplification, on a :

$$
0 = \frac{\partial}{\partial r} \left( r \frac{\partial T}{\partial r} \right)
$$

Comme *T* ne dépend que de *r,* on a :

$$
r\frac{\mathrm{d}T}{\mathrm{d}r} = A
$$

 $D'$ où : d $T = \dfrac{Adr}{r}$ . L'intégration donne :

On calcule *A* et *B* en utilisant les conditions aux limites :

$$
\begin{cases}\nT_1 = A \ln R_1 + B \\
T_2 = A \ln R_2 + B\n\end{cases}
$$

 $T = A \ln r + B$ 

D'où : 
$$
A = \frac{T_2 - T_1}{\ln \frac{R_2}{R_1}}
$$
 et  $B = T_1 - A \ln R_1$ .

Le flux de 1 vers 2 est :

$$
\Phi_{1\to 2} = j_{\text{th}} 2\pi r H = -\lambda \frac{\text{d}T}{\text{d}r} 2\pi r H = -\frac{A}{r} 2\pi r H = \frac{(T_1 - T_2)}{\ln \frac{R_2}{R_1}} \lambda 2\pi H
$$

Finalement, on retrouve bien :  $T_1 - T_2 = \Re_{th} \Phi_{1\rightarrow 2}$  avec :

$$
\mathfrak{R}_{\text{th}} = \frac{1}{\lambda 2\pi H} \ln\left(\frac{R_2}{R_1}\right)
$$

## **Exercice 5.6 : Chauffage d'une pièce**

On souhaite maintenir constante la température d'une pièce à  $T_i = 20^\circ$  C. La résistance thermique des 4 murs et du sol est  $\Re_{th1} = 10.0 \times 10^{-3} \text{ K} \cdot \text{W}^{-1}$ . La résistance thermique du plafond et des tuiles est  $\Re_{\text{th2}} = 2.0 \times 10^{-3} \text{ K} \cdot \text{W}^{-1}$ . La température de l'extérieur est  $T_e = 10^{\circ}$  C. On se place en régime stationnaire.

**1.** Calculer la puissance thermique P à apporter à la pièce pour maintenir constante la température.

**2.** On améliore l'isolation thermique en rajoutant une plaque de matériau isolant entre le plafond et les tuiles. Calculer la résistance thermique de ce matériau afin de réaliser une économie de 50% sur la puissance thermique P.

#### Analyse **du problème**

On étudie la puissance thermique nécessaire pour maintenir constante la température d'une pièce. Comme on se place en régime stationnaire sans terme de création, on pourra utiliser 1' association série et parallèle des résistances thermiques. Il faut faire attention aux signes lors de l'orientation des différentes puissances thermiques.

**.-:i** 

~

© Dunod

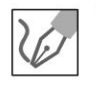

**1.** On suppose la transformation isobare. On applique le premier principe de la thermodynamique à la pièce pendant une durée *dt.* En régime stationnaire, on a :

$$
dH = \delta W' + \delta Q
$$

En régime stationnaire,  $dH = H(t + dt) - H(t) = 0$ .

 $\delta W'$  est le travail reçu autre que celui des forces de pression. Ici  $\delta W' = 0$ . En divisant par *dt,* on a :

$$
0 = P_{\text{totale reque}}
$$

 $P_{\text{totale review}}$  est la puissance thermique algébriquement reçue par la pièce. Il y a trois puissances thermiques algébriquement reçues par la pièce :

$$
P_{\text{totale reque}} = P + P_1 + P_2
$$

- $P$  est la puissance thermique apportée par le chauffage (par exemple un radiateur électrique).
- $P_1 = \frac{T_e T_i}{T_e}$  est la puissance thermique reçue de l'extérieur à travers les  $\mathfrak{R}_{\text{th}}$ 4 murs et le sol.
	- $T_e T_i$
- $P_2 = \frac{Pe}{\omega}$  est la puissance thermique reçue de l'extérieur à travers les  $v_{th2}$ tuiles et le plafond.

Dans l'écriture du premier principe, les puissances sont algébriquement reçues par le système. Il faut donc écrire  $T_e - T_i$  et non  $T_i - T_e$  car  $\frac{T_e - T_i}{T_e}$  est une puissan $m_{th1}$ ce algébriquement orientée de l' extérieur vers l'intérieur.

Ici  $T_e < T_i$ , donc  $P_1 < 0$ . C'est donc en fait une puissance effectivement fournie à l'extérieur.

On en déduit que :

$$
P = -\left(\frac{T_e - T_i}{\Re_{\text{th1}}} + \frac{T_e - T_i}{\Re_{\text{th2}}}\right)
$$

D'où

$$
P=6000\ \mathrm{W}
$$

**Remarque** : Les deux résistances thermiques sont en parallèle. La résistance thermique est définie par :

$$
\frac{1}{\Re_{\text{th}}} = \frac{1}{\Re_{\text{th1}}} + \frac{1}{\Re_{\text{th2}}}
$$

La puissance algébriquement reçue de l'extérieur est  $\frac{T_e - T_i}{T_e}$ . Le premier principe  $v_{\rm th}$ s'écrit alors :

 $0 = P + \frac{T_e - T_i}{\Re_{\text{th}}}$ 

On retrouve le même résultat que précédemment.

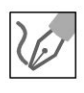

**2.** On souhaite avoir la même température avec une puissance thermique  $P' = 3000$  W. On appelle  $\Re_{\text{th2}}'$  la résistance thermique de la plaque de matériau isolant que l'on rajoute entre le plafond et les tuiles. En régime stationnaire, la résistance thermique du plafond, de la plaque de matériau et des tuiles est alors :  $\Re_{th2} + \Re'_{th2}$ .

**Remarque** : Les deux résistances sont bien en série car on se place en régime stationnaire sans terme de création. On a conservation du flux thermique (ou de la puissance thermique) à travers les différentes sections du plafond, du matériau isolant et des tuiles.

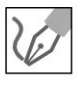

Le bilan thermique s'écrit alors :

$$
P' = -\left(\frac{T_e - T_i}{\Re_{\text{th1}}} + \frac{T_e - T_i}{\Re_{\text{th2}} + \Re'_{\text{th2}}}\right)
$$

On a alors :

$$
P' = (T_i - T_e) \left( \frac{1}{\Re_{\text{th1}}} + \frac{1}{\Re_{\text{th2}} + \Re_{\text{th2}}} \right)
$$

D'où:

$$
\frac{1}{\Re_{\text{th2}} + \Re_{\text{th2}}'} = \frac{P'}{T_i - T_e} - \frac{1}{\Re_{\text{th1}}} = \frac{P'\Re_{\text{th1}} - (T_i - T_e)}{(T_i - T_e)\Re_{\text{th1}}}
$$

On obtient finalement :

$$
\mathfrak{R}'_{\text{th2}} = \frac{(T_i - T_e) \mathfrak{R}_{\text{th1}}}{P' \mathfrak{R}_{\text{th1}} - (T_i - T_e)} - \mathfrak{R}_{\text{th2}}
$$

Application numérique :  $\mathfrak{R}^{\prime}_{\mathsf{th2}} = 3.0 \times 10^{-3} \ \mathrm{K}.\mathsf{W}^{-1}.$ 

## **Exercice 5. 7 : Effet de cave**

L'atmosphère occupe le demi-espace  $x < 0$  et le sol le demi-espace  $x > 0$ . La température au niveau du sol est :  $T(0) = T_0 + a \cos(\omega t)$ . On utilisera la notation complexe :  $\underline{T}(0) = T_0 + a \exp(j\omega t)$ . Pour le sol, on note  $\mu = 3.0 \times 10^3 \text{ kg.m}^{-3}$  la masse volumique,  $c = 515 \text{ J.kg}^{-1}$ .K<sup>-1</sup> la capacité

**.-:i** 

~

© Dunod

thermique massique et  $\lambda = 1.2$  W.K<sup>-1</sup>.m<sup>-1</sup> la conductivité thermique. On pose

$$
\delta = \sqrt{\frac{2\lambda}{\mu c \omega}}.
$$

**1.** On cherche une solution de la forme :  $\underline{T}(x,t) = T_0 + f(x) \exp(j\omega t)$ .

Déterminer f (x). En déduire *T* (x,t).

**2.** Calculer les variations de température à une profondeur de 50 cm pour une amplitude de variation journalière de la température  $T(0)$  de 15<sup>o</sup>C autour d'une température moyenne de 3°C en hiver.

## Analyse **du problème**

**1.** 

On étudie les répercussions dans le sol des variations de température de 1' atmosphère. Il faut savoir établir l'équation de la diffusion à une dimension en écrivant le premier principe de la thermodynamique à un système bien choisi.

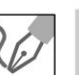

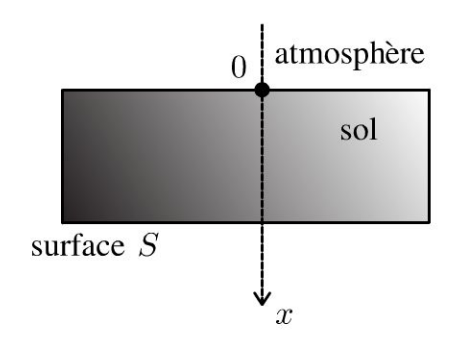

On applique le premier principe de la thermodynamique à un volume de section *S,* compris entre *x* et *x* + *dx* pendant une durée *dt* :

$$
\mu c S dx \frac{\partial T}{\partial t} dt = \Phi(x) dt - \Phi(x + dx) dt = -\frac{\partial \Phi}{\partial x} dx dt
$$

En utilisant la loi de Fourier, on a :

$$
\Phi = jS = -\lambda \frac{\partial T}{\partial x} S
$$

On en déduit l'équation de la chaleur :

$$
\frac{\partial^2 T}{\partial x^2} = \frac{\mu c}{\lambda} \frac{\partial T}{\partial t}
$$

En notation complexe, on a :

$$
\underline{T}(x,t) = T_0 + \underline{f}(x) \exp(j\omega t)
$$

 $\partial^2 \underline{T}$  *µc*  $\partial \underline{T}$ L'équation de la chaleur s'écrit alors :  $\frac{2}{\alpha \sqrt{2}} = \frac{\mu c}{\lambda} \frac{\partial \pm \pi}{\partial x}$ 

$$
\text{avec } \frac{\partial^2 \underline{T}}{\partial x^2} = \frac{\partial^2 \underline{f}}{\partial x^2} \exp\left(j\omega t\right) \text{ et } \frac{\partial \underline{T}}{\partial t} = \underline{f}(x) \text{ } j\omega \exp\left(j\omega t\right).
$$

L'équation différentielle devient :

$$
\frac{\partial^2 f}{\partial x^2} \exp\left(j\omega t\right) = \frac{\mu c}{\lambda} f(x) j\omega \exp\left(j\omega t\right)
$$

En simplifiant, on a :

$$
\frac{\partial^2 \underline{f}}{\partial x^2} - \frac{\mu c}{\lambda} j \omega \underline{f}(x) = 0
$$

D'après l'énoncé, on pose  $\delta = \sqrt{\frac{2\lambda}{\mu c \omega}}$ . On obtient finalement :

$$
\frac{\partial^2 f}{\partial x^2} - \frac{2j}{\delta^2} f(x) = 0
$$

L'équation caractéristique est :  $r^2 - \frac{2j}{\delta^2} = 0$ , soit :

$$
r^2 = \frac{2j}{\delta^2}
$$

$$
\text{If } \text{faut savoir que } j = \exp\left(j\frac{\pi}{2}\right), \text{ donc } \sqrt{j} = \exp\left(j\frac{\pi}{4}\right) = \frac{1+j}{\sqrt{2}}.
$$

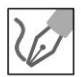

J

On en déduit :

$$
r = \pm \frac{\sqrt{2}}{\delta} \left( \frac{1+j}{\sqrt{2}} \right) = \pm \frac{1+j}{\delta}
$$

On obtient alors :

$$
\underline{f}(x) = \underline{A} \exp\left(\frac{-(1+j)x}{\delta}\right) + \underline{B} \exp\left(\frac{(1+j)x}{\delta}\right)
$$

La température complexe est :

$$
\underline{T} = T_0 + \left(\underline{A} \exp\left(\frac{-x}{\delta}\right) \exp\left(\frac{-jx}{\delta}\right) + \underline{B} \exp\left(\frac{x}{\delta}\right) \exp\left(\frac{jx}{\delta}\right) \exp\left(j\omega t\right)
$$

Il reste à déterminer les deux constantes d'intégration complexes avec les conditions aux limites :

· Le sol a une profondeur infinie. Comme la température doit rester finie, on a nécessairement  $\underline{B}=0$ .

• Pour 
$$
z = 0
$$
, on a :  $\underline{T}(0) = T_0 + a \exp(j\omega t)$ . D'où  $\underline{A} = a$ .

On obtient alors :

$$
\underline{T} = T_0 + a \exp\left(\frac{-x}{\delta}\right) \exp\left(j\left(\omega t - \frac{x}{\delta}\right)\right)
$$

© Dunod. Toute reproduction non autorisée est un délit.

On revient aux grandeurs réelles. Soit :

$$
T(x,t) = T_0 + a \exp\left(\frac{-x}{\delta}\right) \cos\left(\omega t - \frac{x}{\delta}\right)
$$

**2.** Application numérique :  $\delta = 14.6$  cm. Pour  $x = 50$  cm, on a :

$$
T(x,t) = 3 + 0,49 \cos\left(\omega t - \frac{x}{\delta}\right)
$$

On a donc des variations très faibles de la température à une profondeur de 50 cm. Le sol n'est plus gelé à cette profondeur. C'est l'effet de *cave.*  On retrouve une profondeur caractéristique comme dans l'exercice sur l'effet de peau. Au delà de quelques *8,* les variations de température sont négligeables.

## **Diffusion de particules**

### **Exercice 6.1 : Profil de concentration en régime permanent**

On considère une solution contenant un composé de densité particulaire *n* dépendant uniquement de la coordonnée spatiale x. Dans la région (a) de longueur  $\delta$ , la densité particulaire est variable avec *x,* alors que dans la région (b) elle est constante de valeur  $n<sub>S</sub>$ . Sur le plan de cote  $x = 0$  est injecté un flux constant de l'espèce étudiée. On appelle D le coefficient de diffusion dans la région  $(a)$ .

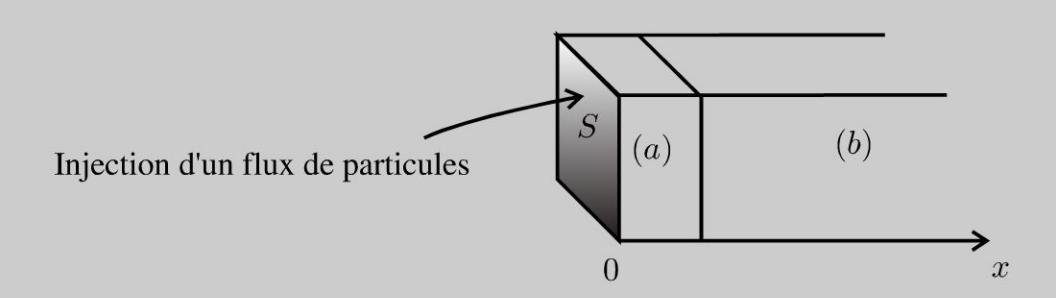

1. Démontrer l'équation aux dérivées partielles vérifiée par la densité particulaire  $n(x, t)$  en régime variable.

2. Exprimer en régime stationnaire la densité particulaire  $n(x)$  ainsi que le flux de particules injecté en fonction de  $n_0 = n(0)$ ,  $n_S$ ,  $\delta$ ,  $D$  et *S*.

#### Analyse du problème

On utilise les coordonnées cartésiennes pour traiter cet exercice de diffusion de particules. On effectue un bilan de particules pendant *dt* sur volume *Sdx* pour obtenir l'équation aux dérivées partielles.

En régime stationnaire, on obtient une équation différentielle avec une seule variable. On utilise les conditions aux limites pour déterminer les constantes d'intégration.

 $\pm$ 

~

© Dunod

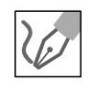

1. On effectue un bilan de particules pendant *dt* sur un volume de section S compris entre  $x$  et  $x + dx$ :

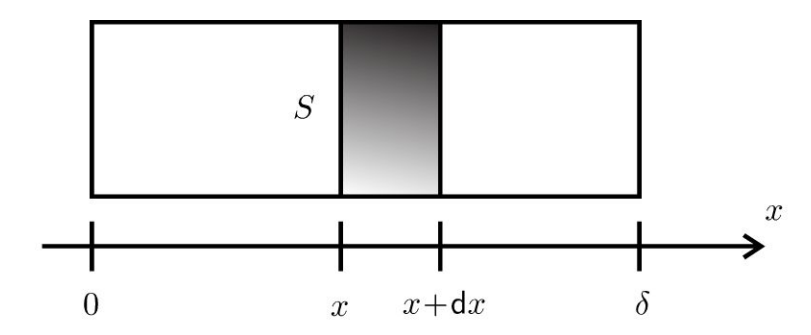

La variation du nombre de particules pendant *dt* est égale au nombre de particules qui rentrent pendant  $dt - \ell$  nombre de particules qui sortent pendant *dt* + le nombre de particules qui sont produites pendant *dt.* 

• On appelle  $d^2N$  la variation du nombre de particules pendant dt.  $\tilde{A}$  l'instant *t*, le nombre de particules est  $n(t)Sdx$ . À l'instant  $t + dt$ , le nombre de particules est  $n(t + dt)Sdx$ . On a donc :

$$
d^{2}N = (n (t + dt) - n (t)) S dx = \frac{\partial n}{\partial t} dt S dx
$$

- Ce qui rentre pendant *dt* à l'abscisse  $x : j_D(x)Sdt$ .
- Ce qui sort pendant *dt* à l'abscisse  $x + dx : j_D(x + dx)Sdt$ .
- Il n'y a pas de particules produites dans le volume *Sdx.*

Le bilan de particules s'écrit donc :

$$
\frac{\partial n}{\partial t} dt S dx = j_D(x) S dt - j_D(x + dx) S dt = -\frac{\partial j_D}{\partial x} S dx dt
$$

La loi de Fick s'écrit :

$$
\vec{j}_D = -D \overrightarrow{\text{grad}} n = -D \frac{\partial n}{\partial x} \vec{u}_x
$$

On obtient l'équation aux dérivées partielles :

$$
\frac{\partial n}{\partial t} = D \frac{\partial^2 n}{\partial x^2}
$$

*d2n*  **2.** En régime stationnaire, on a :  $\frac{d^n}{dx^n} = 0$ . Une première intégration permet *dn*  d'écrire :  $\frac{dS}{dt} = A$ . Une deuxième intégration donne :  $n(x) = Ax + B$ 

On utilise les conditions aux limites pour déterminer *A* et *B* :

- Pour  $x = 0$ :  $n(0) = n_0 = B$ .
- Pour  $x = \delta : n(\delta) = n_S = A\delta + B$ .

**60** 

On obtient finalement :  $B = n_0$  et  $A = \frac{n_S - n_0}{\delta}$ . La densité particulaire  $n(x)$  est donc :

$$
n(x) = \frac{n_S - n_0}{\delta}x + n_0
$$

Le vecteur densité de flux de particules est :

$$
\vec{j}_D = -D \overrightarrow{\text{grad}} n = -A \vec{u}_x = -\frac{n_S - n_0}{\delta} \vec{u}_x
$$

Le flux de particules à travers une surface  $S$  est :

$$
\Phi = \iint\limits_{S} \vec{j}_D \cdot \vec{dS} = j_S S = -\frac{n_S - n_0}{\delta} S
$$

Remarque : En régime stationnaire sans terme de création, on a conservation du flux de particules à travers les différentes sections du cylindre  $(a)$ . On vérifie que si  $n_S > n_0$ , le flux est bien positif.

## Exercice 6.2 : Diffusion dans un cylindre

On considère un cylindre d'axe  $Oz$ , de longueur L très grande devant le rayon  $R_2$ . On creuse dans ce cylindre une cavité cylindrique de même axe, de rayon  $R_1$ , remplie d'un gaz avec une densité particulaire  $n_1$  maintenue constante. On néglige les effets de bord ce qui revient à considérer la diffusion radiale entre  $r = R_1$ et  $r = R_2$ . On note D le coefficient de diffusion. L'opérateur laplacien en coordonnées cylindriques s'écrit :

$$
\Delta f = \frac{1}{r} \frac{\partial}{\partial r} \left( r \frac{\partial f}{\partial r} \right) + \frac{1}{r^2} \frac{\partial^2 f}{\partial \theta^2} + \frac{\partial^2 f}{\partial z^2}
$$

**1.** Démontrer l'équation aux dérivées partielles sur *n* dans le cas à une dimension (variable notée  $x$ ) en régime variable. En déduire la généralisation de cette équation avec l'opérateur laplacien.

**2.** On se place en régime stationnaire. Exprimer la densité particulaire  $n(r)$  pour r compris entre  $R_1$  et  $R_2$  en fonction de  $n_1$ , r, D,  $R_1$  et  $j_{D1}$  (densité de flux de particules pour  $r = R_1$ ). En déduire le vecteur densité de flux de particules en fonction de  $j_{D1}$ ,  $R_1$  et r.

#### Analyse du problème

En régime stationnaire, on obtient une équation différentielle avec une seule variable. On utilise les conditions aux limites pour déterminer les constantes d'intégration : continuité de la densité particulaire et continuité du flux de particules à la traversée d'une surface.

© Dunod. Toute reproduction non autorisée est un délit.

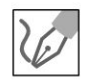

1. On effectue un bilan de particules pendant dt sur un volume de section S compris entre x et  $x + dx$ :

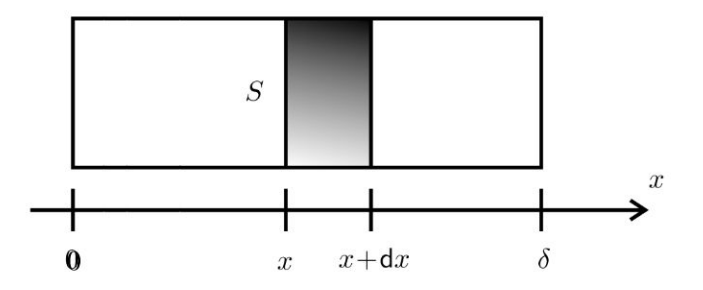

La variation du nombre de particules pendant dt est égale au nombre de particules qui rentrent pendant d $t$  -le nombre de particules qui sortent pendant  $dt + \text{le}$  nombre de particules qui sont produites pendant dt.

• On appelle  $d^2N$  la variation du nombre de particules pendant dt. À l'instant t, le nombre de particules est  $n(t) S dx$ . À l'instant  $t + dt$ , le nombre de particules est  $n(t + dt)Sdx$ . On a donc :

$$
d^{2}N = (n(t + dt) - n(t)) Sdx = \frac{\partial n}{\partial t} dt Sdx
$$

- Ce qui rentre pendant dt à l'abscisse  $x : j_D(x) S dt$ .
- Ce qui sort pendant dt à l'abscisse  $x + dx : j_D(x + dx)Sdt$ .
- Il n'y a pas de particules produites dans le volume  $Sdx$ .

Le bilan de particules s'écrit donc :

$$
\frac{\partial n}{\partial t} dt S dx = j_D(x) S dt - j_D(x + dx) S dt = -\frac{\partial j_D}{\partial x} S dx dt
$$

La loi de Fick s'écrit :

$$
\vec{j}_D = -D \overrightarrow{\text{grad}} n = -D \frac{\partial n}{\partial x} \vec{u}_x
$$

On obtient l'équation aux dérivées partielles :

$$
\frac{\partial n}{\partial t} = D \frac{\partial^2 n}{\partial x^2}
$$

La généralisation avec le Laplacien s'écrit :

$$
\frac{\partial n}{\partial t} = D\Delta n
$$

2. On en déduit l'équation aux dérivées partielles avec les coordonnées cylindriques :

$$
\frac{\partial n}{\partial t} = \frac{1}{r} D \frac{\partial (r \frac{\partial n}{\partial r})}{\partial r}
$$

En régime stationnaire, on a :

$$
\frac{\mathrm{d}\left(r\frac{\mathrm{d}n}{\mathrm{d}r}\right)}{\mathrm{d}r} = 0
$$

On a donc :  $r \frac{dn}{dr} = A$ 

On sépare les variables : dn =  $A\frac{dr}{r}$ . Soit :

$$
n = A \ln r + B
$$

On a deux constantes d'intégration  $A$  et  $B$ . Il faut donc deux conditions aux limites.

En régime permanent, sans terme de création, on a conservation du flux de particules à travers un cylindre de hauteur  $h$  et de rayon  $r$  (avec  $r$  compris entre  $R_1$  et  $R_2$ ).

Le flux de particules est :

$$
\Phi = \iint_{S} \vec{j}_D \cdot \vec{dS} = j_D 2\pi rh = -D \frac{dn}{dr} 2\pi rh = -D \left(\frac{A}{r}\right) 2\pi rh
$$

$$
= -2\pi AhD
$$

Le flux de particules ne dépend pas de  $r$ . On a deux conditions aux limites :

• Continuité de la densité particulaire pour  $r = R_1$ :

$$
n_1 = A \ln R_1 + B
$$

• Continuité du flux de particules pour  $r = R_1$ :

$$
\Phi = j_{D1} 2\pi R_1 h = -2\pi A h D
$$

On a donc:

$$
\begin{cases}\nA = -j_{D1}R_1 \\
B = n_1 + \frac{j_{D1}R_1}{D}\ln R_1\n\end{cases}
$$

On a finalement :

$$
n = -\frac{j_{D1}R_1}{D}\ln r + n_1 + \frac{j_{D1}R_1}{D}\ln R_1 = -\frac{j_{D1}R_1}{D}\ln \frac{r}{R_1} + n_1
$$

Le vecteur densité de flux de particules est :

$$
\vec{j}_D = -D \overrightarrow{\text{grad}} n = j_{D1} \frac{R_1}{r} \vec{u}_r
$$

Remarque : On vérifie l'homogénéité et la pertinence de de la dernière relation. Si  $j_{D1} > 0$ , on a bien un flux de particules dirigé suivant  $+i\vec{u}_r$ .

Copyright © 2014 Dunod

© Dunod. Toute reproduction non autorisée est un délit.

63

## **Statistique des fluides**

## **Exercice 7 .1 : Pression en fonction de l'altitude pour l'atmosphère isotherme**

On assimile l'atmosphère à un gaz parfait de masse molaire M. On suppose l'atmosphère isotherme au repos dans le référentiel terrestre galiléen. Peut-on considérer la pression uniforme dans l'atmosphère sur une hauteur de 100 m?

## **Analyse du problème**

Il faut d'abord étudier la pression en fonction de l'altitude : on étudie une particule de fluide (échelle mésoscopique) de volume dr. Il faut rajouter au poids la résultante des forces de pression qui s'exerce sur ce volume.

L'énoncé ne donne pas de valeurs numériques. Il faut en proposer et supposer le champ de pesanteur uniforme.

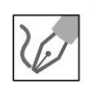

**a) Système :** particule de fluide de volume  $d\tau$ , de masse volumique  $\mu$ .

**Référentiel:**  $\mathfrak{R} = (O; \vec{u}_x, \vec{u}_y, \vec{u}_z, t)$  terrestre galiléen. O est un point lié  $\lambda$  la Terre à l'altitude  $z = 0$ . On définit l'axe  $Oz$  verticale ascendante du lieu. Les axes *Ox* et *Oy* sont définis de façon à avoir la base  $(\vec{u}_x, \vec{u}_y, \vec{u}_z)$  orthonormée directe.

## **Bilan des forces** :

- Poids de la particule de fluide :  $dm\vec{g} = \mu \vec{g} d\tau$ .
- Résultante des forces de pression qui s'exercent sur le volume *dr* :

$$
-\left(\overrightarrow{\text{grad }p}\right) \, \mathrm{d}\tau
$$

**Principe fondamental de la dynamique à l'équilibre** :

$$
\mu \, \vec{g} \, \mathrm{d}\tau - \left( \overrightarrow{\text{grad}} \, p \right) \, \mathrm{d}\tau = \vec{0}
$$

On projette le PFD sur la base  $(\vec{u}_x, \vec{u}_y, \vec{u}_z)$ :

$$
\begin{cases}\n\left(\frac{\partial p}{\partial x}\right)_{y,z} = 0 \\
-\left(\frac{\partial p}{\partial y}\right)_{x,z} = 0 \\
-\left(\frac{\partial p}{\partial z}\right)_{x,y} - \mu g = 0\n\end{cases}
$$

Comme  $\left(\frac{\partial p}{\partial x}\right)_{y,z} = 0$  et  $\left(\frac{\partial p}{\partial y}\right)_{x,z} = 0$ , p ne dépend pas de x et de y. On

a alors :  $\left(\frac{\partial p}{\partial z}\right)_{x,y} = \frac{dp}{dz}$  puisque p est fonction d'une seule variable. On a

alors :

$$
-\frac{\mathrm{d}p}{\mathrm{d}z} - \mu g = 0
$$

La masse volumique pour un gaz parfait est :

$$
\mu = \frac{pM}{RT}
$$

On sépare les variables :

$$
\frac{\mathrm{d}p}{p} = -\frac{Mg}{RT}\mathrm{d}z
$$

On suppose le champ de pesanteur uniforme. On intègre entre  $z = 0$  où la pression vaut  $p_0$  et l'altitude z où la pression vaut  $p(z)$  :

$$
\ln\left(\frac{p}{p_0}\right) = -\frac{Mg}{RT}\,(z-0)
$$

On en déduit finalement :

$$
p(z) = p_0 \exp\left(-\frac{Mg}{RT}z\right)
$$

b) Application numérique en proposant :  $M = 29$  g.mol<sup>-1</sup> = 29 × 10<sup>-3</sup> kg.mol<sup>-1</sup> ; R = 8,314 J.K<sup>-1</sup>.mol<sup>-1</sup> ;  $T = 273$  K;  $g = 9.8$  m.s<sup>-2</sup> Au niveau du sol :  $p_0 = 1$  bar Pour une altitude de 100 m,  $p = 0.988$  bar. On a une variation relative  $\left|\frac{p-p_0}{p_0}\right|$  de 1,2 %. On peut donc considérer la pression uniforme.

© Dunod. Toute reproduction non autorisée est un délit.

Copyright © 2014 Dunod.

# $e = cosx + ta$ Partie 3 h/x(a-y Bilans macroscopiques

 $(x+y)=\left(\frac{y}{2}\right)$ 

 $\Sigma$ (x-m)<sup>2</sup>

Sina

 $(x+a)^2=x^2+2ax+a^2$ 

 $tan(z_0)$ 

51 .

 $y$ 

Sinx

 $b \pm (q -$ 

 $2<sub>k</sub>$ 

 $1-tc$ 

 $2\pi$ x3

 $x^n$ 

n1

 $8x=$ 

 $\mathsf{V}$ 

 $(4)$ 

 $a = \sqrt{axb}$ 

 $n = 8$ 

 $rac{3a}{x}$ 

 $y = 2x + 3x + 3$ 

Copyright © 2014 Dunod.

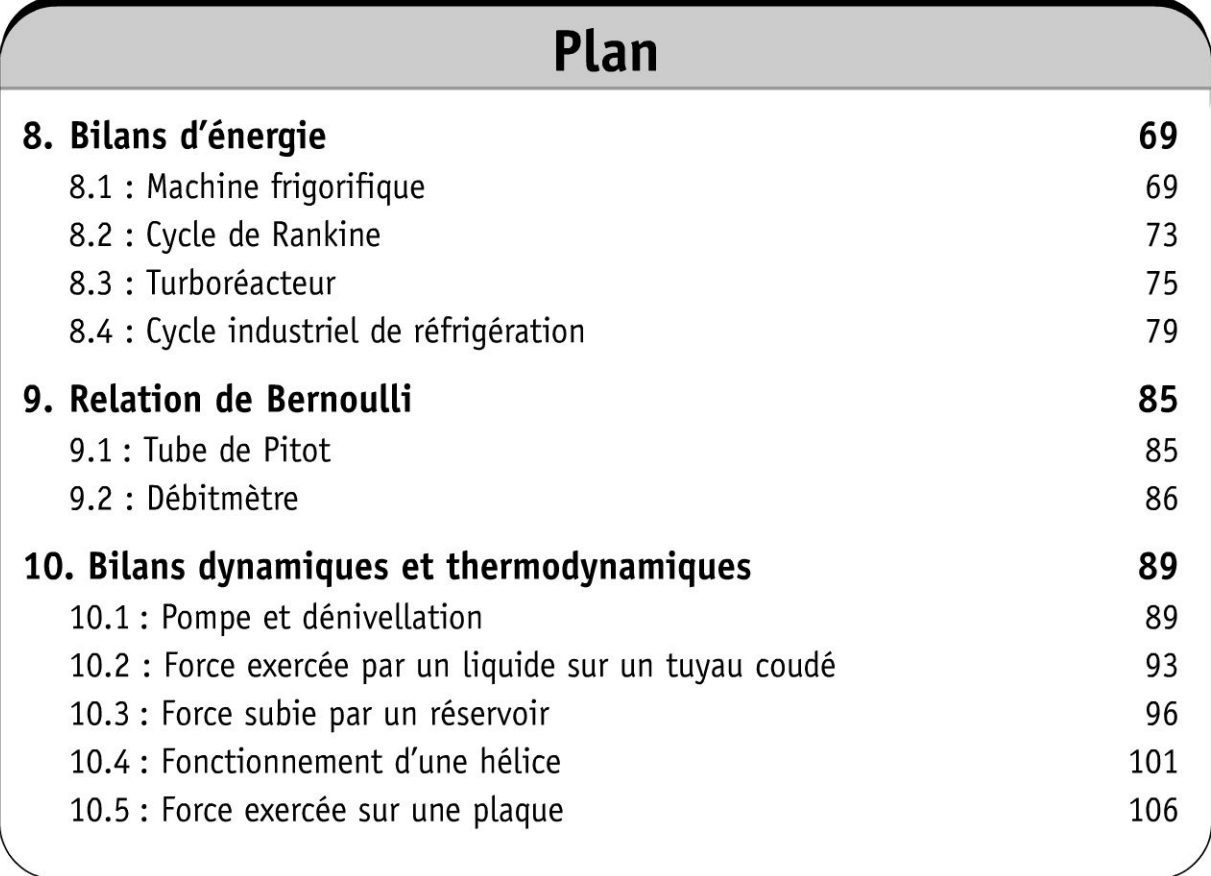
# **Bilans d'énergie**

## **Exercice 8.1 : Machine frigorifique**

On étudie le cycle de l'eau d'une machine frigorifique. La capacité thermique massique de l'eau liquide est *c.* La température critique de l'eau est *Ter =* 647 K. L'eau dans l'état D est à la température  $T_1 = 288$  K sur la courbe de rosée. L'eau subit les transformations réversibles suivantes :

• *DA* : condensation isotherme à la température *Ti.* L'eau dans l'état *A* est sur la courbe d'ébullition.

•  $AB$ : détente adiabatique réversible. L'eau dans l'état  $B$  est à la température  $T_0 = 268$  K. Le titre massique en vapeur au point *B* est noté  $x_B$ .

 $\bullet$  *BC*: vaporisation isotherme. Le titre massique en vapeur au point *C* est noté  $x_c$ . • CD : compression adiabatique réversible.

Les enthalpies massiques de vaporisation pour les températures  $T_0$  et  $T_1$  sont notées respectivement *la* et *li* .

La variation d'entropie massique pour un liquide dont la température évolue de  $T_1$  à  $T_2$  est :  $s_2 - s_1 = c_l \ln \frac{I_2}{I_1}$ . La variation d'entropie massique au cours d'un

 $T_1$ déplacement sur le palier d'équilibre liquide-vapeur à la température  $T_0$  est :

$$
\Delta s = \frac{\Delta h}{T_0}.
$$

1. Représenter le cycle dans le diagramme de Clapeyron. Déterminer les titres massiques en vapeur  $x_B$  et  $x_C$  en fonction de *c*,  $T_0$ ,  $T_1$ ,  $l_0$  et  $l_1$ .

2. Déterminer les transferts thermiques massiques reçus par l'eau au cours des transformations *BC* et *DA*. Déterminer le travail massique reçu par l'eau au cours du cycle.

3. La machine frigorifique consomme du travail et prélève un transfert thermique à la source froide (température  $T_0$ ). Calculer l'efficacité de la machine frigorifique.

#### Analyse du problème

Il faut être très attentif lors de la lecture de l'énoncé : bien identifier les paliers de pression et regarder si l'énoncé donne des tables thermodynamiques complètes ou incomplètes. On retrouve l'efficacité de Carnot puisqu'on a une machine cyclique ditherme constituée de 2 isothermes et 2 adiabatiques réversibles.

.~

~

#### Cours:

On représente souvent le diagramme de Clapeyron représentant la pression  $p$  en fonction du volume massique *v* du corps pur.

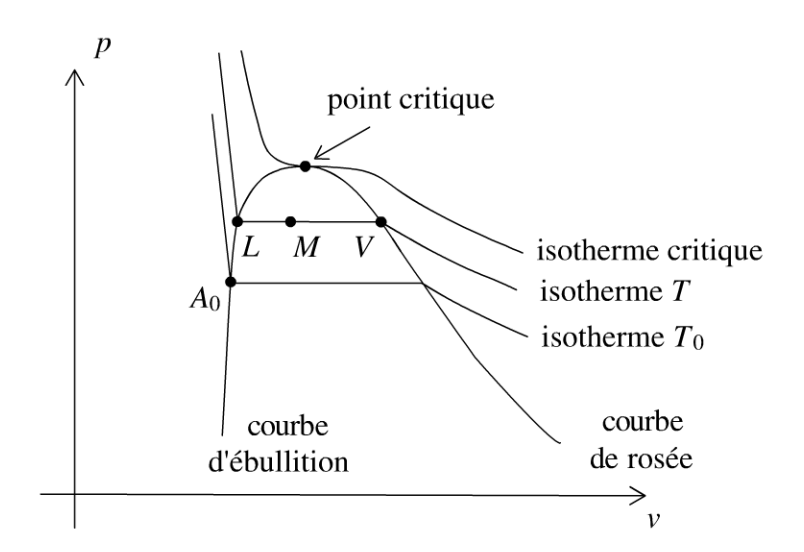

#### 1. Étude thermodynamique avec des tables complètes ou des diagrammes thermodynamiques

On connaît les enthalpies, entropies massiques du liquide saturant et de la vapeur saturante pour différentes températures. On utilisera très souvent le théorème des moments avec l'entropie massique, l'enthalpie massique ou le volume massique. Si dans une transformation, l'entropie joue un rôle important (exemple adiabatique réversible, donc isentropique), on utilisera le théorème des moments avec *s* :

$$
x_V = \frac{s - s_L}{s_V - s_L} = \frac{LM}{LV}
$$

On utilisera également une relation qui est dérivée du théorème des moments  $s = x_V s_V + (1 - x_V) s_L$ .

$$
\text{De même, on peut écrire : } x_V = \frac{h - h_L}{h_V - h_L} = \frac{LM}{LV} \text{ et } x_V = \frac{v - v_L}{v_V - v_L} = \frac{LM}{LV}.
$$

#### 2. Étude thermodynamique avec des tables incomplètes

Si l'énoncé donne des tables thermodynamiques incomplètes, on utilisera des modèles approchés. Souvent, on donne *c* la capacité thermique massique du liquide. On prendra alors le modèle du liquide incompressible. On appelle *l* la chaleur latente massique de vaporisation (notée parfois dans les exercices  $l_v$  ou  $L$ ) à la température  $T$ .

#### *Variation d'enthalpie massique entre*  $A_0$  *et*  $L$  :

Pour un liquide incompressible, on a : *dh* = *cdT.* On en déduit que :

$$
\Delta h_{A_0 \to L} = c (T - T_0)
$$

*Variation d'enthalpie massique entre M*1 *et M*2 *sur le palier:* 

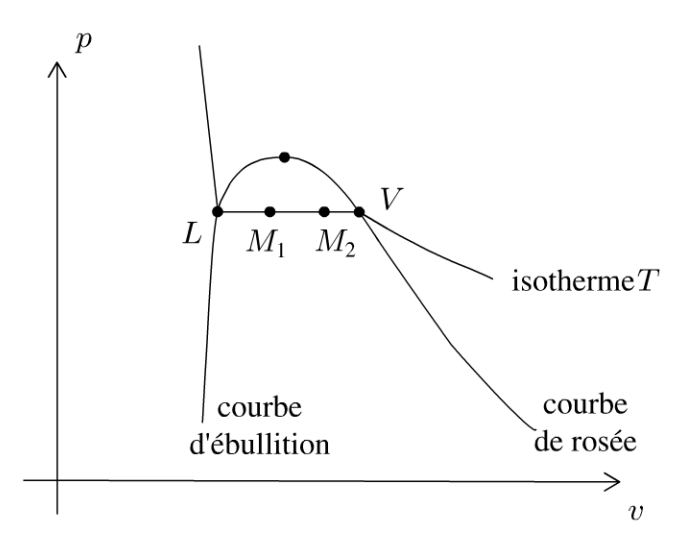

On se déplace sur le palier d'équilibre liquide-vapeur du point  $M_1$  au point  $M_2$ . En un point *M* du palier, on a:  $h_M = x_V h_V + (1 - x_V) h_L$ . Au point  $M_1$ , on a:  $h_1 = x_{V1}h_V + (1 - x_{V1})h_L$ . Au point  $M_2$ , on a:  $h_2 = x_{V2}h_V + (1 - x_{V2})h_L$ . On a donc:  $h_2 - h_1 = x_{V2} (h_V - h_L) - x_{V1} (h_V - h_L)$ . La chaleur latente massique de vaporisation est définie par  $l_V = h_V - h_L$ . On a donc :

$$
h_2 - h_1 = (x_{V2} - x_{V1}) l_V(T)
$$

**1.** Le diagramme de Clapeyron est le diagramme  $(p, v)$ .

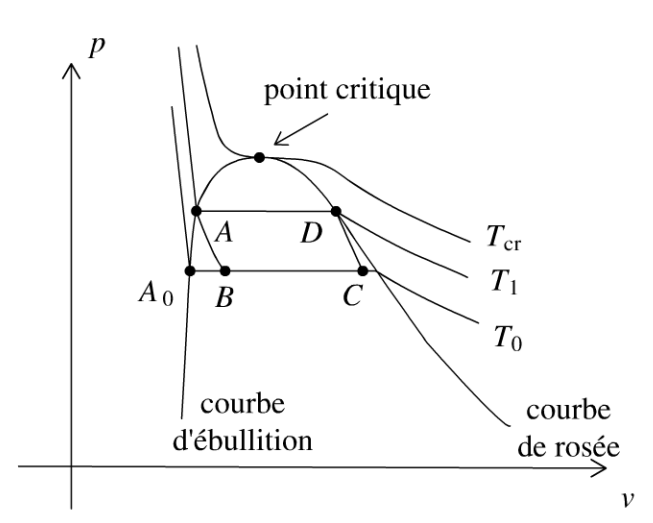

#### **La transformation AB est isentropique** :

On choisit le chemin AA*0*B car l'entropie est une fonction d'état. La variation d'entropie massique entre  $A$  et  $B$  ne dépend pas du chemin suivi :

$$
S_B - S_A = (S_B - S_{A0}) + (S_{A0} - S_A)
$$

*s*  On considère une masse  $m$  d'eau. L'entropie massique est définie par  $s = \frac{m}{m}$ .

 $\ddot{=}$ 

 $\circ$ *te* 

~

On en déduit que :

$$
s_B - s_A = 0 = (s_B - s_{A0}) + (s_{A0} - s_A) = x_B \frac{l_0}{T_0} + c_I \ln\left(\frac{T_0}{T_1}\right) = 0
$$

Ce qui donne :

$$
x_B = \frac{T_0}{l_0} c_l \ln\left(\frac{T_1}{T_0}\right)
$$

#### **La transformation CD est isentropique** :

On choisit le chemin C *A*0*A D.* On a donc :

$$
s_D - s_C = 0 = (s_D - s_A) + (s_A - s_{A0}) + (s_{A0} - s_C)
$$
  
= 
$$
-x_C \frac{l_0}{T_0} + c_l \ln\left(\frac{T_1}{T_0}\right) + \frac{l_1}{T_1} = 0
$$

On en déduit que :

$$
x_C = \frac{T_0}{l_0} c_l \ln\left(\frac{T_1}{T_0}\right) + \frac{T_0}{T_1} \frac{l_1}{l_0}
$$

#### **2. Calcul de**  $q_{B\rightarrow C}$ :

Le premier principe de la thermodynamique pour un système ouvert en régime stationnaire s'écrit :

$$
\Delta h_{B \to C} = q_{B \to C} = q_0
$$

Le transfert thermique massique  $q_0$  reçu au cours de cette transformation est:

$$
q_0 = (x_C - x_B) l_0 = \frac{T_0}{T_1} l_1
$$

#### **Calcul de**  $q_{D\rightarrow A}$ :

La transformation  $D \to A$  est isobare. Le premier principe de la thermodynamique pour un système ouvert en régime stationnaire s'écrit :

$$
\Delta h_{D \to A} = q_{D \to A} = q_1
$$

Le transfert thermique massique  $q_1$  reçu au cours de cette transformation est:

$$
q_1=-l_1
$$

#### **Calcul de** *w* :

Pour calculer le travail massique reçu au cours du cycle, il faut écrire le premier principe de la thermodynamique sur un cycle :

$$
0 = w + q_0 + q_1
$$

On a alors :

$$
w = -q_0 - q_1
$$

3. L'efficacité est définie par :

$$
\eta = \frac{\text{utile}}{\text{dépense}} = \frac{q_0}{w}
$$

On a donc :

$$
\eta=-\frac{q_0}{q_1+q_0}=-\frac{\frac{T_0}{T_1}l_1}{-l_1+\frac{T_0}{T_1}l_1}=-\frac{T_0}{T_1}\frac{T_1}{T_0-T_1}
$$

d'où:

$$
\eta = \frac{T_0}{T_1 - T_0} = \frac{T_F}{T_C - T_F} = 13.4
$$

On retrouve bien L'efficacité de Carnot puisqu'on a une machine cyclique ditherme réversible.

**Remarque :** En pratique le point *C* doit se trouver sur la courbe de rosée pour avoir une compression monophasique. Pour ne pas avoir des gouttes de Liquide dans Le compresseur, on réalise même une surchauffe de La vapeur avant d'entrer dans Le compresseur. Cette surchauffe se fait à pression constante. On arrive à un point  $C'$  dans le domaine de la vapeur sèche.

## **Exercice 8.2 : Cycle de Rankine**

Le cycle de Rankine est le cycle de base des centrales nucléaires. La pompe d'alimentation porte l'eau liquide saturante (état 0) de la basse pression *Po* du condenseur à la pression  $p_1$  du générateur de vapeur (GV) de façon adiabatique réversible (état 1). L'eau liquide comprimée entre ensuite dans le générateur de vapeur, isobare, où elle est chauffée jusqu'à la température *T2* du changement d'état (état 1'), puis totalement vaporisée (état 2). La vapeur saturante sèche produite subit ensuite une détente adiabatique réversible (2-3) dans une turbine. Le fluide pénètre ensuite dans le condenseur isobare pour y être totalement condensé (état 0) à la température  $T_1$ . On appelle  $T_{cr}$  la température critique de l'eau. On négligera le travail consommé par la pompe devant les autres termes énergétiques de l'installation. On admet que  $h_1 = h_0$ . On donne :  $t_1 = 30$  °C ;  $t_2 = 300$  °C et  $t_{cr} = 374$  °C.

La variation d'entropie massique pour un liquide dont la température évolue de  $T_1$  à  $T_2$  est :  $s_2 - s_1 = c_l \ln \frac{I_2}{T}$ . La variation d'entropie massique au cours d'un  $I<sub>1</sub>$ déplacement sur le palier d'équilibre liquide-vapeur à la température  $T_1$  est :  $\Delta s = \frac{\Delta h}{T}$ .  $T_1^-$ 

Extraits de tables thermodynamiques pour l'eau sur le palier d'équilibre liquidevapeur :

.~

~

• liquide saturant à  $p_1 = 85.9$  bar et 300 °C :  $s = 3.24$  kJ.kg<sup>-1</sup>.K<sup>-1</sup> ;  $h = 1345 \text{ kJ} \cdot \text{kg}^{-1}$ 

• liquide saturant à  $p_0 = 0.04$  bar et 30 °C :  $s = 0.44$  kJ.kg<sup>-1</sup>.K<sup>-1</sup>;  $h = 126$  kJ.kg<sup>-1</sup> • vapeur saturante sèche à 85,9 bar et 300 °C :  $s = 5.57 \text{ kJ} \cdot \text{kg}^{-1} \cdot \text{K}^{-1}$  $h = 2749$  kJ.kg<sup>-1</sup>

• vapeur saturante sèche à 0,04 bar et 30 °C :  $s = 8,46$  kJ.kg<sup>-1</sup>.K<sup>-1</sup>  $h = 2566 \text{ kJ} \cdot \text{kg}^{-1}$ 

**1.** Représenter l'allure du cycle décrit par le fluide dans le diagramme de Clapeyron.

**2.** Déterminer le titre massique et l'enthalpie massique de la vapeur à la sortie de la turbine.

la turbine.<br>3. Calculer l'efficacité du cycle  $\eta = \frac{-w_{\text{turbine}}}{q_{GV}}$ 

**4.** Dans quel état se trouve le fluide à la fin de la détente dans la turbine ? Pourquoi est-ce un inconvénient pour les parties mobiles de la machine ?

## Analyse **du problème**

Il faut être très attentif lors de la lecture de l'énoncé : bien identifier les paliers de pression et regarder si l'énoncé donne des tables thermodynamiques complètes ou incomplètes. L'efficacité n'est pas égale à l'efficacité de Carnot puisqu'on n'a pas une machine cyclique ditherme réversible. Il faut bien remarquer qu'une transformation isobare n'est pas nécessairement réversible.

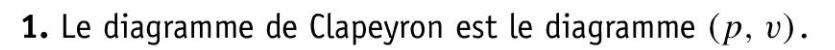

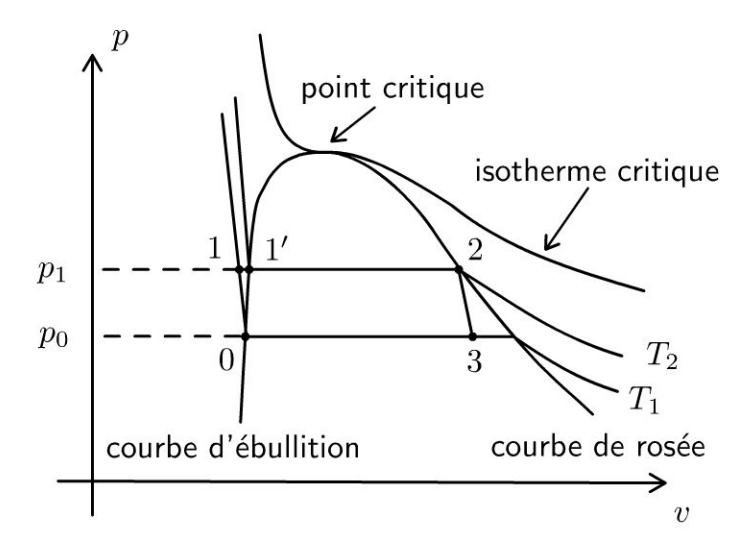

**2.** La transformation  $2 \rightarrow 3$  est adiabatique réversible, donc isentropique. On a alors :

 $s_3 = s_2 = s_V$  (T<sub>2</sub>) = 5,57 kJ.kg<sup>-1</sup>.K<sup>-1</sup>

On utilise le théorème des moments sur le palier d'équilibre liquide-vapeur à la température  $T_1$ . Le titre massique en vapeur au point 3 est :

$$
x_V = \frac{LM}{LV} = \frac{s_3 - s_L(T_1)}{s_V(T_1) - s_L(T_1)} = \frac{s_V(T_2) - s_L(T_1)}{s_V(T_1) - s_L(T_1)}
$$
  
= 
$$
\frac{5,57 - 0,44}{8,46 - 0,44} = 0,64
$$

On en déduit l'enthalpie massique au point 3 :

$$
h_3 = x_V h_V(T_1) + (1 - x_V) h_L(T_1) = 1687.6 \,\mathrm{kJ}.\mathrm{kg}^{-1}
$$

3. On applique le premier principe de la thermodynamique pour un système ouvert en régime stationnaire.

*Pour la transformation*  $2 \rightarrow 3$  *:* 

$$
h_3-h_2=w_{\rm it}
$$

puisque la turbine est calorifugée.  $w_{it}$  est le travail indiqué massique reçu par le fluide. Il est toujours négatif pour une turbine.

*Pour la transformation*  $1 \rightarrow 2$  *:* 

$$
h_2 - h_1 = q_{GV}
$$

puisqu'il n'y a pas de partie mobile de la machine, c'est à dire pas de travail autre que celui des forces de pression.

*Calcul de l'efficacité :* 

$$
\eta = \frac{-w_{\text{turbine}}}{q_{GV}} = \frac{-(h_3 - h_2)}{(h_2 - h_1)} = \frac{-(1687.6 - 2749)}{2749 - 126} = 40.5\%
$$

4. D'après le diagramme  $(p, v)$ , la vapeur est saturante à la fin de la détente. Il y a donc des conditions difficiles pour les parties mobiles de la machine à cause de la corrosion.

**Remarque** : Le cycle de Rankine malgré les inconvénients d'un mélange humide est utilisé dans la marine : propulsion des sous-marins nucléaires, porte-avion Charles de Gaulle. Une contrainte importante est d'avoir une chaufferie la plus fiable et la plus compacte possible. Par contre, la turbine est très sensible à la corrosion.

## **Exercice 8.3 : Turboréacteur**

Un compresseur axial aspire l' air ambiant. Après compression, l'air est chauffé dans la chambre de combustion jusqu'à la température (T*3* = 1250 K). Après détente partielle dans la turbine axiale, l'air est envoyé dans la tuyère où la détente s'effectue jusqu'à la pression ambiante (P*5* = 1,00 bar). Le compresseur est uniquement entraîné par la turbine, qui lui transmet intégralement la puis-

 $\pm$ 

~

sance mécanique que lui fournit l'écoulement. On rappelle que  $P_2 = P_3$ . On donne le taux de compression du compresseur :  $\frac{P_2}{P_1} = 6,15$ .  $r_1$ 

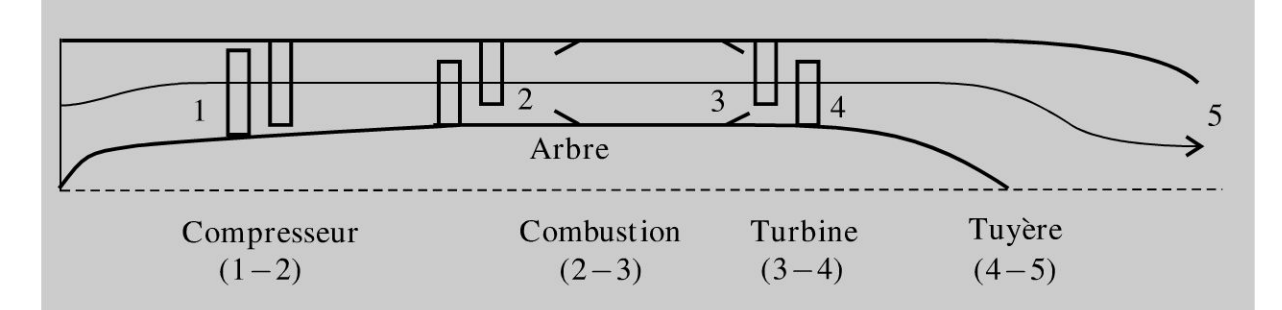

L'air est assimilé à un gaz parfait. On donne  $c_p = 1,00 \text{ kJ} \cdot \text{kg}^{-1} \cdot \text{K}^{-1}$  et  $\gamma = 1,40$ . L'énergie cinétique sera négligée, sauf à la sortie de la tuyère. Le débit massique d'air aspiré par le turboréacteur vaut  $D_M = 50,00$  kg.s<sup>-1</sup>. Le compresseur aspire 1' air ambiant défini par sa pression *Pi* = 1, OO bar et sa température  $T_1 = 288$  K. Les évolutions à l'intérieur des turbomachines (compresseurs et turbines) et des tuyères sont supposées adiabatiques, réversibles. On négligera les pertes de charge de l'air à l'intérieur des chambres de combustion: les évolutions y sont isobares. On définit le rendement thermique du turboréacteur (noté  $\eta_{th}$ ) comme étant le rapport entre l'énergie cinétique massique reçue par l'air, notée *ec,* et la (ou la somme des) quantité(s) de chaleur massique(s) fournie(s) par la (ou les) chambre(s) de combustion, notée  $q_{\text{computation}}$ .

**1.** Calculer la température  $T_2$  (sortie du compresseur), le travail indiqué massique de compression, la température *T4,* la pression *P4* à la sortie de la turbine, la température *Ts* et la vitesse es à la sortie de la tuyère.

2. Calculer la quantité de chaleur massique fournie à l'air lors de la combustion, notée  $q_{2-3} = q_{\text{combustion}}$ . Calculer l'énergie cinétique massique de l'air à la sortie de la tuyère. En déduire le rendement thermique  $\eta_{th}$  de ce turboréacteur.

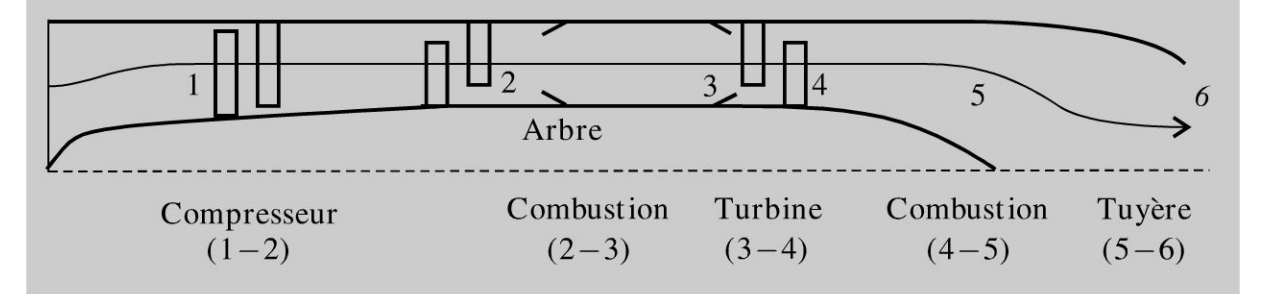

La configuration est identique à la précédente mais on insère une seconde chambre de combustion entre la turbine et la tuyère. Lors de cette seconde combustion, l'air est à nouveau chauffé jusqu'à la température de 1930 K *(Ts* = 1930 K) . La détente s'effectue ensuite dans la tuyère jusqu'à la pression ambiante ( $P_6 = 1,00$  bar).

Comme précédemment la turbine entraîne le compresseur, le taux de compression est identique et la température de fin de première combustion aussi  $(T_3 = 1250 \text{ K})$ . On rappelle que  $P_2 = P_3$  et que  $P_4 = P_5$ .

3. Calculer *T2 , T4 , P4, T6* à la sortie de la tuyère et la vitesse *C6* à la sortie de cette tuyère.

4. Calculer la quantité de chaleur massique fournie à l'air lors de la seconde combustion, notée  $q_{4-5}$ . En déduire la quantité de chaleur massique fournie globalement à l'air, notée  $q_{\text{combustion}} = q_{2-3} + q_{4-5}$ . Calculer l'énergie cinétique massique de l'air à la sortie de la tuyère. En déduire le rendement thermique  $\eta_{th}$ , de ce turboréacteur. Comparer les paramètres des deux turboréacteurs étudiés et conclure.

## Analyse du problème

On retrouve les éléments classiques en thermodynamique industrielle : compresseur, turbine, chambre de combustion. Pour chaque élément, on applique le premjer principe de la thermodynamique en régime permanent pour un système ouvert à une entrée et une sortie. Comme le compresseur est entraîné par la turbine, le travail fourni par la turbine est récupéré entièrement par le compresseur.

> 1. La compression est adiabatique, réversible avec un gaz parfait. On peut donc appliquer les lois de Laplace pour la transformation  $1 \rightarrow 2$ :  $1-\gamma$  1- $\gamma$  $T_1P_1^{\;\;\gamma} = T_2P_2^{\;\;\gamma}$  . On a donc:

$$
T_2 = T_1 \left(\frac{P_1}{P_2}\right)^{\frac{1-\gamma}{\gamma}} = 484 \text{ K}
$$

On applique au compresseur le premier principe de la thermodynamique à un système ouvert en régime permanent :  $\Delta h = w_i = c_p (T_2 - T_1)$ .  $q_e = 0$  car la transformation est adiabatique et  $\Delta h = c_p (T_2 - T_1)$  car on

a un gaz parfait. On a donc :

$$
w_i = c_p (T_2 - T_1) = 196 \text{ kJ} \cdot \text{kg}^{-1}
$$

Le compresseur est entraîné par la turbine. Le travail fourni par la turbine est récupéré par le compresseur :  $|w_{34}| = w_{12}$ .

Comme  $w_{34} < 0$ , on a  $w_{12} + w_{34} = 0 = c_p (T_2 - T_1) + c_p (T_4 - T_3)$ , d'où:

$$
T_4 = T_3 - T_2 + T_1 = 1054 \text{ K}
$$

La transformation  $3 \rightarrow 4$  est adiabatique, réversible avec un gaz parfait. On  $1-\gamma$   $1-\gamma$ peut appliquer les lois de Laplace :  $T_3P_3^{\;\;\gamma} \; = T_4P_4^{\;\;\gamma}$  , donc :

 $\pm$ 

 $\circ$ 

*te* 

~

$$
P_4 = P_3 \left(\frac{T_3}{T_4}\right)^{\frac{\gamma}{1-\gamma}} = 3{,}39 \text{ bar}
$$

La transformation  $4 \rightarrow 5$  est adiabatique, réversible, gaz parfait. On peut appliquer les lois de Laplace pour la transformation  $4 \rightarrow 5$  :  $\frac{1-\gamma}{\gamma}$   $\frac{1-\gamma}{\gamma}$  $T_{4}P_{4}^{\;\;\;\gamma\;\;}=T_{5}P_{5}^{\;\;\;\gamma\;\;}$  . On a donc :

$$
T_5 = T_4 \left(\frac{P_4}{P_5}\right)^{\frac{1-\gamma}{\gamma}} = 744 \text{ K}
$$

On applique à la tuyère le premier principe pour un système ouvert en régime permanent :  $h_5 - h_4 + \dfrac{1}{2} c_5^2 = 0$  car on néglige toutes les vitesses sauf celle en sortie de la tuyère. On a donc :

$$
c_5 = \sqrt{2(h_4 - h_5)} = \sqrt{2c_p (T_4 - T_5)} = 787 \text{ m.s}^{-1}
$$

2. On applique à la chambre de combustion le premier principe pour un système ouvert en régime permanent :

$$
h_3 - h_2 = q_{23} = q_{\text{combustion}} = c_p (T_3 - T_2) = 766 \text{ kJ} \cdot \text{kg}^{-1}
$$

 $w_i= 0$  car il n'y a pas de partie mobile de la machine. On a donc :

$$
e_c = \frac{1}{2}c_5^2 = 310 \,\text{kJ.kg}^{-1}
$$

Le rendement thermique vaut :

$$
\eta_{th} = \frac{\text{utile}}{\text{coût}} = \frac{\frac{1}{2}c_5^2}{q_{23}} = 40,4\,\%
$$

**3.** On retrouve les mêmes résultats que dans la question 1 :  $T_2 = 484$  K ; *T4* = 1054 K et *P4* = 3,39 bar.

La transformation  $5 \rightarrow 6$  est adiabatique, réversible avec un gaz parfait. On peut appliquer les lois de Laplace pour la transformation  $5 \rightarrow 6$ :  $1-\gamma$   $1-\gamma$  $T_5P_5^{\gamma} = T_6P_6^{\gamma}$ .

On a donc:

$$
T_6 = T_5 \left(\frac{P_5}{P_6}\right)^{\frac{1-\gamma}{\gamma}} = 1362 \text{ K}
$$

On applique à la tuyère le premier principe pour un système ouvert en régime permanent :  $h_6 - h_5 + \dfrac{1}{2} c_6^2 = 0$  car on néglige toutes les vitesses sauf celle en sortie de la tuyère. On a donc :

$$
c_6 = \sqrt{2(h_5 - h_6)} = \sqrt{2c_p (T_5 - T_6)} = 1066 \,\text{m.s}^{-1}
$$

4. On applique à la chambre de combustion le premier principe pour un système ouvert en régime permanent :

$$
h_5 - h_4 = q_{45} = c_p (T_5 - T_4) = 876 \,\mathrm{kJ}.\mathrm{kg}^{-1}
$$

 $w_i = 0$  car il n'y a pas de partie mobile de la machine. On en déduit que :

$$
q_{\text{combustion}} = q_{23} + q_{45} = 1642 \,\text{kJ}.\text{kg}^{-1}
$$

L'énergie cinétique massique est :

$$
e_c = \frac{1}{2}c_6^2 = 568 \text{ kJ} \cdot \text{kg}^{-1}
$$

Le rendement thermique vaut :

$$
\eta_{th} = \frac{\text{utile}}{\text{coût}} = \frac{e_c}{q_{combustion}} = 34,6\,\%
$$

Le turboréacteur de la 2<sup>e</sup> partie a un moins bon rendement que celui de la 1<sup>re</sup> partie. On récupère moins d'énergie cinétique pour un coût identique.

## **Exercice 8.4 : Cycle industriel de réfrigération**

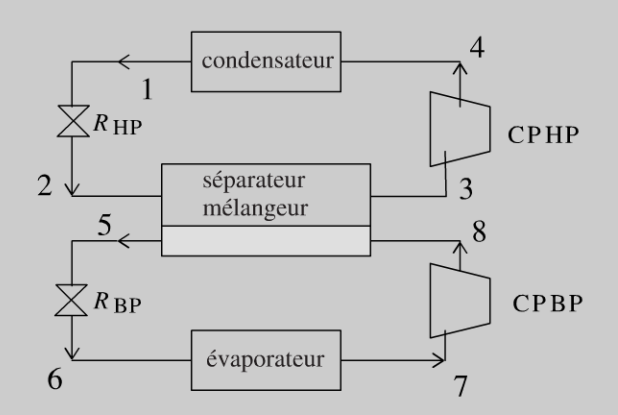

Le condenseur et l'évaporateur sont des échangeurs permettant respectivement la condensation et l'évaporation totale du fluide qui les traverse ; dans les états 1 et 7, le fluide est respectivement à l'état de liquide saturant et de vapeur saturante sèche. Ces échangeurs sont calorifugés. Les évolutions du fluide y sont supposées réversibles.  $R_{HP}$  et  $R_{BP}$  sont des robinets de laminage, respectivement haute et basse pression, qui assurent, sans partie mobile, des détentes supposées adiabatiques :

.~

~

• Le fluide pénètre dans  $R_{HP}$  sous une haute pression égale à  $P_1$  (état 1) et en ressort sous une pression intermédiaire  $P_2$  (état 2).

• Le fluide pénètre dans  $R_{BP}$ , sous la pression intermédiaire égale à  $P_5$  (état 5) et en ressort sous une basse pression  $P_6$  (état 6). CPHP et CPBP sont des compresseurs, respectivement haute et basse pression, qui assurent des compressions également supposées adiabatiques et réversibles du fluide à l'état gazeux :

•Le fluide pénètre dans CPHP sous une pression intermédiaire P*3* (état 3) et en ressort sous la haute pression *P4* (état 4).

• Le fluide pénètre dans CPBP sous basse pression  $P_7$  (état 7) et en ressort sous la pression intermédiaire *Ps* (état 8).

À la sortie de  $R_{HP}$  (état 2), et à la sortie de CPBP (état 8), le fluide pénètre dans le mélangeur-séparateur (MS) et ressort à l' état de vapeur sèche saturante (état 3) vers CPHP et à l'état de liquide saturant (état 5) vers  $R_{BP}$ . L'échangeur MS est parfaitement calorifugé, dépourvu de partie mobile, et les évolutions du fluide y sont supposées réversibles.

Données :  $P_1 = 15$  bar,  $P_2 = P_8 = 4.0$  bar,  $P_6 = 1.5$  bar. Débit du cycle basse pression :  $D_{\rm BP} = 1,50 \text{ kg} \cdot \text{s}^{-1}$ . Débit du cycle haute pression :  $D_{\rm BP} = 2,43 \text{ kg} \cdot \text{s}^{-1}$ . Puissance thermique de réfrigération  $P = 240$  kW (reçue par le fluide au niveau de l'évaporateur).

## 1. Étude du diagramme des frigoristes :  $P(h)$

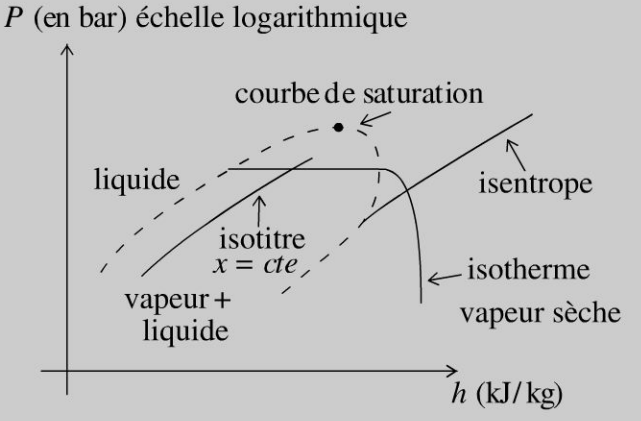

L'abscisse est l'enthalpie massique h du fluide étudié, exprimée en kJ.kg<sup>-1</sup>, avec une échelle linéaire. L'ordonnée est la pression P, exprimée en bar (1 bar =  $10<sup>5</sup>$  Pa), avec une échelle logarithmique.

Quelle est la forme des isothermes à l'intérieur de la courbe de saturation ? On justifiera précisément la réponse fournie. Trouver l'équation d'une isotherme d'un gaz parfait dans le diagramme étudié; y a-t-il accord avec les isothermes du diagramme réel du fluide Forane 502, représenté en annexe ?

## 2. Étude du cycle haute pression  $(1 \rightarrow 2 \rightarrow 3 \rightarrow 4)$

Le fluide frigorigène étudié ici est le Forane 502. Tracer le cycle 1, 2, 3, 4 sur le diagramme fourni en annexe. Présenter, sous forme de tableau, les caractéristiques  $(h, P, T, x)$  de chacun des états 1, 2, 3 et 4 par lecture directe sur ce dia-

gramme ainsi complété. Retrouver le titre massique en vapeur *x* du fluide dans l'état 2.

## 3. Étude du cycle basse pression  $(5 \rightarrow 6 \rightarrow 7 \rightarrow 8)$

Tracer le cycle 5, 6, 7, 8 sur le diagramme fourni en annexe. Déterminer les valeurs de  $P, T, x$  et h pour les états 5 et 6 du fluide. Faire de même pour le fluide dans l'état 7 ; en déduire les valeurs pour l'état 8. Présenter, sous forme de tableau, les caractéristiques $(h, P, T, x)$  de chacun des états 5, 6, 7 et 8.

## 4. Bilan énergétique

Calculer la puissance mécanique échangée dans CPHP et CPBP. Calculer la puissance thermique échangée dans l'évaporateur et dans le condenseur. Calculer le COP (coefficient de performance) de l'installation frigorifique étudiée :  $COP = \frac{\text{utile}}{\text{cofit}} = \frac{P_{\text{th,} \text{évaporateur}}}{P_{\text{m\'eeq CP HP+RP}}}.$  Calculer le COP du cycle réfrigérant idéal de Carnot  $P_{\text{méca CP HP+BP}}$ ayant mêmes températures de source froide et de source chaude. En déduire le COP rendement du cycle étudié par rapport au cycle de Carnot :  $\eta =$ COPcarnot Commenter.

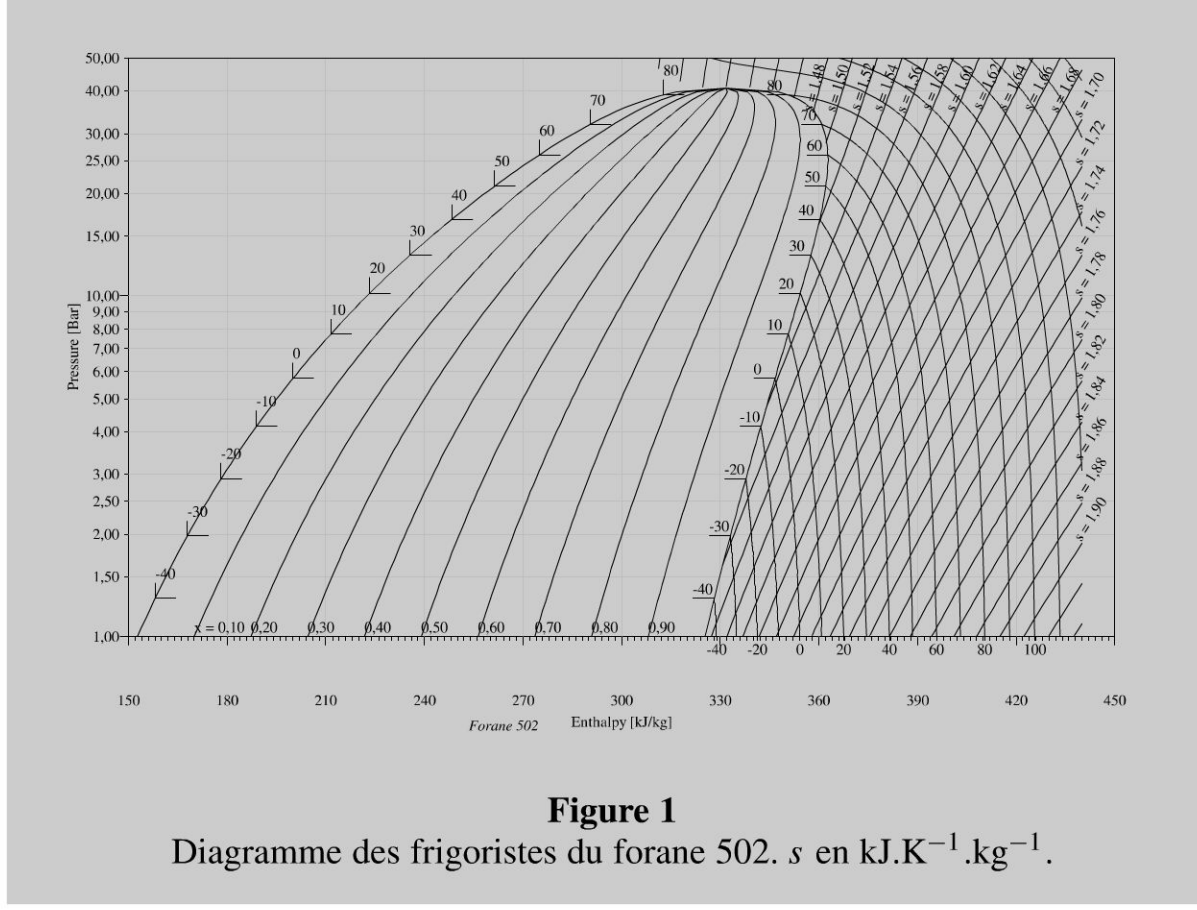

 $\pm$ 

~

© Dunod

81

## **Analyse du problème**

Cet exercice utilise le diagramme des frigoristes très utilisé pour des cycles de réfrigération. Le théorème des moments permet de donner une relation entre le titre massique en vapeur et les enthalpies massiques sur un palier d'équilibre liquidevapeur.

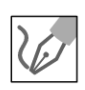

**1.** Les isobares sont confondues avec les isothermes à l'intérieur de la courbe de saturation et sont représentées par des segments de droite horizontaux.

D'après la deuxième loi de Joule, l'enthalpie d'un gaz parfait n'est fonction que de la température donc sur une isotherme *h* est constante. Les isothermes pour un gaz parfait sont donc des droites verticales dans Le domaine où le fluide est gazeux, ce qui est en désaccord avec la figure fournie.

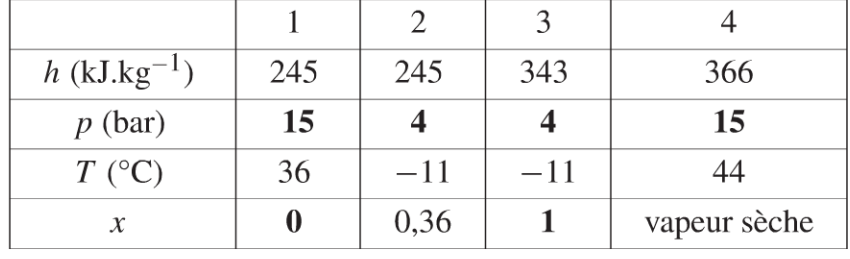

**2.** Tracé du cycle : voir figure à la fin du corrigé.

Les grandeurs en gras dans le tableau ci-dessus sont données par l'énoncé, les autres sont lues sur Le diagramme.

On utilise Le théorème des moments pour calculer le titre massique en vapeur :

$$
x = \frac{LM}{LV} = \frac{h_2 - h_L(-10^{\circ}\text{C})}{h_V(-10^{\circ}\text{C}) - h_L(-10^{\circ}\text{C})}
$$

avec  $h_2 = h_1 = 245 \text{ kJ}.\text{kg}^{-1}$  ;  $h_L(-10^{\circ}\text{C}) = 188 \text{ kJ}.\text{kg}^{-1}$  et  $h_V(-10^{\circ}\text{C}) = h_3 = 343 \text{ kJ} \cdot \text{kg}^{-1}$ .

 $245 - 188$ On en déduit que :  $x = \frac{242}{242 - 100} = 0.37$ . C'est tout à fait cohérent avec  $343 - 188$ la lecture sur le diagramme.

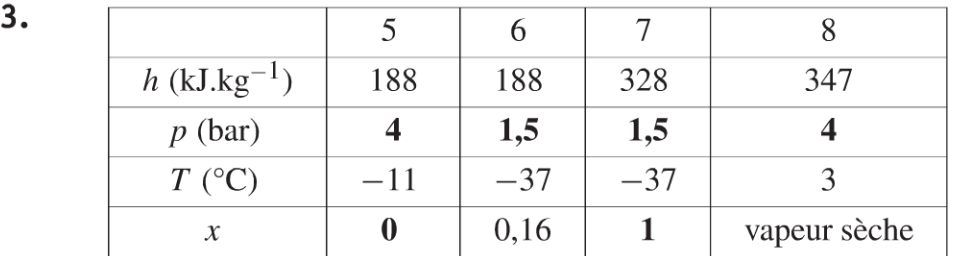

Comme dans le tableau précédent, les grandeurs en gras dans le tableau cidessus sont données par l'énoncé, les autres sont lues sur le diagramme.

**4. Compresseur HP:**  $P_{\text{méca CP HP}} = D_{\text{HP}}(h_4 - h_3) = 55.9 \text{ kW}.$ **Compresseur BP:**  $P_{\text{méca CP BP}} = D_{\text{BP}}(h_8 - h_7) = 28.5 \text{ kW}.$ 

On en déduit La puissance mécanique reçue par Les deux compresseurs :

$$
P_{\text{m\'eca CP HP+BP}} = 84.4 \text{ kW}
$$

La puissance thermique algébriquement reçue par l'évaporateur est :

$$
P_{\text{th,évaporateur}} = D_{\text{BP}}(h_7 - h_6) = 210 \text{ kW}
$$

La puissance thermique algébriquement reçue par le condenseur est :

$$
P_{\text{th, condenseur}} = D_{\text{HP}}(h_1 - h_4) = -294 \text{ kW}
$$

On a bien une valeur négative puisqu'on a un changement d'état vapeur  $\rightarrow$ Liquide.  $210$ 

$$
COP = \frac{\text{utile}}{\text{coût}} = \frac{P_{\text{th,évaporateur}}}{P_{\text{méca CP HP+BP}}} = \frac{210}{84,4} = 2,49.
$$
  
\n
$$
COP_{\text{Carnot}} = \frac{T_F}{T_C - T_F} = 3,23
$$
  
\n
$$
\text{avec } T_F = -37 + 273 \text{ K et } T_C = 36 + 273 \text{ K.}
$$
 Il faut choisir les tempéra-  
\ntures de  $T_C$  et  $T_F$  de façon à obtenir le plus grand COP pour la machine de  
\nCarnot. Cela revient à prendre  $T_F$  le plus grand et  $T_C$  le plus petit. Nous en  
\ndéduisons le rendement du cycle :  $\eta = \frac{COP}{COP_{\text{Carnot}}} = \frac{2,49}{3,23} = 77\%$ . C'est  
\nnormal d'avoir un rendement inférieur à 1. Le cycle réel n'est pas un cycle  
\nde Carnot. Le laminage n'est pas réversible. Le transfert thermique isobare  
\n(4  $\rightarrow$  1'  $\rightarrow$  1) nécessiterait une infinite de sources de chaleur pour être  
\nréversible.

Attention à ne pas confondre les courbes isochores (non utilisées dans l'exercice) et les courbes isentropes, de pentes plus importantes.

~

© Dunod

Copyright © 2014 Dunod.

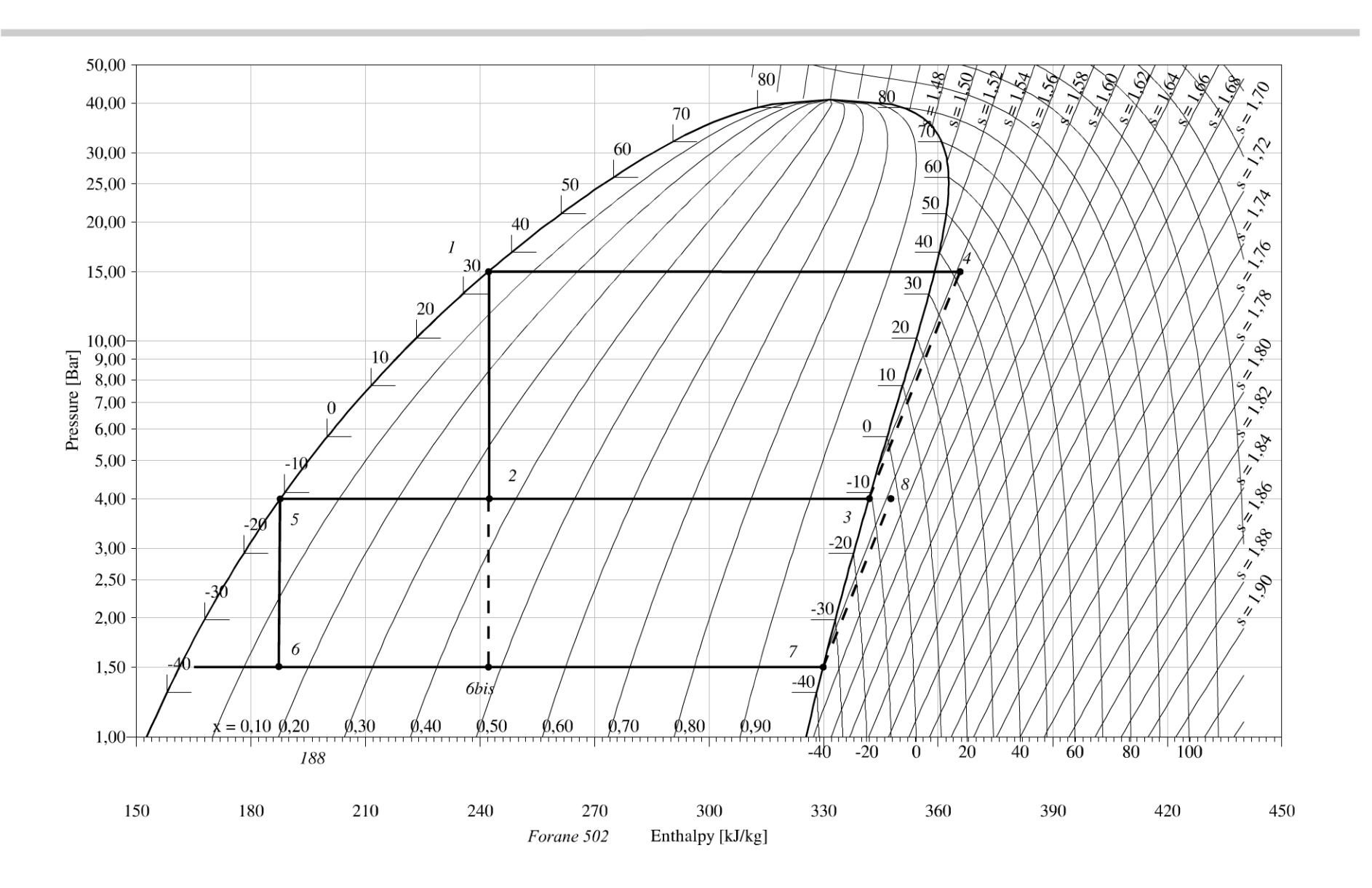

## **Relation de Bernoulli**

## Exercice 9.1 : Tube de Pitot

On considère un fluide qui s'écoule dans une canalisation horizontale. L'écoulement est homogène, permanent, parfait et incompressible. Exprimer la vitesse  $v$  en fonction de  $g$  et de  $h$ .

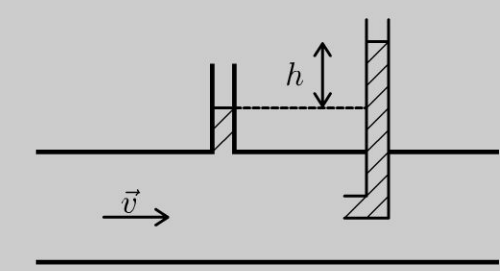

#### **Cours: Théorèmes de Bernoulli**

Il existe deux versions très importantes des théorèmes de Bernoulli selon la nature de l'écoulement.

- · Ecoulement homogène, parfait, permanent, incompressible, irrotationnel (HPPII),  $\frac{p}{u} + \frac{v^2}{2} + gz = cte$  en tout point de l'écoulement.
- Ecoulement homogène, parfait, permanent, incompressible (HPPI),  $\frac{p}{\mu} + \frac{v^2}{2} + gz = cte$

sur une ligne de courant. Attention la constante ne prend pas la même valeur sur une autre ligne de courant.

Attention à bien vérifier que l'axe  $Oz$  est bien orienté vers le haut. Dans ce cas, on a  $+gz$ dans le théorème de Bernoulli.

Si l'écoulement est parfait et les lignes de courant sont horizontales, alors on peut appliquer la relation fondamentale de la statique des fluides dans la direction verticale.

1. atmosphère  $B<sub>2</sub>$  $p_0$  $h_{\mathcal{L}}$  $h_2$ 

© Dunod. Toute reproduction non autorisée est un délit.

 $A_1 \rightarrow A_2$ 

L'écoulement est homogène, parfait, permanent et incompressible (HPPI). On peut donc appliquer le théorème de Bernoulli sur la ligne de courant horizontale  $A_1 \rightarrow A_2$ . Le point  $A_2$  est un point d'arrêt. La vitesse est donc nulle en ce point. Le théorème de Bernoulli s'écrit :

$$
\frac{p_{A1}}{\mu} + \frac{1}{2}v_{A_1}^2 + gz_{A_1} = \frac{p_{A2}}{\mu} + \frac{1}{2}v_{A_2}^2 + gz_{A_2}
$$

Le vecteur vitesse au point  $A_1$  est  $\vec{v}$ . On a donc :

$$
p_{A_2} - p_{A_1} = \frac{1}{2} \mu v^2 (eq.1)
$$

 $A_1 \rightarrow B_1$ 

L'écoulement est parfait et les lignes de courant sont horizontales. On peut donc appliquer la relation fondamentale de la statique des fluides homogènes et incompressibles :  $\frac{p_{A1}}{\mu} + gz_{A_1} = \frac{p_{B1}}{\mu} + gz_{A_2}$ . La point  $B_1$  est en contact avec l'air. On a donc  $p_{B_1} = p_0$ . Soit :

$$
p_{A_1} = p_0 + \mu g h_1 \ (eq.2)
$$

 $A_1 \rightarrow B_1$ 

La vitesse est nulle au point  $A_2$  et la pression au point  $B_2$  vaut  $p_0$  puisque le fluide est en contact avec l'atmosphère. Le fluide est immobile. On peut donc appliquer la relation fondamentale de la statique des fluides homoqènes et incompressibles :

$$
p_{A_2} = p_0 + \mu g h_2 \ (eq.3)
$$

On fait la différence (eq.3) - (eq.1). On obtient :

$$
p_{A_2} - p_{A_1} = \mu g (h_2 - h_1) = \mu gh
$$

En utilisant l'équation 1 :  $p_{A_2} - p_{A_1} = \frac{1}{2}\mu v^2$ , on en déduit :

$$
v = \sqrt{2gh}
$$

Cette relation permet de mesurer la vitesse d'écoulement d'un fluide à partir de la hauteur h.

## Exercice 9.2 : Débitmètre

On considère un fluide qui s'écoule dans une canalisation horizontale. L'écoulement est homogène, permanent, parfait et incompressible.

**1.** Exprimer le débit volumique en fonction de  $S_1$ ,  $S_2$ ,  $g$  et  $h$ .

2. Si  $S_2 < S_1$ , comparer les pressions à l'entrée et à la sortie de la canalisation.

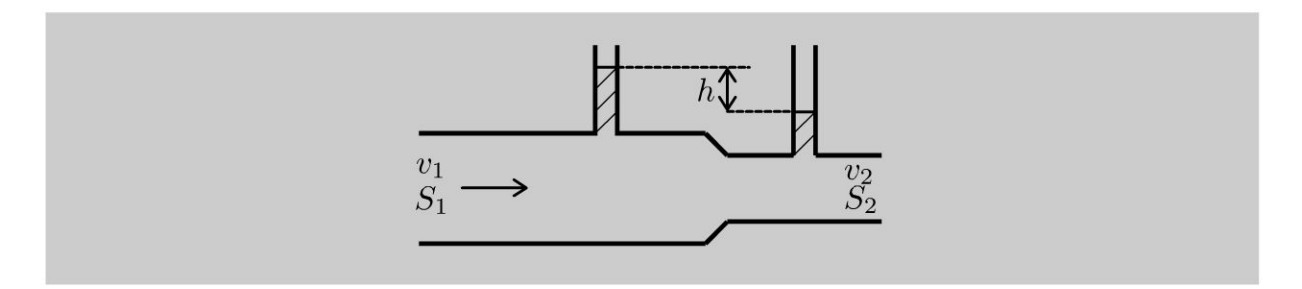

#### **Analyse du problème**

Avant d' appliquer le théorème de Bernoulli, il faut bien regarder si toutes les hypothèses sont bien vérifiées. Si l'écoulement est parfait et les lignes de courant sont horizontales, alors on peut appliquer la relation de la statique des fluides dans la direction verticale.

Comme l'écoulement est incompressible, on utilisera la conservation du débit volumique.

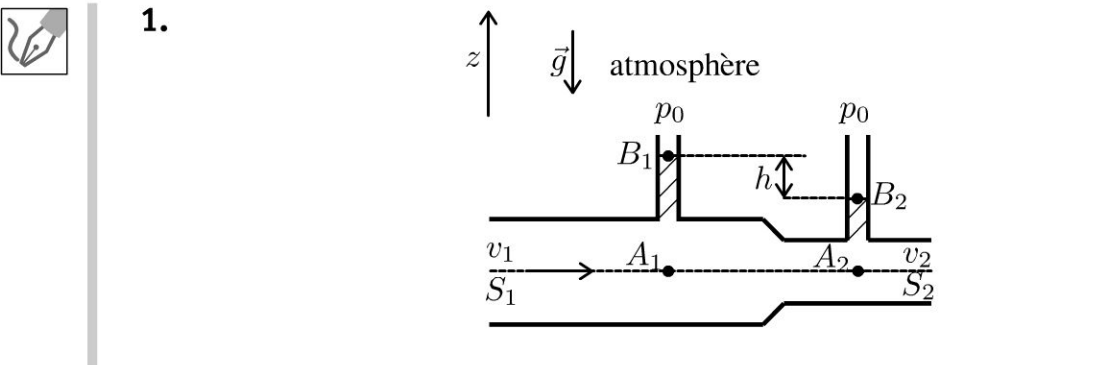

## $A_1 \rightarrow A_2$

L'écoulement est homogène, parfait, permanent et incompressible (HPPI). On peut appliquer Le théorème de Bernoulli sur La Ligne de courant  $A_1 \rightarrow A_2$ , soit:

$$
\frac{p_{A_1}}{\mu}+\frac{1}{2}v_{A_1}^2+gz_{A_1}=\frac{p_{A_2}}{\mu}+\frac{1}{2}v_{A_2}^2+gz_{A_2}
$$

On en déduit :

$$
p_{A_1} - p_{A_2} = +\frac{1}{2}\mu \left(v_2^2 - v_1^2\right) (eq.1)
$$

#### **Conservation du débit volumique**

L'écoulement est incompressible. On a donc la conservation du débit volumique :

 $v_1S_1 = v_2S_2$  (eq.2)

## $A_1 \rightarrow B_1$  et  $A_2 \rightarrow B_2$

L'écoulement est parfait et les lignes de courant sont horizontales, alors on peut appliquer La relation fondamentale de La statique des fluides homogènes et incompressibles dans La direction verticale, donc :

**.-:i** 

 $\circ$ 

*te* 

~

$$
p_{A_1} = p_{B_1} + \mu g h_1
$$

On peut appliquer la même relation pour  $A_2 \rightarrow B_2$ , soit

$$
p_{A_2}=p_{B_2}+\mu gh_2
$$

Les points B1 et B*2* sont en contact avec l'atmosphère, donc  $p_{B_1} = p_{B_2} = p_0$ . On en déduit que :

$$
p_{A_1} - p_{A_2} = \mu gh \left( eq.3 \right)
$$

Des équations {1) et (3), on en déduit :

$$
\mu gh = \frac{1}{2} \mu \left( v_2^2 - v_1^2 \right)
$$

En utilisant l'équation (2), on a :

$$
2gh = \left(\left(\frac{v_1 S_1}{S_2}\right)^2 - v_1^2\right) = v_1^2 \left(\left(\frac{S_1}{S_2}\right)^2 - 1\right)
$$

Soit:

$$
v_1 = \sqrt{\frac{2gh}{\left(\frac{S_1}{S_2}\right)^2 - 1}}
$$

Le débit volumique est :

$$
D_V = S_1 v_1 = S_1 S_2 \sqrt{\frac{2gh}{S_1^2 - S_2^2}}
$$

2. Si  $S_2 < S_1$ , alors  $v_2 > v_1$  d'après la conservation du débit volumique. D'après le théorème de Bernoulli sur la ligne de courant  $A_1 \rightarrow A_2$ , on a

$$
p_{A_2} < p_{A_1}
$$

Un rétrécissement du conduit provoque une dépression.

Cet effet s'appelle l'effet Venturi. Exemple d'application : trompe à eau utilisée en chimie.

## **Bilans dynamiques et thermodynamiques**

## **Exercice 10.1 : Pompe et dénivellation**

On considère un écoulement homogène, parfait, permanent, incompressible. On appelle *Dm* le débit massique. Calculer la puissance à fournir à la pompe pour que l'eau franchisse la dénivellation de hauteur *H* en fonction de  $D_m, \mu, p_1, p_2, g$ 

et *H*. On rappelle que  $dh = T ds + \frac{1}{-}dp$ . *µ* 

On appelle  $p_1, v_1$  la pression et la vitesse de l'eau à l'entrée de la pompe et  $p_2, v_2$ la pression et la vitesse de l'eau à la sortie de la pompe. La section  $S_1$  à l'entrée de la pompe est égale à la section  $S_2$  en sortie.

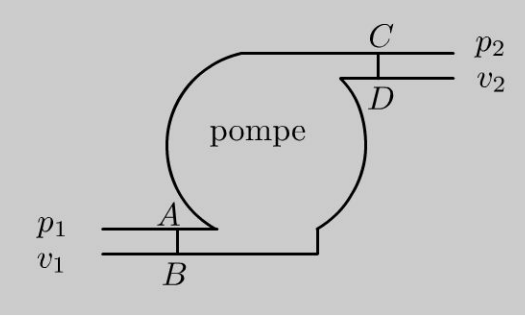

## Analyse **du** problème

Il faut effectuer des bilans pour calculer la puissance. On ne peut pas appliquer le théorème de Bernoulli car on ne peut pas définir de ligne de courant à l'intérieur de la pompe. Le raisonnement sur les systèmes ouverts est très important et peut s'appliquer pour le premier principe, le deuxième principe de la thermodynamique, le théorème de la quantité de mouvement, le théorème du moment cinétique, le théorème de l'énergie cinétique...

#### Cours : Méthode pour effectuer des bilans avec des systèmes ouverts

On considère un régime **permanent** d'écoulement avec **une entrée et une sortie**. Le fluide compris entre AB et  $CD$  est un système ouvert. On ne peut pas appliquer le premier principe de la thermodynamique. Il faut se ramener à un système fermé  $\Sigma$  défini de la façon suivante :

 $\pm$ 

*te* 

~

- Système fermé  $\Sigma$  à t : il est défini par la partie commune (PC) appelé volume de contrôle + la masse  $dm_1$  qui rentre pendant dt.
- Système fermé  $\Sigma$  à  $t + dt$  : il est défini par la partie commune (PC) appelé volume de contrôle+ la masse *dm2* qui sort pendant *dt.*

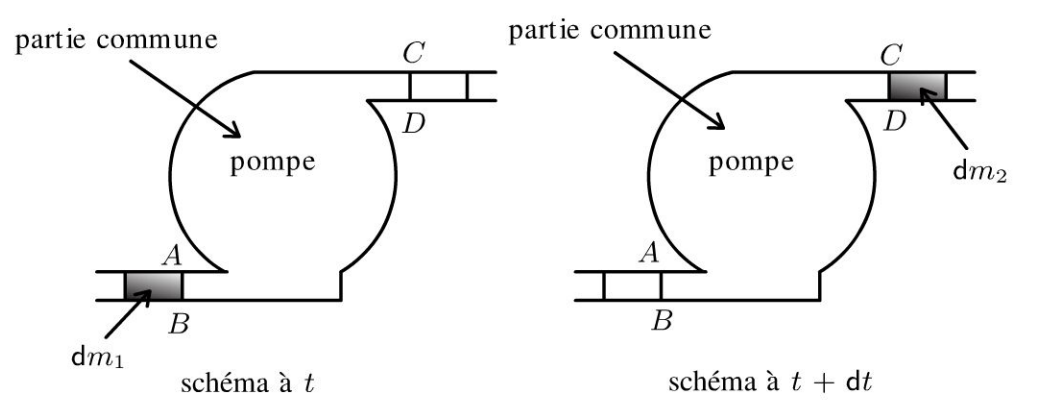

On a bien un système fermé. On note avec un indice les différentes grandeurs de la partie commune: énergie interne *Upc,* énergie mécanique *Empc ,* masse *mpc ...* 

Comme on est en régime permanent, les différentes grandeurs de la partie commune sont les mêmes à *t* et à *t +dt.* On a donc:

$$
U_{\text{PC}}(t) = U_{\text{PC}}(t + dt)
$$

$$
E_{m\text{PC}}(t) = E_{m\text{PC}}(t + dt)
$$

$$
M_{\text{PC}}(t) = M_{\text{PC}}(t + dt)
$$

#### Conservation de la masse :

La masse du système fermé est la même à *t* et à *t* + *dt* :

- Masse du système fermé à  $t : M_{PC}(t) + dm_1$ .
- Masse du système fermé à  $t + dt$ :  $M_{PC}(t + dt) + dm_2$ .

Comme  $M_{PC}(t) = M_{PC}(t + dt)$ , on a donc :

$$
dm_1=dm_1=dm
$$

On note par la suite *dm* la masse qui rentre pendant *dt* et qui est aussi égale à la masse qui *dm*  sort pendant *dt*. Le débit massique vaut  $D_m = \frac{dM}{dt}$ . On a conservation du débit massique puisque l'écoulement est permanent.

#### Premier principe de la thermodynamique pour un système ouvert en régime permanent :

On applique le premier principe de la thermodynamique au système fermé  $\Sigma$  défini précédemment pendant *dt* :

$$
dU + dE_m = \delta W + \delta Q
$$

Calcul de la variation d'énergie interne:

$$
dU = U_{\Sigma} (t + dt) - U_{\Sigma} (t)
$$

- $U_{\Sigma}(t) = U_{\text{PC}}(t) + dm u_1$ . L'énergie interne de la masse qui rentre pendant dt s'exprime avec l'énergie interne massique *u* 1 à l'entrée et *dm* la masse qui rentre pendant *dt.*
- $U_{\Sigma} (t + dt) = U_{\text{PC}} (t + dt) + dm u_2$ .

En régime permanent,  $u_1$  et  $u_2$  sont indépendants du temps et  $U_{PC}(t) = U_{PC}(t + dt)$ . On a donc:

$$
dU = dm (u_2 - u_1)
$$

#### **Calcul de la variation d'énergie mécanique** :

$$
dE_m = E_{m\Sigma} (t + dt) - E_{m\Sigma} (t)
$$

- $E_{m\Sigma}(t) = E_{mPC}(t) + \frac{1}{2}dmv_1^2 + dmgz_1.$
- $E_{m\Sigma} (t + dt) = E_{mPC} (t + dt) + \frac{1}{2} dm v_2^2 + dm g z_2$ .

On a vu qu'en régime permanent  $E_{mPC}(t) = E_{mPC}(t + dt)$ , on a donc :

$$
dE_m = dm\left(\frac{1}{2}v_2^2 + gz_2 - \frac{1}{2}v_1^2 - gz_1\right)
$$

#### **Calcul du transfert thermique** :

On appelle q le **transfert thermique massique algébriquement reçu** par le système  $\Sigma$ pendant *dt.* On a alors :

$$
\delta Q = q \mathrm{d} m
$$

#### **Calcul du travail** :

Il y a trois termes : travail des forces de pression à l'entrée, travail des forces de pression à la sortie et travail autre que celui des forces pression (appelé travail indiqué ou travail utile). Dans tous les cas, c' est un **travail algébriquement reçu** de l'extérieur.

• Travail des forces de pression à l'entrée: c'est un travail positif car les forces de pression sont motrices. On définit un axe Ox orienté vers la droite. La force de pression est

 $\vec{F}_1 = p_1 S_1 \vec{u}_x$ . Le travail élémentaire vaut:  $\delta W_1 = \vec{F}_1 \cdot \overrightarrow{dl}_1 = p_1 S_1 dl_1$ . On peut exprimer le volume  $S_1 dl_1$  de la masse qui rentre pendant dt en fonction de la masse volumique  $\mu$ . On a donc:

$$
\delta W_1 = \frac{p_1}{\mu_1} \mathrm{d}m
$$

• Travail des forces de pression à la sortie : c'est un travail négatif car les forces de pression sont résistantes. On définit un axe *0 x* orienté vers la droite. La force de pression est  $\vec{F}_2 = -p_2S_2\vec{u}_x$ . Le travail élémentaire vaut :  $\delta W_2 = \vec{F}_2 \cdot \overrightarrow{dl}_2 = -p_2S_2dl_2$ . On peut exprimer le volume  $S_2 dl_2$  de la masse qui sort pendant *dt* en fonction de la masse volumique  $\mu$ . On a donc :

$$
\delta W_2 = \frac{p_2}{\mu_2} \mathrm{d}m
$$

Copyright © 2014 Dunod.<br>ute reproduction non autorisée est un délit Copyright © 2014 Dunod

~

Le travail indiqué peut s'exprimer en fonction du travail indiqué massique *Wi. Wi* est le travail massique fourni aux parties mobiles de la machine. Il est algébriquement reçu par le fluide.  $w_i > 0$  pour un compresseur et  $w_i < 0$  pour une turbine. On a donc:

$$
\delta W = \frac{p_1}{\mu_1} \mathrm{d}m - \frac{p_2}{\mu_2} \mathrm{d}m + w_i \mathrm{d}m
$$

Le premier principe s'écrit:

$$
\mathrm{d}m\left(u_2 - u_1 + \frac{1}{2}v_2^2 + gz_2 - \frac{1}{2}v_1^2 - gz_1\right) = \mathrm{d}m\left(\frac{p_1}{\mu_1} - \frac{p_2}{\mu_2} + w_i + q\right)
$$

Tout se passe comme si une masse dm passait de l'état 1 à l'état 2. On simplifie par *dm* et on fait apparaître l'enthalpie massique définie par

$$
h = u + \frac{p}{\mu}
$$

**Remarque:** L'inverse de la masse volumique est le volume massique qui est peu utilisé en mécanique des fluides. De plus la notation habituelle en thermodynamique du volume massique *v* est utilisée ici pour désigner la vitesse...

On a donc:

$$
h_2 - h_1 + \frac{1}{2}v_2^2 - \frac{1}{2}v_1^2 + g(z_2 - z_1) = w_i + q
$$

C'est une expression que l'on peut appliquer par coeur à condition de bien connaître les hypothèses : régime permanent d'écoulement pour un système ouvert à une entrée et une sortie.

Si on multiplie par dm et on divise par  $dt$ . On a :

$$
D_m\left(h_2 - h_1 + \frac{1}{2}v_2^2 - \frac{1}{2}v_1^2 + g\left(z_2 - z_1\right)\right) = P_i + P_{th}
$$

 $dmw_i$ *P<sub>i</sub>* est la puissance indiquée, c'est à dire  $P_i = \frac{dmw_i}{dt}$  $\frac{d^2 u}{dt}$  et *P*<sub>th</sub> est la puissance thermique algébriquement reçue.

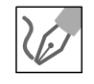

l'écoulement est parfait. La transformation est donc adiabatique et réversible, c'est à dire isentropique.

Le premier principe de la thermodynamique s'écrit pour la pompe en régime permanent :

$$
D_m\left(h_2 - h_1 + \frac{1}{2}v_2^2 - \frac{1}{2}v_1^2 + g(z_2 - z_1)\right) = P_i + P_{th}
$$

 $P_{th} = 0$  car la transformation est adiabatique.

*Pi* est la puissance à fournir à la pompe, que l'on va noter *P.* Pour un compresseur, on a  $P > 0$  alors que pour une turbine, on a  $P < 0$ . Pour calculer  $h_2 - h_1$ , on utilise :

$$
\mathrm{d}h = T\mathrm{d}s + \frac{1}{\mu}\mathrm{d}p
$$

 $ds = 0$  car la transformation est isentropique. On intègre entre l'état 1 et l'état 2, soit :  $h_2 - h_1 = \frac{1}{n} (p_2 - p_1)$ . *µ*  On a:

$$
P = D_m \left( \frac{1}{\mu} (p_2 - p_1) + \frac{1}{2} v_2^2 - \frac{1}{2} v_1^2 + gH \right)
$$

l'écoulement est incompressible. On a donc conservation du débit volumique :

$$
D_V = v_1 S_1 = v_2 S_2
$$

Comme  $S_1 = S_2$ , alors  $v_1 = v_2$ . On en déduit finalement :

$$
P = D_m \left( \frac{1}{\mu} \left( p_2 - p_1 \right) + gH \right)
$$

**Exercice 10.2 : Force exercée par un Liquide sur un tuyau coudé** 

On considère un tuyau coudé horizontal de section *S* constante. L'écoulement de l'eau est homogène, parfait, permanent, incompressible. On néglige les variations d'altitude dans le tuyau. On appelle *v*1 et *v*2 respectivement les vitesses à l'entrée et à la sortie du tuyau. On appelle  $p_1$  et  $p_2$  les pressions respectivement à l'entrée et à la sortie du tuyau. On suppose que la pression est uniforme à 1 'entrée et à la sortie du tuyau.

**1.** Montrer que  $p_1 = p_2$ .

2. Exprimer la force exercée par le fluide sur le coude dans le plan horizontal en fonction de  $D_v, \mu, S$ , et  $p_1$ .

 $\pm$ 

~

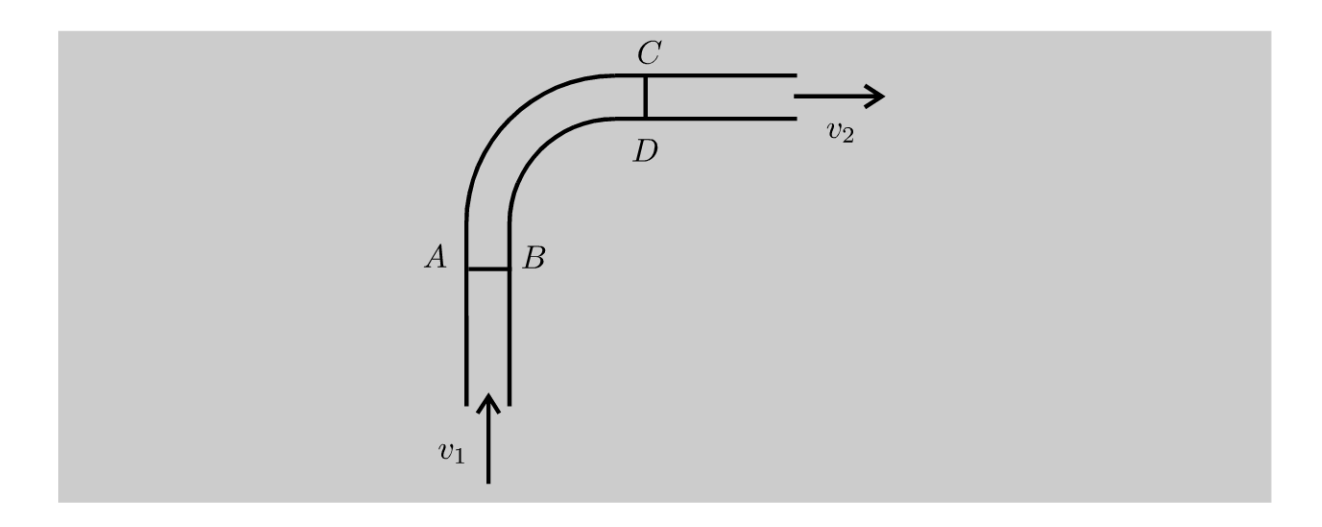

### **Analyse du problème**

On peut appliquer le théorème de Bernoulli sur une ligne de courant puisque les hypothèses HPPI sont vérifiées. Le fluide compris entre AB et CD est un système ouvert. Il faut donc se ramener à un système fermé pour appliquer le théorème de la quantité de mouvement.

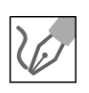

**1.** L'écoulement est incompressible. On a donc la conservation du débit volumique :  $D_v = S_1 v_1 = S_2 v_2$ . Comme  $S_1 = S_2$ , on a donc  $v_1 = v_2$  que l'on appellera *v* dans la deuxième question.

L'écoulement est homogène, parfait, permanent, incompressible (HPPI). Le théorème de Bernoulli s'écrit sur une ligne de courant entre l'entrée et la sortie :

$$
\frac{p_2}{\mu} + \frac{1}{2}v_2^2 + gz_2 = \frac{p_1}{\mu} + \frac{1}{2}v_1^2 + gz_1
$$

On néglige les variations d'altitude dans le tuyau, donc  $z_1 = z_2$ . Comme  $v_1 = v_2$ , on a donc :  $p_1 = p_2$ .

#### **2. Définition du système fermé** :

On ne peut pas appliquer le théorème de la quantité de mouvement à un système ouvert. Il faut se ramener à un système fermé  $\Sigma$  défini de la façon suivante :

- Système fermé  $\Sigma$  à t : il est défini par la partie commune (PC) appelé volume de contrôle + la masse *dm* 1 qui rentre pendant *dt.*
- Système fermé  $\Sigma$  à  $t$  +d $t$  : il est défini par la partie commune (PC) appelé volume de contrôle + la masse *dm2* qui sort pendant *dt.*

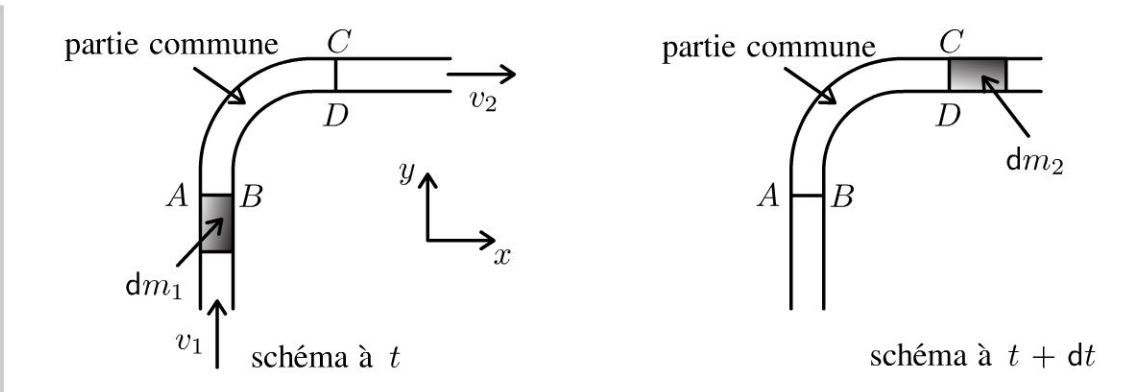

#### Régime permanent d'écoulement :

On est en régime permanent, donc la quantité de mouvement de la partie commune à t est la même qu'à  $t + dt$ :  $\vec{p}_{PC}(t) = \vec{p}_{PC}(t + dt)$ . On a conservation du débit massique, donc d $m_1 = dm_2 = dm$ .

#### Bilan de quantité de mouvement :

A t, la quantité de mouvement du système fermé vaut :

$$
\vec{p}(t) = \vec{p}_{\text{PC}}(t) + dm \vec{v}_1
$$

A t + dt, la quantité de mouvement du système fermé vaut :

$$
\vec{p}(t + dt) = \vec{p}_{\text{PC}}(t + dt) + dm \vec{v}_2
$$

On a donc:

$$
\vec{p}(t + dt) - \vec{p}(t) = dm(\vec{v}_2 - \vec{v}_1)
$$

 $D'où:$ 

$$
\frac{\vec{p}(t+dt) - \vec{p}(t)}{dt} = D_m(\vec{v}_2 - \vec{v}_1)
$$

Théorème de la quantité de mouvement :

$$
\frac{\vec{p}(t+dt) - \vec{p}(t)}{dt} = \sum \vec{F}_{ext}
$$

#### Bilan des actions extérieures :

- Force de pression à l'entrée :  $p_1 S \vec{u}_y$ .
- Force de pression à la sortie :  $-p_2S\vec{u}_x$ .
- Poids du système fermé :  $m\vec{g}$ .
- · Force que le coude exerce sur l'eau. Cette force est l'opposée de la force  $\vec{F}$  que l'eau exerce sur le coude.

Le théorème de la quantité de mouvement dans le référentiel terrestre galiléen s'écrit :

© Dunod. Toute reproduction non autorisée est un délit.

$$
\frac{\vec{p}(t+dt) - \vec{p}(t)}{dt} = D_m (\vec{v}_2 - \vec{v}_1) = p_1 S \vec{u}_y - p_2 S \vec{u}_x + m \vec{g} - \vec{F}
$$

On a donc:

$$
\vec{F} = p_1 S \vec{u}_y - p_2 S \vec{u}_x + m \vec{g} - D_m (v_2 \vec{u}_x - v_1 \vec{u}_y)
$$

Le débit massique est  $D_m = \mu S v$ . On en déduit :

$$
\vec{F} = (p_1S + \mu Sv^2) \vec{u}_y - (p_2S + \mu Sv^2) \vec{u}_x + m\vec{g}
$$

Le débit volumique est  $D_v = Sv$ , on a donc :  $v^2 = \frac{D_v^2}{S^2}$ . Comme  $p_2 = p_1$ , la force  $\vec{F}'$  que le fluide exerce sur le coude dans le plan horizontal est donc :

$$
\vec{F}' = \left(p_1S + \mu \frac{D_v^2}{S}\right)\vec{u}_y - \left(p_1S + \mu \frac{D_v^2}{S}\right)\vec{u}_x
$$

## Exercice 10.3 : Force subie par un réservoir

On considère un réservoir muni d'une vidange. On suppose que  $S_B \ll S_A$ . L'écoulement est homogène, parfait et incompressible.

1. Au bout d'une durée très courte un régime quasistationnaire est établi. Montrer que la vitesse de sortie vaut alors  $v_B = \sqrt{2gh}$ .

2. Exprimer la force que l'eau exerce sur le réservoir.

3. Quelle est la condition sur le coefficient de frottement  $f$  pour que le réservoir ne glisse pas ?

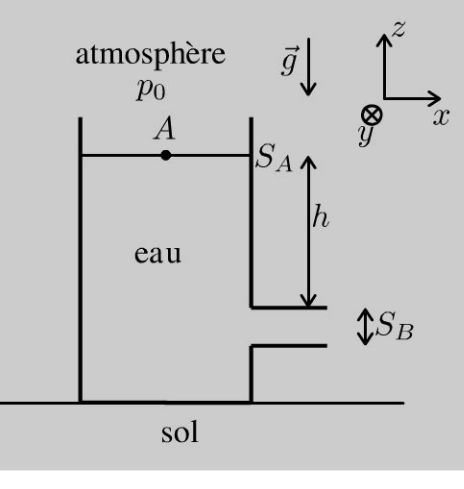

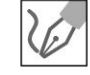

#### 1. Théorème de Bernoulli

L'écoulement est incompressible. On a donc conservation du débit volumique :  $D_v = v_A S_A = v_B S_B$ . Comme  $S_B \ll S_A$ , alors  $v_A \ll v_B$ .

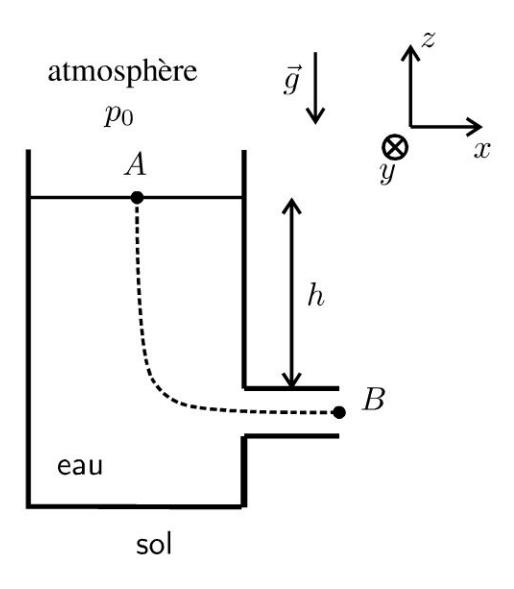

L'écoulement est homogène, parfait, quasistationnaire et incompressible (HPPI). On peut donc appliquer le théorème de Bernoulli sur la ligne de courant  $A \rightarrow B$ :

$$
\frac{p_A}{\mu} + \frac{1}{2}v_A^2 + gz_A = \frac{p_B}{\mu} + \frac{1}{2}v_B^2 + gz_B
$$

L'entrée et la sortie sont en contact avec l'air. On a donc  $p_A = p_B = p_0$ . De plus  $z_A - z_B = H$ . La vitesse en A est négligeable devant la vitesse en B. On a donc:

$$
v_B = \sqrt{2gh}
$$

#### 2. Définition du système fermé

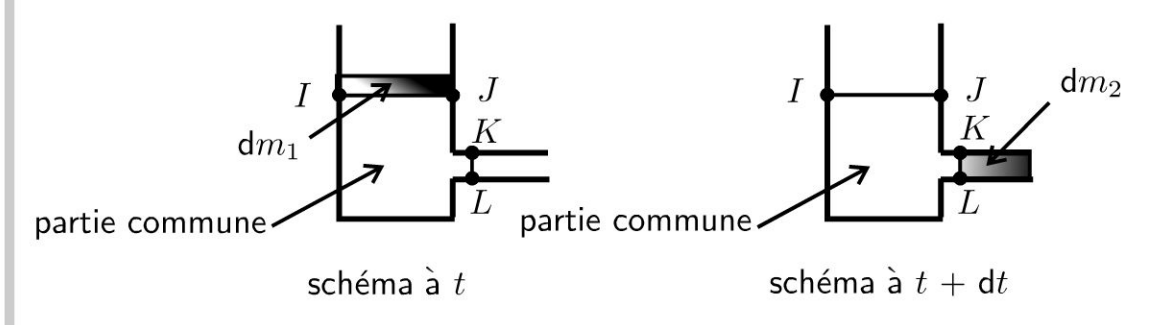

Le fluide compris entre  $IJ$  et  $KL$  est un système ouvert. On ne peut pas appliquer le théorème de la quantité de mouvement. Il faut se ramener à un système fermé  $\Sigma$  défini de la façon suivante :

- Système fermé  $\Sigma$  à  $t$  : il est défini par la partie commune (PC) appelé volume de contrôle + la masse d $m_1$  qui rentre pendant dt.
- Système fermé  $\Sigma$  à  $t + dt$ : il est défini par la partie commune (PC) appelé volume de contrôle + la masse d $m_2$  qui sort pendant dt.

© Dunod. Toute reproduction non autorisée est un délit.

### **Régime permanent d'écoulement** :

On est en régime permanent, donc La quantité de mouvement de La partie commune à *t* est la même qu'à  $t + dt$  :  $\vec{p}_{PC}(t) = \vec{p}_{PC}(t + dt)$ . On a conservation du débit massique, donc  $dm_1 = dm_2 = dm$ .

#### **Bilan de quantité de mouvement** :

A *t,* La quantité de mouvement du système fermé vaut :

$$
\vec{p}(t) = \vec{p}_{\text{PC}}(t) + dm \vec{v}_1
$$

A *t* + *dt,* La quantité de mouvement du système fermé vaut :

$$
\vec{p}(t + dt) = \vec{p}_{\text{PC}}(t + dt) + dm \vec{v}_2
$$

On a donc:

$$
\vec{p}\,(t+\mathrm{d}t)-\vec{p}\,(t)=\mathrm{d}m\,(\vec{v}_2-\vec{v}_1)
$$

D'où:

$$
\frac{\vec{p}(t+dt) - \vec{p}(t)}{dt} = D_m(\vec{v}_2 - \vec{v}_1)
$$

**Théorème de La quantité de mouvement** :

$$
\frac{\vec{p}(t+dt) - \vec{p}(t)}{dt} = \sum \vec{F}_{ext}
$$

#### **Bilan des actions extérieures** :

- Force de pression à l'entrée:  $-p_0 S_A \vec{u}_z$ .
- Force de pression à la sortie :  $-p_0 S_B \vec{u}_x$ .
- Poids du système fermé : *mg.*
- Force que le réservoir exerce sur l'eau. Cette force est l'opposée de la force  $\vec{F}_1$  que l'eau exerce sur le réservoir.

Le théorème de La quantité de mouvement dans Le référentiel terrestre galiléen s'écrit :

$$
\frac{\vec{p}(t+dt) - \vec{p}(t)}{dt} = D_m (\vec{v}_2 - \vec{v}_1) = -p_0 S_A \vec{u}_z - p_0 S_B \vec{u}_x + m\vec{g} - \vec{F}_1
$$

On néglige La vitesse à L'entrée. On a donc :

$$
\vec{F}_1 = m\vec{g} - p_0 S_A \vec{u}_z - p_0 S_B \vec{u}_x - D_m v_B \vec{u}_x
$$

3. Le système mécanique étudié est Le **réservoir.** 

On ne considère pas l'eau à l'intérieur !

On suppose que le référentiel terrestre est galiléen. Bilan des actions mécaniques extérieures :

- Poids du réservoir :  $M\vec{g}$ .
- Force  $\vec{F}_1$  que l'eau exerce sur le réservoir. Cette force a été déterminée dans la question précédente.
- $\bullet$  Réaction du support  $\vec{R}$  que l'on peut décomposer en une réaction tangentielle  $\vec{T}$  et une réaction normale  $\vec{N}.$
- $\bullet$  Force de pression atmosphérique  $\vec{F}_p$

## **Méthode pour calculer les forces de pression sur le réservoir**

On a souvent besoin en mécanique des fluides de calculer la résultante des forces de pression  $\vec{F}_p$  qui s'exercent sur une surface qui n'est pas fermée. On utilise souvent la méthode consistant à définir une surface fermée fictive.

On chercher à calculer  $\vec{F}_p$  la résultante des forces de pression de l'air qui s'exercent sur le réservoir. Ces forces s'exercent sur la surface  $\Sigma_1$  constitué des parties CD, *EF, FG, HI* et *IJ* (traits pleins sur la figure). Elles ne s'appliquent pas sur les parties  $DE$  (pas d'air),  $GH$  (pas de réservoir) et  $CJ$  (pas de réservoir).

On définit la surface  $\Sigma_2$  constituée des parties DE, GH et CJ (traits en pointillés sur la figure).

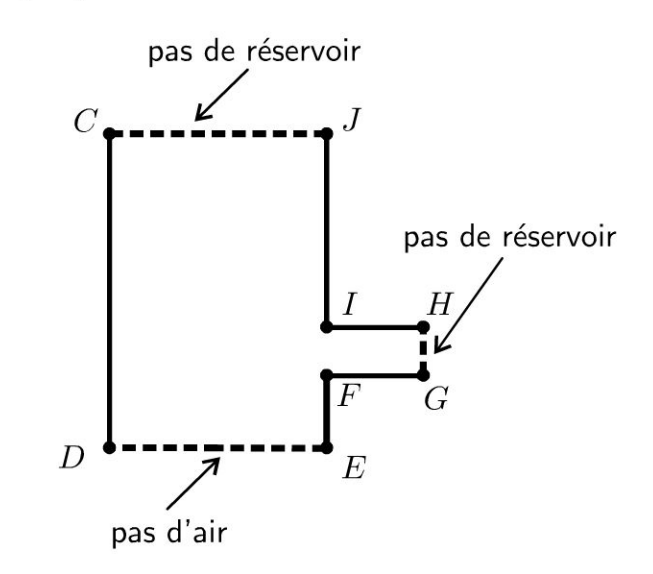

On définit ainsi la surface  $\Sigma_1 + \Sigma_2$  fictive et entourée d'air. Elle n'a pas de réalité physique mais la résultante des forces de pression de l'air sur cette surface fermée fictive  $\Sigma_1 + \Sigma_2$  est nulle puisque la pression  $p_0$  est uniforme. On pourra alors en déduire très facilement *Fp .* 

**.-:i** 

 $\circ$ 

*te* 

~

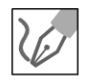

La surface  $\Sigma_1 + \Sigma_2$  est une surface fermée.

$$
\oiint\limits_{\Sigma_1+\Sigma_2} -p_0 \overrightarrow{\mathrm{dS}}_{ext} = -\iiint\limits_V \overrightarrow{\mathrm{grad}} \; p_0 \mathrm{d}\tau = \overrightarrow{0}
$$

La résultante des forces de pression de l'air sur cette surface fermée  $\Sigma_1 + \Sigma_2$  est nulle puisque la pression  $p_0$  est uniforme. On peut décomposer cette somme en deux termes :

• Résultante des forces de pression de l'air qui s'exercent sur  $\Sigma_1: \vec{F}_p$ .

• Résultante des forces de pression de l'air qui s'exercent sur  $\Sigma_2$  :  $p_0 S_A \vec{u}_z - p_0 S_A \vec{u}_z - p_0 S_B \vec{u}_x$ .

On a donc:  $\vec{0} = \vec{F}_p + p_0 S_A \vec{u}_z - p_0 S_A \vec{u}_z - p_0 S_B \vec{u}_x$ . Soit:

$$
\vec{F}_p = p_0 S_B \vec{u}_x
$$

#### **Étude de l'équilibre du réservoir**

On applique le théorème de la quantité de mouvement au réservoir à l'équilibre :

$$
\vec{0} = M\vec{g} + \vec{F}_1 + \vec{T} + \vec{N} + \vec{F}_p
$$

On a vu dans la question précédente que :

$$
\vec{F}_1 = m\vec{g} - p_0 S_A \vec{u}_z - p_0 S_B \vec{u}_x - D_m v_B \vec{u}_x
$$

On projette  $\vec{T}$  et  $\vec{N}$  sur  $\vec{u}_x$  et  $\vec{u}_z$ . On a donc :

$$
\vec{0} = M\vec{g} + m\vec{g} - p_0 S_A \vec{u}_z - p_0 S_B \vec{u}_x - D_m v_B \vec{u}_x + T \vec{u}_x
$$
  
+
$$
N \vec{u}_z + p_0 S_B \vec{u}_x
$$

On peut être surpris que le poids de l'eau n'apparaît pas dans l'équation précédente traduisant l'équilibre du réservoir mais il intervient bien dans la force  $\vec{F}_1$ .

 $-D_m v_B + T = 0$ En projection sur  $\vec{u}_x$  et  $\vec{u}_z$ , on a :  $\left(-mg - Mg - p_0S_A + N = 0\right)$ . 0

On en déduit que :

$$
\begin{cases}\nT = D_m v_B \\
N = mg + Mg + p_0 S_A \\
0\n\end{cases}
$$

La condition pour que le réservoir ne glisse pas est que :

 $|T| \leqslant f |N|$ 

Soit:

$$
D_m v_B \leq f(mg + Mg + p_0 S_A)
$$

### Exercice 10.4 : Fonctionnement d'une hélice

On considère un écoulement homogène, parfait et incompressible. L'hélice est animée d'un mouvement de rotation autour de son axe fixe, à vitesse angulaire constante. On néglige son épaisseur ce qui revient à supposer que  $S_1 = S_2$ . On néglige les effets de la pesanteur. Le mouvement du fluide autour de l'hélice est supposé stationnaire dans le référentiel terrestre galiléen et à symétrie de révolution autour de  $x'x$ . On considère un tube de courant représenté sur la figure cidessous qui englobe l'hélice. La pression  $p_0$  est supposée uniforme autour du tube de courant. On appelle  $D_m$  le débit massique. On rappelle que :

$$
dh = Tds + \frac{1}{\mu}dp
$$

**1.** Exprimer  $p_2 - p_1$  en fonction de  $v_A, v_B$  et  $\mu$ .

2. Exprimer la force exercée par l'hélice sur le fluide de deux façons et en déduire la vitesse  $v$  du fluide au niveau de l'hélice en fonction de  $v_A$  et  $v_B$ .

3. Déterminer la puissance de la force exercée par l'hélice sur le fluide en fonction de  $D_m$ ,  $v_A$  et  $v_B$  par deux méthodes.

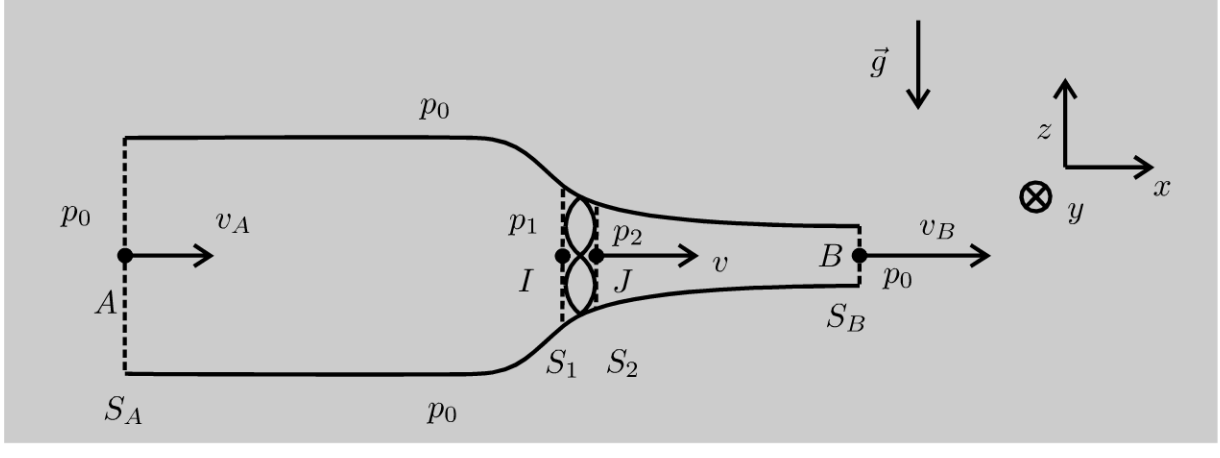

#### Analyse du problème

L'écoulement est HPPI. On pourra donc appliquer le théorème de Bernoulli sur une ligne de courant. Attention, on ne peut pas l'appliquer directement entre  $A$  et  $B$  car la ligne de courant n'est pas définie au niveau de l'hélice. Il faut donc l'appliquer entre  $A$  et  $I$  puis entre  $J$  et  $B$ .

Le fluide compris entre  $I$  et  $J$  est un système ouvert. Il faut se ramener à un système fermé pour pouvoir appliquer le bilan de quantité de mouvement, le premier principe de la thermodynamique et le théorème de l'énergie cinétique.

© Dunod. Toute reproduction non autorisée est un délit

**1.** Lécoulement est incompressible. On a donc la conservation du débit volumique. On note  $v_1$  la vitesse au point I et  $v_2$  la vitesse au point J. On a donc :  $D_V = v_1 S_2 = v_2 S_2$ . Comme  $S_1 = S_2$  alors  $v_1 = v_2$  que l'on notera *v* par la suite.

Lécoulement est HPPI (homogène, parfait, permanent et incompressible). Le théorème de Bernoulli sur la ligne de courant  $A \rightarrow I$  s'écrit :

$$
\frac{p_A}{\mu} + \frac{v_A^2}{2} + gz_A = \frac{p_1}{\mu} + \frac{v^2}{2} + gz_I
$$

Comme  $z_A = z_I$  et  $p_A = p_0$ , on a donc:

$$
\frac{p_0}{\mu} + \frac{v_A^2}{2} = \frac{p_1}{\mu} + \frac{v^2}{2} \text{ (eq.1)}
$$

Le théorème de Bernoulli sur la ligne de courant  $J \rightarrow B$  s'écrit de même :

$$
\frac{p_0}{\mu} + \frac{v_B^2}{2} = \frac{p_2}{\mu} + \frac{v^2}{2}
$$
 (eq.2)

En faisant la différence des équations 1 et 2, on a :

$$
\frac{p_2 - p_1}{\mu} = \frac{v_B^2 - v_A^2}{2}
$$

**Remarque:** Si l'hélice est plongée dans un liquide de masse volumique élevée, alors la pression *PI* peut devenir faible et inférieure à la pression de vapeur saturante. Des poches de vapeur peuvent se former contre l' hélice. C' est le phénomène de cavitation et l'implosion de ces poches de vapeur conduit à la détérioration de l'hélice.

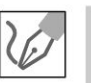

**2.** 

## **a. Première méthode : système ouvert compris entre 1 et J**  *Définition du système fermé :*

Le fluide compris entre *l* et *J* est un système ouvert. On se ramène à un système fermé  $\Sigma$  de la façon suivante :

- Système fermé  $\Sigma$  à t : partie commune (PC) comprise entre  $I$  et  $J$  + masse *dm* 1 qui rentre pendant *dt .*
- Système fermé  $\Sigma$  à  $t +dt$  : partie commune (PC) comprise entre  $I$  et  $J +$ masse *dm2* qui sort pendant *dt.*

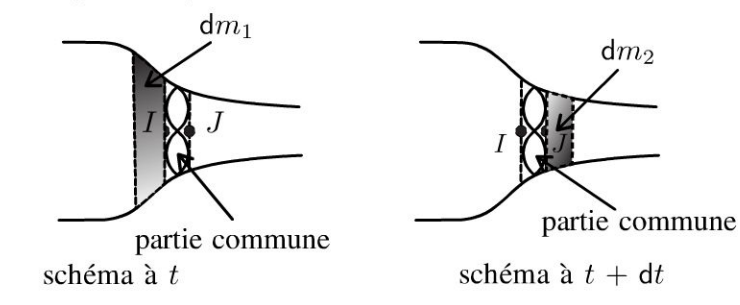

#### Bilan de quantité de mouvement :

A l'instant t, la quantité de mouvement du système fermé  $\Sigma$  est :

$$
\vec{p}(t) = \vec{p}_{PC}(t) + dm_1 \vec{v}_1
$$

A l'instant  $t$  +d $t$ , la quantité de mouvement du système fermé  $\Sigma$  est :

$$
\vec{p}(t + dt) = \vec{p}_{PC}(t + dt) + dm_2 \vec{v}_2
$$

Comme on est en régime permanent, on a :  $\vec{p}_{PC}(t) = \vec{p}_{PC}(t + dt)$ . La quantité de mouvement de la partie commune (ou volume de contrôle) est la même à l'instant  $t$  et à l'instant  $t + dt$ . On a conservation du débit massique, donc :

$$
dm_1 = dm_2 = D_m dt
$$

Comme  $v_1 = v_2$  on en déduit :

$$
\frac{\vec{p}(t+dt) - \vec{p}(t)}{dt} = D_m(\vec{v}_2 - \vec{v}_1) = \vec{0}
$$

#### Bilan des actions extérieures :

- · Forces de pesanteur négligées d'après l'énoncé.
- Force  $F_1$  exercée par l'hélice sur le fluide.
- · Forces de pression extérieures : forces de pression s'exerçant sur surface  $S_1$ :  $p_1 S_1 \vec{u}_x$  + forces de pression s'exerçant sur la surface  $S_2$ :  $-p_2 S_2 \vec{u}_x$ + forces de pression s'exerçant sur la surface latérale :  $-p_0\overrightarrow{\mathrm{d}S}_{ext}=\vec{0}$  par symétrie puisque les forces s'annulent deux par deux.

Le théorème de la quantité de mouvement s'écrit donc :

$$
\frac{\vec{p}(t+dt) - \vec{p}(t)}{dt} = \vec{0} = \vec{F}_1 + p_1 S_1 \vec{u}_x - p_2 S_2 \vec{u}_x
$$

En utilisant le résultat de la question 1, on en déduit que :

$$
\vec{F}_1 = (p_2 - p_1) S \vec{u}_x = \frac{\mu (v_B^2 - v_A^2)}{2} S \vec{u}_x
$$

## b. Deuxième méthode : système ouvert compris entre  $A$  et  $B$

Définition du système fermé :

Le fluide compris entre  $A$  et  $B$  est un système ouvert. On se ramène à un système fermé  $\Sigma$  de la façon suivante :

- Système fermé  $\Sigma$  à t : partie commune (PC) comprise entre A et B + masse  $dm_1$  qui rentre pendant dt.
- Système fermé  $\Sigma$  à t +dt : partie commune (PC) comprise entre A et B + masse  $dm_2$  qui sort pendant dt.

© Dunod. Toute reproduction non autorisée est un délit.

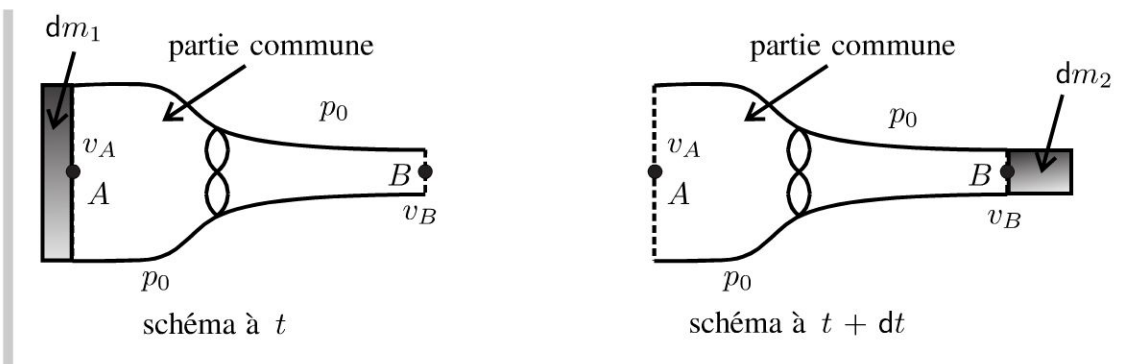

#### *Bilan de quantité de mouvement :*

A l'instant  $t$ , la quantité de mouvement du système fermé  $\Sigma$  est :

$$
\vec{p}(t) = \vec{p}_{PC}(t) + dm_1 \vec{v}_A
$$

A l'instant  $t +dt$ , la quantité de mouvement du système fermé  $\Sigma$  est :

$$
\vec{p}(t + dt) = \vec{p}_{PC}(t + dt) + dm_2 \vec{v}_B
$$

Comme on est en régime permanent, on a :  $\vec{p}_{PC}$  (t) =  $\vec{p}_{PC}$  (t + dt). La quantité de mouvement de la partie commune (ou volume de contrôle) est la même à l'instant *t* et à l'instant *t* + *dt.* On a conservation du débit massique, donc :

$$
dm_1=dm_2=D_m dt
$$

On en déduit :

$$
\frac{\vec{p}(t+dt) - \vec{p}(t)}{dt} = D_m (\vec{v}_B - \vec{v}_A)
$$

#### *Bilan des actions extérieures :*

- Forces de pesanteur négligées d'après l'énoncé.
- $\bullet$  Force  $\vec{F}_1$  exercée par l'hélice sur le fluide.
- Force  $F_1$  exercée par l'hélice sur le fluide.<br>• Forces de pression extérieures :  $\oiint_{P} -p_0 \overrightarrow{ds}_{ext} = -\iiint_{Q} \overrightarrow{\text{grad}} p_0 d\tau = \vec{0}$ *V*

car la surface est fermée et la pression est uniforme. Le théorème de la quantité de mouvement s'écrit donc :

$$
\frac{\vec{p}(t+dt) - \vec{p}(t)}{dt} = D_m(\vec{v}_B - \vec{v}_A) = \vec{F}_1
$$

**c.** On a deux expressions de la force  $\vec{F}_1$  exercée par l'hélice sur le fluide :

$$
\vec{F}_1 = D_m \left( \vec{v}_B - \vec{v}_A \right) = \frac{\mu \left( v_B^2 - v_A^2 \right)}{2} S \, \vec{u}_x
$$
  
On a donc :  $\mu S v (v_B - v_A) = \frac{\mu S (v_B - v_A) (v_B + v_A)}{2}$ .
En simplifiant, on a donc :

$$
v = \frac{v_A + v_B}{2}
$$

#### 3. a. **Première méthode : Premier principe de La thermodynamique**

On considère le système ouvert compris entre  $I$  et  $J$ . On se ramène à un système fermé Σ de la façon suivante :

- Système fermé  $\Sigma$  à  $t$  : partie commune (PC) comprise entre  $I$  et  $J$  + masse *dm* 1 qui rentre pendant *dt.*
- Système fermé  $\Sigma$  à  $t +dt$  : partie commune (PC) comprise entre  $I$  et  $J +$ masse d $m_2$  qui sort pendant dt.

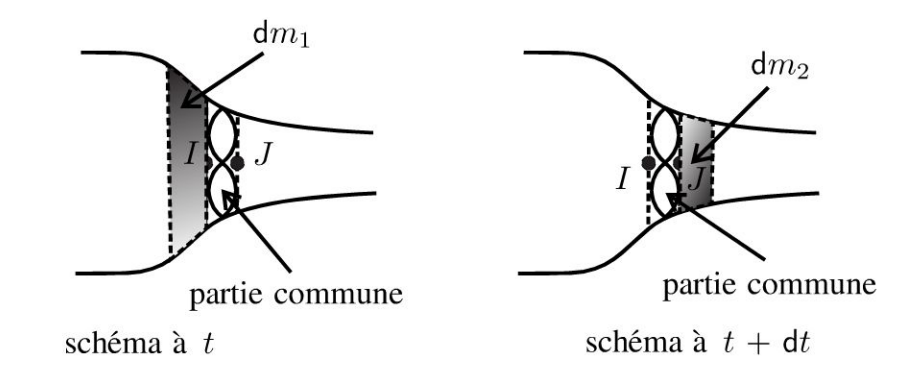

On a vu dans l'exercice 9.1 l'expression du premier principe de la thermodynamique pour un système ouvert en régime permanent avec une entrée et une sortie :

$$
dm (h_2 - h_1) = \delta W_i + \delta Q
$$

L'écoulement est parfait. La transformation est donc adiabatique et réversible, c'est-à-dire isentropique. On a donc  $\delta Q = 0$ .

*Wi* est le travail indiqué (travail reçu des parties mobiles de la machine). On a  $W_i = P dt$ .

En divisant par *dt,* on a :

$$
P=D_m(h_2-h_1)
$$

Pour calculer  $h_2 - h_1$ , on utilise :

$$
dh = Tds + \frac{1}{\mu}dp
$$

 $ds = 0$  car la transformation est isentropique. On intègre entre l'état 1 et l'état 2, soit :  $h_2-h_1=\frac{1}{\cdot} \left( p_2-p_1 \right).$ *µ* 

~

© Dunod

On a donc:

$$
P = D_m \frac{p_2 - p_1}{\mu} = \frac{\mu S v}{\mu} (p_2 - p_1)
$$

On a vu dans la question 1 que  $p_2 - p_1 = \frac{\mu \left(v_B^2 - v_A^2\right)}{2}$ .  $\frac{1}{2}$ .

On en déduit la puissance de la force exercée par l'hélice sur le fluide :

$$
P=\frac{1}{2}D_m\left(v_B^2-v_A^2\right)
$$

#### **Interprétation physique**

Si  $S_B < S_A$  alors  $v_B > v_A$ . L'hélice fournit de la puissance au fluide  $(P > 0)$ . C'est le cas étudié dans cet exercice.

Si  $S_B > S_A$  alors  $v_B < v_A$ . L'hélice absorbe de la puissance du fluide  $(P < 0)$ .

#### **Exercice 10.5 : Force exercée sur une plaque**

On considère un jet d'eau qui frappe une plaque immobile dans le référentiel terrestre galiléen. L'écoulement de l'eau est homogène, parfait, permanent et incompressible. On appelle p*0* la pression atmosphérique et on néglige les effets de la pesanteur. La vitesse de l'eau dans le jet est  $v_1 = v_1 \vec{u}_z$  et la vitesse de l'eau en un point de la surface de sortie est  $\vec{v}_2 = v_2 \vec{u}_r$  en notant  $\vec{u}_r$  le vecteur radial des coordonnées cylindriques. On représente sur la figure ci-dessous un tube de courant. On note  $S_1$  la surface de la section droite du jet incident,  $S_2$  la surface de la section droite de sortie du jet et  $S_p$  la surface de la plaque.

Calculer la force subie par la plaque de la part de l'eau et de l'air en considérant deux systèmes différents.

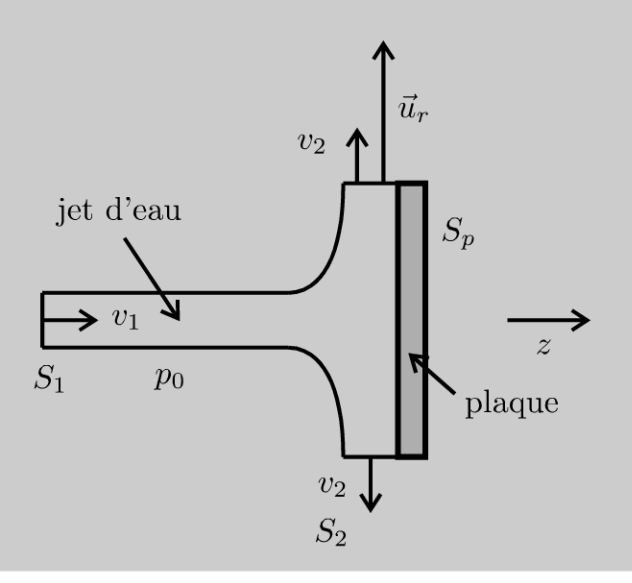

# **Analyse du problème**

On va appliquer le théorème de la quantité de mouvement à deux systèmes différents. Le premier système contiendra uniquement le fluide alors que le deuxième système contiendra les obstacles. On verra que les calculs sont souvent plus simples quand on englobe les obstacles.

Attention : on a une invariance par rotation autour de l'axe  $Oz$ . La figure représente uniquement une projection pour un angle  $\theta$  donné.

# **a. Première méthode : système ouvert compris entre** *A* **et** *IJ Définition du système fermé :*

Le fluide compris entre *A* et *I* J est un système ouvert.

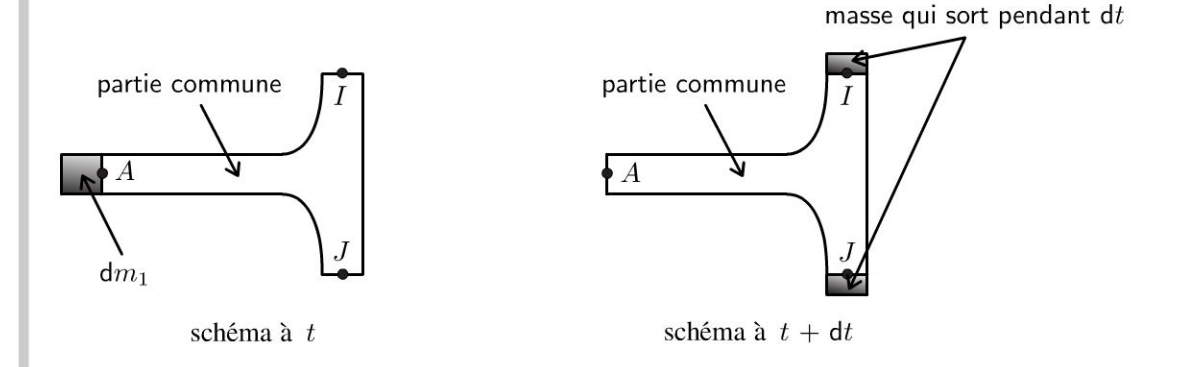

On se ramène à un système fermé *b* de la façon suivante :

- Système fermé  $\Sigma$  à t : partie commune (PC) comprise entre A et  $IJ$  + masse *dm*<sub>1</sub> qui rentre pendant *dt*.
- Système fermé  $\Sigma$  à  $t +dt$ : partie commune (PC) comprise entre  $A$  et  $IJ$ + masse qui sort pendant *dt.* Attention, cette masse est répartie sur une couronne d'axe  $Oz$  et en chaque point la vitesse est  $v_2\vec{u}_r$ .

# *Bilan de quantité de mouvement :*

A l'instant *t*, la quantité de mouvement du système fermé  $\Sigma$  est :  $\vec{p}(t) = \vec{p}_{PC}(t) + dm_1 \vec{v}_1$ 

A l'instant  $t +dt$ , la quantité de mouvement du système fermé  $\Sigma$  est :  $\vec{p}$   $(t + dt) = \vec{p}_{PC} (t + dt) + 0$ . En effet, la somme des quantités de mouvement des petites masses qui sortent pendant *dt* est nulle car elles s'annulent deux par deux.

Comme on est en régime permanent, on a :  $\vec{p}_{PC}(t) = \vec{p}_{PC}(t + dt)$ . La quantité de mouvement de la partie commune (ou volume de contrôle) est la même à l'instant *t* et à l'instant  $t + dt$ . On a  $dm_1 = D_m dt$ . On en déduit que :

$$
\frac{\vec{p}(t+dt) - \vec{p}(t)}{dt} = -D_m \vec{v}_1
$$

.~

 $\circ$ 

*te* 

~

© Dunod

#### *Bilan des actions extérieures :*

- Forces de pesanteur négligées d'après l'énoncé.
- $\bullet\;$  Force  $\vec{F}_1$  exercée par la plaque sur l'eau.
- $\bullet$  Forces de pression extérieures :  $\vec{F}_p.$

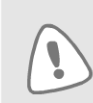

Le calcul des forces de pression extérieure est délicat. On utilise souvent la méthode suivante : on se ramène à un système fermé soumis à des forces de pression uniforme.

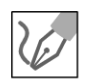

#### **Méthode pour calculer les forces de pression extérieure sur le fluide**

On chercher à calculer la résultante des forces de pression extérieure qui s'exercent sur le fluide. Ces forces s'exercent sur la surface  $\Sigma_1$  représentée en traits pleins sur la figure.

On définit la surface  $\Sigma_2$  représentée en traits pointillés sur la figure.

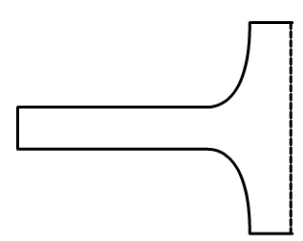

La surface  $\Sigma_1 + \Sigma_2$  est une surface fermée.

$$
\oiint\limits_{\Sigma_1+\Sigma_2} -p_0 \overrightarrow{\mathrm{dS}}_{ext} = -\iiint\limits_V \overrightarrow{\mathrm{grad}}\ p_0 \mathrm{d}\tau = \overrightarrow{0}
$$

La résultante des forces de pression sur cette surface fermée  $\Sigma_1 + \Sigma_2$  est nulle puisque la pression  $p_0$  est uniforme.

On peut décomposer cette somme en deux termes :

- $\bullet\;$  résultante des forces de pression qui s'exercent sur  $\Sigma_1:\vec{F}_p.$
- résultante des forces de pression qui s'exercent sur  $\Sigma_2: -p_0S_p\vec{u}_z$ .

On a donc :  $\vec{0} = \vec{F}_p - p_0 S_p \vec{u}_z$ . Soit:

$$
\vec{F}_p = -p_0 S_p \vec{u}_z
$$

Le théorème de la quantité de mouvement s'écrit donc :

$$
\frac{\dot{p}(t+dt)-\dot{p}(t)}{dt}=-D_m\vec{v}_1=p_0S_p\vec{u}_z+\vec{F}_1
$$

La force que la plaque exerce sur l'eau est donc :

$$
\vec{F}_1 = -D_m \vec{v}_1 - p_0 S_p \vec{u}_z
$$

D'après le principe des actions réciproques, la force que l'eau exerce sur la plaque est :  $-\vec{F}_1 = D_m \vec{v}_1 + p_0 S_p \vec{u}_z$ .

La force que l'air ambiant exerce sur la plaque est  $-p_0S_p\vec{u}_z$ .

On en déduit donc la force subie par la plaque de l'eau et de l'air ambiant est

$$
\vec{F}_2=D_m\vec{v}_1
$$

#### **b. Deuxième méthode : système ouvert compris entre** *A* **et** *IJ* **en englobant la plaque**

On reprend quasiment le même système que précédemment mais on englobe la plaque. On va voir que les calculs vont être beaucoup plus simples.

*Définition du système fermé :* 

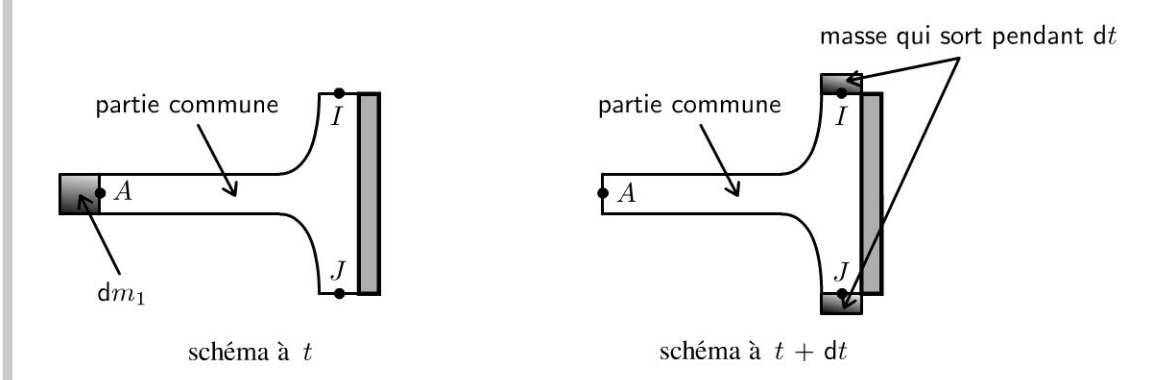

On se ramène à un système fermé  $\Sigma$  de la façon suivante :

- Système fermé  $\Sigma$  à  $t$  : partie commune (PC) comprise entre  $A$  et  $IJ$ + masse  $dm_1$  qui rentre pendant  $dt$  + plaque.
- Système fermé  $\Sigma$  à  $t +dt$ : partie commune (PC) comprise entre  $A$  et  $IJ$ + masse qui sort pendant *dt.*

On a le même bilan de quantité de mouvement puisque la plaque est immobile :

$$
\frac{\vec{p}(t+dt) - \vec{p}(t)}{dt} = -D_m \vec{v}_1
$$

#### *Bilan des actions mécanique extérieures :*

- Forces de pesanteur négligées d'après l'énoncé.
- $\bullet$  Force  $\vec{F}_{\text{op}}$  exercée par un opérateur pour maintenir la plaque en équilibre.

~

© Dunod

• Forces de pression extérieures. La résultante des forces de pression extérieures est nulle car la pression est uniforme et s'applique sur une surfa-

ce fermée : 
$$
\oiint_{V} -p_0 \overrightarrow{dS}_{ext} = -\iiint_{V} \overrightarrow{grad} p_0 d\tau = \overrightarrow{0}
$$

On a donc:

$$
-D_m \vec{v}_1 = \vec{0} + \vec{F}_{op} + \vec{0}
$$

Il reste à appliquer le théorème de la quantité de mouvement à la plaque immobile dans le référentiel terrestre galiléen. Elle est soumise à  $\vec{F}_{op}$  (force exercée par un opérateur pour la maintenir en équilibre) et à  $\vec{F}_2$  (force exercée par l'eau et l'air ambiant). On a donc  $\vec{F}_{op} + \vec{F}_2 = \vec{0}$ , soit :

$$
\vec{F}_2=D_m\vec{v}_1
$$

On retrouve bien le résultat établi avec la première méthode.

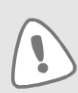

On retient qu'il est souvent plus simple d'englober les obstacles pour calculer la force qui s'exerce sur un obstacle.

# $e = cosx + ta$ Partie 4 h/x(av Électromagnétisme

 $(x+y)=\left(\frac{y}{2}\right)$ 

 $\Delta$ 

 $(4h)$ 

 $n = \sqrt{ax^{6}}$ 

 $\Sigma(x-m)^2$ 

SIA

 $(x + a)^2 = x^2 + 2ax + a^2$ 

 $tan(z_0)$ 

ys

sinx

 $b \pm a$ 

 $2t<sub>1</sub>$ 

 $1-t_0$ 

 $2\sqrt{n} \times 3$ 

 $X^n$ 

n1

 $n = 8$ 

 $8x =$ 

 $rac{3a}{x}$ 

Copyright © 2014 Dunod.

 $y = 2x + 3x + 3$ 

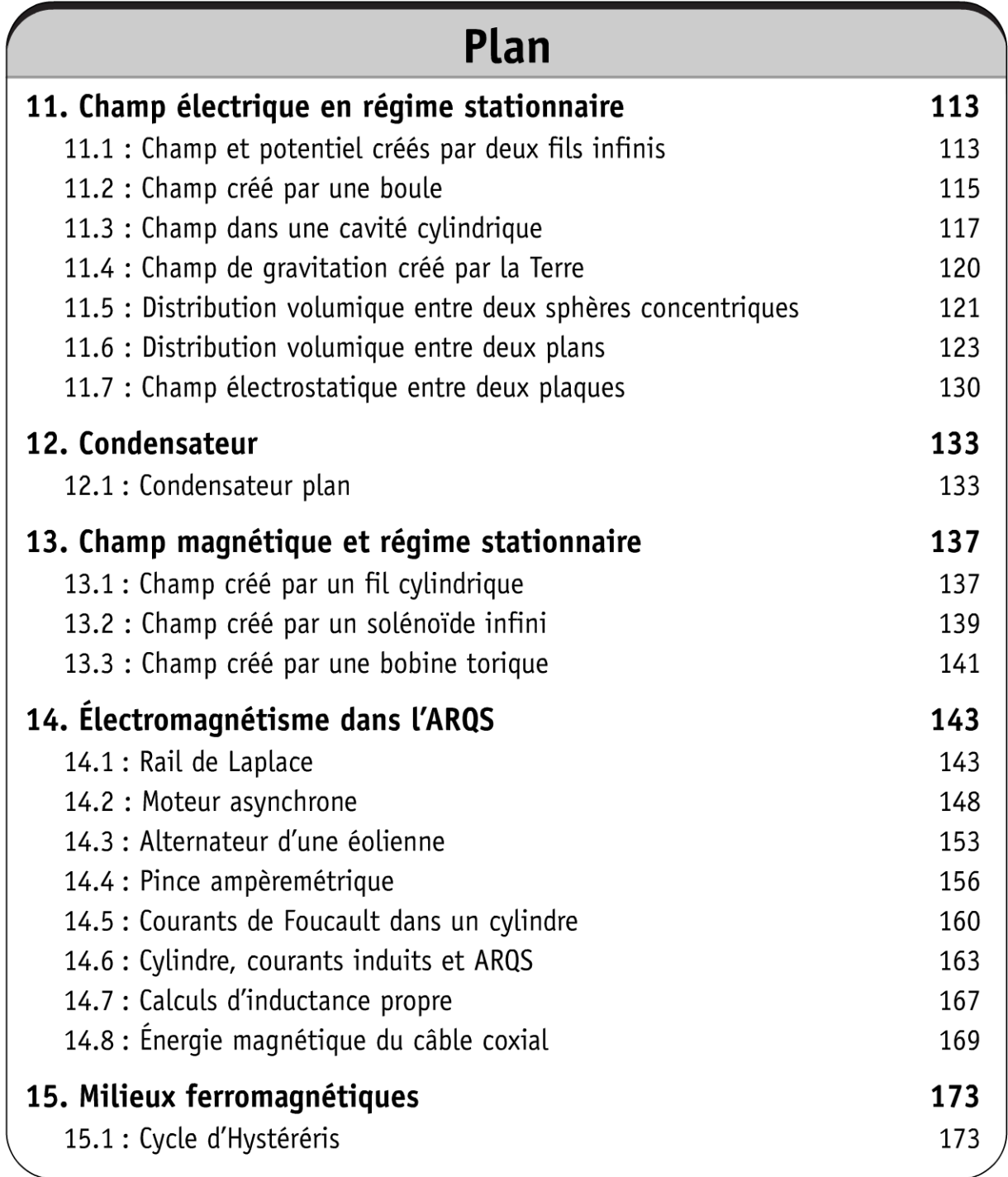

# Champ électrique en régime stationnaire

# Exercice 11.1 : Champ et potentiel créés par deux fils infinis

On considère un fil infini d'axe  $Oz$  portant une densité linéique de charges constante  $\lambda$ .

**1.** Déterminer le champ électrostatique  $E$ .

2. En déduire le potentiel électrostatique V.

**3.** On considère deux fils infinis parallèles à l'axe  $Oz$  situés en  $(x = -a, y = 0)$ et (x = a, y = 0) portant respectivement des densités linéiques de charges  $-\lambda$  et  $+\lambda$ . Donner l'expression du potentiel en un point de l'espace défini par les distances  $r_1$  et  $r_2$  aux deux fils, en choisissant  $V = 0$  à égale distance des deux fils.

#### Analyse du problème

1.

Il y a plusieurs méthodes pour calculer le champ électrostatique. Comme la distribution est hautement symétrique, il est plus simple d'utiliser le théorème de Gauss. On applique le théorème de superposition pour calculer le potentiel créé par deux fils infinis.

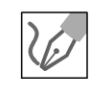

# Calcul du champ électrostatique en trois étapes

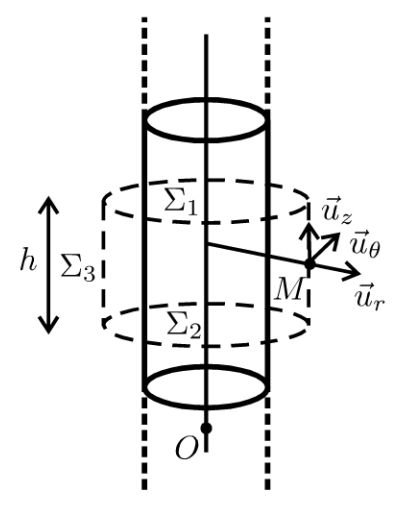

Les plans  $P=(M,\vec{u}_r,\vec{u}_\theta)$  et  $Q=(M,\vec{u}_r,\vec{u}_z)$  sont des plans de symétrie des charges (sources du champ), donc  $\vec{E}(M) \in (P \cap Q)$ , soit  $\vec{E}/\vec{u}_r$ .

- La distribution D de charges est invariante par rotation d'angle  $\theta$  et par translation d'axe  $Oz$ , donc  $\vec{E}$  aussi. Ses coordonnées ne dépendent pas de  $\theta$  et z. Bilan :  $\vec{E} = E(r) \vec{u}_r$ .
- On applique le théorème de Gauss à la surface fermée  $(\Sigma)$  : cylindre de hauteur h passant par M et de rayon  $r$ :

$$
\oiint_{\Sigma} \vec{E} \cdot \overrightarrow{dS}_{ext} = \frac{Q_{int}}{\varepsilon_{0}} = \iint_{\Sigma_{1}} \vec{E} \cdot \overrightarrow{dS} + \iint_{\Sigma_{2}} \vec{E} \cdot \overrightarrow{dS} + \iint_{\Sigma_{3}} \vec{E} \cdot \overrightarrow{dS}
$$
\n
$$
\oiint_{\Sigma} \vec{E} \cdot \overrightarrow{dS}_{ext} = \iint_{\Sigma_{3}} E(r) \vec{u}_{r} \cdot dS \vec{u}_{r} = E(r) 2\pi rh
$$

Les trois surfaces formant  $(\Sigma)$  sont :  $(\Sigma_1)$  surface supérieure,  $(\Sigma_2)$  surface inférieure et  $(\Sigma_3)$  surface latérale. Le flux à travers la surface supérieure et la surface inférieure est nul car le champ électrostatique est orthogonal au vecteur élément de surface.

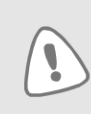

On ne peut pas prendre comme surface de Gauss un cylindre infini ! La surface de Gauss doit être une surface fermée. Le vecteur élément de surface doit être orienté vers l'extérieur.

Le point M est nécessairement à l'extérieur du fil. La charge intérieure est :  $Q_{\text{int}} = \lambda h.$ 

On en déduit le champ électrostatique :

$$
\vec{E} = \frac{\lambda}{2\pi\varepsilon_0 r} \vec{u}_r
$$

#### Interprétation physique :

Le champ électrostatique diverge à partir des charges positives et converge vers les charges négatives.

2. On en déduit directement le potentiel électrostatique à partir de la relation  $dV = -\vec{E} \cdot \overrightarrow{dl}$ .

On considère un déplacement quelconque dans l'espace :

$$
\overrightarrow{dl} = dr\vec{u}_r + r d\theta \vec{u}_\theta + dz\vec{u}_z
$$

On a alors :

 $dV = -\vec{E} \cdot \overrightarrow{dl} = -E(r)\vec{u}_r \cdot (dr\vec{u}_r + rd\theta \vec{u}_\theta + dz\vec{u}_z) = -E(r) dr$ Soit:

$$
dV = -\frac{\lambda}{2\pi\varepsilon_0 r} dr
$$

On intègre la relation précédente :

$$
V = -\frac{\lambda}{2\pi\varepsilon_0} \ln r + cte
$$

La distribution est infinie. On ne peut donc pas choisir :  $V(\infty) = 0$ . L'énoncé ne précise pas la constante dans cette question.

3.

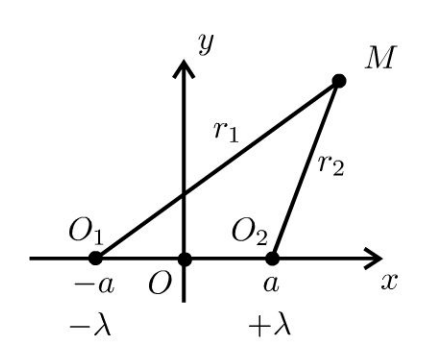

On applique le théorème de superposition.

$$
V = -\frac{\lambda}{2\pi\varepsilon_0} \ln r_2 + \frac{\lambda}{2\pi\varepsilon_0} \ln r_1 + ct e' = \frac{\lambda}{2\pi\varepsilon_0} \ln \frac{r_1}{r_2} + ct e'
$$

D'après l'énoncé,  $V = 0$  si  $r_1 = r_2$ . On a donc :

$$
V = \frac{\lambda}{2\pi\varepsilon_0} \ln \frac{r_1}{r_2}
$$

# Exercice 11.2 : Champ créé par une boule

On considère une boule de centre  $C$ , de rayon  $R$  uniformément chargée de densité volumique de charges  $\rho$ .

- **1.** Exprimer la charge Q de la boule en fonction de  $\rho$  et de R.
- 2. Déterminer le champ électrostatique en tout point de l'espace.
- 3. Exprimer l'énergie électrostatique de cette sphère en fonction de  $Q$  et  $R$ .

# Analyse du problème

Il y a plusieurs méthodes pour calculer le champ électrostatique. Comme la distribution est hautement symétrique, il est plus simple d'utiliser le théorème de Gauss.

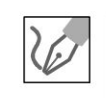

© Dunod. Toute reproduction non autorisée est un délit.

1. La densité volumique de charges est uniforme, la charge totale vaut donc:  $Q = \rho \frac{4}{3} \pi R^3$ .

# 2. Calcul du champ électrostatique en trois étapes :

• Les plans  $P=(M, \vec{u}_r, \vec{u}_\theta)$  et  $Q=(M, \vec{u}_r, \vec{u}_\phi)$  sont des plans de symétrie pour les charges, sources du champ, donc  $\vec{E}(M) \in (P \cap Q)$ , soit  $\vec{E}/\tilde{u}_r$ .

La distribution D de charges est invariante par rotations d'angle  $\theta$  et  $\phi$ , donc  $\vec{E}$  aussi. Ses coordonnées ne dépendent pas de  $\theta$  et  $\phi$ . Bilan :

$$
\vec{E} = E(r) \vec{u}_r
$$

• Théorème de Gauss appliqué à la surface fermée  $(\Sigma)$ : sphère passant par M et de rayon  $r$ .

$$
\oiint_{\Sigma} \vec{E} \cdot \overrightarrow{\mathrm{d}S}_{ext} = \frac{Q_{\text{int}}}{\varepsilon_0} = \oiint_{\Sigma} E(r) \vec{u}_r \cdot \mathrm{d}S \vec{u}_r = E(r) 4\pi r^2
$$

Il y a deux cas :

Si M est à l'extérieur de la sphère  $(r \ge R)$  :  $dq = \rho d\tau$ , donc  $Q_{int} = \rho \frac{4}{3} \pi R^3 = Q$ . On a donc :

$$
\vec{E} = \frac{\rho R^3}{3\varepsilon_0 r^2} \vec{u}_r = \frac{Q}{4\pi\varepsilon_0 r^2} \vec{u}_r
$$

Si M est à l'intérieur de la sphère  $(r \leq R)$  :  $Q_{\text{int}} = \rho \frac{4}{3} \pi r^3$ , donc

$$
\vec{E} = \frac{\rho r}{3\varepsilon_0} \vec{u}_r = \frac{\frac{3Q}{4\pi R^3} r}{3\varepsilon_0} \vec{u}_r = \frac{Q}{4\pi\varepsilon_0 R^3} r \vec{u}_r
$$

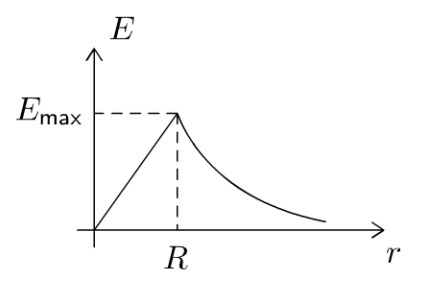

Le champ est maximal pour  $r = R$  et vaut :  $E_{\text{max}} = \frac{Q}{4\pi\epsilon_0 R^2}$ .

#### Interprétation physique :

Si  $r > R$ , le champ est le même que celui créé par une charge ponctuelle  $Q$  situé au point  $O$ .

Le potentiel et le champ sont continus en tout point de l'espace. C'est normal car on a une distribution volumique.

Le champ diverge à partir des charges positives. Il est normal aux surfaces équipotentielles et dirigé dans le sens des potentiels décroissants.

Les surfaces équipotentielles sont des sphères de centre  $O$ . Les lignes de champ sont des droites qui divergent à partir de O si  $Q > 0$ . Les lignes de champ sont des droites qui convergent vers O si  $Q < 0$ .

**3.** La densité volumique d'énergie électrostatique est  $u_{el} = \frac{1}{2} \varepsilon_0 E^2$ . Il y a deux cas : Si  $r \leq R$ : Le champ électrostatique est :  $\vec{E} = \frac{Q}{4\pi\epsilon_0 R^3} r \vec{u}_r = E_{\text{max}} \frac{r}{R} \vec{u}_r$ . On a alors :  $W_1 = \iiint \frac{\varepsilon_0}{2} \left( E_{\text{max}} \frac{r}{R} \right)^2 dr r d\theta r \sin \theta d\phi = \frac{\varepsilon_0 E_{\text{max}}^2}{2} \frac{4\pi}{R^2} \int r^4 dr$  $=\frac{\varepsilon_0 E_{\text{max}}^2}{2} \frac{4\pi R^5}{R^2}$ D'où :  $W_1 = \frac{2\pi\varepsilon_0R^3}{5}\left(\frac{Q}{4\pi\varepsilon_0R^2}\right)^2$ Si  $r \geqslant R$ : Le champ électrostatique est :  $\vec{E} = \frac{Q}{4\pi\epsilon_0 r^2} \vec{u}_r = E_{\text{max}} \frac{R^2}{r^2} \vec{u}_r$ . On a alors :  $W_2 = \iiint \frac{\varepsilon_0}{2} \left( E_{\text{max}} \frac{R^2}{r^2} \right)^2 dr r d\theta r \sin \theta d\phi$  $W_2 = \frac{\varepsilon_0 E_{\text{max}}^2}{2} 4\pi R^4 \int_{0}^{\infty} \frac{dr}{r^2} = \frac{\varepsilon_0 E_{\text{max}}^2}{2} 4\pi R^4 \frac{1}{R} = 2\pi \varepsilon_0 E_{\text{max}}^2 R^3$ D'où :  $W_2 = 2\pi\varepsilon_0 \left(\frac{Q}{4\pi\varepsilon_0 R^2}\right)^2 R^3$ Bilan :  $W = W_1 + W_2 = \frac{Q^2}{\pi \epsilon_0 R} \left( \frac{1}{40} + \frac{1}{8} \right) = \frac{Q^2}{\pi \epsilon_0 R} \frac{6}{40}$ , d'où :

$$
W = \frac{Q^2}{\pi \varepsilon_0 R} \frac{3}{20}.
$$

# Exercice 11.3 : Champ dans une cavité cylindrique

Un cylindre infini d'axe  $O<sub>1</sub>z$  possédant une charge volumique uniforme  $\rho$ , présente une cavité cylindrique infinie (d'axe  $O_2$ z avec  $O_2$  différent de  $O_1$ ) vide de charges.

Montrer que le champ électrostatique est uniforme dans la cavité.

# **Analyse du problème**

Il faut penser à utiliser le théorème de superposition. La distribution D ne possède pas suffisamment de symétrie pour pouvoir calculer facilement le champ électrostatique avec le théorème de Gauss. On va d' abord calculer le champ créé par un cylindre infini uniformément chargé en volume.

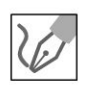

**a)** La distribution D est la superposition de la distribution  $D_1$  et de la distribution  $D_2$ .

**Distribution**  $D$ : Cylindre infini de densité volumique de charges  $\rho$  avec une cavité cylindrique infinie.

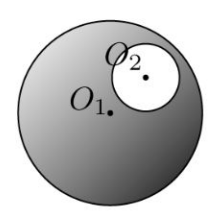

**Distribution**  $D_1$ : Cylindre illimité d'axe  $O_1z$  de rayon  $R_1$  de densité volumique de charges  $\rho$ .

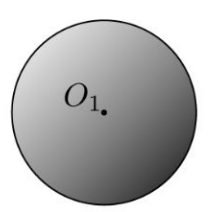

**Distribution**  $D_2$ : Cylindre illimité d'axe  $O_{2z}$  de rayon  $R_2$  de densité volumique de charges  $-\rho$ .

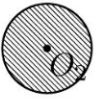

**b)** Calcul du champ électrostatique créé par un cylindre infini de rayon *R*  uniformément chargé en volume. On appelle  $\rho$  la densité volumique de charges.

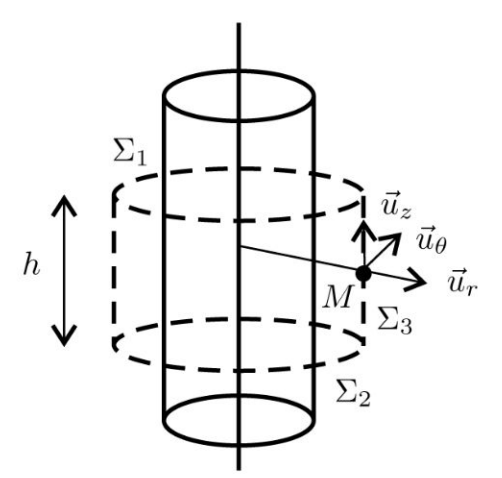

Calcul du champ électrostatique en trois étapes :

- Les plans  $P=(M, \vec{u}_r, \vec{u}_\theta)$  et  $Q=(M, \vec{u}_r, \vec{u}_z)$  sont des plans de symétrie pour les charges, sources du champ, donc  $\vec{E}(M) \in (P \cap Q)$ , soit  $\vec{E}/\tilde{u}_r$ .
- La distribution D de charges est invariante par rotation d'angle  $\theta$  et par translation suivant  $\vec{u}_z$ , donc  $\vec{E}$  aussi. Ses coordonnées ne dépendent pas de  $\theta$  et z. Bilan :

$$
\vec{E} = E(r) \vec{u}_r
$$

• Théorème de Gauss appliqué à la surface fermée  $(\Sigma)$ : cylindre de hauteur  $h$  passant par  $M$  et de rayon  $r$ .

Le flux du champ électrostatique à travers  $\Sigma_1$  et  $\Sigma_2$  est nul car les vecteurs éléments de surface sont orthogonaux au champ électrostatique.

$$
\oiint_{\Sigma} \vec{E} \cdot \vec{dS}_{ext} = \frac{Q_{int}}{\varepsilon_0} = \iint_{\Sigma_1} \vec{E} \cdot \vec{dS} + \iint_{\Sigma_2} \vec{E} \cdot \vec{dS} + \iint_{\Sigma_3} \vec{E} \cdot \vec{dS}
$$
\n
$$
= \iint_{\Sigma_3} E(r) \vec{u}_r \cdot dS \vec{u}_r
$$

$$
\mathsf{D}'\mathsf{o}\mathsf{u} : \oint\limits_{\Sigma} \vec{E} \cdot \overrightarrow{\mathrm{d}S}_{ext} = E(r) \, 2\pi rh
$$

D'après l'exercice, le point  $M$  se situe à l'intérieur de la cavité. On a donc  $r \le R$ , soit  $Q_{\text{int}} = \rho \pi r^2 h$ .

Le champ électrostatique est donc :

$$
\vec{E} = \frac{\rho r}{2\varepsilon_0} \vec{u}_r
$$

Pour chaque cylindre, on a une origine différente pour les coordonnées cylindriques.

c) Pour le cylindre de centre  $O_1$ , on définit  $H_1$  le projeté orthogonal de M sur l'axe  $O_1z$ . On a :  $\overrightarrow{H_1M} = r_1 \overrightarrow{u}_{r1}$ , donc :

$$
\vec{E}_1 = \frac{\rho r_1}{2\varepsilon_0} \vec{u}_{r1} = \frac{\rho}{2\varepsilon_0} \overrightarrow{H_1 M}
$$

Pour le cylindre de centre  $O_2$ , on définit de même  $H_2$  le projeté orthogonal de M sur l'axe  $O_2z$ . Il suffit de remplacer  $H_1$  par  $H_2$  et  $\rho$  par  $-\rho$ , soit :

$$
\vec{E}_2 = -\frac{\rho}{2\varepsilon_0} \overrightarrow{H_2M}
$$

D'après le théorème de superposition, on en déduit le champ électrostatique à l'intérieur de la cavité :

$$
\vec{E} = \vec{E}_1 + \vec{E}_2 = \frac{\rho}{2\varepsilon_0} \overrightarrow{H_1M} - \frac{\rho}{2\varepsilon_0} \overrightarrow{H_2M} = \frac{\rho}{2\varepsilon_0} \overrightarrow{H_1H_2}
$$

Le champ  $\vec{E}$  est uniforme à l'intérieur de la cavité.

# **Exercice 11.4 : Champ de gravitation créé par la Terre**

Déterminer le champ de gravitation créé par la Terre en tout point de l'espace en supposant que la masse volumique de la Terre est uniforme.

# **Analyse du problème**

Il y a plusieurs méthodes pour calculer le champ de gravitation. Comme la distribution est hautement symétrique, il est plus simple d'utiliser le théorème de Gauss pour la gravitation.

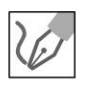

On appelle  $M_T$  la masse totale de la Terre et R le rayon de la Terre.

- Les plans  $P = (M, \vec{u}_r, \vec{u}_\theta)$  et  $Q = (M, \vec{u}_r, \vec{u}_\phi)$  sont des plans de symétrie pour les masses, sources du champ, donc  $\vec{A}$   $(M)$   $\in$  (  $P \cap Q)$  , soit  $A//\vec{u}_r$ .
- La distribution D de masses est invariante par rotations d'angle  $\theta$  et  $\phi$ , donc  $\vec{A}$  aussi. Ses coordonnées ne dépendent pas de  $\theta$  et  $\phi$ . Bilan :

$$
\vec{A} = A(r) \,\vec{u}_r
$$

• Théorème de Gauss appliqué à la surface fermée  $(\Sigma)$ : sphère passant par

$$
M \text{ et de rayon } r.
$$
\n
$$
\oiint_{\Sigma} \vec{A} \cdot \vec{dS}_{ext} = -4\pi G M_{int} = \oiint_{\Sigma} A(r) \vec{u}_r \cdot dS \vec{u}_r = A(r) 4\pi r^2
$$
\nOn a alors :  $-4\pi G M_{int} = A(r) 4\pi r^2$ , soit :  
\n
$$
A(r) = \frac{-GM_{int}}{2}
$$

**Remarque** : On retrouve facilement le théorème de Gauss pour la gravitation à par-

tr d'u théorème de Gauss de l'électrostatique avec l'analycie suivante :

\ncharge → masse ; 
$$
\frac{1}{4\pi\varepsilon_0}
$$
 →  $-G$  ;  $\vec{E} \rightarrow \vec{A}$ .

\nIl y a deux cas :

\nSi *M* est à l'extérieur de la sphère (*r* ≥ *R*) :

\ndm = μdτ, donc  $M_{\text{int}} = \mu \frac{4}{3} \pi R^3 = M_T$ .

On a donc:  $\vec{A} = \frac{-G}{r^2} \mu \frac{4}{3} \pi R^3 \vec{u}_r = \frac{-GM_T}{r^2} \vec{u}_r$ . Si M est à l'intérieur de la sphère  $(r \leq R)$ : La masse intérieure à la surface de Gauss est :  $M_{\text{int}} = \mu \frac{4}{3} \pi r^3$ . On a donc :  $\vec{A} = \frac{-G}{r^2} \mu \frac{4}{3} \pi r^3 \vec{u}_r = -G \mu \frac{4}{3} \pi r \vec{u}_r$ . On en déduit que :  $\vec{A} = -\frac{GM_Tr}{R^3}\vec{u}_r$  $\frac{R}{\sqrt{2\pi}}$  $\theta$ 

#### Interprétation physique :

Le champ gravitationnel est bien continu en  $r = R$  puisqu'on a une distribution volumique.

Si  $r \leq R$ , le champ décroit linéairement dans la Terre et est nul au centre. C'est prévisible puisque toutes les contributions des différentes masses au champ se compensent deux par deux.

Si  $r \ge R$ , le champ est le même que celui créé par une masse ponctuelle. Dans beaucoup d'exercices, on assimile la Terre à un point matériel situé au centre d'inertie de la Terre et de masse égale à la masse de la Terre.

**Remarque :** Le champ gravitationnel est noté parfois  $\vec{g}$  qui désigne en fait le champ de pesanteur terrestre. Il est constitué de deux termes : un terme gravitationnel  $\frac{-GM_T}{r^2}$  $\vec{u}_r$  et un terme centrifuge  $\omega^2 \overrightarrow{HM}$  qui est négligeable.

$$
\overline{\textcolor{blue}{\textbf{w}}}
$$

Au niveau du sol : 
$$
g_0 = \frac{GM_T}{R^2} \simeq 9.8 \text{ m.s}^{-2}
$$
 avec  $M_T = 6 \times 10^{24} \text{ kg}$  ;  
 $R = 6400 \text{ km et } G = 6.67 \times 10^{-11} \text{ N.kg}^{-2} \text{ m}^2$ .

# Exercice 11.5 : Distribution volumique entre deux sphères concentriaues

On considère une charge  $q$  positive répartie en volume entre deux sphères concentriques de rayon  $R_1$  et  $R_2$ . On appelle  $\rho(r)$  la densité volumique de charges entre  $R_1$  et  $R_2$ . Le champ électrostatique se met sous la forme :

 $\vec{E} = a (r - R_1) \vec{u}_r$  pour  $R_1 \le r \le R_2$  avec a une constante. On donne, pour un champ à symétrie sphérique : div  $\vec{E} = \frac{dE_r}{dr} + 2\frac{E_r}{r}$  avec  $E_r = \vec{E}(r) \cdot \vec{u}_r$ .

**1.** Déterminer  $\rho(r)$  en fonction de  $a, r, R_1$  et  $\varepsilon_0$ .

2. Déterminer *a* en fonction de  $q, \varepsilon_0, R_1$  et  $R_2$ .

3. Déterminer le champ électrostatique en tout point de l'espace. Représenter graphiquement  $E_r$  en fonction de r.

# Analyse du problème

L'équation de Maxwell-Gauss permet de calculer directement la densité volumique de charges à partir du champ électrostatique. Le théorème de Gauss permet d'en déduire le champ en tout point de l'espace.

**1.** L'équation de Maxwell-Gauss s'écrit : div  $\vec{E} = \frac{\rho}{\epsilon_0}$ . Comme  $\vec{E} = a (r - R_1) \vec{u}_r$ , alors :

$$
\operatorname{div} \vec{E} = \frac{\mathrm{d}E_r}{\mathrm{d}r} + 2\frac{E_r}{r} = a + \frac{2a(r - R_1)}{r} = \frac{\rho}{\varepsilon_0}
$$

On en déduit :  $\rho = \varepsilon_0 \left( a + 2a - \frac{2aR_1}{r} \right)$ , soit :

$$
\rho = a \varepsilon_0 \left( 3 - 2 \frac{R_1}{r} \right)
$$

**2.** On connaît la charge totale  $q$ . On peut l'exprimer en fonction de  $q$  en utilisant  $\rho$ .

$$
q = \iiint\limits_{distribution} \rho \, d\tau = \int\limits_{r=R_1}^{R_2} \rho(r) \, 4\pi r^2 dr = \int\limits_{r=R_1}^{R_2} a \varepsilon_0 \left(3 - 2\frac{R_1}{r}\right) 4\pi r^2 dr
$$

Remarque : On peut également écrire le petit élément de volume en coordonnées sphériques :  $d\tau = (dr) (r d\theta) (r \sin \theta d\phi)$ .

Il reste à intégrer r entre  $R_1$  et  $R_2$ ,  $\theta$  entre 0 et  $\pi$  et  $\phi$  entre 0 et  $2\pi$ . On retrouve le même résultat.

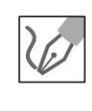

On a alors :

 $q = 4\pi\varepsilon_0 a \left[r^3 - R_1r^2\right]_{R_1}^{R_2} = 4\pi\varepsilon_0 a \left(R_2^3 - R_1R_2^2 - R_1^3 + R_1^3\right)$ 

Finalement, on a :

$$
a = \frac{q}{4\pi\varepsilon_0 R_2^2 (R_2 - R_1)}
$$

3.

- Les plans  $P=(M,\vec{u}_r,\vec{u}_\theta)$  et  $Q=(M,\vec{u}_r,\vec{u}_\phi)$  sont des plans de symétrie des sources du champ, donc  $\vec{E}(M) \in (P \cap Q)$ , soit  $\vec{E}/\overline{\vec{u}}_r$ .
- La distribution D de charges est invariante par rotation d'angle  $\theta$  et  $\phi$ , donc  $\vec{E}$  aussi. Ses coordonnées ne dépendent pas de  $\theta$  et  $\phi$ . Bilan :  $\vec{E} = E(r) \vec{u}_r.$
- On applique le théorème de Gauss à une sphère de centre  $O$  et de rayon *r* s'écrit :  $\iint_S \vec{E} \cdot d\vec{S}_{ext} = \iint_S E(r) \vec{u}_r \cdot dS \vec{u}_r = E(r) 4\pi r^2 = \frac{Q_{int}}{\varepsilon_0}.$

Si  $r \le R_1$ ,  $Q_{int} = 0$ , donc  $\vec{E} = \vec{0}$ .

Si  $r \ge R_2$ ,  $Q_{int} = q$ . Tout se passe comme si on avait une charge ponctuelle. Le champ vaut alors :

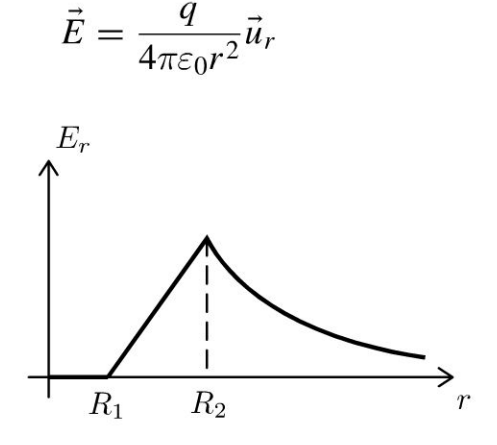

# Exercice 11.6 : Distribution volumique entre deux plans

On considère une distribution volumique  $D$  de charges  $\rho$  uniforme, d'extension infinie, comprise entre deux plans  $z = -\frac{a}{2}$  et  $z = \frac{a}{2}$  dans le référentiel  $\mathfrak{R} = (O; \vec{u}_x, \vec{u}_y, \vec{u}_z, t).$ 

Calculer le champ électrostatique et le potentiel électrostatique par 3 méthodes : théorème de Gauss, équation de Maxwell-Gauss, équation de Poisson. On prendra  $V(0) = 0$ . Étudier le cas particulier où  $a \rightarrow 0$ .

# **Analyse du problème**

Il y a plusieurs méthodes pour calculer le champ électrostatique et le potentiel électrostatique. Le théorème de superposition permet de déduire directement le champ électrostatique créé par la distribution volumique à partir du champ créé par un plan infini.

#### **Cours : Méthode de calcul du champ électrostatique et du potentiel électrostatique**

Il y a deux stratégies pour calculer le champ électrostatique et le potentiel électrostatique créés par une distribution de charges.

**Stratégie n°l** : On calcule le champ électrostatique et on en déduit le potentiel électrostatique.

Pour calculer le champ, on a trois possibilités :

• Calcul direct du champ. Avec les plans de symétrie et d'antisymétrie, on prévoit la direction du champ. Le champ  $d\vec{E}$  créé par une charge  $d\vec{q}$  est donné par la loi de Coulomb :

$$
\mathrm{d}\vec{E} = \frac{\mathrm{d}q}{4\pi\varepsilon_0 K M^2} \vec{u}_{K \to M} = \frac{\mathrm{d}q}{4\pi\varepsilon_0} \frac{\overrightarrow{KM}}{KM^3}
$$

On projette d $\vec{E}$  et on intègre les projections pour en déduire le champ créé par la distribution de charges.

• Utilisation de l'équation de Maxwell-Gauss :

$$
\operatorname{div} \vec{E} = \frac{\rho}{\varepsilon_0}
$$

• Utilisation du théorème de Gauss pour une surface fermée *S* :

$$
\oiint\limits_{\mathcal{E}} \vec{E} \cdot \overrightarrow{\mathrm{dS}}_{ext} = \frac{Q_{\text{int}}}{\varepsilon_0}
$$

Cette méthode donne des résultats<sup>3</sup> simples pour des distributions hautement symétriques. Elle se fait en 3 étapes : recherche des plans de symétrie ou d'antisymétrie, recherche des invariances et application du théorème de Gauss (la surface de Gauss est une surface fermée par exemple un cylindre de hauteur  $h$ , une sphère, un parallélépipède).

On en déduit directement le potentiel en intégrant la relation :

$$
dV = -\vec{E} \cdot \overrightarrow{dl}
$$

**Stratégie n°2** : On calcule le potentiel électrostatique et on en déduit le champ électrostatique.

Pour calculer le potentiel, on a deux possibilités :

• Utilisation de la loi de Coulomb :

$$
dV = \frac{dq}{4\pi\varepsilon_0 KM}
$$

avec  $dq = \rho d\tau$  ou  $\sigma dS$  ou  $\lambda dl$  suivant que la distribution est volumique, surfacique ou linéïque. Il reste à intégrer pour en déduire le potentiel *V.* 

*{J)* Cette méthode n'est pas valable s'il y a des charges à l'infini.

• Utilisation de l'équation de Poisson :  $\Delta V = -\frac{\rho}{\varepsilon_0}$ .

Il reste à intégrer l'équation différentielle pour déterminer le potentiel V.

Après avoir calculé le champ électrostatique, on en déduit le champ à partir de la relation :

$$
\vec{E} = -\overrightarrow{\text{grad}} V
$$

#### Propriétés importantes en électrostatique

- Pour une distribution volumique, V et  $\vec{E}$  sont définis et continus en tout point de l'espace.
- Pour une distribution surfacique,  $\vec{E}$  est discontinu à la traversée de la surface de distribution :  $\vec{E}_2 - \vec{E}_1 = \frac{\sigma}{\epsilon_0} \vec{n}_{1 \to 2}$  avec 1 et 2 des points de part et d'autre de la surface de distri-

bution. Le potentiel  $V$  est continu en tout point de l'espace.

• Pour une distribution linéique, V et  $\vec{E}$  ne sont pas définis sur la distribution.

Il ne faut pas oublier que les distributions surfaciques et linéiques sont des modélisations et donc une approximation. Il ne faut pas être surpris d'avoir des résultats qui divergent.

#### Choix de la constante pour le potentiel électrostatique

Pour une distribution finie, on doit choisir  $V(\infty) = 0$ . Par contre, pour une distribution infinie, on ne peut pas choisir  $V(\infty) = 0$ . Dans ce cas, bien lire l'énoncé qui impose souvent un potentiel de référence.

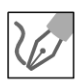

# Structure du champ et du potentiel

- Les plans  $P=(M,\vec{u}_x,\vec{u}_z)$  et  $Q=(M,\vec{u}_y,\vec{u}_z)$  sont des plans de symétrie pour les charges, sources du champ électrostatique, donc  $\vec{E}(M) \in (P \cap Q)$ , soit  $\vec{E}/\overrightarrow{\mu}_z$ .
- La distribution D de charge est invariante par translation suivant  $\vec{u}_x$  et  $\vec{u}_{v}$ , donc  $\vec{E}$  et  $V$  aussi. Les coordonnées du champ ne dépendent pas de x et y. Le potentiel ne dépend pas  $x$  et y. Bilan :

$$
\vec{E} = E(z) \vec{u}_z \text{et } V = V(z).
$$

Le plan  $z = 0$  est un plan de symétrie.

$$
z=0
$$
\n
$$
\downarrow M
$$
\n
$$
z=0
$$
\n
$$
M'
$$
\n
$$
\downarrow M'
$$
\n
$$
\downarrow M'
$$
\n
$$
\vec{E}(M')
$$

Le champ en  $M'$  est le symétrique du champ en  $M$  par rapport au plan  $z=0$ , d'où :

$$
\vec{E}(M') = \text{sym}\left(\vec{E}(M)\right) = -E(z)\,\vec{u}_z \text{ et } V(M') = V(M)
$$

© Dunod. Toute reproduction non autorisée est un délit

125

Soit un point M appartenant au plan  $z = 0$ . Les plans  $(M, \vec{u}_x, \vec{u}_z)$ ,  $(M, \vec{u}_y, \vec{u}_z)$  et  $(M, \vec{u}_x, \vec{u}_y)$  sont des plans de symétrie, donc  $\vec{E}(M)$  appartient à leur intersection, donc  $\vec{E} = \vec{0}$  pour  $z = 0$ .

1. Première méthode : Utilisation du théorème de Gauss Calcul du champ avec le théorème de Gauss :

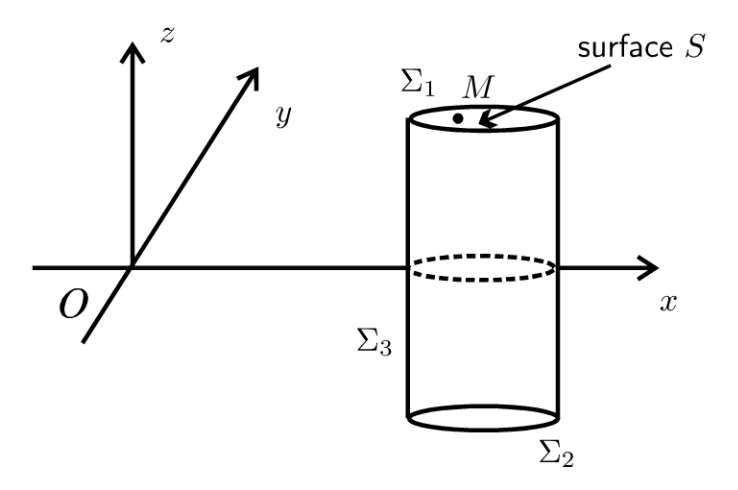

On considère un point M dans la région  $z > 0$ . La surface de Gauss est un cylindre passant par  $M$  représenté sur la figure ci-dessus. Le théorème de Gauss s'écrit :

$$
\oiint_{\Sigma} \vec{E} \cdot \overrightarrow{dS}_{ext} = \frac{Q_{int}}{\varepsilon_0} = \iint_{\Sigma_1} \vec{E} \cdot \overrightarrow{dS}_{1ext} + \iint_{\Sigma_2} \vec{E} \cdot \overrightarrow{dS}_{2ext} + \iint_{\Sigma_3} \vec{E} \cdot \overrightarrow{dS}_{3ext}
$$

Le flux à travers la surface latérale  $\Sigma_3$  est nul car le champ est orthogonal au vecteur élément de surface orienté vers l'extérieur. On a donc :

$$
\oiint_{\Sigma} \vec{E} \cdot \overrightarrow{dS}_{ext} = \iint_{\Sigma_1} E(z) \vec{u}_z \cdot dS \vec{u}_z + \iint_{\Sigma_2} (-E(z)) \vec{u}_z \cdot dS (-\vec{u}_z)
$$
\nOn a donc : 
$$
\oiint_{S} \vec{E} \cdot \overrightarrow{dS}_{ext} = 2E(z) S.
$$
\nIly a plusieurs cas pour calculer la charge intérieure :  
\n• Si  $z \ge \frac{a}{2}$ ,  $Q_{int} = \rho a S$ , on a donc  $E = \frac{\rho a}{2\varepsilon_0}$ .

• Si 
$$
0 \le z \le \frac{a}{2}
$$
,  $Q_{int} = \rho 2zS$ , on a donc  $E = \frac{\rho z}{\varepsilon_0}$ 

On en déduit le champ dans la région  $z < 0$  par symétrie :

• Si 
$$
z \le -\frac{a}{2}
$$
, alors  $E = -\frac{\rho a}{2\varepsilon_0}$ 

 $On$ 

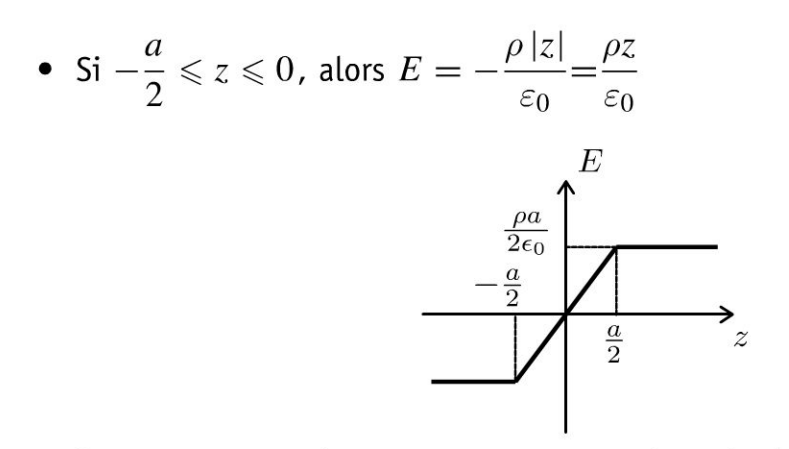

Si l'épaisseur a tend vers 0, on peut considérer la distribution comme surfacique. On peut définir une densité surfacique de charges  $\sigma$ .

Pour exprimer  $\rho$  en fonction de  $\sigma$  (c'est-à-dire passer d'une approximation volumique à une approximation surfacique pour les charges), il faut calculer la charge de deux facons.

- Distribution surfacique : on considère une charge située en  $z = 0$  et de surface S. La charge est  $O = \sigma S$ .
- · Distribution volumique : on considère une charge située dans un volume de surface S et de hauteur a. La charge est  $Q = \rho Sa$ .

Les deux charges doivent être égales. On a donc :

$$
\sigma = \rho a
$$

On retrouve bien le champ créé par un plan infini avec un discontinuité en  $z=0.$ 

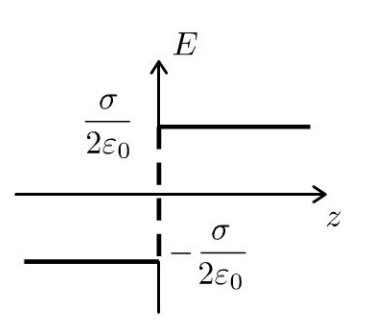

# Calcul du potentiel :

La distribution est infinie. On ne peut pas choisir :  $V(\infty) = 0$ . On choisit d'après l'énoncé  $V(0) = 0$ .

Comme la distribution est volumique, le potentiel est continu en tout point de l'espace.

On a vu que le potentiel est une fonction paire de  $z$ . Il suffit de le calculer dans la région  $z \geqslant 0$ .

Copyright © 2014 Dunod

On utilise la relation :  $dV = -\vec{E} \cdot \overrightarrow{dl}$  pour calculer le potentiel. On considère un déplacement quelconque du point  $M$ :

$$
\overrightarrow{\mathrm{d}l} = \mathrm{d}x\vec{u}_x + \mathrm{d}y\vec{u}_y + \mathrm{d}z\vec{u}_z
$$

On a donc :

$$
dV = -\vec{E} \cdot \vec{dl} = -E(z)\vec{u}_z \cdot (dx\vec{u}_x + dy\vec{u}_y + dz\vec{u}_z) = -E(z) dz
$$

• Si  $0 \le z \le \frac{a}{2}$ , alors  $dV = -\frac{\rho z}{\varepsilon_0}dz$ . On intègre entre 0 et  $z : V = -\frac{\rho z^2}{2\varepsilon_0}$ puisque  $V(0) = 0$ . Le potentiel vaut en  $z = \frac{a}{2}$ :

$$
V\left(\frac{a}{2}\right) = -\frac{\rho a^2}{8\varepsilon_0}
$$

• Si 
$$
z \ge \frac{a}{2}
$$
, alors dV =  $-\frac{\rho a}{2\epsilon_0}$ dz. On intègre entre  $\frac{a}{2}$  et z :  

$$
V - \left(-\frac{\rho a^2}{8\epsilon_0}\right) = -\frac{\rho a}{2\epsilon_0}\left(z - \frac{a}{2}\right)
$$

D'où :

$$
V = \left(-\frac{\rho a^2}{8\varepsilon_0}\right) - \frac{\rho a}{2\varepsilon_0} \left(z - \frac{a}{2}\right)
$$

On en déduit le graphe représentant  $V$  en fonction de  $z$ :

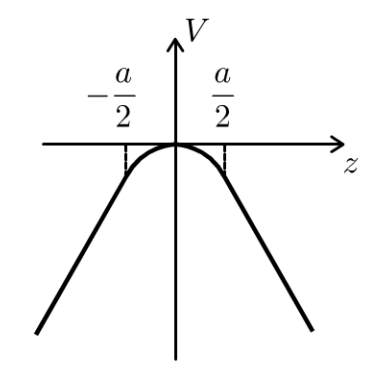

**Remarque :** On a continuité du potentiel en tout point de l'espace puisqu'on a une distribution volumique. On remarque que la dérivée première de  $V$  est continue. C'est prévisible puisque  $E = -\frac{dV}{dz}$  et que le champ est continu en tout point de l'espace pour une distribution volumique.

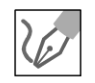

2. Deuxième méthode : Équation de Maxwell-Gauss

On a vu que le champ électrique ne dépend que de  $z$ . L'équation de Maxwell-Gauss est :

$$
\operatorname{div} \vec{E} = \frac{\rho}{\varepsilon_0} = \vec{\nabla} \cdot \vec{E} = \begin{vmatrix} \frac{\partial}{\partial x} \\ \frac{\partial}{\partial y} \\ \frac{\partial}{\partial z} \end{vmatrix} \cdot \begin{vmatrix} E_x \\ E_y \\ E_z \end{vmatrix} = \frac{\partial E_z}{\partial z} = \frac{\mathrm{d} E}{\mathrm{d} z}
$$

- Si  $-\frac{a}{2} \leqslant z \leqslant \frac{a}{2}$ : div  $\vec{E} = \frac{dE}{dz} = \frac{\rho}{\varepsilon_0}$ , donc  $E = \frac{\rho z}{\varepsilon_0} + cte$ . On a vu que  $E = 0$  pour  $z = 0$ . Soit  $E = \frac{\rho z}{\varepsilon_0}$ .
- Si  $z \geqslant \frac{a}{2}$  : div  $\vec{E} = \frac{dE}{dz} = 0$  (localement il n'y a pas de charge), donc  $E = cte$ . Le champ est continu pour  $z = \frac{a}{2}$  puisqu'on a une distribution volumique, donc  $E = \frac{\rho a}{2\varepsilon_0}$ .
- Si  $z \leqslant -\frac{a}{2}$  : div  $\vec{E} = \frac{dE}{dz} = 0$ , donc  $E = cte$ . Le champ est continu pour  $z = -\frac{a}{2}$ , donc  $E = -\frac{\rho a}{2\varepsilon_0}$ .

On retrouve les mêmes résultats qu'avec la méthode 1.

3. Troisième méthode : Équation de Poisson

L'équation de Poisson est :

$$
\Delta V = -\frac{\rho}{\varepsilon_0} = \left(\vec{\nabla} \cdot \vec{\nabla}\right) V = \begin{vmatrix} \frac{\partial}{\partial x} & \frac{\partial}{\partial x} \\ \frac{\partial}{\partial y} & \frac{\partial}{\partial y} \\ \frac{\partial}{\partial z} & \frac{\partial}{\partial z} \end{vmatrix} V
$$

Soit:

$$
\Delta V = -\frac{\rho}{\varepsilon_0} = \left(\frac{\partial^2}{\partial x^2} + \frac{\partial^2}{\partial y^2} + \frac{\partial^2}{\partial z^2}\right) V = \frac{\partial^2 V}{\partial x^2} + \frac{\partial^2 V}{\partial y^2} + \frac{\partial^2 V}{\partial z^2}
$$

On a vu que le champ et le potentiel sont nuls pour  $z = 0$ . Comme le potentiel ne dépend que de z, l'équation de Poisson s'écrit :

$$
\frac{\mathrm{d}^2 V}{\mathrm{d} z^2} = -\frac{\rho}{\varepsilon_0}
$$

• Si 
$$
-\frac{a}{2} \le z \le \frac{a}{2}
$$
 :  $\frac{d^2V}{dz^2} = -\frac{\rho}{\varepsilon_0}$ , donc  $\frac{dV}{dz} = -\frac{\rho}{\varepsilon_0 z} + A$  et  
\n $V = -\frac{\rho}{2\varepsilon_0} z^2 + A z + B$ . Le champ electrostaticique est  
\n $\vec{E} = -\overline{\text{grad}} V = -\frac{dV}{dz} \vec{u}_z$ . On a :  $E = -\frac{dV}{dz} = \frac{\rho z}{\varepsilon_0} - A$ .  
\nOr  $V = 0$  et  $E = 0$  pour  $z = 0$ . On a donc :  $A = 0$  et  $B = 0$ . On obtient  
\nfinalement :  $E = \frac{\rho z}{\varepsilon_0}$   
\n• Si  $z \ge \frac{a}{2}$  :  $\frac{d^2V}{dz^2} = 0$ . On a donc  $V = A'z + B'$  et  $E = -A'$ . Le champ  
\net le potentiel sont continues pour  $z = \frac{a}{2}$ . On a donc  $A' = -\frac{\rho a}{2\varepsilon_0}$  et  
\n $-\frac{\rho a^2}{8\varepsilon_0} = A'\left(\frac{a}{2}\right) + B'$ , d'où  $B' = -\frac{\rho a^2}{8\varepsilon_0} + \frac{\rho a^2}{4\varepsilon_0} = \frac{\rho a^2}{8\varepsilon_0}$ .  
\n• Si  $z \le -\frac{a}{2}$  :  $\frac{d^2V}{dz^2} = 0$ . On a donc  $V = A''z + B''$  et  $E = -A''$ . Le  
\nchamp et le potentiel sont continues pour  $z = -\frac{a}{2}$ . On a donc  $A'' = \frac{\rho a}{2\varepsilon_0}$   
\net  $-\frac{\rho a^2}{8\varepsilon_0} = A''\left(-\frac{a}{2}\right) + B''$ , d'où  $B'' = -\frac{\rho a^2}{8\varepsilon_0} + \frac{\rho a^2}{4\varepsilon_0} = \frac{\rho a^2}{8\varepsilon_0}$ .

On retrouve les mêmes résultats qu'avec la méthode 1.

# Exercice 11.7 : Champ électrostatique entre deux plaques

On considère un condensateur plan formé de deux plaques parallèles infinies et distantes de d. L'ensemble est placé dans le vide. Les plaques sont maintenues respectivement aux potentiels  $V_1$  et  $V_2$ . On néglige les effets de bord.

1. Rappeler les équations de Poisson et de Laplace pour l'électrostatique.

2. Déterminer le potentiel et en déduire le champ électrostatique  $\vec{E}$  qui règne entre les armatures de ce condensateur.

3. Ce condensateur est placé dans un milieu où règne une densité volumique de charges  $\rho$  uniforme. Déterminer le potentiel électrostatique et le champ électrostatique.

# Analyse du problème

On va utiliser une autre méthode que le théorème de Gauss pour calculer le champ électrostatique. Avec l'équation de Poisson, on va calculer le potentiel. On pourra alors en déduire directement le champ électrostatique.

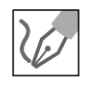

1. L'équation de Poisson en électrostatique s'écrit :

$$
\Delta V = -\frac{\rho}{\varepsilon_0}
$$

L'équation de Laplace pour l'électrostatique est le cas particulier où la densité volumique de charges est nulle :

 $\Delta V = 0$ 

 $2.$ 

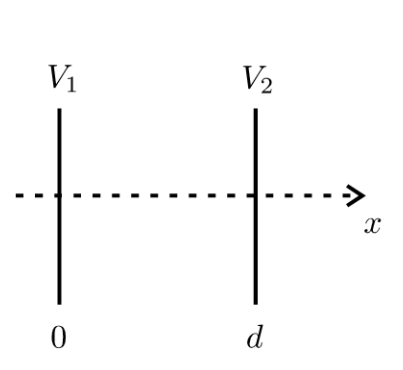

On néglige les effets de bord (c'est-à-dire que l'épaisseur d est faible devant les dimensions des plaques considérées comme infinies). Dans ces conditions la distribution est invariante par translation suivant  $\vec{u}_y$  et  $\vec{u}_z$ , donc V aussi. On en déduit que :

$$
V = V(x)
$$

Dans l'espace entre les plaques qui est vide de charge, le potentiel électrostatique vérifie l'équation de Laplace :

 $\Delta V=0$ 

En coordonnées cartésiennes, on a  $\Delta V = \frac{d^2 V}{dx^2} = 0$ . On a donc :  $V = Ax + B.$ 

**Conditions aux limites** 

*V* = *V*<sub>1</sub> pour *x* = 0 et *V* = *V*<sub>2</sub> pour *x* = *d*.<br>
On en déduit :  $\begin{vmatrix} V_1 = B \\ V_2 = Ad + B' \end{vmatrix}$  soit  $A = \frac{V_2 - V_1}{d}$ . Finalement, on a :

$$
V = \frac{- (V_1 - V_2)}{d} x + V_1
$$

On en déduit le champ électrostatique :

$$
\vec{E} = -\overrightarrow{\text{grad}} V = \frac{V_1 - V_2}{d} \vec{u}_x
$$

Le champ est uniforme entre les armatures du condensateur.

3. Entre les armatures, le potentiel électrostatique vérifie l'équation de Poisson :

$$
\Delta V = \frac{\mathrm{d}^2 V}{\mathrm{d}x^2} = \frac{-\rho}{\varepsilon_0}
$$

Une première intégration donne :  $\frac{dV}{dx} = \frac{-\rho}{\varepsilon_0}x + C_1$ . Une deuxième intégration donne :  $V = \frac{-\rho}{\varepsilon_0} \frac{x^2}{2} + C_1 x + C_2$ . Les conditions aux limites donnent :

$$
\begin{aligned} V_1 &= C_2\\ V_2 &= \frac{-\rho}{\varepsilon_0} \frac{d^2}{2} + C_1 d + C_2 \end{aligned}
$$

D'où  $C_1 = \frac{V_2 - V_1}{d} + \frac{\rho d}{2\varepsilon_0}$ .

On obtient :

$$
V = \frac{-\rho x^2}{2\varepsilon_0} + \left(\frac{V_2 - V_1}{d} + \frac{\rho d}{2\varepsilon_0}\right)x + V_1
$$

Le champ électrostatique est :

$$
\vec{E} = -\overrightarrow{\text{grad}} V = \left(\frac{\rho x}{\varepsilon_0} - \frac{V_2 - V_1}{d} - \frac{\rho d}{2\varepsilon_0}\right) \vec{u}_x
$$

# Condensateur

# Exercice 12.1 : Condensateur plan

Un condensateur plan est constitué de deux armatures métalliques très fines de surface S séparées d'une distance e. L'isolant entre les deux armatures a une permittivité  $\varepsilon_0$ . On néglige les effets de bord. Les densités surfaciques de charges portées par les deux armatures sont uniformes et opposées.

1. Déterminer le champ électrostatique créé par un plan infini de densité surfacique de charges  $\sigma$ .

2. En déduire le champ électrostatique créé par le condensateur en tout point de l'espace.

3. Calculer la différence de potentiel aux bornes du condensateur en fonction de la charge d'une armature, S et e. En déduire la capacité du condensateur plan.

#### Analyse du problème

On applique le théorème de superposition pour calculer le champ électrostatique créé par le condensateur.

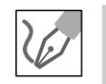

**1.** On considère un plan infini  $z = 0$  uniformément chargé en surface. On appelle  $\sigma$  la densité surfacique de charges.

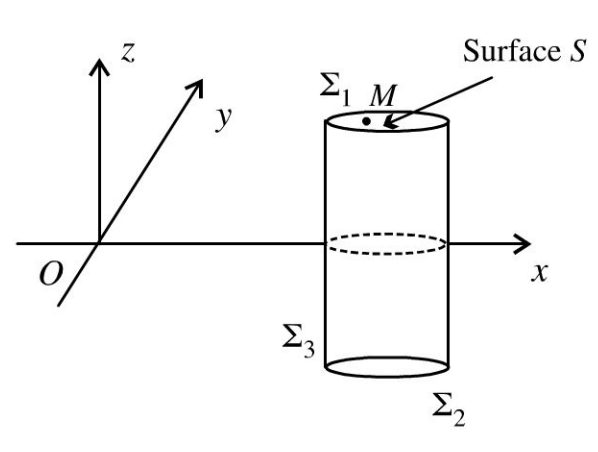

• Les plans  $P=(M, \vec{u}_x, \vec{u}_z)$  et  $Q=(M, \vec{u}_y, \vec{u}_z)$  sont des plans de symétrie pour les charges, sources du champ électrostatique, donc  $\vec{E}(M) \in (P \cap Q)$ , soit  $\vec{E}/\overrightarrow{\mu}_z$ .

La distribution D de charge est invariante par translation suivant  $\vec{u}_x$  et  $\vec{u}_y$ , donc  $\vec{E}$  aussi. Les coordonnées du champ ne dépendent pas de  $x$  et y. Bilan :

$$
\vec{E} = E(z) \vec{u}_z
$$

Le plan  $z = 0$  est un plan de symétrie.  $\bullet$ 

$$
\int_{M} \vec{E}(M)
$$
  
z = 0\n
$$
\frac{\sum_{i=1}^{n} M'}{\sum_{i=1}^{n} E(M')}
$$

Le champ en  $M'$  est le symétrique du champ en  $M$  par rapport au plan  $z=0$ , d'où :

$$
\vec{E}\left(M'\right) = \text{sym}\left(\vec{E}\left(M\right)\right) = -E\left(z\right)\vec{u}_z
$$

• On considère un point M dans la région  $z > 0$ . La surface de Gauss est un cylindre passant par  $M$  représenté sur la figure ci-dessus. Le théorème de Gauss s'écrit :

$$
\oiint_{\Sigma} \vec{E} \cdot \overrightarrow{dS}_{ext} = \frac{Q_{int}}{\varepsilon_0} = \iint_{\Sigma_1} \vec{E} \cdot \overrightarrow{dS}_{1ext} + \iint_{\Sigma_2} \vec{E} \cdot \overrightarrow{dS}_{2ext} + \iint_{\Sigma_3} \vec{E} \cdot \overrightarrow{dS}_{3ext}
$$

Le flux à travers la surface latérale  $\Sigma_3$  est nul car le champ est orthogonal au vecteur élément de surface orienté vers l'extérieur. On a donc :

$$
\oiint_{\Sigma} \vec{E} \cdot \overrightarrow{dS}_{ext} = \iint_{\Sigma_1} E(z) \vec{u}_z \cdot dS \vec{u}_z + \iint_{\Sigma_2} (-E(z)) \vec{u}_z \cdot dS (-\vec{u}_z)
$$
  
On a donc :  $\oiint_{S} \vec{E} \cdot \overrightarrow{dS}_{ext} = 2E(z) S$ .

**Remarque :** Il est indispensable de fermer la surface de Gauss par  $\Sigma_2$ . On ne peut pas fermer par  $\Sigma_4$  (disque de surface S situé en  $z = 0$ ) car le champ n'est pas défini pour  $z = 0$ .

La charge intérieure vaut  $Q_{int} = \sigma S$ , d'où :

$$
\vec{E} = \frac{\sigma}{2\varepsilon_0} \vec{u}_z
$$

On en déduit immédiatement le champ dans la région  $z < 0$ :

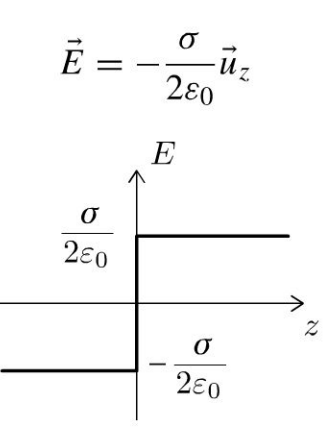

#### Interprétation physique :

Il ne faut pas être surpris d'avoir un champ constant dans la région  $z > 0$ . C'est un modèle fort qui est valable pour une distribution réelle plane de grande dimension si on est loin des bords.

Si  $\sigma$  est positif, le champ électrostatique diverge à partir des charges positives.

De part et d'autre de la distribution, on a une discontinuité du champ électrostatique. On vérifie que :  $\vec{E}_2 - \vec{E}_1 = \frac{\sigma}{\varepsilon_0} \vec{n}_{1 \to 2}$ .

2. On applique le théorème de superposition pour calculer le champ créé par les deux armatures qui sont assimilées à des plans infinis situés en  $z = 0$  et  $z = e$ .

**Distribution**  $D_1$ : armature de charge Q et de densité surfacique de charges  $+\sigma$ 

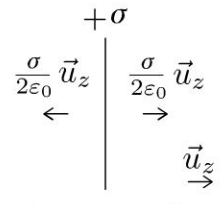

Armature n°1

**Distribution**  $D_2$ : armature de charge  $-Q$  et de densité surfacique de charges  $-\sigma$ .

**Distribution**  $D$  (condensateur) : armature n°1 de charge  $Q$ , de densité surfacique de charges  $+\sigma$  située en  $z = 0$  et armature n°2 de charge  $-Q$ , de densité surfacique de charges  $-\sigma$  située en  $z = e$ .

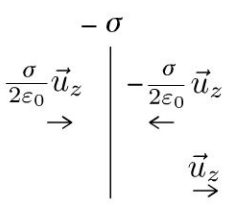

Armature n°2

$$
\vec{E} = \vec{0}
$$
\n
$$
\begin{array}{ccc}\n & \rightarrow & \rightarrow \\
 & \rightarrow & \rightarrow \\
 & \sigma_{\vec{u}_z} & \sigma_{\vec{u}_z} \\
 & \varepsilon_0 & \sigma_{\vec{u}_z} & \sigma_{\vec{u}_z}\n\end{array}
$$

Le champ électrique est nul à l'extérieur du condensateur.

Dans le condensateur, le champ vaut  $\frac{\sigma}{a}$   $\vec{u}_z$ .

On vérifie que le champ diverge à partir des charges positives et converge vers les charges négatives.

3. On calcule la différence de potentiel  $V_2-V_1$  en envisageant un déplacement d'un point  $A_1$  de l'armature n°1 vers un point  $A_2$  de l'armature n°2. Entre les deux armatures, on a :  $dV = -\vec{E} \cdot \vec{dl}$  avec  $\vec{E} = \frac{\sigma}{\varepsilon_0} \vec{u}_z$  et  $\overrightarrow{dl} = dx \vec{u}_x + dy \vec{u}_y + dz \vec{u}_z$ . On obtient :  $dV = -\frac{\sigma}{\epsilon_0} dz$ . Il reste à intégrer entre  $A_1$  et  $A_2$  :

$$
V_2 - V_1 = -\frac{\sigma}{\varepsilon_0}(z_2 - z_1) = -\frac{\sigma}{\varepsilon_0}e
$$

On en déduit :  $U = V_1 - V_2 = \frac{\sigma}{\epsilon_0} e$ . La capacité d'un condensateur est définie par :

 $Q_1 = C (V_1 - V_2)$ 

en notant  $Q_1$  la charge de l'armature n°1. On en déduit :  $C = \frac{Q_1}{V_1 - V_2}$  avec  $Q_1 = \sigma S$  $D'$ où :

$$
C = \frac{\varepsilon_0 S}{e}
$$

# **Champ magnétique en régime stationnaire**

# **Exercice 13.1 : Champ créé par un fil cylindrique**

On considère un cylindre illimité de rayon *R* parcouru par un courant *l* réparti uniformément en volume.

**1.** Déterminer en tout point de l'espace le champ magnétostatique créé par cette distribution de courants. Ce modèle est-il utilisable pour un cylindre réel ?

**2.** Calculer le champ maximum créé par cette distribution pour  $I = 1$  A et  $R = 1$  mm.

# Analyse **du problème**

Comme la distribution de courants est hautement symétrique, on utilise le théorème d' Ampère pour calculer le champ magnétostatique en tout point de l'espace.

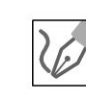

**. -:i** 

~

© Dunod

**1.** On repère le point *M* avec les coordonnées cylindriques. On pose  $\vec{j} = j\vec{u}_z$ .

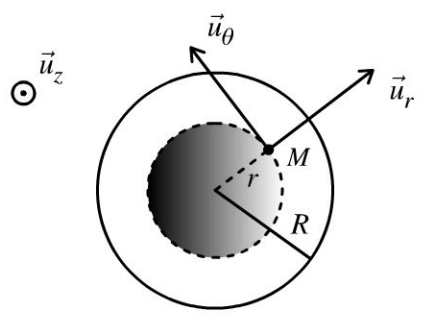

On oriente l'intensité *I* dans le sens des  $z > 0$ . On en déduit l'intensité qui traverse une section orthogonale à l'axe Oz :

$$
I = \iint\limits_{S} \vec{j} \cdot \vec{dS} = j\pi R^2
$$

 $\bigcirc$ L'orientation du conducteur est arbitraire. Dans l'exercice, on l'oriente dans le sens des *z* > O. Le vecteur élément de surface est donc orienté également suivant  $+\vec{u}_z$ .

- 
- Le plan  $P = (M, \vec{u}_r, \vec{u}_z)$  est un plan de symétrie pour les courants, sources du champ, donc  $\vec{B}(M) \perp P$ , c'est-à-dire  $\vec{B}(M)/\ell \vec{u}_{\theta}$ .
- La distribution  $D$  est invariante par rotation d'angle  $\theta$  et par translation suivant  $\vec{u}_z$ , donc  $\vec{B}$  aussi. Bilan :

$$
\vec{B}=B(r)\,\vec{u}_{\theta}
$$

On applique le théorème d'Ampère. Le contour d'Ampère  $\Gamma$  est un cercle orienté suivant  $+\vec{u}_{\theta}$  passant par *M* et de rayon *r* :

$$
\oint_{\Gamma} \vec{B} \cdot \vec{dl} = \oint_{\Gamma} B(r) \vec{u}_{\theta} \cdot r d\theta \vec{u}_{\theta} = B(r) 2\pi r = \mu_0 I_{\text{enlacé}}
$$

Il faut bien vérifier le signe du courant enlacé. Le courant enlacé est compté positivement si le contour sort par la face Nord du circuit ou si le courant enlacé sort par la face  $+ d$ ' une surface s'appuyant sur le contour.

# Il y a deux cas :

Si *M* est l'extérieur du cylindre  $(r \ge R)$ :

Le courant enlacé est :  $I_{\text{enlacé}} = I = j\pi R^2$ . On en déduit le champ magnétostatique à l'extérieur :

$$
B(r) = \frac{\mu_0 I}{2\pi r} = \frac{\mu_0 j R^2}{2r}
$$

Si *M* est l'intérieur du cylindre  $(r \le R)$ :

Le courant enlacé est :  $I_{\text{enlacé}} = j \pi r^2$ . On en déduit le champ magnétostatique à l'intérieur :

$$
B(r) = \frac{\mu_0 jr}{2}
$$

On représente le graphe  $B(r)$ :

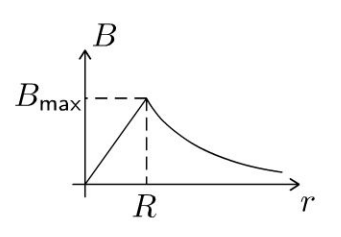

# **Interprétation physique** :

Les lignes de champ sont des courbes fermées. Elles tourbillonnent autour des sources de courant. On peut appliquer la règle du tire-bouchon ou de la main droite pour vérifier le sens du champ  $\vec{B}.$ 

À l'extérieur du cylindre, tout se passe comme si on avait un fil infini.

Le champ  $\vec{B}$  est continu en tout point de l'espace. C'est prévisible puisque la distribution est volumique.

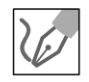

Si  $r = 0$ ,  $\vec{B} = \vec{0}$ . C'est normal puisque tous les plans contenant l'axe  $Oz$ sont des plans de symétrie.

Le modèle du cylindre illimité est valable pour un cylindre réel si on est loin des bords.

**2.** Le champ maximum créé par cette distribution est obtenu pour  $r = R$ . On obtient :

$$
B_{\text{max}} = 2 \times 10^{-4} \text{ T}
$$

Remarque : La composante horizontale du champ magnétique terrestre vaut  $2.5 \times 10^{-5}$  T.

# Exercice 13.2 : Champ créé par un solénoide infini

Un solénoïde circulaire est constitué de N spires  $(N \gg 1)$  de même rayon R, de même axe  $O_{\mathcal{Z}}$ , réparties régulièrement le long du cylindre de longueur  $\ell$  et de même intensité *I*. On définit *n* le nombre de spires par mètre. On étudie le modèle limite d'un solénoïde infini, c'est-à-dire qu'on néglige les effets de bord. On admet que le champ magnétostatique est nul à l'extérieur du solénoïde.

1. Déterminer en tout point de l'espace le champ magnétostatique créé par le solénoïde infini en fonction de  $\mu_0$ , *n* et *I*.

2. Calculer le champ magnétique produit par le solénoïde utilisé au CERN pour rechercher le boson de Higgs. Pourquoi la température du solénoïde est égale à  $-267$  °C ?

Données du solénoïde : longueur = 13 m ; diamètre = 6 m ;  $I = 19500$  A ;  $\mu_0 = 4\pi \times 10^{-7}$  H.m<sup>-1</sup>;  $N = 2120$ .

# Analyse du problème

Comme la distribution de courants est hautement symétrique, on utilise le théorème d' Ampère pour calculer le champ magnétostatique en tout point de l' espace .

 $\vec{u}_r$ 

1. On considère un point *M* à l'intérieur du solénoïde. On utilise les coordonnées cylindriques.  $\longleftrightarrow$  $F \t E$  $\Omega$  $\odot$  $\Omega$  $\Omega$ 

 $\infty$ 

⊛ ভ ⊛  $\infty$   $\circledcirc$ ⊛  $\overline{\mathbf{x}}$  $\alpha(x)$ 

'ত : 'ত্ৰ Copyright © 2014 Duno<br>**ute reproduction non autorisée est un d**<br> N ....

 $\pm$ 

~

© Dunod

- Le plan  $P=(M, \vec{u}_r, \vec{u}_\theta)$  est un plan de symétrie pour les courants, sources du champ, donc  $\vec{B}(M) \perp P$ , c'est-à-dire  $\vec{B}(M)/\ell \vec{u}_z$ .
- La distribution est invariante par rotation d'angle  $\theta$  et par translation suivant  $\vec{u}_z$ , donc  $\vec{B}$  aussi. Ses coordonnées ne dépendent pas de  $\theta$  et z. Bilan :

$$
\vec{B}(M) = B(r)\,\vec{u}_z
$$

• On applique le théorème d'Ampère au contour  $\Gamma$  passant par M à l'intérieur du solénoïde :

$$
\oint_{CDEF} \vec{B} \cdot \vec{dl} = \int_{C}^{D} \vec{B} \cdot \vec{dl} + \int_{D}^{E} \vec{B} \cdot \vec{dl} + \int_{E}^{F} \vec{B} \cdot \vec{dl} + \int_{F}^{C} \vec{B} \cdot \vec{dl}
$$
\n
$$
= \mu_{0} I_{\text{enlace}}
$$
\n
$$
\vec{B} \cdot \vec{dl} = 0 \text{ et } \int_{F} \vec{B} \cdot \vec{dl} = 0 \text{ puisque le champ est orthogonal au dépla-
$$

cement élémentaire sur le contour.

 $\vec{B} \cdot \overrightarrow{dl} = 0$  puisqu'on admet que le champ est nul à l'extérieur du solé-

noïde.

$$
\int_{C}^{D} \vec{B} \cdot \overrightarrow{dl} = \int_{z_C}^{z_D} B \vec{u}_z \cdot dz \vec{u}_z = B (z_D - z_C) = B \ell
$$

Le contour  $\Gamma$  enlace  $n\ell$  spires. Comme chaque spire est parcourue par un courant I, le courant enlacé est :

 $I_{\text{enlacé}} = n\ell I$ 

Il faut bien vérifier le signe du courant enlacé.

- On en déduit le champ magnétostatique créé par le solénoïde infini :
- À l'intérieur du solénoïde, le champ  $\vec{B}$  est uniforme et vaut :

$$
\vec{B}_{\rm int} = \mu_0 n I \vec{u}_z
$$

À l'extérieur, le champ magnétostatique est nul d'après l'énoncé :

$$
\vec{B}_{\rm ext}=\vec{0}
$$

**2.** Application numérique :  $B = 4$  T.

C'est un champ considérable qui est 200 000 fois plus grand que la composante horizontale du champ magnétique terrestre.

On utilise des matériaux supraconducteurs refroidis à -267 °C ce qui permet de s'affranchir de l'effet Joule. C'est le plus grand solénoïde en supraconducteurs au monde.
#### **Exercice 13.3 : Champ créé par une bobine torique**

Une bobine torique est constituée de N spires jointives régulièrement enroulées sur un tore (ou un pneu) d'axe  $Oz$  et parcourues par la même intensité *I*. On suppose que  $N \gg 1$ .

Déterminer en tout point de l'espace le champ magnétostatique créé par la bobine torique.

#### **Analyse du problème**

Comme la distribution de courants est hautement symétrique, on utilise le théorème d'Ampère pour calculer le champ magnétostatique en tout point de l'espace.

On considère un point *M* repéré par ses coordonnées cylindriques. Sur Le schéma, on a représenté  $N = 18$  spires.

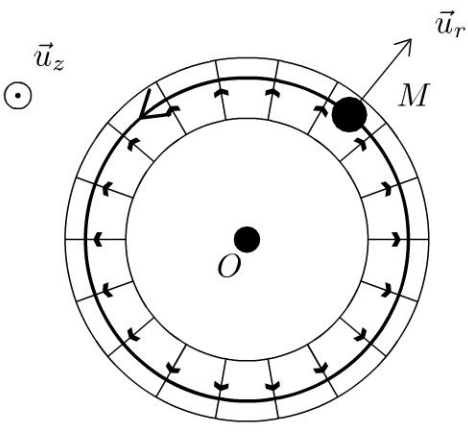

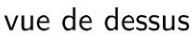

- Le plan  $P = (M, \vec{u}_r, \vec{u}_z)$  est un plan de symétrie pour les courants, sources du champ, donc  $\vec{B}(M) \perp P$ , c'est-à-dire  $\vec{B}(M)/\ell \vec{u}_{\theta}$ .
- La distribution est invariante par rotation d'angle  $\theta$  (puisqu'on a un grand nombre de spires régulièrement enroulées sur le tore), donc  $\vec{B}$  aussi. Ses coordonnées ne dépendent pas de  $\theta$ . Bilan :

$$
\vec{B}(M) = B(r, z) \,\vec{u}_{\theta}
$$

Le contour d'Ampère  $\Gamma$  est un cercle orienté dans le sens trigonométrique d'axe *Oz,* de rayon r passant par *M.* Le théorème d'Ampère s'écrit :

$$
\oint_{\Gamma} \vec{B} \cdot \vec{dl} = \int_{\theta=0}^{2\pi} B(r, z) \vec{u}_{\theta} \cdot r d\theta \vec{u}_{\theta} = B(r) 2\pi r = \mu_0 I_{\text{enlace}}
$$

Il faut bien vérifier le signe du courant enlacé.

**.-:i** 

~

© Dunod

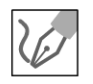

#### Il y a deux cas :

#### Si  $M$  est à l'intérieur de la bobine torique :

Sur le schéma ci-dessus, on a représenté un contour  $\Gamma$  qui enlace  $N$  spires. Le courant enlacé est donc :  $I_{\text{enlacé}} = N I$ . On en déduit que :

$$
\vec{B}_{\text{int}} = \frac{\mu_0 NI}{2\pi r} \vec{u}_{\theta}
$$

#### Si  $M$  est à l'extérieur de la bobine torique :

Il n'y a pas de courant enlacé. On en déduit que :

$$
\vec{B}_{\rm ext}=\vec{0}
$$

## ; **Electromagnétisme dans L'ARQS**

Exercice 14.1 : Rail de Laplace

On considère une tige métallique de longueur  $\ell = IJ$  pouvant se déplacer sur l'axe *Ox.* Elle glisse sans frottement sur des rails électriques. Le dispositif est placé dans un champ magnétique constant  $B = B\vec{u}_z$ . Le générateur de tension délivre une tension constante *U.* La résistance totale du circuit est notée *R* et ne dépend pas de la position sur les rails. La tige est immobile à  $t = 0$ . On néglige les phénomènes d'autoinduction.

1. Déterminer la vitesse de la tige et l'intensité du courant électrique circulant dans le circuit en fonction du temps.

2. Effectuer un bilan de puissance.

3. Montrer que le couplage électromécanique est parfait.

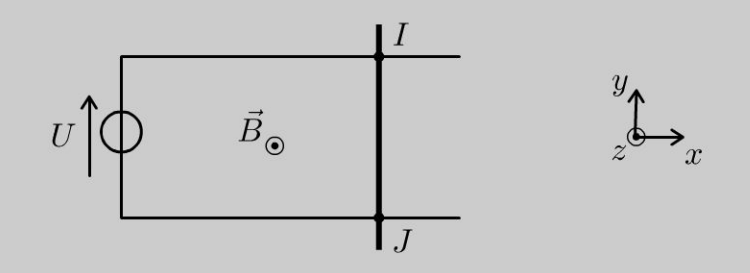

#### Analyse du problème

Le générateur de tension *U* crée un courant électrique. La tige métallique est parcourue par un courant et placée dans un champ magnétique stationnaire. Elle subit donc une force de Laplace qui la met en mouvement. On a alors une variation du flux magnétique. C'est un phénomène d'induction de Lorentz avec apparition d'une fem d'induction.

La loi de Lenz est une loi de modération : les effets de l'induction s'opposent aux causes qui lui ont donné naissance.

On néglige le champ magnétique induit devant le champ magnétique extérieur. Pour en tenir compte, il faudrait rajouter l'inductance propre L du circuit que l'on néglige dans l'exercice.

 $\pm$ 

~

© Dunod

#### **Cours**

Un phénomène d'induction apparaît lorsqu'il y a une variation du flux du champ magnétique.

#### Loi de Faraday et équations de Maxwell

Sauf indication contraire, on se placera dans la cadre de l'ARQS magnétique où les effets des distributions de courants dominent ceux des distributions de charges. Les équations de Maxwell s'écrivent alors :

$$
\begin{cases}\n\text{div } \vec{E} = \frac{\rho}{\varepsilon_0} \\
\text{div } \vec{B} = 0 \\
\text{rot } \vec{E} = -\frac{\partial \vec{B}}{\partial t} \\
\text{rot } \vec{B} = \mu_0 \vec{j}\n\end{cases}
$$

Le champ électrique est :

$$
\vec{E} = -\overrightarrow{\text{grad}} V - \frac{\partial \vec{A}}{\partial t}
$$

 $d\Phi$ La loi de Faraday  $e = -\frac{d\Phi}{dt}$  est la forme intégrée de la relation de Maxwell-Faraday

 $\mathrm{rot}\vec{E} = -\frac{\partial \vec{B}}{\partial t}.$ 

#### Étude des conducteurs filiformes

Il faut d'abord orienter Je conducteur et rajouter une force électromotrice d'induction *e* en convention générateur.

On note  $\Phi$  le flux du champ magnétique à travers le conducteur. La force électromotrice se calcule avec la loi de Faraday :

$$
e = -\frac{\mathrm{d}\Phi}{\mathrm{d}t}
$$

#### Interprétation physique

La loi de Lenz est une loi de modération : Les effets de l'induction s'opposent aux causes qui lui ont donné naissance.

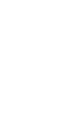

#### 1. Équation électrique :

On oriente arbitrairement le circuit sur le schéma ci-dessous.

Comme on a un phénomène d'induction, il faut rajouter en série sur Le tronçon *l J* une force électromotrice d'induction *e* en convention générateur.

On obtient Le schéma électrique :

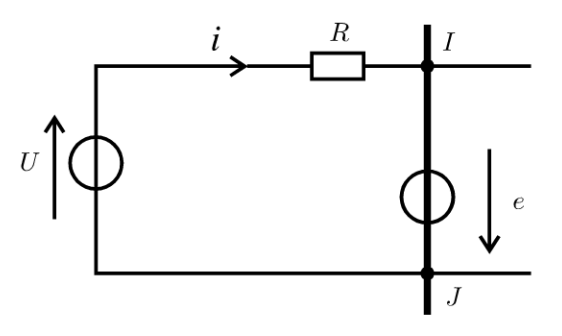

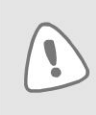

L'orientation du circuit sert à l'orientation du vecteur élément de surface pour le calcul du flux magnétique et dans l'expression de la force de Laplace. Il ne faut pas oublier que  $e$  est toujours orienté en convention générateur.

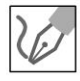

La loi des mailles s'écrit :

$$
U = Ri - e
$$

La loi de Faraday s'écrit :

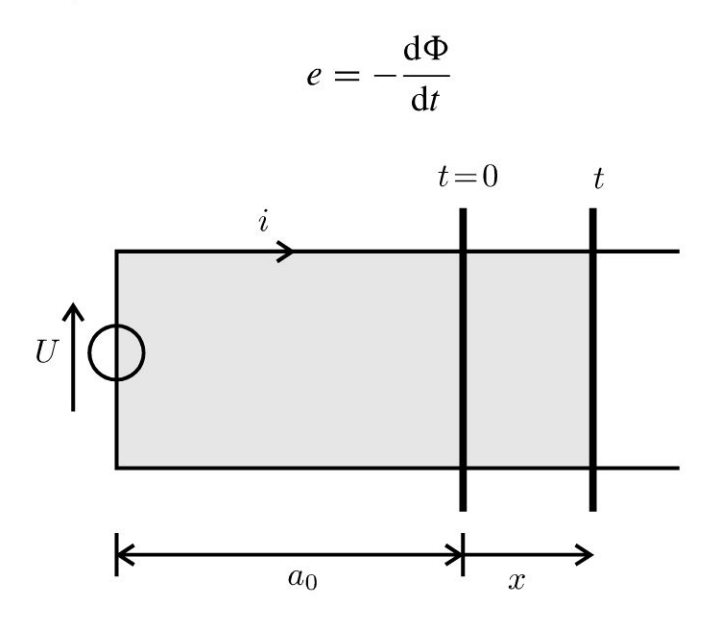

Le flux du champ magnétique est défini par :

$$
\Phi = \iint \vec{B} \cdot \overrightarrow{\mathrm{dS}}
$$

Le vecteur  $\overrightarrow{dS}$  est orienté avec la règle de la main droite dans le sens de i. On a donc:  $\Phi = -BS$ .

Sur le schéma, on a représenté la tige à  $t = 0$  et à un instant t. On appelle x le déplacement de la tige. À un instant t, la surface S vaut  $\ell (a_0 + x)$ . On a donc:

$$
e = -\frac{\mathrm{d}\Phi}{\mathrm{d}t} = B\ell \frac{\mathrm{d}x}{\mathrm{d}t} = B\ell v
$$

#### Équation mécanique :

Bilan des forces sur la tige :

- Poids appliqué au barycentre  $G$
- · Il n'y a pas de frottement. La réaction du rail en I et J est donc orthogonale au déplacement, c'est à dire orthogonal à  $\vec{u}_x$ .

• Force de Laplace :

$$
\vec{F} = \int_I^J i \, \vec{dl} \wedge \vec{B} = \int_I^J i \, \text{d}y \vec{u}_y \wedge B \vec{u}_z = i \, B \, [y]_I^J \vec{u}_x = -i \, B \ell \vec{u}_x
$$

On applique le théorème de la quantité de mouvement à la tige dans le référentiel galiléen  $\mathfrak{R} = (O; \vec{u}_x, \vec{u}_y, \vec{u}_z,t)$ . On projette sur  $\vec{u}_x$ , d'où

$$
m\ddot{x} = -i\ell B
$$

#### **Équations couplées** :

On obtient deux équations différentielles couplées :

$$
\begin{aligned} U &= Ri - e = Ri - Bv\ell \\ m\dot{v} &= -i\ell B \end{aligned}
$$

La deuxième équation donne :  $i = - \dfrac{m \dot{\textit{v}}}{\ell \, B}$  que l'on réinjecte dans la première équation. On a alors :  $U = -R\frac{m\dot{\mathit{v}}}{\ell\mathit{B}} - \mathit{Bv}\ell$ , soit

$$
\dot{v} + \frac{B^2 \ell^2}{mR} v = -\frac{\ell B}{mR} U
$$

On définit la constante de temps du circuit :

$$
\tau = \frac{mR}{B^2 \ell^2}
$$

**Interprétation physique** : On a toujours des signes + dans l'équation homogène quelque soit le signe de  $B$ . C'est tout à fait normal puisque la loi de Lenz est une loi de modération. Un terme en  $B$  au lieu de  $B^2$  serait aberrant.

La solution de l'équation différentielle est :

$$
v = A \exp\left(\frac{-t}{\tau}\right) - \frac{U}{B\ell}
$$

*u*  D'après l'énoncé,  $v = 0$  pour  $t = 0$ . On a donc :  $0 = A - \frac{1}{2}$  $B\ell$ On obtient finalement :

$$
v = -\frac{U}{B\ell} \left( 1 - \exp\left(\frac{-t}{\tau}\right) \right)
$$

Comme  $U = Ri - Bv\ell$ , on en déduit l'intensité *i* :

$$
i = \frac{U}{R} + \frac{Bv\ell}{R} = \frac{U}{R} - \frac{B\ell}{R}\frac{U}{B\ell}\left(1 - \exp\left(\frac{-t}{\tau}\right)\right) = \frac{U}{R}\exp\left(\frac{-t}{\tau}\right)
$$

**Remarque** : On peut également en déduire l'intensité à partir de la relation :

$$
i = -\frac{m\dot{v}}{\ell B}
$$

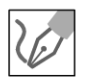

L'intensité *i* vaut  $\frac{U}{R}$  à  $t = 0$ , ce qui est prévisible puisque la fem d'induction est nulle à  $t = 0$ . L'intensité décroît et tend vers 0 ce qui est conforme à la loi de Lenz qui est une loi de modération. La cause de l'induction est la tension U qui crée un courant. L'effet de l'induction est de créer une fem e qui annule la tension  $U$  et on n'a plus de courant dans le circuit.

2. Pour faire apparaître des termes de puissance, on multiplie la loi des mailles par l'intensité *i* et le théorème de la quantité de mouvement par la vitesse  $v$ .

On obtient alors :

$$
\begin{cases}\nUi = Ri^2 - ei = Ri^2 - Bv\ell i \\
 m\frac{dv}{dt}v = -i\ell Bv\n\end{cases}
$$

D'où en éliminant le terme de couplage :

$$
Ui = Ri^2 + \frac{d}{dt} \left(\frac{1}{2} m v^2\right)
$$

La puissance fournie par le générateur sert à dissiper de la puissance dans la résistance et à faire varier l'énergie cinétique de la tige.

3. La puissance de la force de Laplace est :

$$
P_{\text{m\'eca}} = \vec{f} \cdot \vec{v} = -i \ell B \vec{u}_x \cdot v \vec{u}_x = -i \ell B v
$$

La puissance de la fem d'induction est :

$$
P_{\text{élec}} = ei = Bvl
$$

On en déduit que :

$$
P_{\text{m\'eca}} + P_{\text{\'elec}} = 0
$$

Cette relation caractérise le couplage électromécanique parfait que l'on peut généraliser dans le cas d'un circuit mobile dans un champ magnétique permanent.

 $P_{\text{elec}} = ei = Bv\ell i$  représente algébriquement la puissance fournie par le fem d'induction puisqu'on est en convention générateur. Ici  $P_{\text{elec}}$  est néga-

**1** 

tif. La fem d'induction reçoit donc de L'énergie du circuit électrique. Cette puissance reçue du circuit électrique est donc intégralement transmise à La force de Laplace.

#### **Exercice 14.2 : Moteur asynchrone**

Une bobine plate fermée sur elle même, de surface totale S, de résistance *R* et d'inductance L est mobile autour d'un axe  $\Delta$ . Elle est placée dans un champ magnétique uniforme, de module constant B, tournant autour du même axe à la vitesse angulaire constante  $\omega_0$ . La bobine est solidaire d'un volant de grand moment d'inertie régularisant sa vitesse angulaire *w.* On suppose qu'un régime permanent est atteint pour lequel la bobine tourne à une vitesse angulaire constante avec un retard de phase initial  $\phi$  sur le champ tournant. On pose  $\Omega = \omega_0 - \omega$ . On note  $\vec{n}$  le vecteur normal de la bobine. On admet que la force  $d\Phi$ électromotrice d'induction est :  $e = -$ 

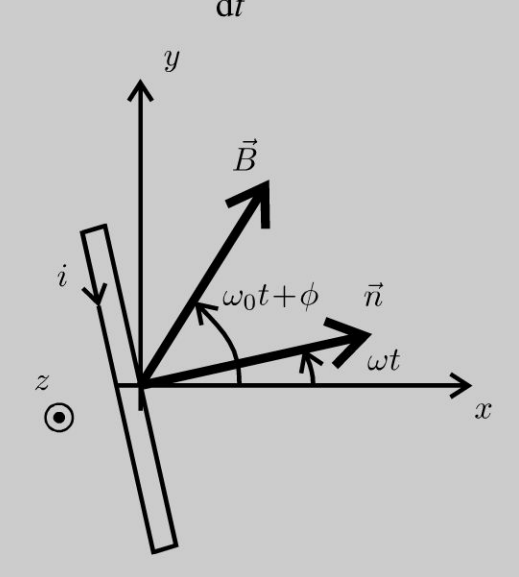

**1.** Déterminer le courant  $i(t)$  dans la bobine en régime sinusoïdal forcé en précisant sa valeur efficace et son retard de phase  $\psi$  sur la force électromotrice d'induction.

**2.** Donner les expressions du couple instantané  $\Gamma$  et du couple moyen C agissant sur la bobine. Étudier les variations de *C* en fonction de *w.* Calculer sa valeur *Co*  pour  $\omega = 0$ , sa valeur maximale  $C_m$  et la valeur  $\omega_m$  correspondante. Dans quelles conditions a-t-on un fonctionnement moteur?

3. Dans quelles conditions le fonctionnement moteur est-il stable ? Le moteur peut-il démarrer seul ?

#### Analyse **du problème**

On a un circuit mobile placé dans un champ magnétique dépendant du temps. On a un phénomène d'induction avec apparition d'une forme électromotrice d'induction. Les effets de l'induction s'opposent aux causes qui lui ont donné naissance (loi de Lenz). On utilise la loi de Faraday pour calculer la fem d'induction.

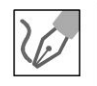

1. On suppose que les conditions de l'ARQS magnétique sont vérifiées. L'angle entre le vecteur normal à la bobine et le champ magnétique vaut :

$$
\left(\vec{n},\vec{B}\right) = \omega_0 t + \phi - \omega t
$$

On a un phénomène d'induction avec un circuit mobile et un champ magnétique dépendant du temps. La force électromotrice d'induction s'écrit :

$$
=-\frac{\mathrm{d}\Phi}{\mathrm{d}t}
$$

Le flux du champ magnétique est :

$$
\Phi = \vec{B} \cdot \vec{S} = BS \cos ((\omega_0 - \omega)t + \phi)
$$

**Remarque :** La bobine de rayon r est constituée de N spires. La surface totale vaut alors:

 $\mathcal{C}_{0}$ 

$$
S = N \pi r^2
$$

D'où

 $e = (\omega_0 - \omega) BS \sin ((\omega_0 - \omega) t + \phi) = BS\Omega \sin (\Omega t + \phi)$ 

L'équation électrique s'obtient avec le schéma électrique équivalent en rajoutant la fem d'induction en convention générateur.

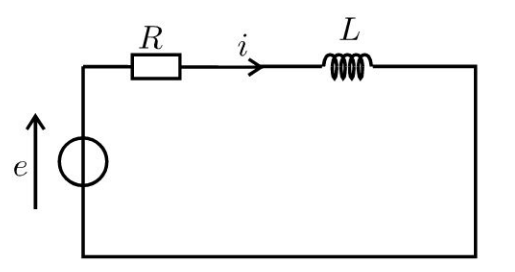

La loi des mailles s'écrit :

$$
e = Ri + L\frac{\mathrm{d}i}{\mathrm{d}t}
$$

On travaille en régime sinusoïdal forcé. On utilise la notation complexe, ce qui revient à remplacer sin () par  $\exp(j)$ .

D'après l'énoncé, on appelle  $\psi$  le retard de phase de *i* sur e. On a donc :

$$
\begin{aligned} i(t) &= I_m \sin \left( \Omega t + \phi - \psi \right) \\ \underline{i} &= I_m \exp \left( j \left( \Omega t + \phi - \psi \right) \right) \end{aligned}
$$

En notation complexe, la loi des mailles s'écrit :

$$
(R + jL\Omega)\underline{i} = BS\Omega \exp\left(j\left(\Omega t + \phi\right)\right)
$$

D'où :

$$
\underline{i} = \frac{BS\Omega}{R + jL\Omega} \exp\left(j\left(\Omega t + \phi\right)\right)
$$

On en déduit que :

$$
|\underline{i}| = I_m = \frac{BS\Omega}{\sqrt{R^2 + L^2\Omega^2}}
$$
  
arg(*i*) =  $\Omega t + \phi - \psi = \Omega t + \phi - \arg(R + jL\Omega)$ 

soit :

$$
\psi = \arg (R + jL\Omega)
$$

On a donc:

$$
I_m = \frac{BS\Omega}{\sqrt{R^2 + L^2\Omega^2}} \; ; \; \tan\psi = \frac{L\Omega}{R} \; \text{et} \; \cos\psi = \frac{R}{\sqrt{R^2 + L^2\Omega^2}} > 0
$$

**Interprétation physique :** L'angle  $\psi$  est compris entre 0 et  $\frac{\pi}{2}$ . *i* est toujours en retard de phase sur e. C'est normal, puisqu'on a un circuit inductif.

**2.** Le moment des forces de Laplace est :  $\vec{\Gamma} = \vec{M} \wedge \vec{B}$ .<br>  $\vec{\Gamma}$  est colinéaire à  $\vec{u}_z$ . On écrit par la suite :  $\vec{\Gamma} = \Gamma \vec{u}_z$ .

Il faut utiliser la notation réelle car on a le produit de deux fonctions sinusoïdales.

 $\Gamma = MB \sin ((\omega_0 t + \phi) - \omega t)$  avec  $M = iS$ . On a alors :

$$
\Gamma = i \, SB \sin \left( (\omega_0 t + \phi) - \omega t \right)
$$

$$
= BS \sin (\Omega t + \phi) \frac{BS\Omega}{\sqrt{R^2 + L^2\Omega^2}} \sin (\Omega t + \phi - \psi)
$$

Or sin a sin  $b = \frac{1}{2}(-\cos(a+b) + \cos(a-b))$ . On a donc:

$$
\Gamma = \frac{B^2 S^2 \Omega}{2\sqrt{R^2 + L^2 \Omega^2}} \left\{ -\cos(2\Omega t + 2\phi - \psi) + \cos(\psi) \right\}
$$

150

La valeur moyenne du couple vaut donc :

$$
\langle \Gamma \rangle = \frac{B^2 S^2 \Omega}{2\sqrt{R^2 + L^2 \Omega^2}} \cos \ (\psi)
$$

On a vu que  $\cos \psi = \frac{R}{\sqrt{R^2 + L^2 \Omega^2}}$ . D'où :

$$
C = \langle \Gamma \rangle = \frac{B^2 S^2 \Omega R}{2 \left( R^2 + L^2 \Omega^2 \right)}
$$

On a un couple moteur si  $\Omega > 0$ , c'est-à-dire  $\omega_0 > \omega$ . Pour étudier la courbe de  $C$  en fonction de  $\omega$ , il faut calculer la dérivée de C par rapport à  $\omega$ . On pose :

$$
f(\omega) = \frac{\omega_0 - \omega}{1 + \frac{L^2(\omega_0 - \omega)^2}{R^2}}
$$

La dérivée de f par rapport à  $\omega$  est nulle si et seulement si :

$$
-\left(1 + \frac{L^2(\omega_0 - \omega)^2}{R^2}\right) - (\omega_0 - \omega)\left(\frac{-2L^2}{R^2}(\omega_0 - \omega)\right) = 0
$$
  

$$
\Leftrightarrow 1 + \frac{L^2(\omega_0 - \omega)^2}{R^2} = (\omega_0 - \omega)^2 \frac{2L^2}{R^2} \Leftrightarrow (\omega_0 - \omega)^2 \frac{L^2}{R^2} = 1
$$
  

$$
\Leftrightarrow \omega - \omega_0 = \pm \frac{R}{L}
$$

La valeur minimale est obtenue pour  $\omega = \omega_0 + \frac{R}{L}$ . La valeur maximale est obtenue pour  $\omega = \omega_0 - \frac{R}{L}$ . La valeur maximale du couple est :

$$
C_m = \frac{B^2 S^2}{2R} \frac{\frac{R}{L}}{1 + \frac{L^2(\frac{R}{L})^2}{R^2}} = \frac{B^2 S^2}{2R} \frac{\frac{R}{L}}{2}
$$

 $D'$ où :

$$
C_m = \frac{B^2 S^2}{4L}
$$

$$
\text{Si } \omega \to 0, \ C = \frac{B^2 S^2}{2R} \frac{\omega_0}{1 + \frac{L^2 \omega_0^2}{R^2}} = C_0.
$$

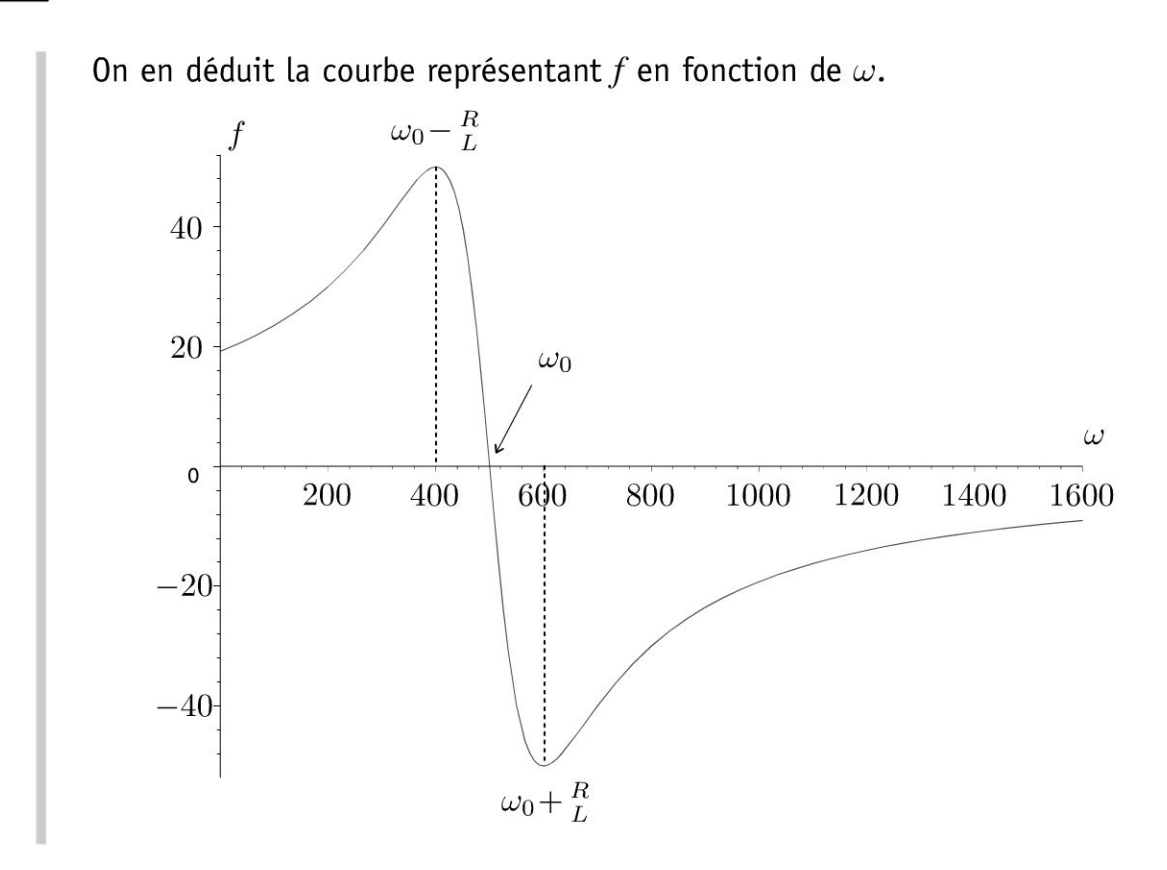

**Remarque** : Ne pas tenir compte des échelles du graphe ci-dessus. Il représente simplement l'allure des courbes.

#### **Interprétation physique** :

On a un fonctionnement moteur si  $0 \leq \omega < \omega_0$ .

La vitesse de rotation du rotor (bobine) est inférieure à celle du champ tournant.

En régime permanent, on a en moyenne :

$$
0 = \langle \Gamma \rangle + \langle \Gamma_r \rangle
$$

soit  $0 = C + C_r$  en appelant  $C_r$  le couple moyen résistant avec  $C_r < 0$ .

**3.** Supposons qu'à cause d'une perturbation,  $|C_r|$  augmente, la bobine est freinée, donc *w* diminue.

D'après la courbe :

- *R*  • Si  $\omega_0 - \frac{1}{\tau} < \omega < \omega_0$ , C augmente, ce qui a pour effet d'augmenter la L vitesse angulaire de la bobine. L'équilibre est donc stable.
- Si  $0<\omega<\omega_0-\dfrac{R}{L}$ ,  $C$  diminue, ce qui a pour effet de diminuer la vitesse angulaire de la bobine. L'équilibre est donc instable.

Le moteur asynchrone peut démarrer seul à condition que le couple de frottement en valeur absolue soit inférieur à  $C_0$ . Les T.G.V. Eurostar et Thalys sont équipés de moteurs asynchrones.

#### **Exercice 14.3 : Alternateur d'une éolienne**

Le disque éolien entraîne, par un système de démultiplication, une bobine plate en rotation autour de 1' axe 0 *z.* La bobine a une résistance *r,* une inductance L et elle est fermée sur une résistance  $R_0$ . On pose  $R = r + R_0$ . Elle comporte N spires de surface s et se déplace dans un champ magnétique constant  $\vec{B} = B\vec{u}_x$ .

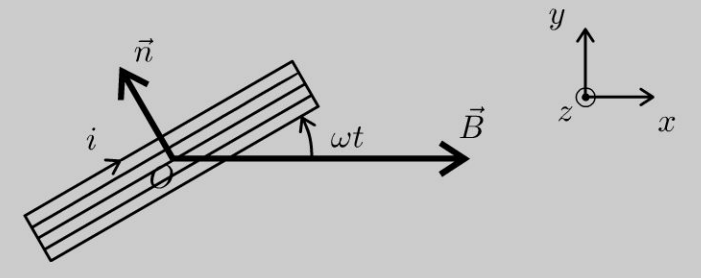

**1.** L'éolienne tourne à vitesse angulaire constante  $\omega$ . En régime sinusoïdal forcé, l'intensité *i* est de la forme : *i* (*t*) = *l<sub>m</sub>* cos ( $\omega t + \phi$ ). Déterminer *l<sub>m</sub>* et  $\phi$ .

**2.** Quelle est la valeur moyenne du moment  $\vec{\Gamma}'$  des forces de Laplace subi par la bobine?

3. Le moteur éolien a une puissance moyenne P. Représenter, sur un même diagramme, le moment  $\|\vec{\Gamma}\|$  du couple moteur et  $\|\langle \vec{\Gamma'} \rangle \|$ , en fonction de  $\omega$ .

**4.**  $\hat{A}t = 0$ , la vitesse angulaire est nulle et on débloque l'éolienne. Analyser qualitativement le régime transitoire. Déterminer la vitesse angulaire  $\omega_0$  en régime permanent et montrer que P doit rester inférieure à une puissance critique notée *Pc.* Ce régime est-il stable ?

#### Analyse **du problème**

On a un circuit mobile placé dans un champ magnétique constant. On a un phénomène d'induction de Lorentz avec apparition d'une forme électromotrice d'induction. Les effets de l'induction s'opposent aux causes qui lui ont donné naissance (loi de Lenz).

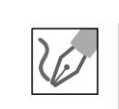

**. -:i**  'ত : ত

~

© Dunod

**1.** On suppose que les conditions de l' ARQS magnétique sont vérifiées. l'équation électrique s'obtient avec le schéma électrique équivalent en rajoutant la fem d'induction en convention générateur.

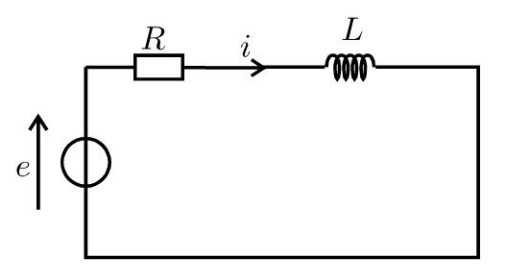

Copyright © 2014 Duno<br>**ute reproduction non autorisée est un d**<br>  $\overline{\phantom{a}}$   $\overline{\phantom{a}}$ 

La loi de Faraday s'écrit :

$$
e = -\frac{\mathrm{d}\Phi}{\mathrm{d}t}
$$

Le flux du champ magnétique à travers les  $N$  spires est :

$$
\Phi = N \iint\limits_{S} \vec{B} \cdot \overrightarrow{dS} = NBs \cos \left(\omega t + \frac{\pi}{2}\right) = -NBs \sin \left(\omega t\right)
$$

car la surface est orientée avec la règle de la main droite :  $\overrightarrow{dS} = dS \overrightarrow{n}$ . La fem vaut donc :

$$
e = Ns B\omega \cos(\omega t)
$$

La loi des mailles s'écrit :

$$
e = Ri + L\frac{\mathrm{d}i}{\mathrm{d}t}
$$

avec  $\begin{vmatrix} i & = I_m \cos (\omega t + \phi) \\ i & = I_m \exp(j (\omega t + \phi)) \end{vmatrix}$  et  $\begin{vmatrix} e = NsB\omega \cos (\omega t) \\ \frac{e}{s} = NsB\omega \exp(j (\omega t)) \end{vmatrix}$ 

En notation complexe, on a :  $e = Ri + jL\omega i$ , d'où :

$$
\underline{i} = \frac{\underline{e}}{R + jL\omega} = \frac{NsB\omega \exp(j(\omega t))}{R + jL\omega}
$$

On en déduit :  $\begin{vmatrix} \left|\underline{i}\right| = I_m = \frac{NsB\omega}{\sqrt{R^2 + L^2\omega^2}}\\ \arg(\underline{i}) = \omega t + \phi = \omega t - \arg(R + jL\omega) \end{vmatrix}$ 

D'où :

$$
I_m = \frac{NsB\omega}{\sqrt{R^2 + L^2\omega^2}} \text{ ; } \tan \phi = -\frac{L\omega}{R} \text{ et } \cos \phi = \frac{R}{\sqrt{R^2 + L^2\omega^2}} > 0
$$

 $\phi$  est donc compris entre  $-\frac{\pi}{2}$  et 0.

2. Le moment magnétique de la bobine est  $\vec{M} = N I s \vec{n}$ . Le moment du couple subi par la bobine est :  $\vec{\Gamma}' = \vec{M} \wedge \vec{B} = NIs \vec{n} \wedge B\vec{u}_x$ avec  $\vec{n} = \begin{vmatrix} -\sin(\omega t) \\ \cos(\omega t) \end{vmatrix}$  en projection sur  $(\vec{u}_x, \vec{u}_y, \vec{u}_z)$ . On a donc :  $\Omega$ 

$$
\vec{\Gamma}' = N I s B \begin{vmatrix} -\sin(\omega t) \\ \cos(\omega t) \\ 0 \end{vmatrix} \wedge \begin{vmatrix} B \\ 0 \\ 0 \end{vmatrix} = \begin{vmatrix} 0 \\ 0 \\ -N I s B \cos(\omega t) \end{vmatrix}
$$

D'où :

$$
\vec{\Gamma}' = -NI_m sB \cos(\omega t + \phi) \cos(\omega t) \vec{u}_z
$$

Or cos *a* cos  $b = \frac{1}{2}$  (cos  $(a + b) + \cos (a - b)$ ).

On a donc:

$$
\vec{\Gamma}' = -\frac{NI_m s}{2} [\cos (2\omega t + \phi) + \cos \phi] \vec{u}_z
$$

La moyenne du moment du couple est :

$$
\left\langle \vec{\Gamma}' \right\rangle = -\frac{N I_m s B}{2} \cos \phi \, \vec{u}_z
$$

La projection du moment du couple est négative. C'est normal d'après la loi de Lenz qui est une loi de modération. La création d'un courant induit s'oppose par ses effets aux causes qui lui donnent naissance. La cause est la rotation de la bobine.

**3.** Soit P la puissance du couple moteur. On a :  $P = \Gamma \omega$ . La puissance est constante, donc

$$
\Gamma = \frac{P}{\omega}
$$

On a vu que :

$$
\langle \Gamma' \rangle = -\frac{NI_m s}{2} \cos \phi = -\frac{NsB}{2} \left( \frac{NsB\omega}{\sqrt{R^2 + L^2 \omega^2}} \right) \left( \frac{R}{\sqrt{R^2 + L^2 \omega^2}} \right)
$$

D'où

$$
\langle \Gamma' \rangle = \frac{-N^2 s^2 B^2 R}{2} \frac{\omega}{R^2 + L^2 \omega^2}
$$

Le graphe ci-dessous représente l'allure de  $\Gamma$  et de  $|\langle \Gamma' \rangle|$  en fonction de  $\omega$ . Le point de fonctionnement est l'intersection des deux courbes.

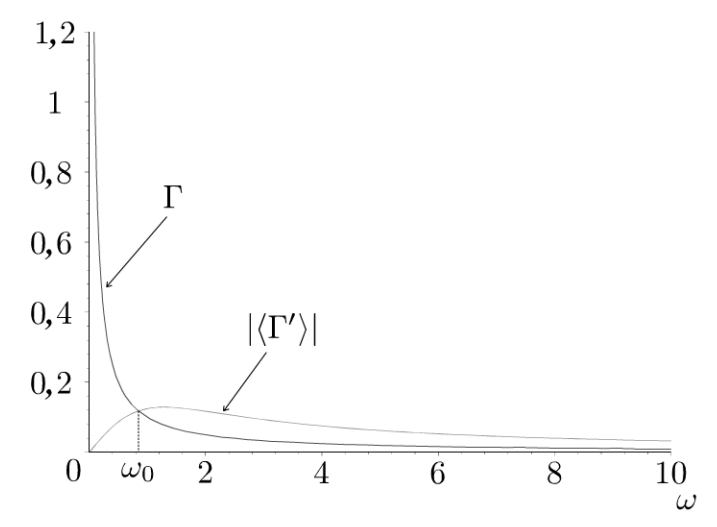

© Dunod. Toute reproduction non autorisée est un délit.

Copyright © 2014 Dunod.

155

**Remarque:** Ne pas tenir compte des échelles du graphe ci-dessus. Il représente simplement 1' allure des courbes.

$$
\overline{\mathscr{C}}
$$

**4.** À  $t = 0$ , on débloque l'éolienne. La vitesse angulaire  $\omega$  augmente car  $d\omega$  $J\frac{d\omega}{dt} = \Gamma + \Gamma' > 0$ , le couple de frottement augmente et le couple moteur diminue. On atteint un régime permanent pour  $\omega = \omega_0$ . Le théorème du moment cinétique s'écrit alors :

$$
J\frac{\mathrm{d}\omega}{\mathrm{d}t} = 0 = \Gamma + \Gamma'
$$

On doit avoir :  $|\langle \Gamma' \rangle| = \Gamma$ , soit :

$$
\frac{P}{\omega_0} = \frac{N^2 s^2 B^2 R}{2} \frac{\omega_0}{R^2 + L^2 \omega_0^2}
$$

 $D'$ où 2 $P(R^2 + L^2\omega_0^2) = N^2s^2B^2R\omega_0^2$ . On a alors :

$$
R^2 + L^2 \omega_0^2 = \frac{N^2 s^2 B^2 R \omega_0^2}{2P}
$$

Soit:

$$
\omega_0^2 = \frac{R^2}{\frac{N^2 s^2 B^2 R}{2P} - L^2}
$$

 $N^2 s^2 B^2 R$ Pour que  $\omega_0$  soit défini, il faut que  $\frac{N}{2R}$   $\frac{N}{2R}$   $\frac{N}{2}$   $\frac{N}{2}$   $\approx$  0, c'est-à-dire  $N^2 s^2 B^2 R$  *r*<sub>2</sub> *n N*<sup>2</sup>s<sup>2</sup>B<sup>2</sup>R  $\frac{1}{2}$   $\frac{1}{2}$   $N^2 s^2 B^2 R$  $P_c = \frac{1}{2L^2}$ 

On doit donc avoir :

 $P < P_c$ 

Si la vitesse angulaire augmente légèrement, le couple moteur est inférieur au couple résistant en norme. On a donc un ralentissement de la bobine. Le régime est donc stable.

#### **Exercice 14.4 : Pince ampèremétrique**

Une bobine torique est constituée de N spires jointives enroulées sur un tore, de section rectangulaire, de rayon intérieur *a*, de rayon extérieur *b*, de hauteur *h*. On suppose que  $N \gg 1$ .

**1.** Calculer le flux du champ magnétique créé par la bobine torique à travers les *N* spires. En déduire son inductance propre *Li* .

**2.** Le tore (circuit 1) enlace un fil infini (circuit 2) d'axe *Oz* et est parcouru par un courant  $i_2 = I_{2m} \cos(\omega t + \phi)$ . Calculer le flux du champ magnétique créé par le circuit 2 à travers les N spires du tore. En déduire l'inductance mutuelle M entre les deux circuits.

3. On court-circuite le circuit torique et on néglige sa résistance. On se place en régime sinusoïdal forcé. Déterminer la valeur efficace du courant  $i_1$ . Quel est l'avantage de la mesure du courant induit ?

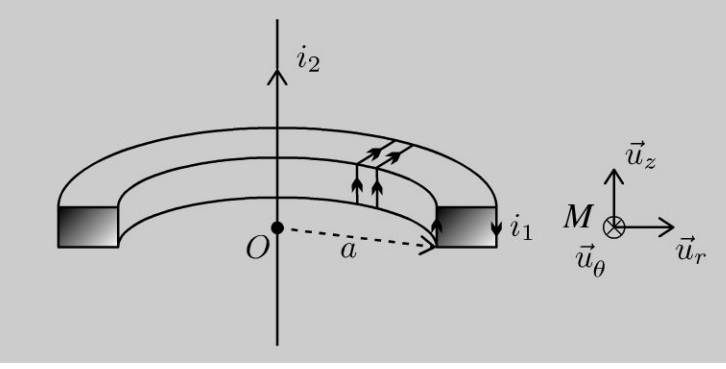

#### Analyse **du problème**

On a un problème d'induction avec deux circuits couplés. On commence par calculer l'inductance propre et l'inductance mutuelle entre les deux circuits. Le circuit 2 crée un champ magnétique variable. On a un phénomène d'induction à cause de la variation du flux magnétique à travers le circuit l. Le flux magnétique est la somme du flux propre et du flux extérieur. En utilisant la notation complexe, on pourra en déduire la valeur efficace du courant *i*<sub>1</sub>.

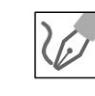

**.-:i** 

~

© Dunod

**1.** Le plan  $P = (M, \vec{u}_r, \vec{u}_z)$  est un plan de symétrie des sources du champ, donc  $\vec{B}_1(M) \perp P$ , c'est-à-dire  $\vec{B}_1(M)/\vec{u}_{\theta}$ .

La distribution est invariante par rotation d'angle  $\theta$ , donc  $\vec{B}_1$  aussi. Ses coordonnées ne dépendent pas de *e.* 

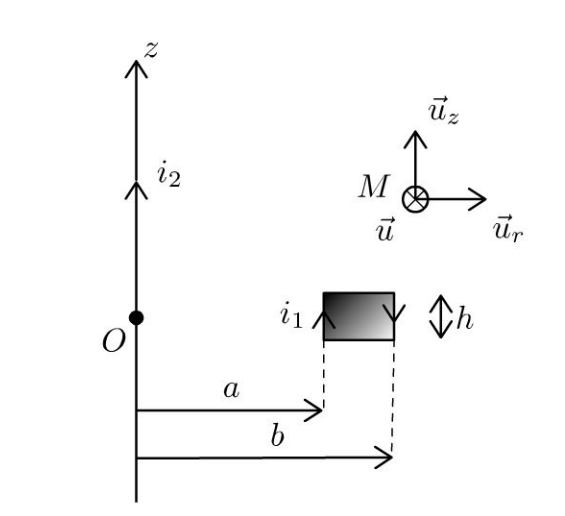

'ত : ত Copyright © 2014 Duno<br>**ute reproduction non autorisée est un d**<br>  $\overline{\phantom{0}}$ 

 $D'$ où :

$$
\vec{B}_1\left(M\right) = B_1\left(r, z\right) \vec{u}_\theta
$$

On suppose que les conditions de l'ARQS magnétique sont vérifiées : on peut appliquer le théorème d'Ampère à un cercle orienté dans le sens trigonométrique d'axe  $Oz$ , de rayon r passant par  $M$  :

$$
\oint \vec{B}_1 \cdot \vec{dl} = B_1(r) 2\pi r = \mu_0 I_{\text{enlace}}
$$

• Si M est à l'intérieur du tore :  $I_{\text{enlacé}} = N i_1$  en appliquant la règle de la main droite. On en déduit :

$$
\vec{B}_{1\,\text{int}} = \frac{\mu_0 Ni_1}{2\pi r} \vec{u}_6
$$

• Si M est à l'extérieur du tore :  $I_{\text{enlacé}} = 0$ . On a donc :

$$
\vec{B}_{1\,\text{ext}} = \vec{0}
$$

Le flux à travers une spire est :

$$
\Phi_{\text{spire}} = \iint_{\text{spire}} \vec{B}_1 \cdot \overrightarrow{dS} = \iint_{\text{spire}} \vec{B}_1 \cdot \text{d}r \, \text{d}z \, \vec{u}_{\theta} = \frac{\mu_0 N i_1}{2\pi} h \int_{r=a}^{b} \frac{\text{d}r}{r}
$$
\n
$$
= \frac{\mu_0 N i_1 h}{2\pi} \ln \frac{b}{a}
$$

La spire est orientée avec la règle de la main droite. Le flux à travers les  $N$  spires de la bobine torique vaut :

$$
\Phi_P = N\Phi_{\text{spire}} = \frac{\mu_0 N^2 i_1 h}{2\pi} \ln \frac{b}{a}
$$

Ce flux est appelé flux propre. On peut l'identifier à  $\Phi_P = L_1 i_1$ , d'où :

$$
L_1 = \frac{\mu_0 N^2 h}{2\pi} \ln \frac{b}{a}
$$

2. On appelle  $\Phi_{2\to 1}$  le flux extérieur, c'est à dire le flux du champ magnétique  $\vec{B}_2$  créé par le circuit 2 à travers le circuit 1 :

$$
\Phi_{\text{ext}} = \Phi_{2 \to 1} = \sum_{\text{spires de } C_1} \int_{M \in \text{spire}} \vec{B}_2 \cdot \overrightarrow{\mathrm{dS}}_1
$$

On va calculer le champ magnétique créé par le circuit 2 :

- Le plan  $P=(M, \vec{u}_r, \vec{u}_z)$  est un plan de symétrie pour les courants, sources du champ, donc  $\vec{B}_2(M) \perp P$ , c'est-à-dire  $\vec{B}_2(M)/\tilde{u}_{\theta}$ .
- La distribution D est invariante par rotation d'angle  $\theta$  et par translation d'axe  $Oz$ , donc  $\vec{B}_2$  aussi. On a donc :

$$
\vec{B}_2=B_2(r)\,\vec{u}_\theta
$$

On applique le théorème d'Ampère. Le contour d'Ampère est un cercle orienté suivant  $\vec{u}_{\theta}$  passant par M et de rayon r :

$$
\oint_{\Gamma} \vec{B}_2 \cdot \vec{dl} = \oint_{\Gamma} B_2(r) \vec{u}_{\theta} \cdot r d\theta \vec{u}_{\theta} = B_2(r) 2\pi r = \bigoplus \mu_0 i_2
$$

On a donc:

$$
\vec{B}_2 = \frac{\mu_0 i_2}{2\pi r} \vec{u}_\theta
$$

Le flux de  $\vec{B}_2$  à travers une spire du tore est :

$$
\Phi_{2 \to 1(\text{1spire})} = \iint_{S} \vec{B}_2 \cdot \overrightarrow{\mathrm{d}S} = \iint_{S} \frac{\mu_0 i_2}{2\pi r} \vec{u}_\theta \cdot \mathrm{d}r \, \mathrm{d}z \, \vec{u}_\theta = \frac{\mu_0 i_2 h}{2\pi} \ln \frac{b}{a}
$$

Le flux de  $\vec{B}_2$  à travers les N spires du tore est :

$$
\Phi_{2\to 1} = N\Phi_{2\to 1(1\text{spire})} = \frac{\mu_0 Ni_2h}{2\pi} \ln \frac{b}{a}
$$

On pose  $\Phi_{2\rightarrow 1} = M i_2$ , d'où :

$$
M = \frac{\mu_0 N h}{2\pi} \ln \frac{b}{a}
$$

**Remarque :** Si on change le sens de  $i_1$  ou  $i_2$ , M change de signe.

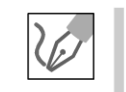

3. L'équation électrique s'obtient avec le schéma électrique équivalent en rajoutant la fem d'induction en convention générateur.

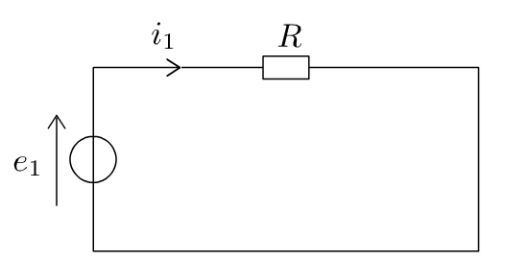

La force électromotrice d'induction est :

$$
e_1 = -\frac{\mathrm{d}\Phi_1}{\mathrm{d}t}
$$

Le flux du champ magnétique à travers le circuit 1 est :

$$
\Phi_1 = \Phi_P + \Phi_{ext} = L_1 i_1 + M i_2
$$

Une erreur fréquente est de ne pas tenir compte du flux propre. Ici, le flux propre dépend de  $N^2$  alors que le flux extérieur dépend de N. Comme N est très grand, il n'y a aucune raison de le négliger.

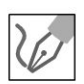

La loi des mailles s'écrit :

$$
e_1 = Ri_1 = -L_1 \frac{\mathrm{d}i_1}{\mathrm{d}t} - M \frac{\mathrm{d}i_2}{\mathrm{d}t}
$$

Comme la résistance est négligeable d'après l'énoncé, on a :

$$
-L_1 \frac{\mathrm{d}i_1}{\mathrm{d}t} - M \frac{\mathrm{d}i_2}{\mathrm{d}t} = 0
$$

En utilisant la notation complexe, on a :  $jL\omega i_1 = -jM\omega i_2$ . On en déduit une relation faisant intervenir les intensités efficaces :

$$
L\omega I_{\text{left}} = M\omega I_{\text{left}}.
$$

*L*  Comme  $\frac{1}{\sqrt{2}} = N$ , on a : M

$$
I_{\text{left}} = \frac{M}{L} I_{\text{2eff}} = \frac{I_{\text{2eff}}}{N}
$$

Une pince ampèremétrique permet donc de mesurer des courants forts (plusieurs centaines, voire plusieurs milliers d'ampères).

### **Exercice 14.5 : Courants de Foucault dans un cylindre**

On place un cylindre conducteur d'axe  $Oz$ , de section  $S_0 = \pi R^2$ , de longueur *L* et de conductivité  $\gamma$  dans un champ magnétique extérieur uniforme  $\vec{B} = B_0 \cos(\omega t) \vec{u}_z$ . On suppose que le champ magnétique induit est négligeable devant le champ magnétique extérieur appliqué. On se place dans le cadre de 1' ARQS magnétique et on néglige les effets de bord. On donne en coordonnées cylindriques :

$$
\overrightarrow{\mathrm{rot}}\,(\vec{a}) = \left(\frac{1}{r}\frac{\partial a_z}{\partial \theta} - \frac{\partial a_\theta}{\partial z}\right)\vec{u}_r + \left(\frac{\partial a_r}{\partial z} - \frac{\partial a_z}{\partial r}\right)\vec{u}_\theta + \frac{1}{r}\left(\frac{\partial (ra_\theta)}{\partial r} - \frac{\partial a_r}{\partial \theta}\right)\vec{u}_z.
$$

1. On admet  $\vec{E} = E(r, t) \vec{u}_{\theta}$ . Montrer que  $\vec{E}(P) = \frac{r \omega B_0 \sin(\omega t)}{2} \vec{u}_{\theta}$  en utilisant

deux méthodes.

2. Déterminer la puissance moyenne dissipée par effet Joule dans le cylindre.

3. Que devient la puissance moyenne dissipée par effet Joule si au lieu d'un seul conducteur cylindrique, on utilise  $N$  conducteurs cylindriques identiques, de même longueur L, de section  $S'_0 = \frac{S_0}{N}$  sachant que le volume total occupé par les N cylindres est le même que précédemment ? Expliquer l'intérêt du feuilletage pour la réalisation des transformateurs.

#### Analyse du problème

Le champ magnétique extérieur dépend du temps. Il va donc créer un champ électrique calculé à partir de l'équation de Maxwell-Faraday. Il va y avoir naissance de courants induits dans le cylindre conducteur et donc une puissance dissipée par effet Joule.

> **1.** L'équation de Maxwell-Faraday rot  $\vec{E} = -\frac{\partial \vec{B}}{\partial t}$  permet de calculer le champ électrique :

Méthode 1 :

On utilise le rotationnel en coordonnées cylindriques :

$$
\frac{1}{r}\left(\frac{\partial (rE_{\theta})}{\partial r}\right) = -\frac{\partial B}{\partial t} = B_0 \omega \sin (\omega t)
$$

On se place à un instant  $t$  quelconque. On peut écrire à  $t$  fixé :  $\frac{d (r E_{\theta})}{dr} = r B_0 \omega \sin (\omega t)$ , soit  $d (r E_{\theta}) = r B_0 \omega \sin (\omega t) dr$ . On intègre :  $rE_{\theta} = \frac{r^2}{2} B_0 \omega \sin(\omega t) + C_1$ , d'où  $E_{\theta} = \frac{r}{2} B_0 \omega \sin(\omega t) + \frac{C_1}{r}$ . Le champ est défini pour  $r = 0$ , donc  $C_1 = 0$ .

**Remarque :** On néglige le champ magnétique créé par les courants induits.

#### Méthode 2 :

La deuxième méthode consiste à calculer la circulation du champ électrique et d'appliquer le théorème de Stokes pour en déduire directement le champ électrique. On utilise le théorème de Stokes dans de nombreux domaines de

la physique : théorème d'Ampère, écoulement rotationnel en mécanique des fluides (voir exercice sur le cyclone)...

On calcule la circulation de  $\vec{E}$  dans le cylindre sur un cercle de rayon r avec  $0 \leq r \leq R$  car  $\vec{E} = E(r) \vec{u}_{\theta}$ .

$$
\oint_{\Gamma} \vec{E} \cdot \vec{dl} = \oint_{\Gamma} E(r) \vec{u}_{\theta} \cdot r d\theta \vec{u}_{\theta} = E(r) 2\pi r = \iint_{S} \vec{rot} \vec{E} \cdot \vec{dS}
$$

avec S une surface qui s'appuie sur le contour  $\Gamma$  et orientée par la règle de la main droite suivant  $\vec{u}_z$ .

On a donc : 
$$
E(r) 2\pi r = \iint_S -\frac{\partial \vec{B}}{\partial t} \cdot \vec{dS} = (B_0 \omega \sin(\omega t)) \pi r^2
$$
, d'où :  

$$
E_{\theta} = \frac{r}{2} B_0 \omega \sin(\omega t)
$$

2. La puissance volumique dissipée par effet Joule est :

$$
\frac{\mathrm{d}P_J}{\mathrm{d}\tau} = \vec{j} \cdot \vec{E} = \gamma E^2 = \gamma \left(\frac{r}{2} B_0 \omega \sin(\omega t)\right)^2
$$

On a donc :

$$
dP_J = \gamma \left(\frac{r}{2} B_0 \omega \sin(\omega t)\right)^2 dr r d\theta dz
$$

On intègre sur tout le cylindre : r varie entre 0 et R, z entre 0 et L et  $\theta$ entre 0 et  $2\pi$ .

On obtient :

$$
P_J = \gamma \frac{R^4}{16} \left( B_0 \omega \sin \left( \omega t \right) \right)^2 2\pi L
$$

La moyenne temporelle est :

$$
\langle P_J \rangle = \gamma \frac{R^4}{16} B_0^2 \omega^2 \frac{1}{2} 2\pi L = \frac{\gamma B_0^2}{16} \pi L (2\pi f)^2 \left(\frac{S_0}{\pi}\right)^2
$$

puisque la moyenne de  $\sin^2(\omega t)$  sur une période vaut  $\frac{1}{2}$ . On a donc :

$$
\langle P_J \rangle = \frac{\gamma B_0^2}{4} \pi L f^2 S_0^2
$$

**3.** On pose  $K = \frac{\gamma B_0^2}{4} \pi L f^2$ , soit  $\langle P_J \rangle = K S_0^2$ .

Si au lieu d'un seul conducteur, on utilise  $N$  conducteurs cylindriques de section  $S'_{0}$ , la puissance dissipée par effet Joule est :

$$
\langle P'_J \rangle = N \left( K(S'_0)^2 \right)
$$

puisque la puissance totale est la somme des puissances moyennes dissipées dans chacun des conducteurs.

$$
\text{Comme } S_0' = \frac{S_0}{N}, \text{ on a :}
$$

$$
\langle P'_J \rangle = N \left( K \frac{S_0^2}{N^2} \right) = \frac{\langle P_J \rangle}{N}
$$

La puissance est divisée par  $N$ , d'où l'intérêt du feuilletage pour la réalisation des transformateurs.

On représente sur le schéma ci-contre quelques cylindres de surface  $S'_0$ .

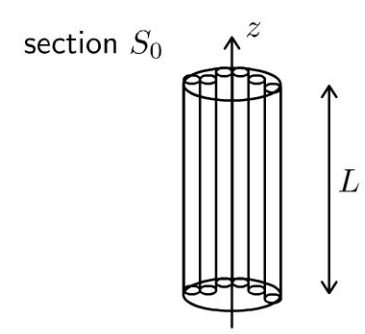

#### Exercice 14.6 : Cylindre, courants induits et ARQS

On place un cylindre conducteur d'axe  $Oz$ , de section  $S_0 = \pi R^2$ , de longueur L  $(L \gg R)$  et de conductivité  $\gamma$  dans un champ magnétique extérieur uniforme  $\vec{B} = B_0 \cos (\omega t) \vec{u}_z$ . On suppose que le champ magnétique induit est négligeable devant le champ magnétique extérieur appliqué. On se place dans le cadre de l'ARQS et on néglige les effets de bord. On donne en coordonnées cylindriques :

$$
\overrightarrow{\mathrm{rot}}\left(\vec{a}\right) = \left(\frac{1}{r}\frac{\partial a_z}{\partial \theta} - \frac{\partial a_{\theta}}{\partial z}\right)\vec{u}_r + \left(\frac{\partial a_r}{\partial z} - \frac{\partial a_z}{\partial r}\right)\vec{u}_{\theta} + \frac{1}{r}\left(\frac{\partial (ra_{\theta})}{\partial r} - \frac{\partial a_r}{\partial \theta}\right)\vec{u}_{z}
$$

**1.** Montrer que le champ électrique se met sous la forme  $E = E(r, t) \vec{u}_{\theta}$ .

2. On a vu dans l'exercice précédent que  $\vec{E} = \frac{r \omega B_0 \sin (\omega t)}{2} \vec{u}_{\theta}$ . Calculer par deux méthodes le champ magnétique induit. On admet que le champ magnétique induit est nul pour  $r = R$ .

3. Donner une condition pour que le champ magnétique induit soit négligeable devant  $B_0$ .

#### Analyse du problème

Cet exercice est la suite de l'exercice précédent. L'étude des symétries est assez délicate car le dispositif créant le champ extérieur n'est pas précisé dans l'énoncé et la cause du champ électrique est un courant dépendant du temps.

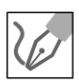

**1.** Le champ extérieur est  $\vec{B} = B_0 \cos (\omega t) \vec{u}_z$ . L'énoncé ne précise pas le dispositif qui crée le champ magnétique extérieur. Il peut être créé par exemple par un solénoïde infini parcouru par un courant  $I(t)$  d'axe  $Oz$ . Le champ magnétique créé par le solénoïde est alors :

$$
\vec{B} = \mu_0 n I(t) \vec{u}_z
$$

On peut l'identifier au champ :

$$
\vec{B} = B_0 \cos (\omega t) \vec{u}_z
$$

Comme le champ magnétique dépend du temps, il va créer un champ électrique.

Le plan  $P = (M, \vec{u}_r, \vec{u}_\theta)$  est un plan de symétrie du courant  $I(t)$  donc  $E(M) \in P$ .

Le plan  $Q = (M, \vec{u}_r, \vec{u}_z)$  est un plan d'antisymétrie du courant  $I(t)$  donc  $\vec{E}$  (*M*)  $\perp Q$ .

La distribution de courants circulant dans le solénoïde est invariante par rotation d'angle  $\theta$  et par translation d'axe  $Oz$ . Les coordonnées de  $\vec{E}$  ne dépendent pas de  $r$  et de  $\theta$ .

Bilan :  $\vec{E} = E(r, t) \vec{u}_{\theta}$ .

**Remarque:** on vérifie que  $\vec{B}$  est colinéaire à  $\vec{u}_z$  puisque  $\vec{B}$  (M)  $\perp P$ .

On a vu dans l'exercice précédent comment calculer le champ électrique par deux méthodes.

#### Cours : Approximation des régimes quasi-stationnaires magnétiques (ARQS)

L'approximation des régimes quasi-stationnaires magnétiques consiste à négliger les phénomènes de propagation : il faut étudier les phénomènes physiques à des distances des sources très inférieures à la longueur d' onde dans la vide.

On peut montrer que les équations de Maxwell s'écrivent:

$$
\begin{aligned}\n\text{div}\vec{E} &= \frac{\rho}{\varepsilon_0} \\
\text{div}\vec{B} &= 0 \\
\overrightarrow{\text{rot}}\vec{E} &= -\frac{\partial \vec{B}}{\partial t} \\
\overrightarrow{\text{rot}}\vec{B} &= \mu_0 \vec{j}\n\end{aligned}
$$

On peut donc appliquer le théorème de Gauss et le théorème d' Ampère.

On a les mêmes équations qu'en régime indépendant du temps sauf pour le champ électrique :

$$
\overrightarrow{\text{rot}}\vec{E} = -\frac{\partial \vec{B}}{\partial t}
$$

$$
\vec{E} = -\overrightarrow{\text{grad}}V - \frac{\partial \vec{A}}{\partial t}
$$

Le champ électrique n'est pas à circulation conservative contrairement à ce qui se passe en régime stationnaire (voir chapitre sur l'induction).

> 2. On se place dans le cadre de l'ARQS magnétique. Le champ électrique crée un courant de conduction, noté  $\vec{j}_{induit}$ :

$$
\vec{j}_{induit} = \gamma \vec{E} = \gamma E(r) \vec{u}_{\theta}
$$

Tout se passe comme si on avait des spires d'axe  $Oz$  parcourues par un courant.

- Le plan  $P=(M,\vec{u}_r,\vec{u}_\theta)$  source du champ magnétique induit  $\vec{B}_i$  est un plan de symétrie, donc  $\vec{B}_i$   $(M)$   $\perp$ P et  $\vec{B}_i$   $(M)$  // $\vec{u}_7$ .
- La distribution de courants source de  $\vec{B}_i$  est invariante par rotation d'angle  $\theta$  et par translation d'axe  $Oz$ .
- Bilan :  $\vec{B}_i = B_i(r) \vec{u}_z$ .

Il y a deux méthodes pour calculer le champ magnétique induit  $\vec{B}_i$ :

Dans le cadre de l'ARQS, le calcul du champ magnétique induit se fait à partir de l'équation de Maxwell-Ampère :  $\overrightarrow{rot} \vec{B}_i = \mu_0 \vec{j}_{induit}$ .

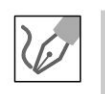

#### Méthode 1 :

L'équation de Maxwell-Ampère s'écrit :  $\overrightarrow{rot} \vec{B}_i = \mu_0 \vec{j}_{induit} = \mu_0 \gamma \vec{E}$ . On a donc:  $-\frac{\partial B_{iz}}{\partial r} = \mu_0 \gamma \frac{B_0 r \omega}{2} \sin (\omega t)$ .

Comme le champ  $B_i$  ne dépend que de  $r$ , on peut séparer les variables :

$$
dB_i = -\mu_0 \gamma \frac{B_0 r \omega}{2} \sin (\omega t) dr
$$

L'intégration donne :  $B_i = -\mu_0 \gamma \frac{B_0 r^2 \omega}{4} \sin (\omega t) + C_1$ . On admet que :  $B_i$   $(r = R) = 0$ . On a donc :

$$
B_i (r = R) = 0 = -\mu_0 \gamma \frac{B_0 R^2 \omega}{4} \sin (\omega t) + C_1
$$

On en déduit que :

$$
B_i(r) = -\mu_0 \gamma \frac{B_0 (r^2 - R^2) \omega}{4} \sin (\omega t)
$$

#### Méthode 2 :

On applique le théorème d'Ampère à un rectangle de largeur dr et de hauteur  $h$ .

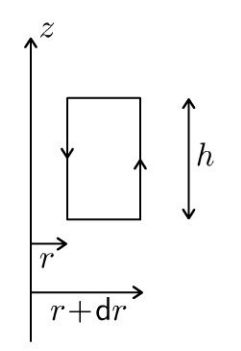

$$
B_i (r + dr) h - B_i (r) h = - \iint_S \mu_0 \vec{j}_{\text{induit}} \cdot \vec{dS} = -\mu_0 \gamma E dr h
$$

car  $dr$  est un infiniment petit. On a donc:

$$
\frac{\mathrm{d}B_i}{\mathrm{d}r}\mathrm{d}r = -\mu_0 \gamma E \mathrm{d}r
$$

D'où :

$$
dB_i = -\mu_0 \gamma \frac{r}{2} B_0 \omega \sin (\omega t) dr
$$

On retrouve le même calcul qu'avec la méthode 1.

**3.** Pour que le module de  $\vec{B}_i$  reste inférieur à  $B_0$ , il faut que  $\mu_0\gamma\omega\frac{B_0R^2}{4}\ll B_0$  puisque le champ magnétique induit est maximal pour  $r = 0$ . On doit avoir :

$$
R \ll \frac{2}{\sqrt{\mu_0 \gamma \omega}}
$$

On a vu dans l'exercice sur l'effet de peau que l'épaisseur de peau est  $\delta = \sqrt{\frac{2}{\mu_0 \gamma \omega}}$ On doit donc avoir :

 $R \ll \sqrt{2}\delta$ 

#### **Exercice 14. 7 : Calculs d'inductance propre**

**1.** On considère un solénoïde long sans effets de bord constitué de N spires de même rayon *R,* de même axe *0 z,* réparties régulièrement le long du cylindre de longueur  $\ell$ . Déterminer son inductance propre. En déduire l'énergie magnétique du solénoïde.

2. Une bobine torique est constituée de N spires jointives enroulées sur un tore, de section rectangulaire, de rayon intérieur *a,* de rayon extérieur b, de hauteur h. On suppose que  $N \gg 1$ . Déterminer son inductance propre.

#### Analyse **du problème**

Il faut calculer le champ magnétostatique créé par la distribution de courant et calculer le flux du champ magnétique à travers les N spires. On en déduit alors l'inductance propre.

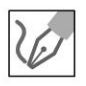

**1.** D'après le cours, le champ magnétostatique créé par un solénoïde infini est nul à l'extérieur et vaut  $\vec{B} = \mu_0 n I \vec{u}_z$  à l'intérieur.

On définit  $n=\frac{N}{\ell}$  le nombre de spires par mètre.

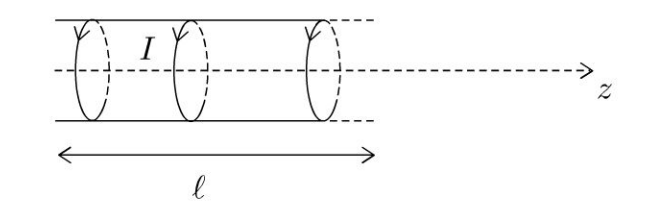

Le flux du champ propre à travers une spire est :

$$
\Phi_{\text{spire}} = (\mu_0 n I \vec{u}_z) \cdot (\pi R^2 \vec{u}_z) = \mu_0 n I \pi R^2
$$

en orientant la spire dans le sens du courant.

Le flux propre à travers toutes les spires du solénoïde de longueur  $\ell$  est donc:

$$
\Phi_P = N\left(\mu_0 n I \pi R^2\right) = n\ell\left(\mu_0 n I \pi R^2\right) = \left(\mu_0 n^2 \ell \pi R^2\right) I
$$

L'inductance propre est définie par la relation :

$$
\Phi_P = LI
$$

L'inductance propre du solénoïde est donc :

$$
L = \mu_0 n^2 \ell \pi R^2 = \mu_0 N^2 \frac{\pi R^2}{\ell}
$$

<sup>L</sup>'énergie magnétique du solénoïde est :

$$
U_m = \frac{1}{2}LI^2 = \frac{1}{2}\mu_0 n^2 \ell \pi R^2 I^2
$$

'ত : ত 4 Duno<br>e est un d<br>e est un d  $201$   $\frac{1}{\text{mse}}$ @ ;;  $\pm$  ...c  $\overline{a}$  $\overline{a}$  is  $\overline{b}$ ï::: i:: Copyr<br>ute reproductio<br>ute reproductio

**.-:i** 

 $\circ$ 

*te* 

~

© Dunod

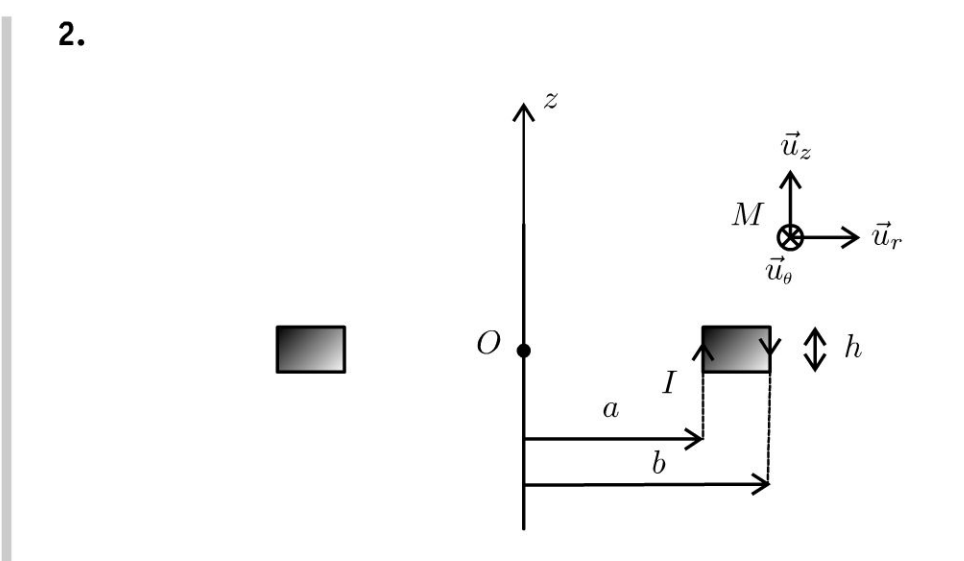

Le plan  $P=(M, \vec{u}_r, \vec{u}_z)$  est un plan de symétrie des sources du champ, donc  $\vec{B}(M) \perp P$ , c'est-à-dire  $\vec{B}(M)/\ell \vec{u}_{\theta}$ .

La distribution est invariante par rotation d'angle  $\theta$ , donc  $\vec{B}$  aussi. Ses coordonnées ne dépendent pas de  $\theta$ . D'où :

$$
\vec{B}(M)=B(r,z)\,\vec{u}_z
$$

On applique le théorème d'Ampère à un cercle orienté dans le sens trigonométrique d'axe  $Oz$ , de rayon r passant par  $M$  :

$$
\oint \vec{B} \cdot \vec{dl} = B(r) 2\pi r = \mu_0 I_{\text{enlacé}}
$$

• Si M est à l'intérieur du tore :  $I_{enlace} = NI$  en appliquant la règle de la main droite. On en déduit :

$$
\vec{B}_{\rm int} = \frac{\mu_0 NI}{2\pi r} \vec{u}_{\theta}
$$

• Si M est à l'extérieur du tore :  $I_{\text{enlace}} = 0$ . On a donc :

$$
\vec{B}_\mathrm{ext} = \vec{0}
$$

Le flux du champ propre à travers une spire est :

$$
\Phi_{\text{spire}} = \iint_{\text{spire}} \vec{B} \cdot \overrightarrow{dS} = \iint_{\text{spire}} \vec{B} \cdot dr \, dz \, \vec{u}_{\theta} = \frac{\mu_0 NI}{2\pi} h \int_{r=a}^{b} \frac{dr}{r}
$$

$$
= \frac{\mu_0 NIh}{2\pi} \ln \frac{b}{a}
$$

en orientant la spire dans le sens du courant.

Le flux à travers les  $N$  spires de la bobine torique vaut :

$$
\Phi_P = N\Phi_{\text{spire}} = \frac{\mu_0 N^2 I h}{2\pi} \ln\frac{b}{a}
$$

Ce flux est appelé flux propre. On peut l'identifier à  $\Phi_P = L I$ . On en déduit l'inductance propre de la bobine torique :

$$
L = \frac{\mu_0 N^2 h}{2\pi} \ln \frac{b}{a}
$$

#### **Exercice 14.8 : Énergie magnétique du câble coaxial**

On considère un câble coaxial formé d'un conducteur cylindrique plein, de rayon  $R_1$ , de longueur h, d'axe  $Oz$ , entouré d'un conducteur cylindrique creux, de rayon intérieur R2 et d'épaisseur *e.* Le conducteur intérieur est parcouru par un courant volumique uniforme  $\vec{j}_1 = j_1 \vec{u}_z$  et le conducteur extérieur est parcouru par un courant volumique uniforme  $\vec{j}_2 = j_2 \vec{u}_z$ . On note *I* l'intensité du courant électrique permanent dans le conducteur intérieur. On néglige les effets de bord et la part de l'énergie magnétique emmagasinée dans l'âme (région *r < Ri)* et celle localisée dans la gaine (région  $R_2 < r < R_2 + e$ ) du câble coaxial.

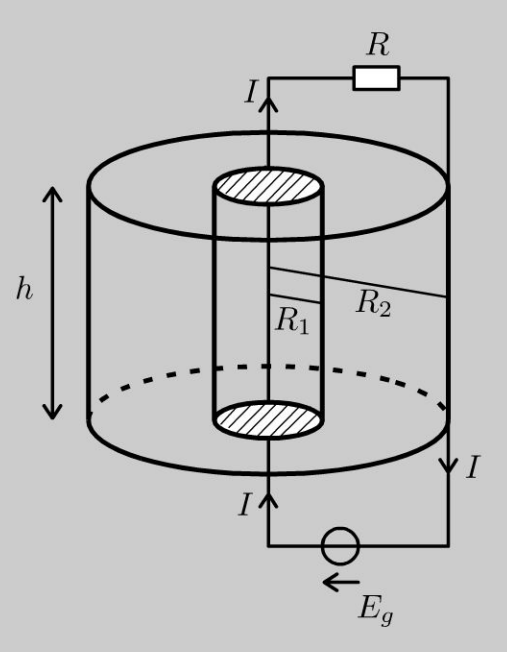

**1.** Déterminer le champ magnétique en tout point  $M(r, \theta, z)$  de l'espace en fonction de  $I, R_1, R_2, e$  et  $r$ .

2. Déterminer l'énergie magnétique emmagasinée et en déduire l'inductance propre du câble coaxial en fonction de *h,R1,R2* et *e.* 

 $\pm$ 

~

© Dunod

#### **Analyse du problème**

On utilise les symétries et invariances pour déterminer la structure du champ magnétique. Le théorème d' Ampère permet de calculer le champ magnétique dans tout l'espace. Le calcul de l' énergie magnétique permet d'en déduire l'inductance propre du câble coaxial.

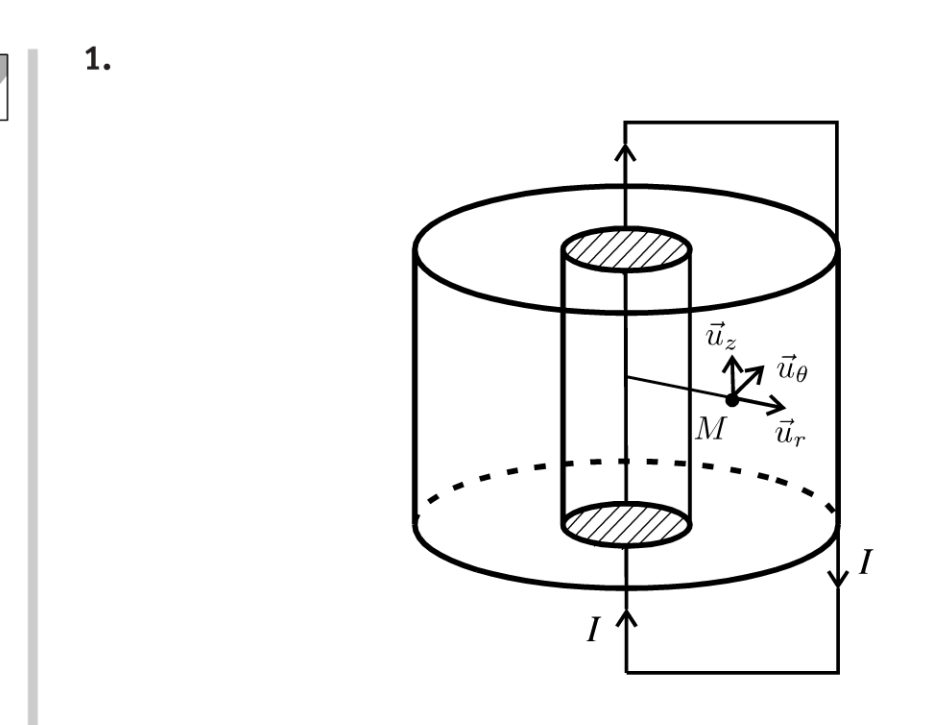

- Le plan  $P = (M, \vec{u}_r, \vec{u}_z)$  est un plan de symétrie pour la distribution de courants qui est la source du champ magnétique,  $\overrightarrow{B}\pm P$ , donc  $\overrightarrow{B}$  //  $\vec{u}_\theta$ .
- La distribution est invariante par rotation d'angle  $\theta$ , et par translation suivant  $\vec{u}_z$  (on néglige les effets de bord), donc les coordonnées de  $\vec{B}$  ne dépendent pas de  $\theta$  et de *z*.

On obtient finalement :

$$
\overrightarrow{B} = B(r) \overrightarrow{u}_{\theta}
$$

On a des courants volumiques de densité uniforme. D'après les orientations, on a:

$$
I = j_1 \pi R_1^2 \text{ et } -I = j_2 \pi \left( (R_2 + e)^2 - R_2^2 \right)
$$

On applique le théorème d'Ampère à un cercle passant par *M* de rayon *r*  orienté suivant  $\vec{u}_{\theta}$  :

$$
\oint \vec{B} \cdot d\vec{l} = \oint B(r) \vec{u}_{\theta} \cdot r d\theta \vec{u}_{\theta} = B(r) 2\pi r = \mu_0 I_{\text{enlace}}
$$

• Si  $r < R_1$ :  $B(r) 2\pi r = \mu_0 j_1 \pi r^2$ , donc

$$
B(r) = \frac{\mu_0 j_1 r}{2} = \frac{\mu_0 I r}{2\pi R_1^2}
$$
  
\n• Si  $R_1 \le r \le R_2 : B(r) 2\pi r = \mu_0 j_1 \pi R_1^2 = \mu_0 I$ , donc  
\n
$$
B(r) = \frac{\mu_0 j_1 R_1^2}{2r} = \frac{\mu_0 I}{2\pi r}
$$
  
\n• Si  $R_2 < r < R_2 + e : B(r) 2\pi r = \mu_0 (I + j_2 \pi (r^2 - R_2^2))$ , donc  
\n
$$
B(r) = \frac{\mu_0 (I + j_2 \pi (r^2 - R_2^2))}{2\pi r} = \frac{\mu_0 I}{2\pi r} - \frac{\mu_0 I (r^2 - R_2^2)}{2r\pi ((R_2 + e)^2 - R_2^2)}
$$
  
\n• Si  $r > R_2 + e : B(r) 2\pi r = \mu_0 (I + j_2 \pi R_2^2) = \mu_0 (I - I) = 0$ , donc  
\n
$$
B(r) = 0
$$
  
\n1  
\n0,8  
\n0,9  
\n0,1  
\n0,2  
\n
$$
R_1 \qquad R_2 \qquad R_2 + e
$$

On n'observe pas de discontinuité à la traversée des cylindres car on a des distributions volumiques de courants.

2. La densité volumique d'énergie magnétique est :

$$
u_{em} = \frac{B^2}{2\mu_0}
$$

L'énergie magnétique  $W_m$  emmagasinée par le câble coaxial est :

$$
W_m = \iiint\limits_{\text{espace}} \frac{B^2}{2\mu_0} d\tau
$$

D'après l'énoncé, on néglige la part de l'énergie magnétique emmagasinée dans l'âme et dans la gaine. On a donc :

$$
W_m = \iiint\limits_{\substack{R_1 \le r \le R_2 \\ 0 \le \theta < 2\pi \\ 0 \le z \le h}} \frac{\mu_0^2 I^2}{4\pi^2 r^2} \frac{1}{2\mu_0} \left( dr \right) \left( r d\theta \right) \left( dz \right) = \frac{1}{2} \left( \frac{\mu_0 h}{2\pi} \ln \frac{R_2}{R_1} \right) I^2
$$

© Dunod. Toute reproduction non autorisée est un délit.

171

L'inductance propre  $L$  du câble coaxial est définie par :

$$
W_m = \frac{1}{2}LI^2
$$

On en déduit :

$$
L = \frac{\mu_0 h}{2\pi} \ln \frac{R_2}{R_1}
$$

# **Milieux ferromagnétiques**

#### **Exercice 15.1 : Cycle d'Hystérésis**

On désire tracer expérimentalement le cycle d'Hystérésis  $B = f(H)$  d'un matériau se présentant sous la forme d'un tore sur lequel sont bobinés deux enroulements. L'enroulement primaire contient  $N_1$  spires et l'enroulement secondaire contient *N2* spires. On note *a* son rayon moyen et *S* sa section. Dans les conditions expérimentales,  $N_2 i_2 \ll N_1 i_1$ . On ne tiendra pas compte de la résistance des enroulements. *H* et *B* sont supposés uniformes dans le tore. On donne  $R_0 = 1.0 \text{ k}\Omega$ .

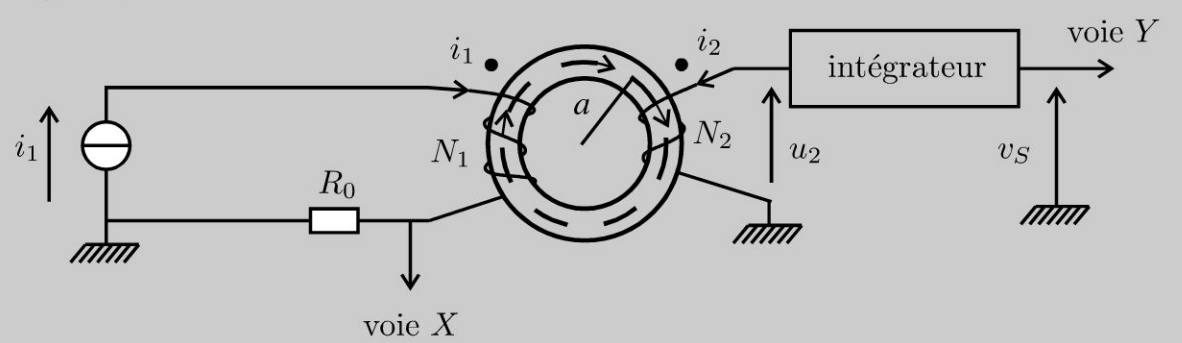

**1.** Déterminer la relation entre *H* et  $i_1$ . Montrer que la tension  $v_x$  sur la voie *X* peut se mettre sous la forme :  $v_X = K_1 H$ . Déterminer  $K_1$ .

2. Proposer un montage avec des amplificateurs linéaires intégrés permettant d'avoir  $i_2 = 0$  et de réaliser la fonction intégration. On suppose qu'à  $t = 0$ ,  $v_Y = 0$  et  $B = 0$ . Montrer que la tension  $v_Y$  sur la voie Y peut se mettre sous la forme :  $v_Y = K_2B$ . Déterminer  $K_2$ .

3. On observe sur l'oscilloscope la courbe suivante :

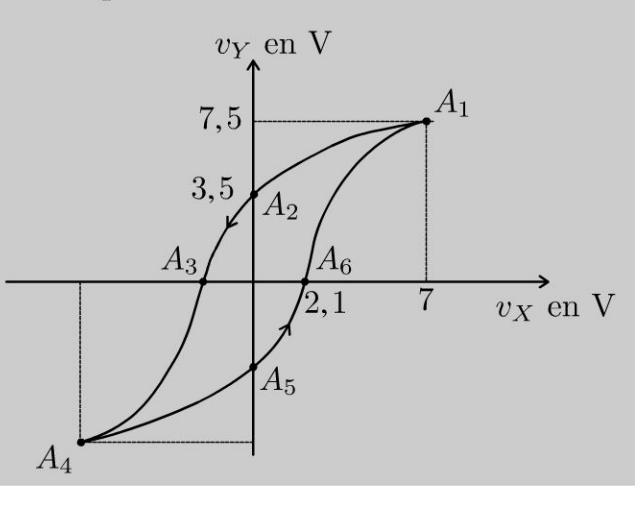

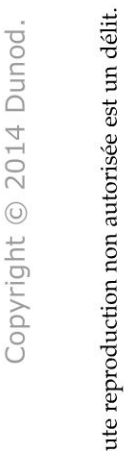

~ © Dunod

 $\pm$ 

Le point  $A_1$  correspond au champ magnétique à saturation. Interpréter la courbe et les deux points *A2* et *A6.* Que représente la surface du cycle ? Les composants donnent  $K_1 = 0.03$  S.I. et  $K_2 = 5.0$  S.I.

Déterminer les valeurs numériques des points.

**4.** Déterminer la puissance moyenne fournie par le circuit primaire au matériau ferromagnétique. Interpréter avec l'aire du cycle d'hystérésis.

5. La ferrite présente un cycle de surface inférieure à celle du fer ainsi qu'un champ rémanent plus faible. Quel est parmi ces deux matériaux celui qui est le mieux adapté à la réalisation : d'un transformateur? d'un aimant permanent?

#### Analyse **du problème**

Cet exercice permet de tracer expérimentalement le cycle d' hystérésis d'un matériau magnétique. C'est un exercice d'induction. On travaille donc sur le schéma électrique équivalent en rajoutant les forces électromotrices d'induction en convention générateur. Le bilan énergétique permet d'interpréter les pertes fer.

**1.** On utilise les coordonnées cylindriques.

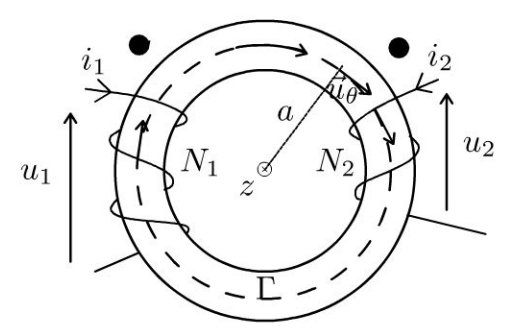

Orientation du circuit magnétique

Dans le cas d'un matériau de grande perméabilité, il y a canalisation des lignes de champ. On suppose d'après l'énoncé que l'excitation magnétique *H* est uniforme dans le tore.  $\vec{H}$  est donc de la forme :

$$
\vec{H} = H \vec{u}_{\theta}
$$

On applique le théorème d'Ampère au contour d'Ampère  $\Gamma$  (cercle orienté dans le sens horaire) :

$$
\oint \vec{H} \cdot \vec{dl} = H2\pi r = I_{\text{enlacé}} = N_1 i_1 + N_2 i_2
$$

Attention aux signes pour la circulation de l' excitation magnétique. On applique la règle de la main droite pour déterminer le signe du courant enlacé.

D'après l'énoncé, on néglige  $N_2 i_2$  devant  $N_1 i_1$ . On a alors :

$$
\vec{H} \approx \frac{N_1 i_1}{2\pi r} \vec{u}_{\theta} \approx \frac{N_1 i_1}{2\pi a} \vec{u}_{\theta}
$$
  
On a donc :  $v_X = R_0 i_1 = \frac{2\pi a R_0}{N_1} H = K_1 H$  avec
$$
K_1 = \frac{2\pi a R_0}{N_1}
$$

#### 2. Schéma électrique équivalent :

Pour avoir  $i_2 = 0$ , il faut insérer un montage suiveur entre le circuit secondaire et l'intégrateur. On a alors  $u_3 = u_2$  avec  $i_2 = 0$ .

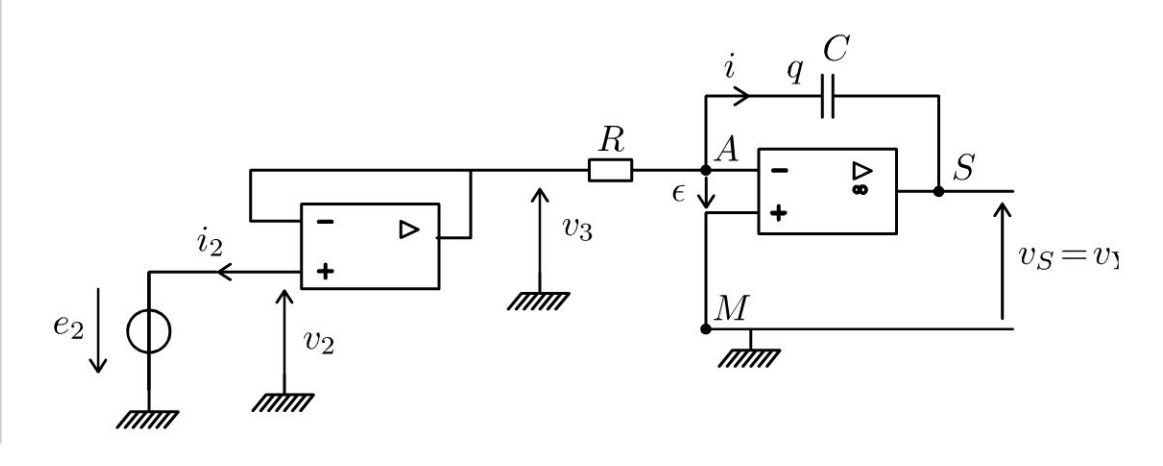

Il faut bien orienter la force électromotrice d'induction en convention générateur.

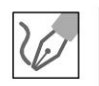

#### Force électromotrice d'induction :

La force électromotrice d'induction est  $e_2 = -\frac{d\Phi_2}{dt}$ .

Le flux à travers une spire du circuit 2 orienté dans le sens horaire est  $\varphi_2 = \iint \overrightarrow{B} \cdot \overrightarrow{dS} = BS.$ 

Le flux du champ magnétique à travers la bobine 2 est :  $\Phi_2 = N_2 \varphi_2 = N_2 BS$ . On en déduit :

$$
u_3 = u_2 = -e_2 = \frac{d\Phi_2}{dt} = N_2 S \frac{dB}{dt}
$$

#### Étude du montage intégrateur :

On a deux inconnues :  $v_A$  et  $v_Y$ . Il faut donc deux équations :

 $\bullet$  Loi des noeuds en termes de potentiels en  $A$  :

$$
\frac{u_3 - v_A}{R} - i = 0
$$

Il faut relier l'intensité *i* à la tension de sortie vy. Soit *q* la charge du condensateur. On a  $i = \frac{dq}{dt}$  et  $q = C (v_A - v_Y)$ .

• Amplificateur linéaire intégré idéal en régime linéaire. Aucun courant ne rentre dans les entrées  $(+)$  et  $(-)$  et  $\varepsilon = 0 - v_A = 0$ .

On a donc :

$$
\frac{u_3}{R} + C \frac{\mathrm{d}v_Y}{\mathrm{d}t} = 0
$$

On obtient finalement :

$$
v_Y(t) - v_Y(0) = -\frac{1}{RC} \int_0^t u_3(t') dt'
$$

On a donc un montage intégrateur. L'AO doit rester en régime linéaire pour fonctionner en intégrateur.

#### **Relation entre**  $v_S$  **et le champ magnétique :**

La tension de sortie est donnée par :

$$
v_Y(t) - v_Y(0) = -\frac{1}{RC} \int_0^t N_2 S \frac{dB}{dt} dt = -\frac{N_2 S}{RC} (B(t) - B(0))
$$

Pour  $t = 0$ ,  $v_Y = 0$  et  $B = 0$ . On a donc :

$$
v_Y = -\frac{N_2 S}{RC} B(t)
$$

On a alors :  $v_Y = K_2B$  avec

$$
K_2 = -\frac{N_2 S}{RC}
$$

On peut donc observer sur l'oscilloscope *vy* en fonction de *vx,* c'est-à-dire  $B$  en fonction de  $H$ .

3. On observe un cycle d'hystérésis : l'aimantation et la désaimantation ne sont pas des opérations inverses l'une de l'autre.

L'excitation coercitive  $H_c$  (point  $A_6$ ) est la valeur de  $H$  qui annule le champ magnétique.

Quand l'excitation magnétique est nulle (point A*<sup>2</sup> ),* le champ magnétique n'est pas nul. On appelle *Br* le champ magnétique rémanent.
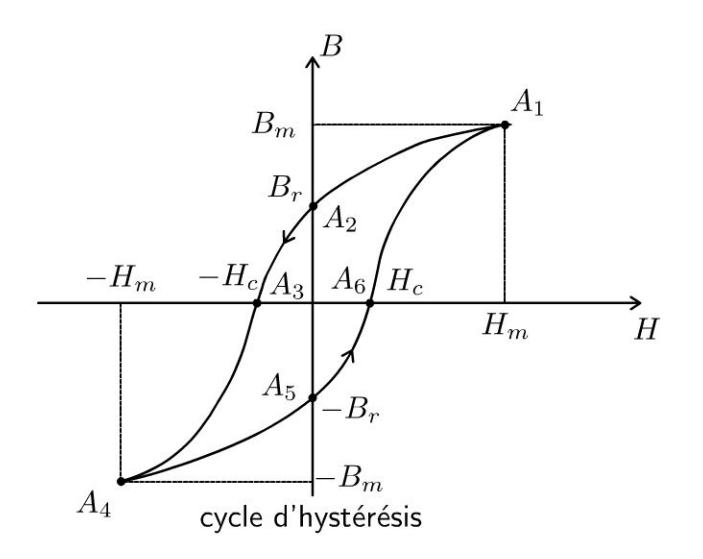

Le point  $A_6$  correspond à l'excitation coercitive. Comme  $v_X = 2.1$ V, on a :

$$
H_c = \frac{2.1}{0.03} = 70 \,\mathrm{A.m}^{-1}
$$

Le point  $A_2$  correspond au champ magnétique rémanent. Comme  $v_Y = 3.5$  V, on a :

$$
B_r = \frac{3,5}{5} = 0.7 \,\mathrm{T}
$$

Comme  $v_Y = 7.5$  V, on a :

$$
B_m = \frac{7,5}{5} = 1,5 \,\mathrm{T}
$$

L'excitation magnétique à saturation est :

$$
H_m = \frac{7}{0.03} = 233 \,\mathrm{A.m^{-1}}
$$

4. Le schéma équivalent à l'entrée est le suivant :

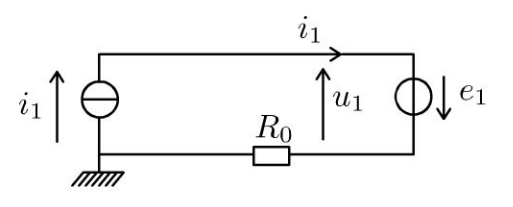

La puissance fournie par le circuit primaire au matériau ferromagnétique est :  $P_1 = u_1 i_1 = -e_1 i_1$  car la force d'électromotrice d'induction est orientée en convention générateur. La fem  $e_1$  vaut :  $e_1 = -N_1 S \frac{dB}{dt}$ .

© Dunod. Toute reproduction non autorisée est un délit.

177

On a donc :  $P_1 = i_1 N_1 S \frac{\mathrm{d}B}{\mathrm{d}t}$ . On a vu que  $H = \frac{N_1 i_1}{2 \pi a}$ . On en déduit :  $P_1 = \frac{2\pi a}{N_1} H N_1 S \frac{dB}{dt} = 2\pi a S H \frac{dB}{dt}$ 

On appelle  $V$  le volume du matériau ferromagnétique. La puissance moyenne dissipée est donc :

$$
P_{\text{mov}} = \frac{1}{T} \int\limits_{0}^{T} P_1 \mathrm{d}t = \frac{1}{T} V \int\limits_{0}^{T} H \mathrm{d}B
$$

La puissance moyenne est donc proportionnelle à l'aire du cycle d'hystérésis H en fonction de  $B$ . Elle est évacuée sous forme de chaleur dans le matériau.

 $\int H dB = \oint H dB$  représente l'énergie dissipée par unité de volume pen- $\tilde{0}$ 

dant un cycle dans Le matériau ferromagnétique.

Ces pertes sont appelées pertes fer. Elles correspondent à La puissance dissipée par hystérésis et par courants de Foucault (si Le matériau est conducteur).

- **5.**
- Pour réaliser un transformateur, il faut avoir une surface de cycle faible (pertes par hystérésis faibles et donc pertes fer faibles) et un faible champ rémanent. On prendra un matériau ferromagnétique doux, par exemple Les ferrites doux.

**Remarque** : Pour négliger les pertes par courant de Foucault, on prendra une carcasse feuilletée (voir exercice « Courants de Foucault dans un cylindre » ).

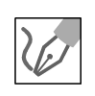

Pour réaliser un aimant permanent, on souhaite avoir un matériau avec une excitation coercitive élevée. L'aimantation rémanente est difficile à supprimer. On prendra un matériau ferromagnétique dur, par exemple Le fer.

 $e = cosx + ta$ Partie 5 h/r(art Conversion de puissance

 $(x+y)=\frac{1}{2}$ 

 $(4)$ 

 $\sqrt{2\sqrt{2}}$ 

 $\Sigma$ (x-m)'

on o

 $(x+a)=x^2+2ax+a^2$ 

 $tan(z_0)$ 

 $y =$ 

Sinx

 $b \pm (q -$ 

 $2t<sub>1</sub>$ 

 $1-tc$ 

 $2\pi$ x3

 $x^n$ 

Ŋ

 $n = N$ 

 $y = 2x + 3x + 3$ 

Copyright @ 2014 Dunod.

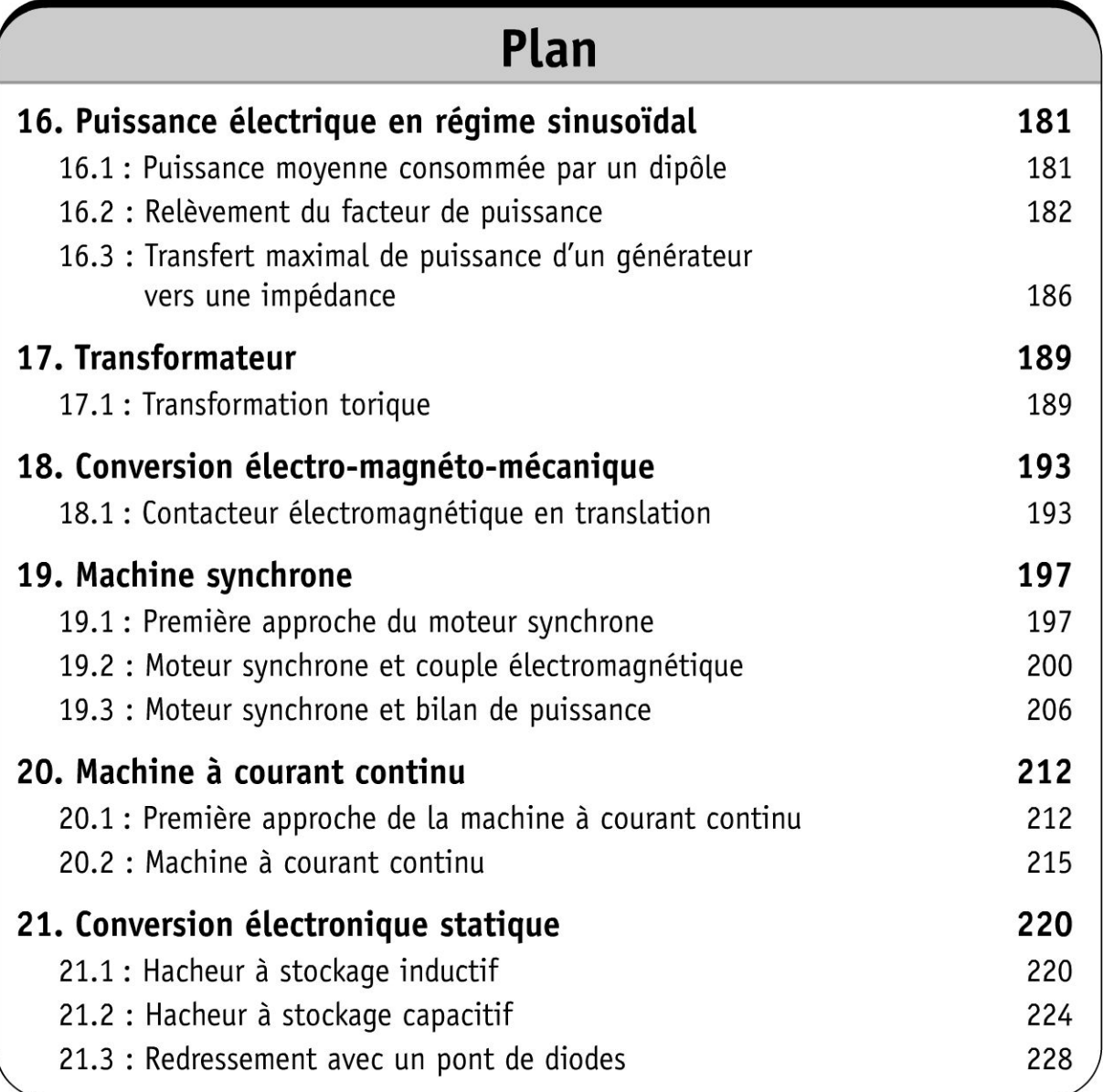

## Puissance électrique en régime sinusoïdal

#### Exercice 16.1 : Puissance moyenne consommée par un dipôle

On considère le montage suivant. La puissance moyenne consommée par le dipôle vaut 500 W.

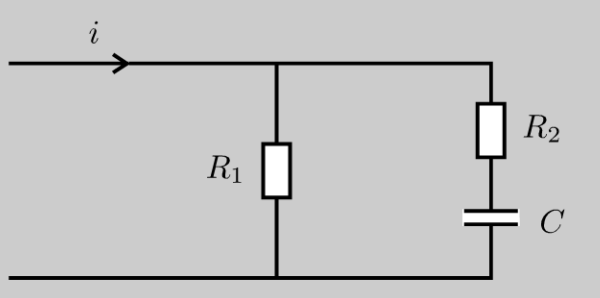

On donne:  $R_1 = 5.0 \Omega$ ;  $R_2 = 4.0 \Omega$ ;  $\frac{1}{C_{(1)}} = 4.0 \Omega$ 

**1.** Calculer la valeur efficace de  $i$ .

2. Calculer la valeur de la puissance moyenne dissipée dans chacune des résistances.

#### Analyse du problème

L'utilisation de l'impédance complexe permet de calculer facilement la puissance moyenne consommée par un dipôle. Une bobine et un condensateur ne consomment pas de puissance moyenne en régime sinusoïdal forcé.

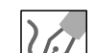

1. L'admittance équivalente du dipôle vaut :

$$
\underline{Y} = \frac{1}{5} + \frac{1}{4 - 4j} = \frac{9 - 4j}{5(4 - 4j)}
$$

On en déduit que  $Z = 2,68 - 1,03j$ .

La puissance moyenne consommée dans le dipôle vaut :  $P = \text{Re}(\underline{Z}) I^2$  en notant  $I$  la valeur efficace de  $i$ .

 $D'$ où :

$$
I = \sqrt{\frac{P}{\text{Re}\left(\underline{Z}\right)}} = \sqrt{\frac{500}{2,68}} = 13,66 \text{ A}
$$

**2. Calcul de** *Pi* : La puissance moyenne consommée dans la résistance *Ri*   $U^2$ est :  $P_1 = R_1 I_1^2 = \frac{U^2}{R_1}$ . Or  $\underline{U} = \underline{Z} \underline{I}$ . En prenant le module au carré et en divisant par 2, on en déduit une relation entre les grandeurs efficaces :

$$
U^2 = |\underline{Z}|^2 I^2
$$

Finalement, on a :

$$
P_1 = \frac{|\underline{Z}|^2 I^2}{R_1} = 308 \text{ W}
$$

**Calcul de** P*2* : La puissance moyenne consommée dans la résistance R*2* se calcule de la même façon :  $P_2 = R_2 I_2^2$ .

Pour calculer  $I_2$ , il faut passer par les amplitudes complexes. On reconnaît un diviseur de courant. D'où :

$$
I_2 = I \frac{R_1}{R_1 + R_2 + \frac{1}{jC_2\omega}}
$$

On en déduit :

$$
I_2 = I \frac{R_1}{\sqrt{(R_1 + R_2)^2 + \left(\frac{1}{C_2 \omega}\right)^2}} = 6.9 \text{ A}
$$

Finalement, on obtient :

$$
P_2=192\,\mathrm{W}
$$

**Vérification** :

$$
P_1 + P_2 = 308 + 192 = 500
$$
 W.

Le résultat est cohérent puisque le condensateur ne consomme pas de puissance électrocinétique en moyenne. La puissance moyenne consommée par un dipôle linéaire en régime sinusoïdal forcé est la somme des puissances moyennes consommées par chacun des éléments constituant le dipôle.

#### **Exercice 16.2 : Relèvement du facteur de puissance**

On modélise une installation électrique par un dipôle inductif D d'impédance  $Z = R + jL\omega$ . Le dipôle consomme une puissance moyenne  $P = 4.6$  kW. On considère le montage suivant :

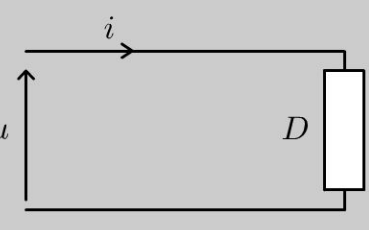

 $i (t) = I\sqrt{2} \cos (\omega t - \phi)$ ;  $I = 30$  A  $u(t) = U\sqrt{2}\cos(\omega t)$ ;  $U = 220$  V;  $f = 50$  Hz. **1.** Calculer *R* et *L.* 

**2.** Calculer la capacité à placer en parallèle sur l'installation pour relever le facteur de puissance à **1.** 

**3.** Calculer la capacité à placer en parallèle sur l'installation pour relever le facteur de puissance à 0,9. Que vaut alors le courant appelé par l'installation ?

#### **Analyse du problème**

Le relèvement du facteur de puissance permet de diminuer les pertes en ligne. L'utilisation du diagramme de Fresnel permet d'en déduire facilement les déphasages et la capacité à rajouter.

> **1.** La puissance moyenne consommée par le dipôle est :  $P = \text{Re} (Z) I^2$ . On en déduit que :

$$
R = \frac{P}{I^2} = 5,11 \ \Omega
$$

l'intensité et la tension se mettent sous la forme :

*i* (*t*) =  $I\sqrt{2} \cos (\omega t - \phi)$ ; *u* (*t*) =  $U\sqrt{2} \cos (\omega t)$ .

En amplitude complexe, on a :  $\underline{I} = I\sqrt{2} \exp(-j\phi)$  et  $\underline{U} = U\sqrt{2}$ . On en déduit que :

$$
\underline{Z} = \frac{U}{\underline{I}} = \frac{U}{I} \exp(j\phi)
$$

On a plusieurs méthodes pour calculer  $\phi$  le déphasage entre la tension et l'intensité :

**Première méthode** : Utilisation du diagramme de Fresnel en tension L'impédance est  $\underline{Z} = R + jL\omega$ . On a donc:  $\underline{U} = R\underline{I} + jL\omega \underline{I}$ . La tension est en avance sur l'intensité puisque le circuit est inductif. On a donc :  $0 < \phi < \frac{\pi}{2}$ .

On représente le diagramme de Fresnel à  $t = 0$  avec les valeurs efficaces des grandeurs sinusoïdales.

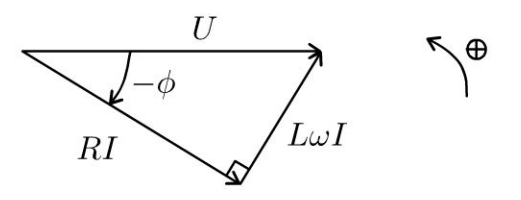

**.-:i** 

~

© Dunod

Détermination du déphasage :  $\cos \phi = \frac{RI}{U}$ , d'où :

$$
\phi = \arccos\left(\frac{RI}{U}\right) = 0,80 \,\text{rad}
$$

• Détermination de l'inductance : tan  $\phi = \frac{L\omega}{R}$ , d'où

$$
L = \frac{R \tan \phi}{\omega} = 1.67 \times 10^{-2} \,\mathrm{H}
$$

Deuxième méthode : Utilisation de la puissance moyenne  $P = U I \cos (\phi)$ , d'où cos  $(\phi) = \frac{4600}{220 \times 30} = 0,697$ . Comme le circuit est inductif,  $arg(Z) > 0$ . On retrouve bien :  $\phi = 0.80$  rad. **2.** On veut remplacer le dipôle d'impédance  $\underline{Z} = Z \exp(j\phi)$ 

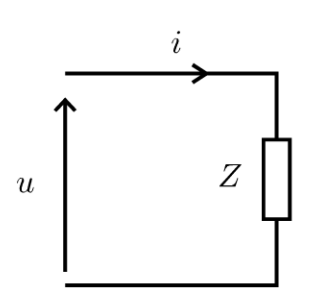

par le dipôle suivant d'impédance  $Z' = Z' \exp(j\phi')$  et d'admittance  $\underline{Y'} = Y' \exp(-j\phi')$ :

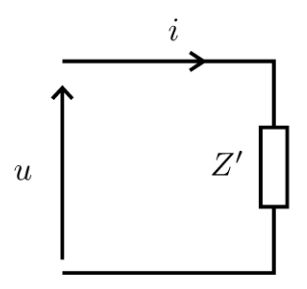

pour avoir  $\cos \phi' = 1$ , soit  $\phi' = 0$ . Le montage avec le condensateur en parallèle devient :

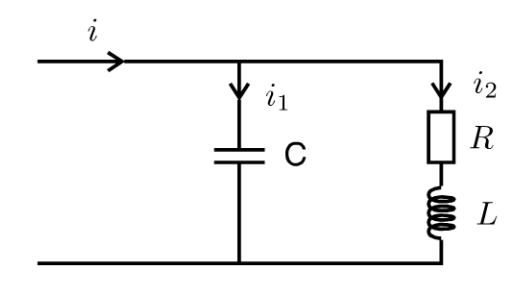

La loi des noeuds s'écrit :  $\underline{I}' = \underline{I'}_1 + \underline{I'}_2$ , soit :

 $I' = iC\omega U + YU$ 

On représente le diagramme de Fresnel en intensité à  $t = 0$  avec les valeurs efficaces des grandeurs sinusoïdales.

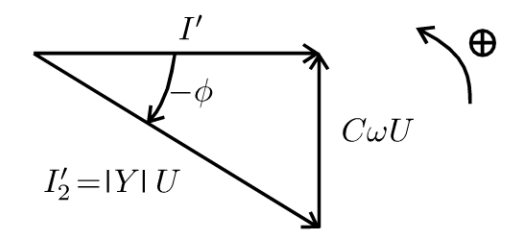

Pour avoir  $\phi'=0$ , on doit avoir  $\sin\phi=\dfrac{C\omega}{|Y|}=C\omega\sqrt{R^2+L^2\omega^2}$ , d'où :

$$
C = \frac{\sin \phi}{\omega \sqrt{R^2 + L^2 \omega^2}} = 311 \,\mu\text{F}
$$

3.

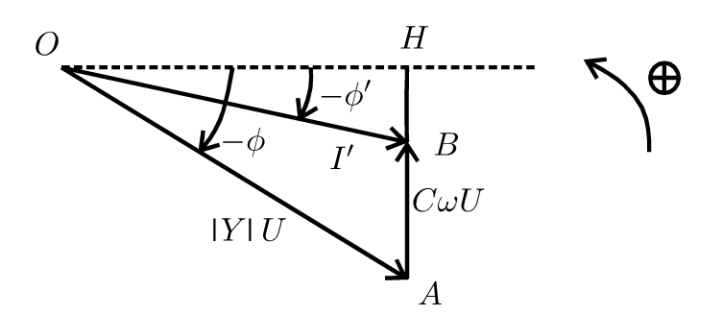

Dans le triangle  $OHA$ :  $OH = |Y|U \cos \phi$  et  $HA = |Y|U \sin \phi$ . Dans le triangle  $OHB : HB = OH$  tan  $\phi' = |Y|U \cos \phi \tan \phi'$ On en déduit le segment

 $AB = HA - HB = |Y|U \sin \phi - |Y|U \cos \phi \tan \phi' = C \omega U$ . On obtient finalement :

$$
C = \frac{|Y| U \sin \phi - |Y| U \cos \phi \tan \phi'}{\omega} = 165 \,\mu F
$$

On visualise dans le diagramme de Fresnel l'effet du condensateur.

- Si C augmente, alors  $\phi'$  diminue et passe par 0 (voir question précédente).
- Si on continue à augmenter la capacité, alors  $\phi'$  augmente et le facteur de puissance diminue. On n'a pas l'effet recherché.

Le fait de rajouter un condensateur en parallèle ne modifie pas  $U$  et  $P$ . Un condensateur ne consomme pas de puissance électrocinétique en moyenne. On a donc:  $P = U I' \cos \phi'.$ 

Copyright © 2014 Dunod

D'où

$$
I' = \frac{P}{U \cos \phi'} = 23 \text{ A}
$$

Pour une même puissance consommée et une même tension, le courant fourni par la centrale (par exemple EDF) est plus faible ( $I' = 23$  A et  $I = 30$  A). On a donc des pertes par effet Joule moins importantes sur les lignes. L'utilisateur paye uniquement ce qu'il consomme, les pertes par effet Joule sur les lignes sont à la charge d'EDF qui impose aux utilisateurs d'avoir un facteur de puissance supérieur à 0,9.

#### Exercice 16.3 : Transfert maximal de puissance d'un générateur vers une impédance

On considère le circuit suivant où un générateur modélisé par le théorème de Thévenin alimente une impédance de charge. On pose  $Z_G = R_G + jX_G$  et  $Z = R + jX$ .

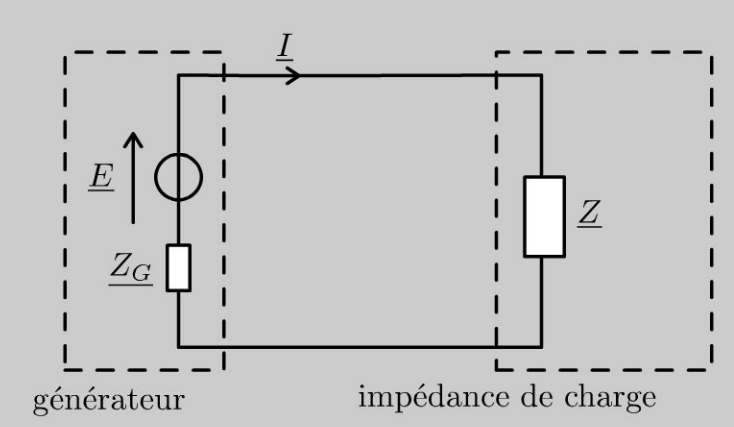

1. Quelle la condition sur l'impédance de charge pour que cette impédance reçoive le maximum de puissance du générateur ?

2. Déterminer la puissance moyenne reçue par l'impédance de charge lorsqu'elle est adaptée en puissance.

#### Analyse du problème

L'utilisation de l'impédance complexe permet de calculer facilement la puissance moyenne consommée par un dipôle. Une bobine et un condensateur ne consomment pas de puissance moyenne en régime sinusoïdal forcé.

1. La puissance moyenne reçue par l'impédance de charge est :

$$
P_{\text{mov}} = \text{Re}(\underline{Z}) I^2 = RI^2
$$

Pour calculer  $I$ , il faut utiliser l'amplitude complexe :

$$
\underline{I} = \frac{\underline{E}}{\underline{Z_G} + \underline{Z}}
$$

En prenant le module au carré et en divisant par 2 pour avoir le carré de la valeur efficace de l'intensité, on obtient :

$$
I^{2} = \frac{E_{m}^{2}}{2} \frac{1}{\left[ (R_{G} + R)^{2} + (X_{G} + X)^{2} \right]}
$$

On obtient :

$$
P_{\text{moy}} = \frac{E_m^2}{2} \frac{R}{[(R_G + R)^2 + (X_G + X)^2]}
$$

On cherche la condition sur R et X pour que  $P_{\text{mov}}$  soit maximale. Il faut que les dérivées partielles de  $P_{\text{mov}}$  par rapport à R et X soient simultanément nulles :

$$
\left(\frac{\partial P_{moy}}{\partial R}\right)_X = \frac{E_m^2}{2} \frac{\left[ (R_G + R)^2 + (X_G + X)^2 \right] - \left[ 2R \left( R_G + R \right) \right]}{\left[ (R_G + R)^2 + (X_G + X)^2 \right]^2} = 0
$$

et

$$
\left(\frac{\partial P_{moy}}{\partial X}\right)_R = \frac{E_m^2}{2} \frac{R(-2(X_G + X))}{\left[ (R_G + R)^2 + (X_G + X)^2 \right]^2} = 0
$$

Pour vérifier la deuxième équation, il faut que :

$$
X = -X_G
$$

En remplaçant X par  $(-X_G)$  dans la première dérivée partielle puisque les deux relations doivent être vérifiées simultanément, on a :

$$
\left(\frac{\partial P_{moy}}{\partial R}\right)_X = \frac{E_m^2}{2} \frac{\left[ (R_G + R)^2 \right] - \left[ 2R \left( R_G + R \right) \right]}{\left( R_G + R \right)^4}
$$

soit :

$$
\left(\frac{\partial P_{moy}}{\partial R}\right)_X = \frac{E_m^2}{2} \frac{(R_G + R)(R_G + R - 2R)}{(X_G + X)^4} = 0
$$

On doit donc avoir :

 $R = R_G$ 

Copyright © 2014 Dunod.

© Dunod. Toute reproduction non autorisée est un délit.

187

La charge est adaptée en puissance si les deux conditions sont vérifiées :

$$
R = R_G \text{ et } X = -X_G
$$

Soit :

$$
\underline{Z} = \underline{Z_G*}
$$

2. Lorsque l'impédance de charge est adaptée en puissance, la puissance moyenne reçue est :

$$
P_{\rm moy} = \frac{E_m^2}{8R_G}
$$

### **Transformateur**

### **Exercice 17 .1 : Transformateur torique**

Sur un tore magnétique, on dispose deux enroulements. Le primaire est constitué de *Ni* spires, et relié à un générateur de force électromotrice *e(t)* par l'intermédiaire d'une résistance  $R_1$ . Le secondaire comprend  $N_2$  spires, il est branché sur une résistance *R2 .* Les résistances des enroulements sont nulles. Le tore est constitué d'un matériau de perméabilité  $\mu = \mu_0 \mu_r$  ( $\mu_r$  très grand devant l'unité). Sa section est notée *S.* Son rayon *a* est grand devant le rayon *b* de la section *S.*  On néglige les variations du champ magnétique à l'intérieur du tore. On le prend de la forme:  $\vec{B} = B \vec{u}_{\theta}$ .

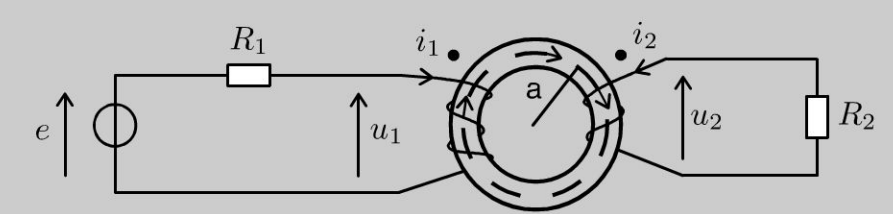

**1.** Déterminer le champ magnétique dans le tore. Définir les bornes homologues. **2.** Établir les expressions des flux  $\Phi_1$  et  $\Phi_2$ , traversant respectivement le primaire et le secondaire.

3. Déterminer le coefficient de mutuelle inductance *M* existant entre les deux circuits, ainsi que leurs inductances propres respectives  $L_1$  et  $L_2$ , en fonction de

 $L_0 = \frac{\mu_0 \mu_r s}{2}$ . Quelle relation existe entre *M*,  $L_1$  et  $L_2$  ?  $2\pi a$ 

**4.** On étudie le cas où  $e(t)$  est un échelon défini par :  $e(t) = 0$  pour  $t < 0$ ;  $e(t) = E$  pour  $t > 0$ . Établir les équations différentielles liant  $i_2$  et *e* d'une part,  $i_1$  et *e* d'autre part.

5. Pour  $t < 0$ ,  $i_1(t)$  et  $i_2(t)$  sont nuls. Quelles grandeurs physiques restent continues en  $t = 0$  ? En déduire une relation entre  $i_1(0^+)$  et  $i_2(0^+)$ .

#### Analyse **du** problème

Cet exercice traite d'un transformateur torique. Il faut faire attention aux signes lors de l'application du théorème d' Ampère. C'est un problème d'induction puisqu'on a une variation du flux magnétique. Il faut donc rajouter les fem d'induction en convention générateur dans le circuit électrique équivalent.

 $\pm$ 

~

© Dunod

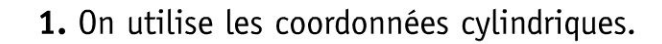

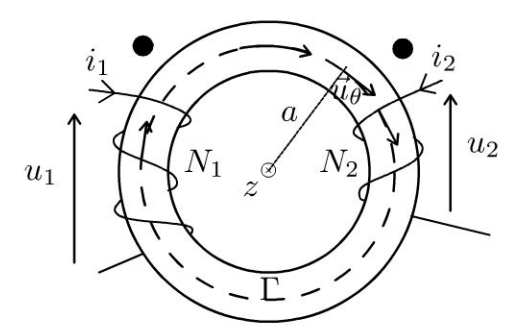

Orientation du circuit magnétique

On applique le théorème d'Ampère au contour d'Ampère  $\Gamma$  (cercle orienté dans le sens horaire) :

$$
\oint \vec{B} \cdot \vec{dl} = B2\pi r = \mu I_{\text{enlacé}} = \mu (N_1 i_1 + N_2 i_2)
$$

Attention aux signes pour la circulation du champ magnétique. On applique la

règle de la main droite pour déterminer le signe du courant enlacé.

On a donc :

$$
\vec{B} = \frac{\mu}{2\pi r} (N_1 i_1 + N_2 i_2) \vec{u}_{\theta} \approx \frac{\mu}{2\pi a} (N_1 i_1 + N_2 i_2) \vec{u}_{\theta}
$$

**Définition des bornes homologues** : Des courants entrant par les bornes homologues créent des champs magnétiques de même sens dans le circuit. Les bornes homologues sont représentées sur le schéma ci-dessus.

2. Le flux à travers une spire orientée est :

$$
\phi = \iint\limits_{S} \vec{B} \cdot \overrightarrow{\mathrm{dS}} = BS
$$

puisque le champ magnétique ne dépend pas de  $r$ . Le flux qui traverse les  $N_1$  spires orientées est :

$$
\Phi_1=N_1(BS)
$$

Le flux qui traverse les N*2* spires orientées est :

$$
\Phi_2=N_2(BS)
$$

On a donc:

$$
\phi_1 = \frac{\mu N_1^2 S}{2\pi a} i_1 + \frac{\mu N_1 N_2 S}{2\pi a} i_2 = L_1 i_1 + M i_2
$$
  

$$
\phi_2 = \frac{\mu N_1 N_2 S}{2\pi a} i_1 + \frac{\mu N_2^2 S}{2\pi a} i_2 = M i_1 + L_2 i_2
$$

**3.** On pose 
$$
L_0 = \frac{\mu S}{2\pi a}
$$
. On a alors :

$$
\begin{aligned} \n\Phi_1 &= L_0 N_1^2 i_1 + L_0 N_1 N_2 i_2 \\ \n\Phi_2 &= L_0 N_1 N_2 i_1 + L_0 N_2^2 i_2 \n\end{aligned}
$$

On a donc:  $L_1 = L_0 N_1^2$  et  $L_2 = L_0 N_2^2$ . On vérifie que  $M = \sqrt{L_1 L_2}$ .

Le couplage magnétique entre le primaire et le secondaire est parfait, toutes les lignes du champ magnétique créé par l'un des deux circuits traversent l'autre circuit :

$$
M=\sqrt{L_1L_2}=L_0N_1N_2
$$

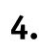

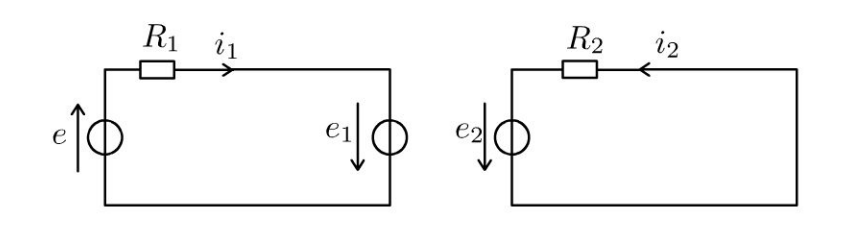

Il faut bien orienter les fem d'induction en convention générateur.

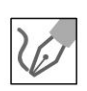

La loi des mailles permet d'écrire :

$$
\begin{cases} e + e_1 = R_1 i_1 \\ e_2 = R_2 i_2 \end{cases}
$$

Soit:

$$
\begin{aligned}\ne &= R_1 i_1 + L_1 \frac{di_1}{dt} + M \frac{di_2}{dt} \text{ équation (1)}\\
0 &= R_2 i_2 + L_2 \frac{di_2}{dt} + M \frac{di_1}{dt} \text{ équation (2)}\n\end{aligned}
$$

a) Pour lever le couplage, on dérive l'équation (1) et on utilise l'équation (2) pour éliminer  $i_1$ .

L'équation (1) devient :  $\frac{de}{dt} = R_1 \frac{di_1}{dt} + L_1 \frac{d^2 i_1}{dt^2} + M \frac{d^2 i_2}{dt^2}$ . L'équation (2) s'écrit :  $\frac{di_1}{dt} = \frac{-\left(R_2 i_2 + L_2 \frac{di_2}{dt}\right)}{M}$ . On réinjecte dans (1) :

$$
\frac{de}{dt} = -R_1 \frac{R_2 i_2 + L_2 \frac{di_2}{dt}}{M} + L_1 \frac{-\left(R_2 \frac{di_2}{dt} + L_2 \frac{d^2 i_2}{dt^2}\right)}{M} + M \frac{d^2 i_2}{dt^2}
$$

D'où  $\frac{de}{dt} = \frac{-R_1R_2}{M}i_2 - \frac{R_1L_2}{M}\frac{di_2}{dt} - \frac{R_2L_1}{M}\frac{di_2}{dt} - \frac{L_1L_2}{M}\frac{d^2i_2}{dt^2} + M\frac{d^2i_2}{dt^2}$ Or  $M^2 = L_1 L_2$ . On a donc: On en déduit :  $-\frac{de}{dt} = \frac{R_1 R_2}{M} i_2 + \frac{di_2}{dt} \frac{1}{M} (R_1 L_2 + R_2 L_1)$  équation (1') **b)** On dérive l'équation (2) et on utilise l'équation (1) pour éliminer  $i_2$ . L'équation (2) devient :  $0 = R_2 \frac{di_2}{dt} + L_2 \frac{d^2 i_2}{dt^2} + M \frac{d^2 i_1}{dt^2}$ L'équation (1) s'écrit :  $\frac{di_2}{dt} = \frac{1}{M}\left(e - R_1i_1 - L_1\frac{di_1}{dt}\right)$ On réinjecte dans (2) :  $0 = \frac{R_2}{M} \left( e - R_1 i_1 - L_1 \frac{di_1}{dt} \right) + \frac{L_2}{M} \left( \frac{de}{dt} - R_1 \frac{di_1}{dt} - L_1 \frac{d^2 i_1}{dt^2} \right) + M \frac{d^2 i_1}{dt^2}$ D'où :  $\frac{R_2}{M}e + \frac{L_2}{M}\frac{de}{dt} = \frac{R_1R_2}{M}i_1 + \frac{R_2L_1 + R_1L_2}{M}\frac{di_1}{dt}$  équation (2') car  $M^2 = L_1 L_2$ . On a vu que  $L_1 = L_0 N_1^2$ ;  $L_1 = L_0 N_1^2$  et  $M = \sqrt{L_1 L_2}$ . Si  $e(t) = E$ , l'équation (1') s'écrit :  $0 = \frac{R_1 R_2}{M} i_2 + \frac{di_2}{dt} \frac{L_0}{M} (R_1 N_2^2 + R_2 N_1^2)$ , soit :  $\frac{\mathrm{d}i_2}{\mathrm{d}t} + \frac{i_2}{\tau} = 0$ avec  $\tau = L_0 \frac{R_1 N_2^2 + R_2 N_1^2}{R_1 R_2}$ . L'équation (2') s'écrit alors :  $\frac{R_2}{M}E = \frac{R_1 R_2}{M}i_1 + L_0 \frac{R_2 N_1^2 + R_1 N_2^2}{M} \frac{di_1}{dt}$ , soit :  $\tau \frac{di_1}{dt} + i_1 = \frac{E}{R}$ **5.** On a rajouté une fem d'induction  $e_1 = -\frac{d\Phi_1}{dt}$  dans le circuit n° 1 et une fem d'induction  $e_2 = -\frac{d\Phi_2}{dt}$  dans le circuit n° 2.  $\Phi_1$  et  $\Phi_2$  ne peuvent pas varier de façon discontinue, sinon on aurait des fem  $e_1$  et  $e_2$  infinies.

Il est faux ici de dire que  $i_1(0^+) = i_2(0^+) = 0$ . Il faut raisonner sur le flux et non pas sur les courants.

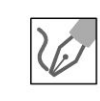

 $\Phi_1\left(0^+\right) = \Phi_1\left(0^-\right) = 0$ , donc  $B(0) = 0$  et d'après le théorème d'Ampère :  $N_1i_1(0^+)+N_2i_2(0^+)=0$ 

### **Conversion électromagnéto-mécanique**

#### **Exercice 18.1 : Contacteur électromagnétique en translation**

On considère un noyau de fer doux immobile, en forme de U, de perméabilité  $\mu_r \gg 1$ . On dispose d'un enroulement de N spires relié à un générateur de force électromotrice *u* par l'intermédiaire d'une résistance *R.* Un ressort est fixé à un barreau de fer doux de perméabilité relative *µ,* de masse *m* pouvant se déplacer sans frottement sur un axe horizontal. On définit *S* la section commune du noyau en U et du barreau. La forme des lignes de champ magnétique est représentée sur le schéma. On suppose le champ magnétique uniforme en tout point d'une section orthogonale aux lignes de champ.

On appelle  $\ell_1$  (respectivement  $\ell_2$ ) la longueur de la ligne de champ dans le noyau de fer doux (respectivement dans le barreau). On pose  $\ell = \ell_1 + \ell_2$ . On appelle *x* la distance entre le noyau de fer doux et le barreau. On suppose qu'il n'y a pas de flux de fuite.

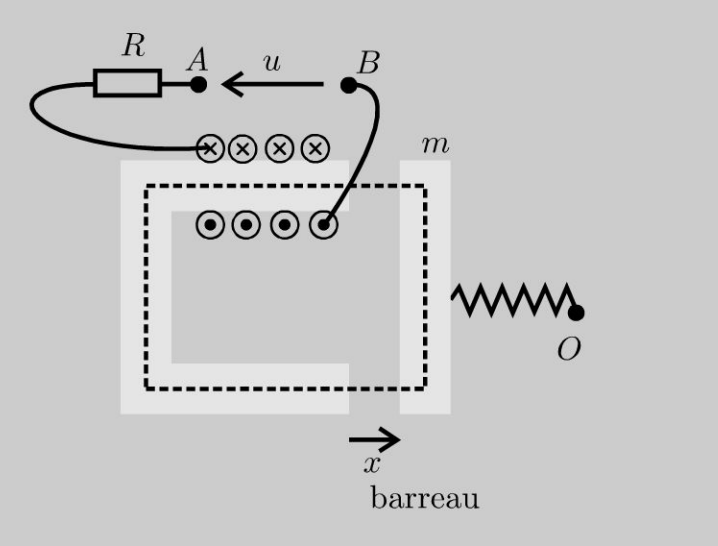

**1.** Énoncer le théorème d' Ampère avec le vecteur excitation magnétique . Déterminer le champ magnétique le long de la ligne de champ. En déduire l'inductance propre en fonction de  $\mu_0$ ,  $\mu_r$ , *N*, *S* et *x*.

2. Déterminer l' énergie magnétique du système *Vern ·* 

 $\pm$ 

~

© Dunod

3. On admet que la force électromagnétique que subit le barreau est  $F = \left(\frac{\partial U_{em}}{\partial x}\right)$ . Déterminer cette force. Est-elle attractive ou répulsive ? Pour quelle valeur de  $x$ , la norme de la force est-elle maximale ?

4. Expliquer le fonctionnement d'un contacteur électromagnétique. Quels sont les avantages et inconvénients ?

#### Analyse du problème

Le théorème d'Ampère permet de calculer le vecteur excitation magnétique. La force électromagnétique subie par le barreau se calcule à partir de l'énergie magnétique du système.

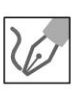

1. Le théorème d'Ampère avec le vecteur excitation magnétique s'écrit :

$$
\oint \vec{H} \cdot \overrightarrow{dl} = I_{\text{enlacé}}
$$

On oriente le contour d'Ampère et le champ magnétique dans le sens représenté sur le schéma. Dans le cas d'un matériau de grande perméabilité, il y a canalisation des lignes de champ. Celles-ci restent à l'intérieur du noyau magnétique et du barreau. Le champ magnétique étant à flux conservatif, le flux à travers les différentes sections du tube de champ se conserve. On suppose le champ magnétique uniforme en tout point d'une section orthogonale aux lignes de champ. Le flux à travers une section S est  $\phi = BS$ . Ce flux étant le même dans les différentes sections du tube de champ, on en déduit que  $\vec{B}$  est uniforme.

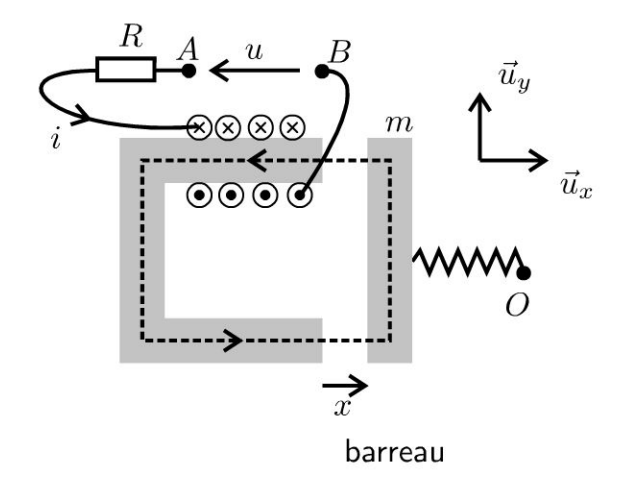

Le théorème d'Ampère s'écrit :

 $H_{\text{novau}}\ell_1 + H_{\text{air}}x + H_{\text{barreau}}\ell_2 + H_{\text{air}}x = Ni$ 

Le champ magnétique est uniforme, donc  $B_{\text{barreau}} = B_{\text{air}} = B_{\text{noyau}} = B$ , soit  $H_{\text{barreau}} = \frac{B}{\mu_0 \mu_r}$ ;  $H_{\text{noyau}} = \frac{B}{\mu_0 \mu_r}$  et  $H_{\text{air}} = \frac{B}{\mu_0}$ . On en déduit que  $\frac{B}{\mu_0\mu_r}$  $\ell_1 + 2\frac{B}{\mu_0}x + \frac{B}{\mu_0\mu_r}$  $\ell_2 = Ni$ , soit :  $B = \frac{\mu_0 \mu_r N i}{\ell + 2\mu_r x}$ 

Le flux du champ magnétique à travers une spire est  $\phi = \int\int \vec{B} \cdot \overrightarrow{dS} = BS$ 

(avec l'orientation du schéma).

Le flux du champ magnétique à travers les  $N$  spires est :

$$
\Phi = N\phi = \frac{\mu_0 \mu_r N^2 Si}{\ell + 2\mu_r x}
$$

L'inductance propre est définie par  $\Phi = Li$ , soit :

$$
L = \frac{\mu_0 \mu_r N^2 S}{\ell + 2\mu_r x}
$$

2. L'énergie électromagnétique est :

$$
U_{em} = \frac{1}{2}Li^2 = \frac{1}{2}\frac{\mu_0\mu_r N^2 S}{\ell + 2\mu_r x}i^2
$$

3. La force électromagnétique subie par le barreau est :

$$
F = \left(\frac{\partial \frac{1}{2}Li^2}{\partial x}\right)_i = \frac{1}{2}i^2 \frac{d}{dx}\left(\frac{\mu_0 \mu_r N^2 S}{\ell + 2\mu_r x}\right) = -\frac{\mu_0 \mu_r^2 N^2 Si^2}{(\ell + 2\mu_r x)^2}
$$

Cette force est toujours attractive. La norme de la force est maximale lorsque  $x = 0$ . Elle vaut :

$$
|F_{\text{max}}| = \frac{\mu_0 \mu_r^2 N^2 Si^2}{\ell}
$$

4.

- Lorsque la bobine est parcourue par aucun courant, le contact mobile relie les points  $PR$  et  $C$  (voir figure ci-après).
- Lorsqu'on alimente la bobine par un courant i, le barreau subit une force électromagnétique qui le rapproche du noyau de fer doux. Le déplacement du barreau entraîne le contact mobile qui passe de la position repos  $(PR)$ à la position travail  $(PT)$ .

Sur le schéma, le contacteur possède un seul contact mobile. Il peut y en avoir plusieurs. Il n'y a pas forcément de bornes de sortie du contact repos.

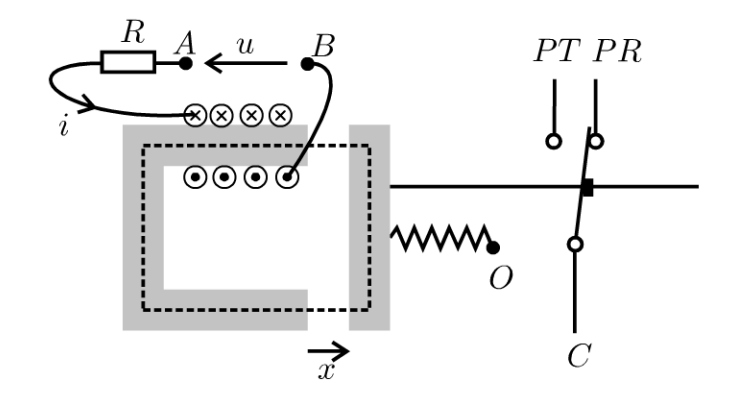

Avantages : Il n'y a aucun point commun, même pas la masse, entre la partie commande (l'alimentation de la bobine) et la partie puissance (les contacts du contacteur). Cela assure une sécurité pour l'électronique de commande et pour l'utilisateur. Une bobine alimentée sous quelques volts peut commuter plusieurs centaines de watts.

Inconvénients : Le circuit de commande doit supporter d'importantes surtensions quand on cesse d'alimenter la bobine. Si le courant dans la bobine est coupé brutalement, il se produit aux bornes de la bobine une très brève surtension. On met souvent une diode de roue libre en parallèle de la bobine du relais pour éviter ce phénomène de surtension.

## **Machine synchrone**

### **Exercice 19.1 : Première approche du moteur synchrone**

Un aimant cylindrique allongé peut tourner autour de l'axe  $\Delta$  passant par son centre et perpendiculaire à son moment magnétique M. Il se trouve dans un champ magnétique, uniforme, à chaque instant, de module B constant, normal à  $\Delta$ , tournant autour de cet axe à la vitesse angulaire constante  $\omega_0$ .

**1.** L'aimant étant immobile, quelle est la valeur moyenne du couple qui s'exerce sur lui ?

2. L'aimant étant maintenant lancé à la vitesse angulaire  $\omega_0$ , il s'établit un régime permanent où les vecteurs M et B font entre eux un angle  $\alpha$  (positif si M est en retard sur B). Calculer le couple exercé sur l'aimant. Dans quel cas est-il moteur ? Dans le cas du fonctionnement moteur, le régime est stable si une petite augmentation du couple résistant entraîne une augmentation du couple moteur : dans quelles conditions le régime moteur est-il stable ? Calculer les valeurs maximales du couple et de la puissance.

3. Le régime stable étant établi, on introduit une variation temporelle du couple résistant qui se traduit par une augmentation de l'angle  $\alpha$ ; on abandonne alors le moteur à lui-même, le couple résistant reprenant sa valeur initiale.

Déterminer la nature du mouvement ultérieur de l' aimant et l'expression de la période des variations de l'angle  $\alpha$  que l'on exprimera en fonction de M, du moment d'inertie *J* de l'aimant et de la valeur initiale  $\alpha_0$  et  $\alpha$ .

#### Analyse **du** problème

On a un circuit mobile placé dans un champ magnétique dépendant du temps. On a un phénomène d'induction avec apparition d'une forme électromotrice d'induction. Les effets de l'induction s'opposent aux causes qui lui ont donné naissance (loi de Lenz). On utilise la loi de Faraday pour calculer la fem d'induction.

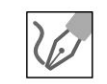

~

© Dunod

**1.** L'aimant est immobile. Le moment du couple s'exerçant sur l'aimant est :

$$
\vec{\Gamma} = \vec{M} \wedge \vec{B} = MB \sin (\omega_0 t) \vec{u}_z
$$

La valeur moyenne du moment du couple est :

$$
\left\langle \vec{\Gamma}\right\rangle =\vec{0}
$$

 $\pm$ 

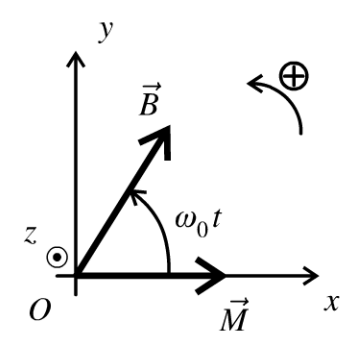

La valeur moyenne du couple est nulle au démarrage. Le moteur synchrone ne peut donc pas démarrer tout seul.

**2.** L'aimant est maintenant lancé à la vitesse angulaire  $\omega_0$ .

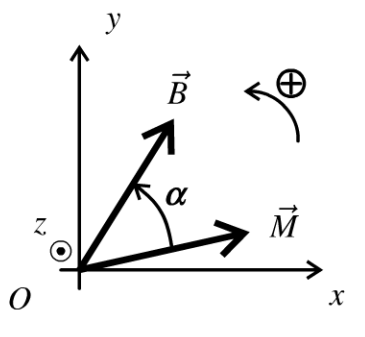

Le moment du couple vaut :  $\vec{\Gamma} = \vec{M} \wedge \vec{B} = MB \sin \alpha \vec{u}_z$ . La projection du moment sur l'axe *0 z* est :

$$
\Gamma_z = MB \sin \alpha
$$

Le couple est moteur si  $\Gamma > 0$ , c'est-à-dire si :

 $0 < \alpha < \pi$ 

Si le couple résistant augmente, l'aimant est freiné, donc  $\alpha$  augmente. Quel est l'effet d'une variation de *a* sur le couple ?

- Si  $\cos \alpha > 0$ , c'est-à-dire  $0 < \alpha < \frac{\pi}{2}$ , d $\Gamma_z > 0$ . On a une augmentation du couple moteur ce qui a pour effet de diminuer l'angle *a.* L'équilibre est stable.
- Si  $\cos \alpha < 0$ , c'est-à-dire $\frac{\pi}{2}$ 2  $< \alpha < \pi$ , d $\Gamma_z < 0$ . On a une diminution du couple moteur ce qui a tendance à augmenter encore plus l'angle *a.*  L'équilibre est instable.

La valeur maximale du couple  $\Gamma_z = MB \sin\alpha$  est obtenue pour  $\alpha = \frac{\pi}{2}.$  On a  $\Gamma_{z \text{ max}} = MB$ . La puissance maximale du couple est :

$$
P_{\text{max}} = \Gamma_{z \text{ max}} \omega_0 = M B \omega_0
$$

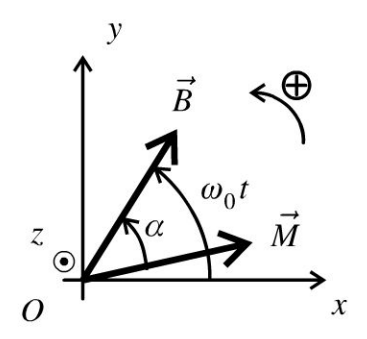

**Avant la perturbation :** l'angle  $\alpha$  vaut  $\alpha_0$ . Le couple résistant vaut  $\Gamma_r$ , le couple moteur vaut  $\Gamma_0$ . En régime permanent, on a :

$$
\Gamma_0 + \Gamma_r = 0
$$

On applique une perturbation : Le couple résistant prend sa valeur initiale  $\Gamma_r$ . On cherche l'équation différentielle donnant l'angle  $\alpha$ . Comme l'équilibre est stable, il est astucieux de chercher l'écart par rapport à la position d'équilibre  $\alpha_0$ . On pose :

$$
\alpha = \alpha_0 + \mathbf{d}\alpha = \alpha_0 \left( 1 + \varepsilon \right)
$$

**Remarque :** d $\alpha$  est la variation de l'angle  $\alpha$ . À quelle variation du couple d $\Gamma$  correspond d $\alpha$  ? Pour trouver la relation entre d $\Gamma$  et d $\alpha$ , il est plus simple de trouver la relation entre  $\Gamma$  et  $\alpha$  et de calculer la différentielle.

 $3.$ 

Comme  $\Gamma = MB \sin \alpha$ , la différentielle s'écrit :

 $d\Gamma = MB \cos \alpha d\alpha$ 

Le nouveau couple moteur vaut :

$$
\Gamma' = \Gamma_0 + d\Gamma = \Gamma_0 + MB\cos\alpha \, d\alpha
$$

Il reste à écrire le théorème du moment cinétique pour le moteur :

$$
\bigotimes \text{ } E \text{ angle } \left( Ox, \vec{M} \right) = \omega_0 t - \alpha.
$$

© Dunod. Toute reproduction non autorisée est un délit.

$$
J\frac{d^2(\omega_0 t - \alpha)}{dt^2} = -J\frac{d^2 \alpha}{dt^2} = -J\alpha_0 \frac{d^2 \varepsilon}{dt^2} = \Gamma_r + \Gamma'
$$

$$
= \Gamma_r + \Gamma_0 + MB \cos \alpha \, d\alpha
$$

On a vu que  $\Gamma_r + \Gamma_0 = 0$ .

On fait un développement limité au premier ordre :  $\cos \alpha \, d\alpha = \cos \alpha_0 \, d\alpha$ car les autres termes sont d'ordre supérieur à 1. On a donc :

$$
-J\alpha_0 \frac{\mathrm{d}^2 \varepsilon}{\mathrm{d}t^2} = MB \left(\cos \alpha_0\right) \, \alpha_0 \varepsilon
$$

On en déduit l'équation différentielle :

$$
\frac{d^2\varepsilon}{dt^2} + \frac{MB\cos\alpha_0}{J}\varepsilon = 0
$$
  
On pose  $\omega_{\text{oscillations}} = \sqrt{\frac{MB\cos\alpha_0}{J}} \text{ et } T = \frac{2\pi}{\omega_{\text{oscillations}}}$ .  
On retrouve bien le résultat établi dans la question 2. : l'équilibre est stable  
si  $0 < \alpha < \frac{\pi}{2}$ .

#### **Exercice 19.2 : Moteur synchrone et couple électromagnétique**

Un moteur synchrone est constitué d'un rotor cylindrique en fer doux, d'un entrefer e constant (de volume  $V$ , de rayon  $a$ ) et d'un stator cylindrique en fer doux. On place dans deux encoches opposées sur le stator, une spire parcourue par un courant  $i(t)$ . On suppose que la perméabilité relative  $\mu_r$  est infinie dans le rotor et le stator et que le vecteur excitation se met dans l'entrefer sous la forme :  $\vec{H} = H(\gamma) \vec{u}_r$ . On note  $\ell$  la longueur des cylindres.

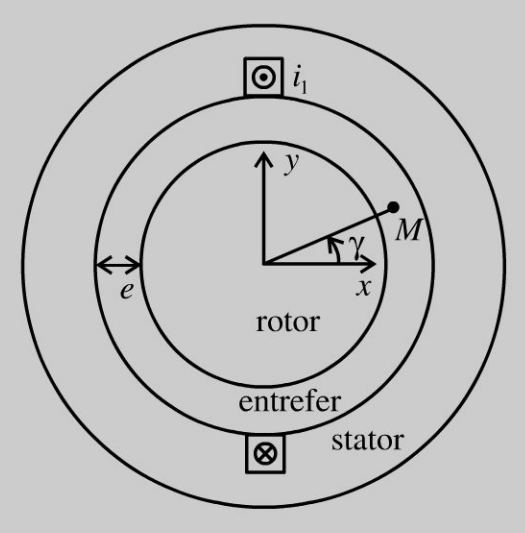

**1.** Déterminer le champ magnétique créé par une spire, en un point M (repéré par l'angle  $\gamma$ ) en fonction de  $\mu_0$ ,  $i_1$  et *e*.

2. Expliquer qualitativement comment obtenir un champ magnétique dont la dépendance angulaire est sinusoïdale dans l'entrefer en associant plusieurs spires décalées. Pour simplifier les schémas par la suite, on ne représentera pas l'ensemble des spires nécessaires pour créer un tel champ magnétique mais uniquement une spire. On le met sous la forme  $B = K_s i_1 \cos \gamma$ .

3. Sur le stator, on rajoute une deuxième spire. On pose :  $i_1(t) = I_{sm} \cos(\omega t)$ ,  $i_2$  (t) =  $I_{sm}$  cos  $\left(\omega t - \frac{\pi}{2}\right)$  et  $B_{sm} = K_s I_{sm}$ . Justifier l'existence d'un champ glissant statorique lorsque les deux phases sont alimentées en quadrature.

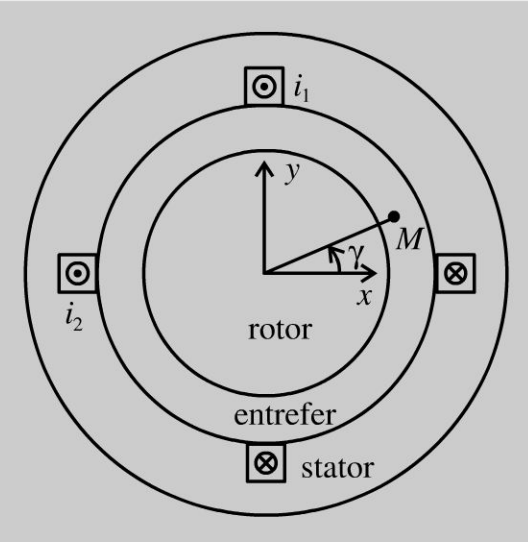

4. Sur le rotor, on rajoute de la même façon des spires parcourues par un courant constant  $I_r$ . Montrer que le champ magnétique créé par le rotor dans l'entrefer peut se mettre sous la forme :  $B_r = B_{rm} \cos(\gamma - \theta)$ . On appelle  $\Omega = \dot{\theta}$  la vitesse angulaire du rotor. On pose  $B_{rm} = K_r I_r$ . Justifier l'existence d'un champ glissant rotorique associé à la rotation du rotor.

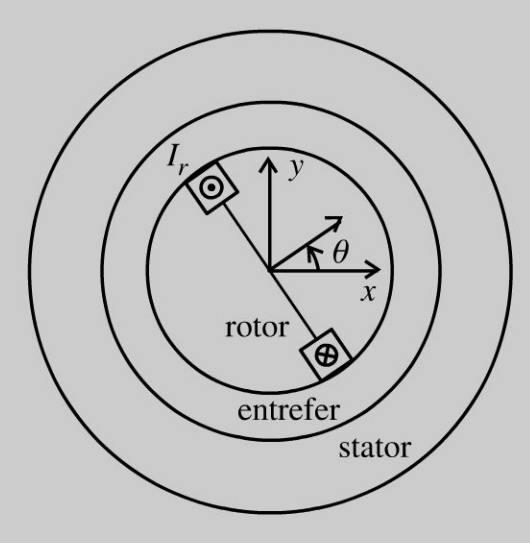

5. Montrer que l'énergie magnétique totale s'écrit :  $U_m = U_{m1} + U_{m2} + U_{m3}$ avec  $U_{m1} = \frac{V}{4\mu_0} B_{sm}^2$ ;  $U_{m2} = \frac{V}{4\mu_0} B_{rm}^2$  et  $U_{m3} = \frac{V}{2\mu_0} B_{sm} B_{rm} \cos(\theta - \omega t)$ . 6. On admet que le moment électromagnétique s'exerçant sur le rotor est  $\Gamma = \left(\frac{\partial U_m}{\partial \theta}\right)$ . Quelle est la condition de synchronisme entre le champ statorique et le champ rotorique afin d'obtenir un couple moyen non nul ? On suppose cette condition vérifiée dans toute la suite de l'exercice. On pose alors  $\alpha = \omega t - \theta$  le déphasage entre les deux champs glissants. À quelle condition sur  $\alpha$  a-t-on un couple moteur ? Discuter qualitativement la stabilité du système en fonction de  $\alpha$ .

**7.** Quelle difficulté a-t-on au démarrage d' un moteur synchrone ? Décrire qualitativement le principe de l' autopilotage.

#### Analyse **du problème**

Le théorème d' Ampère permet de calculer le vecteur excitation magnétique et d'en déduire le champ magnétique. On calcule le moment électromagnétique à partir de l'énergie magnétique du système.

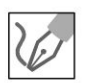

**1.** On considère le contour d'Ampère ABCDEFGH (F symétrique de C par rapport au plan ( *Oyz)* et *G* symétrique de *B* par rapport au plan ( *Oyz).* 

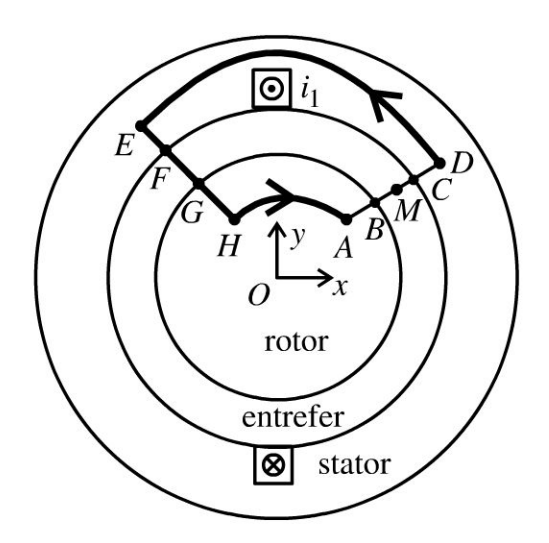

• Dans le rotor et le stator, la perméabilité relative est infinie. L'excitation magnétique vaut :

$$
H = \frac{B}{\mu_0 \mu_r} = 0
$$

- Soit un point *M* défini par  $\gamma \in \left]-\frac{\pi}{2}, \frac{\pi}{2}\right[$ . Le vecteur excitation est de la forme  $\vec{H} = H(\gamma) \vec{u}_r$ .
- Le plan  $(Oyz)$  est un plan de symétrie. Le vecteur excitation au point  $M'$ symétrique de *M* par rapport au plan ( $Oyz$ ) est :

$$
\vec{H}(M')=-sym(\vec{H}(M)).
$$

Le théorème d'Ampère avec l'excitation magnétique s'écrit :

$$
\oint \vec{H} \cdot \vec{dl} = I_{\text{enlacé}} = i_1.
$$

 $\oint H \cdot dl = I_{\text{enlace}} = i_1.$ <br>La circulation de  $\vec{H}$  est nulle dans le rotor et le stator.

Il reste :  $\int_{r=r_0}^{r=r_0} H(\gamma) \, \vec{u}_r \cdot dr \vec{u}_r + \int_{r=r_F}^{r=r_0} -H(\gamma) \, \vec{u}_r \cdot dr \vec{u}_r = 2eH(\gamma) = i_1,$ d'où  $H(\gamma) = \frac{i_1}{2e}$  pour  $\gamma \in \left[-\frac{\pi}{2}, \frac{\pi}{2}\right].$ On en déduit le champ magnétique : Si  $\gamma \in \left[-\frac{\pi}{2}, \frac{\pi}{2}\right]$  :  $\vec{B} = \frac{\mu_0 i_1}{2a} \vec{u}_r$ Si  $\gamma \in \left[\frac{\pi}{2}, \frac{3\pi}{2}\right]$ :  $\vec{B}=-\frac{\mu_0 i_1}{2a}\vec{u}_r$ 

**2.** On place plusieurs spires parcourues par un courant  $i_1(t)$  dans des encoches opposées et décalées.

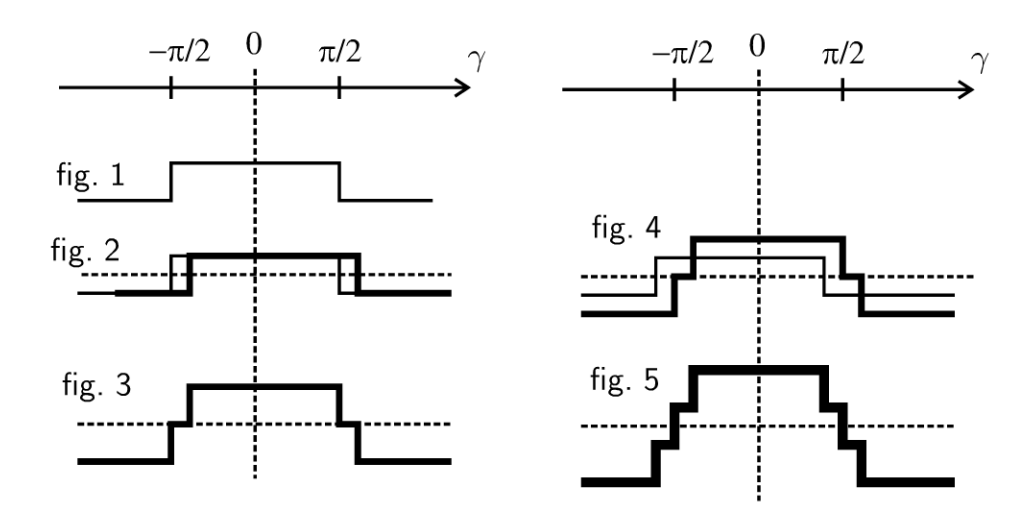

**Figure 1 :** champ magnétique créé par une spire en fonction de  $\gamma$ .

Figure 2 : champ magnétique créé par la spire étudiée précédemment et champ magnétique créé par une spire décalée.

Figure 3 : champ magnétique résultant.

Fiqure 4 : champ magnétique créé par une autre spire décalée.

Figure 5 : champ magnétique résultant.

Au fur et à mesure que l'on rajoute des spires disposées dans des encoches opposées et décalées, le champ résultant se rapproche de la forme  $B = K_s i_1 \cos \gamma$ .

3. Le champ créé par la bobine 1 génère un champ magnétique :

 $B_1 = K_s i_1 \cos(\gamma) = K_s I_{sm} \cos(\omega t) \cos(\gamma)$ 

Il suffit de remplacer  $\gamma$  par  $\gamma - \frac{\pi}{2}$  pour en déduire le champ créé par la bobine 2 :

$$
B_2 = K_s i_2 \cos \left(\gamma - \frac{\pi}{2}\right) = K_s I_{sm} \sin \left(\omega t\right) \sin \gamma
$$

Le champ magnétique résultant créé par le stator est :

$$
B_s = B_1 + B_2 = K_s I_{sm} (\cos(\omega t) \cos(\gamma) + \sin(\omega t) \sin(\gamma))
$$

On en déduit que :

$$
B_s = K_s I_{sm} \cos(\gamma - \omega t) = B_{sm} \cos(\gamma - \omega t)
$$

Le champ magnétique est maximal lorsque  $\gamma = \omega t$ . Le maximum du champ magnétique est dans une direction  $\vec{n}_s$  tournant à la vitesse angulaire  $\omega$ . On retrouve une expression similaire lors de la propagation d'une onde progressive de la forme  $f(x - ct)$ . Par analogie, on a une onde sinusoïdale se propageant dans l'entrefer de la forme  $f(\gamma - \omega t)$ .

On a donc un **champ glissant statorique lorsque les deux phases sont alimentées en quadrature** (déphasage de  $\frac{\pi}{2}$  entre les intensités  $i_1$  et  $i_2$ ).

**4.** Comme pour le stator, on dispose sur le rotor un ensemble de conducteurs disposés dans des encoches opposées décalées. On a vu dans la question 2 que le champ magnétique créé par la spire 1 dans l'entrefer est :

$$
B=K_s i_1 \cos \gamma.
$$

En un point M repéré par l'angle  $\gamma$ , le champ créé par le rotor dans l'entrefer est donc de la forme:  $B_r = K_r I_r \cos (\gamma - \theta)$ . Il suffit de remplacer  $\gamma$ par  $\gamma - \theta$  puisque la spire *I<sub>r</sub>* est décalée d'un angle  $\theta$  par rapport à la spire 1 sur les schémas. Le champ magnétique créé par le rotor peut se mettre sous la forme :

$$
B_r = B_{rm} \cos{(\gamma - \theta)}
$$

Le rotor tourne d'un angle  $\theta$  autour de l'axe  $Oz$ . Le champ magnétique créé par le rotor est maximal lorsque l'angle  $\gamma = \theta$ . Le maximum du champ magnétique est dans une direction  $\vec{n}_r$  tournant à la vitesse angulaire  $\theta = \Omega$ . On a donc comme dans la question précédente une onde sinusoïdale se propageant dans l'entrefer de la forme  $f (\gamma - \Omega t)$  si on suppose  $\Omega = cte$ . On a donc un **champ glissant rotorique associé à la rotation du rotor.** 

**5.** l'énergie magnétique se calcule à partir de la relation :

$$
U_m = \iiint \frac{B^2}{2\mu_0 \mu_r} d\tau
$$

Dans le rotor et le stator, la perméabilité relative est infinie. Il suffit de calculer l'intégrale dans le volume de l'entrefer. Le champ dans l'entrefer est créé par le rotor et le stator. On a donc :

$$
U_m = \int_{\gamma=0}^{2\pi} \frac{(B_s + B_r)^2}{2\mu_0} (l) (a d\gamma) e
$$

En développant le carré, on fait apparaître trois termes  $\sim$  :  $U_m = U_{m1} + U_{m2} + U_{m3}$ . Le volume de l'entrefer est  $V = 2\pi ael$ . On a alors :

• 
$$
U_{m1} = \int_{\gamma=0}^{2\pi} \frac{B_s^2}{2\mu_0} (l) (a d\gamma) e = \int_{\gamma=0}^{2\pi} \frac{B_{sm}^2}{2\mu_0} (l) \cos^2 (\gamma - \omega t) (a d\gamma) e.
$$
  
Compare 
$$
\int_{\gamma=0}^{2\pi} \cos^2 (\gamma - \omega t) d\gamma = \int_{\gamma=0}^{2\pi} \frac{1 + \cos (2 (\gamma - \omega t))}{2} d\gamma = \pi,
$$
  
alors :

$$
U_{m1} = \frac{\pi ael}{2\mu_0} B_{sm}^2 = \frac{V}{4\mu_0} B_{sm}^2
$$

• 
$$
U_{m2} = \int_{\gamma=0}^{2\pi} \frac{B_r^2}{2\mu_0} (l) (a d\gamma) e = \frac{\pi a e l}{2\mu_0} B_{rm}^2 = \frac{V}{4\mu_0} B_{rm}^2
$$
  
car  $\int_{\gamma=0}^{2\pi} \cos^2 (\gamma - \omega t) d\gamma = \int_{\gamma=0}^{2\pi} \frac{1 + \cos (2 (\gamma - \omega t))}{2} d\gamma = \pi$ 

$$
U_{m3} = \int_{\gamma=0}^{\gamma=0} \frac{2B_s B_r}{2\mu_0} (l) (a d\gamma) e
$$
  
= 
$$
\frac{ael}{\mu_0} B_{sm} B_{rm} \int_{\gamma=0}^{2\pi} \cos(\gamma - \omega t) \cos(\gamma - \theta) d\gamma
$$

Comme  $\cos(a)\cos(b) = \frac{1}{2} [\cos(a+b) + \cos(a-b)],$  on a:

$$
\cos\left(\gamma - \omega t\right)\cos\left(\gamma - \theta\right) = \frac{1}{2}\left(\cos\left(2\gamma - \omega t - \theta\right) + \cos\left(\theta - \omega t\right)\right)
$$

La première intégrale donne 0. Il reste finalement :

$$
U_{m3} = \frac{ael}{\mu_0} B_{sm} B_{rm} \cos(\theta - \omega t) \frac{1}{2} 2\pi
$$
, soit :  

$$
U_{m3} = \frac{V}{2\mu_0} B_{sm} B_{rm} \cos(\theta - \omega t)
$$

6.  $U_{m1}$  et  $U_{m2}$  ne dépendent pas de  $\theta$ . Le moment électromagnétique s'exerçant sur le rotor est :

$$
\Gamma = \left(\frac{\partial U_{em}}{\partial \theta}\right)_i = -\frac{V}{2\mu_0} B_{sm} B_{rm} \sin (\theta - \omega t)
$$

S'il n'y pas de synchronisme entre le champ statorique et le champ rotorique, alors  $\theta - \omega t \neq cte$  et le moment moyen est nul. Il faut donc avoir un synchronisme entre les deux champs glissants pour avoir un couple moyen non nul.

D'après l'énoncé, on pose  $\alpha = \omega t - \theta$ , on a alors :

$$
\langle \Gamma \rangle = \frac{V}{2\mu_0} B_{sm} B_{rm} \sin(\alpha)
$$

© Dunod. Toute reproduction non autorisée est un délit.

205

Dans L'exercice précédent (première approche du moteur synchrone), on a vu que  $\Gamma_z = MB \sin\alpha$  .  $\vec{M}$  et  $\vec{B}$  sont représentés sur la figure 6. Sur la figure 7, on représente  $\vec{n}_r$  et  $\vec{n}_s$  les directions où les champs glissants rotorique et statorique passent par un maximum. Les deux approches donnent le même résultat.

> *y z*  .<br>و  $\rightarrow$ *B*  Figure 6  $\rightarrow$ M  $\boldsymbol{\chi}$ *y z*  .<br>و *ns*   $\boldsymbol{\chi}$ Figure 7

Si le couple résistant augmente, l'aimant est freiné, donc  $\alpha$  augmente. Quel est l'effet d'une augmentation de  $\alpha$  sur le couple ?

- Si  $\cos \alpha > 0$ , c'est-à-dire  $0 < \alpha < \frac{\pi}{2}$ , d $\Gamma_z > 0$ . On a une augmentation du couple moteur ce qui a pour effet de diminuer l'angle  $\alpha$ . L'équilibre est stable.
- Si  $\cos \alpha < 0$ , c'est-à-dire  $\frac{\pi}{2} < \alpha < \pi$ , d $\Gamma_z < 0$ . On a une diminution du couple moteur ce qui a tendance à augmenter encore plus l'angle  $\alpha$ . L'équilibre est instable.

**7.** La machine ne peut pas se lancer au démarrage puisque  $\theta = cte$ ,  $\theta - \omega t \neq cte$  et  $\langle \Gamma \rangle = 0$ . Le moteur synchrone ne peut pas démarrer sans dispositif extérieur permettant de lancer le rotor à la vitesse angulaire  $\theta = \omega$ . Le principe du moteur synchrone autopiloté consiste à augmenter progressivement la pulsation de synchronisme  $\omega$  pour toujours avoir  $\dot{\theta} \approx \omega$ . On cherche à se rapprocher de la condition  $\alpha = \frac{\pi}{2}$ . 2

### **Exercice 19.3 : Moteur synchrone et bilan de puissance**

Un moteur synchrone est constitué d'un rotor cylindrique en fer doux, d'un entrefer e constant (de volume V, de rayon a) et d'un stator cylindrique en fer doux. On dispose sur le stator des spires parcourues par un courant  $i_1(t) = I_{\rm sm} \cos(\omega t)$  et  $i_2(t) = I_{\rm sm} \cos(\omega t - \frac{\pi}{2})$ . Le champ magnétique créé par le stator au point *M* repéré par l'angle  $\gamma$  est:

Copyright

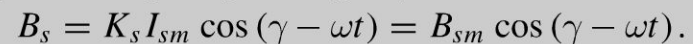

On dispose sur le rotor des spires parcourues par un courant constant  $I_r$ . Le champ magnétique créé par le rotor au point M est :

$$
B_r = K_r I_r \cos(\gamma - \theta) = B_{rm} \cos(\gamma - \theta).
$$

On appelle  $\dot{\theta}$  la vitesse angulaire du rotor.

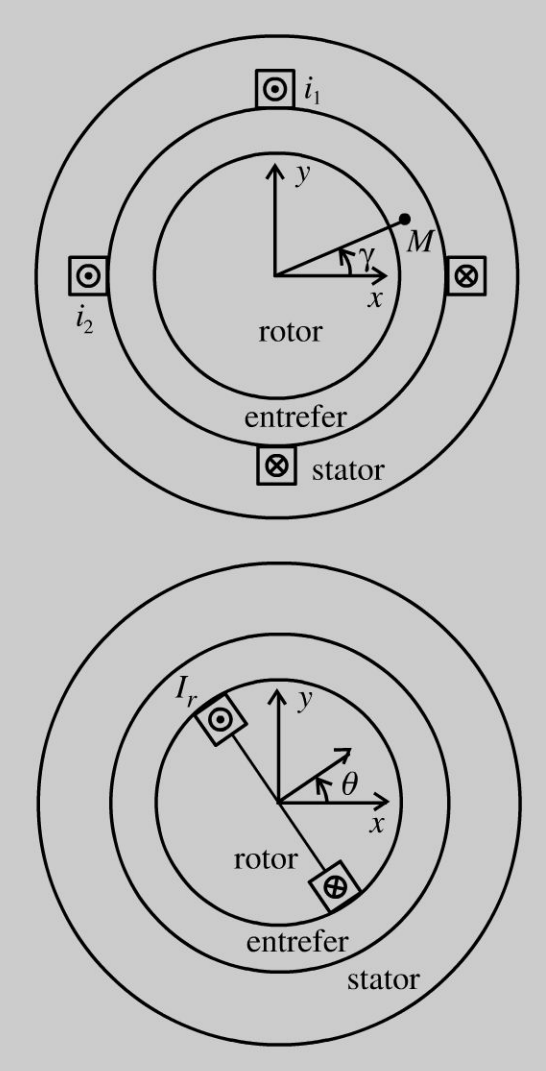

La condition de synchronisme est vérifiée. On pose  $\alpha = \omega t - \theta$ . L'énergie magnétique se met sous la forme :  $U_m = U_{m1} + U_{m2} + U_{m3}$ <br>avec  $U_{m1} = \frac{V}{4\mu_0} B_{sm}^2$ ;  $U_{m2} = \frac{V}{4\mu_0} B_{rm}^2$  et  $U_{m3} = \frac{V}{2\mu_0} B_{sm} B_{rm} \cos(\theta - \omega t)$ .

1. Écrire l'énergie magnétique totale sous la forme :

$$
U_m = \frac{1}{2}L_1i_1^2 + \frac{1}{2}L_2i_2^2 + \frac{1}{2}L_rI_r^2 + M_1I_ri_1 + M_2I_ri_2 + M'i_1i_2
$$

On pose  $M_0 = \frac{V}{2\mu_0} K_s K_r$ . En déduire les inductances propres et les inductances mutuelles en fonction de V,  $\mu_0$ ,  $K_r$ ,  $K_s$ ,  $M_0$  et  $\theta$ .

**2.** On appelle  $u_1, u_2$  et  $u_r$  les tensions extérieures appliquées aux phases du stator et du rotor. Les résistances des enroulements du stator et du rotor sont notées  $R_s$  et  $R_r$ . On pose  $\Phi_1 = L_1 i_1 + M' i_2 + M_1 I_r$  et  $\Phi_2 = L_2 i_2 + M' i_1 + M_2 I_r$ . Définir les forces électromotrices et contre électromotrices des phases du stator et du rotor. Écrire les équations électriques vérifiées par les phases du stator et par le rotor en faisant intervenir les fcem, les résistances des enroulements et les inductances propres. Pourquoi appelle-t-on le rotor l'inducteur et les phases du stator l'induit ?

3. Montrer que la puissance électrique absorbée par la fcem est égale à la puissance mécanique fournie. Comment s'écrit le bilan de puissance ?

#### Analyse du problème

On a calculé l'énergie magnétique dans l'exercice précédent. Les inductances propres et mutuelles sont déterminées par identification à partir de l'énergie magnétique. On effectue un bilan de puissance en multipliant par l'intensité chaque loi des mailles.

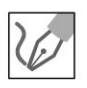

- 1. On exprime l'énergie magnétique en fonction des intensités :
- D'après la définition de  $i_1$  et  $i_2$ , on a  $i_1^2 + i_2^2 = I_{sm}^2$ . Comme  $B_{sm} = K_s I_{sm}$ , alors :

$$
U_{m1} = \frac{V}{4\mu_0} K_s^2 \left(i_1^2 + i_2^2\right) = \frac{V}{4\mu_0} K_s^2 I_{sm}^2
$$

Comme  $B_{rm} = K_r I_r$  et  $I_r = cte$ , alors :

$$
U_{m2} = \frac{V}{4\mu_0} K_r^2 I_r^2
$$

En développant  $U_{m3}$ , on a :  $U_{m3} = \frac{V}{2\mu_0} K_s K_r I_{sm} I_r (\cos\theta \cos\omega t + \sin\theta \sin\omega t)$ , soit :  $U_{m3} = \frac{V}{2\mu_0} K_s K_r I_r (I_{sm} \cos \theta \cos \omega t + I_{sm} \sin \theta \sin \omega t)$ 

Finalement, on obtient :

$$
U_{m3} = \frac{V}{2\mu_0} K_s K_r I_r \left(i_1 \cos \theta + i_2 \sin \theta\right)
$$

On peut exprimer l'énergie magnétique en fonction des inductances propres et des inductances mutuelles :

$$
U_m = \frac{1}{2}L_1i_1^2 + \frac{1}{2}L_2i_2^2 + \frac{1}{2}L_rI_r^2 + M_1I_ri_1 + M_2I_ri_2
$$

208

En identifiant, on a : 
$$
L_1 = L_2 = \frac{V}{2\mu_0} K_s^2
$$
;  $L_r = \frac{V}{2\mu_0} K_r^2$ ;  $M_1 = M_0 \cos \theta$ ;

 $M_2 = M_0 \sin \theta$  et  $M' = 0$ .

C'est normal d'avoir  $M' = 0$  puisque les enroulements (1) et (2) sont orthoqonaux.

2. Phase 1 du stator : On a le schéma électrique équivalent.

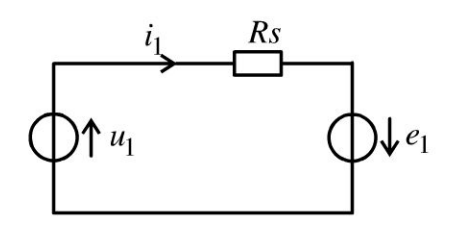

La force électromotrice  $e_1$  se représente en convention générateur sur le schéma. Elle est définie par :  $e_1 = -\frac{d\Phi_1}{dt}$ . Le flux  $\Phi_1$  à travers la bobine (1) est :

$$
\Phi_1 = L_1 i_1 + M_0 I_r \cos \theta = L_1 i_1 + M_0 I_r \cos (\omega t - \alpha)
$$

L'équation électrique pour l'enroulement (1) est :  $u_1 + e_1 = R_s i_1$ . Soit :

$$
u_1 = R_s i_1 + L_1 \frac{di_1}{dt} - M_0 \omega I_r \sin (\omega t - \alpha)
$$

On obtient finalement :

$$
u_1 = R_s i_1 + L_1 \frac{di_1}{dt} + e'_1
$$

 $e_{1}'=\dfrac{\mathrm{d}\Phi_{1,ext}}{\mathrm{d}t}=-M_{0}\omega I_{r}\,\sin\,(\omega t-\alpha)=\,\,\text{fcem (force contre électrono-}$ trice)  $(eq.1)$ 

Copyright © 2014 Dunod

© Dunod. Toute reproduction non autorisée est un délit.

Il ne faut pas confondre la force électromotrice  $e_1 = -\frac{d\Phi_1}{dt}$  orientée en convention générateur et la force contre électromotrice  $e'_1 = \frac{d\Phi_{1,ext}}{dt}$  qui ne tient compte que du flux extérieur et qui est orientée en convention récepteur.

**Phase 2 du stator :** On a de même :  $u_2 + e_2 = R_s i_2$  avec  $e_2 = -\frac{d\Phi_2}{dt}$  et  $\Phi_2 = L_2 i_2 + M_0 I_r \sin \theta = L_2 i_2 + M_0 I_r \sin (\omega t - \alpha).$ On a alors :

$$
u_2 = R_s i_2 + L_2 \frac{\mathrm{d}i_2}{\mathrm{d}t} + e'_2
$$

avec  $e_2' = \frac{d \Phi_{2,ext}}{dt} = M_0 \omega I_r \cos{(\omega t - \alpha)} =$  fcem (force contre électromotrice) (eq.2)

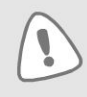

**1** 

Il ne faut pas confondre la force électromotrice  $e_2 = -\frac{d\Phi_2}{dt}$  orientée en conven*dt*  tion générateur et la force contre électromotrice  $e'_2 = \frac{d\Phi_{2,ext}}{dt}$  qui ne tient compte que du flux extérieur et qui est orientée en convention récepteur.

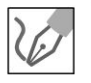

**Rotor :**  $u_r + e_r = R_r I_r$ . La force électromotrice est  $e_r = -\frac{d\Phi_r}{dt}$ . Le flux à travers le rotor est la somme du flux propre  $L_r I_r$  et du flux extérieur  $\Phi_{r,ext}$ (flux du champ créé par Le stator à travers Le rotor) :

$$
\Phi_r = L_r I_r + \Phi_{r,ext}
$$

- Comme *Ir* est constant, Le flux propre est constant.

- Comme Le rotor tourne à La même vitesse que Le champ créé par Le stator,  $\Phi_{r,ext}$  est donc constant.

Le flux  $\Phi_r$  est donc constant. L'équation électrique s'écrit :

$$
u_r = R_r I_r \quad (eq.3)
$$

IL n'y a pas de phénomène d'induction dans Le rotor. Le **rotor est appelé inducteur.** 

Par contre, il y a un phénomène d'induction dans le **stator appelé induit.** 

3.

• Bilan énergétique pour l'enroulement (1). On multiplie par  $i_1$  l'équation (1) :

$$
u_1 i_1 = R_s i_1^2 + \frac{d}{dt} \left( \frac{1}{2} L_1 i_1^2 \right) + e_1' i_1
$$

Bilan énergétique pour l'enroulement (2). On multiplie par *i*<sub>2</sub> l'équation  $(2):$ 

$$
u_2 i_2 = R_s i_2^2 + \frac{d}{dt} \left( \frac{1}{2} L_2 i_2^2 \right) + e_2' i_2
$$

Bilan énergétique pour le rotor. On multiplie par  $I_r$  l'équation (3) :

$$
u_r I_r = R_r I_r^2
$$

Si on somme Les trois relations, on obtient La puissance électrique totale absorbée par La machine :

$$
u_1i_1 + u_2i_2 + u_rI_r = R_s i_1^2 + R_s i_2^2 + \frac{d}{dt} \left(\frac{1}{2}L_1 i_1^2\right) + \frac{d}{dt} \left(\frac{1}{2}L_2 i_2^2\right) + e'_1 i_1 + e'_2 i_2 + R_r I_r^2
$$

**210** 

On a vu que  $L_1 = L_2 = L_s$  et  $i_1^2 + i_2^2 = I_{sm}^2$ , donc :

$$
\frac{\mathrm{d}}{\mathrm{d}t}\left(\frac{1}{2}L_1i_1^2\right) + \frac{\mathrm{d}}{\mathrm{d}t}\left(\frac{1}{2}L_2i_2^2\right) = \frac{\mathrm{d}}{\mathrm{d}t}\left(\frac{1}{2}L_sI_{sm}^2\right) = 0
$$

On obtient :

$$
u_1i_1 + u_2i_2 + u_rI_r = R_s i_1^2 + R_s i_2^2 + R_r I_r^2 + e_1'i_1 + e_2'i_2 \quad \text{(eq.4)}
$$

On développe le terme  $e'_1i_1+e'_2i_2$ :

$$
e'_1 i_1 + e'_2 i_2 = -M_0 I_r I_{sm} \omega \sin (\omega t - \alpha) \cos (\omega t) + M_0 I_r I_{sm} \omega \cos (\omega t - \alpha) \sin (\omega t)
$$
  
Soit :

 $e'_1i_1 + e'_2i_2 = M_0I_rI_{sm}\omega$  (-sin  $(\omega t - \alpha)$  cos  $(\omega t) + \cos(\omega t - \alpha) \sin(\omega t)$ ) Comme sin  $(a - b) = \sin a \times \cos b - \sin b \times \cos a$ , on en déduit que :

$$
e'_1i_1 + e'_2i_2 = M_0I_rI_{sm}\omega\sin{(\alpha)}
$$

On a posé : 
$$
M_0 = \frac{V}{2\mu_0} K_s K_r
$$
, d'où :  
\n
$$
e'_1 i_1 + e'_2 i_2 = \frac{V}{2\mu_0} K_s K_r I_r I_{sm} \omega \sin(\alpha) = \left(\frac{V}{2\mu_0} B_{sm} B_{rm} \sin(\alpha)\right) \omega
$$

On a vu dans l'exercice précédent que  $\langle \Gamma \rangle = \frac{v}{2\mu_0} B_{sm} B_{rm} \sin (\alpha)$ . On a donc:

$$
e'_1 i_1 + e'_2 i_2 = \langle \Gamma \rangle \, \omega \quad \text{(eq.5)}
$$

L'énergie magnétique est :

$$
U_m = \frac{V}{2\mu_0} K_s^2 I_{sm}^2 + \frac{V}{2\mu_0} K_r^2 I_r^2 + \frac{V}{2\mu_0} B_{sm} B_{rm} \cos(\theta - \omega t).
$$

On peut la mettre sous la forme :

$$
U_m = \frac{V}{2\mu_0} K_s^2 I_{sm}^2 + \frac{V}{2\mu_0} K_r^2 I_r^2 + \frac{V}{2\mu_0} B_{sm} B_{rm} \cos{(\alpha)}
$$

Lorsque  $\dot{\theta} = \omega$ , l'énergie mécanique et l'énergie magnétique du moteur synchrone sont constantes.

On en déduit le bilan de puissance en interprétant l'équation (4) : La puissance électrique absorbée par la machine est la somme de la puissance dissipée par effet Joule dans les résistances des enroulements (pertes cuivre) et de la puissance mécanique fournie  $\langle \Gamma \rangle \omega$ .

L'équation (5) montre que l'on a un couplage électromécanique parfait.

# **Machine à courant continu**

#### **Exercice 20.1 : Première approche de la machine à courant continu**

On étudie une machine composée d'une partie fixe (stator qui crée le champ magnétique) et d'une partie tournante (spire et collecteur). On considère une spire  $M N O P$  de dimensions *a* et *b* mobile par rotation autour de l'axe  $z'z$ . Elle se déplace dans une zone où règne un champ magnétique *B* permanent orthogonal à l'axe *z'z.* Dans la zone où évolue le cadre, le champ magnétique est radial et a une norme *B* uniforme. On néglige la résistance et l'inductance propre de la spire. Le collecteur, associé au balai, permet de relier le circuit électrique de la partie tournante à un circuit extérieur à la machine. On appelle *J* le moment d'inertie de la spire  $M N O P$  par rapport à l'axe  $z' z$ . On pose  $k = abB$ .

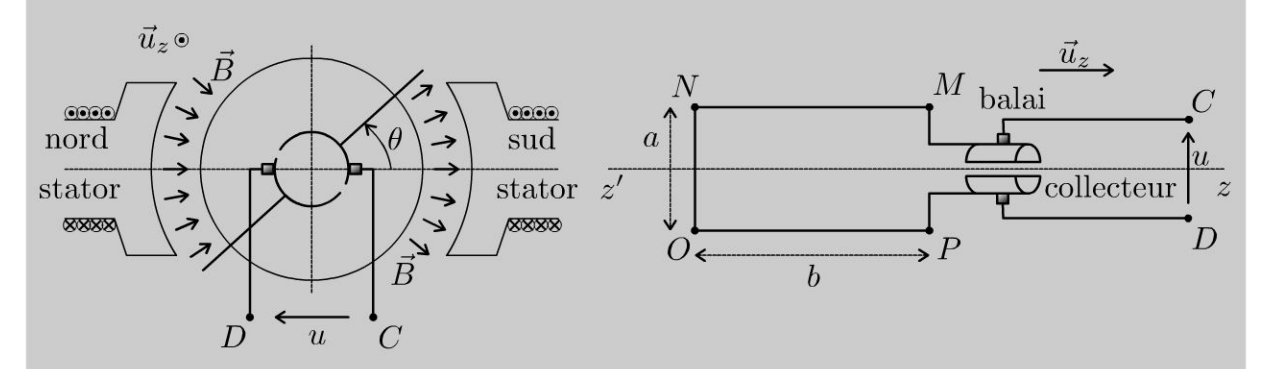

**1.** Déterminer le moment des forces de Laplace en fonction de *k* et *i.* On suppose que le couplage électromécanique est parfait. La machine initialement au repos est insérée dans un circuit électrique suivant. À  $t = 0$ , on ferme l'interrupteur. Déterminer  $\omega$  en fonction du temps sachant que *E* est constante.

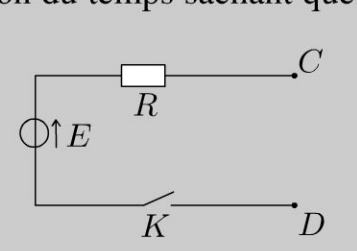

2. Effectuer un bilan de puissance.

**3.** Le cadre est maintenant soumis à un couple résistant  $\Gamma_R = -\alpha\omega$  où  $\alpha$  est une constante positive. Déterminer  $\omega$  en fonction du temps. Interpréter.
### Analyse du problème

L'énoncé n'impose pas une orientation du courant. Il faut choisir une orientation arbitraire du courant. On rajoute alors sur le schéma électrique équivalent une fem en convention générateur. On en déduit le moment des forces de Laplace permettant de mettre en rotation la machine. Le couplage électromécanique est parfait, on peut en déduire la fem d'induction.

Le théorème du moment cinétique pour un solide en rotation autour d'un axe fixe permet d'obtenir l'équation mécanique. La loi des mailles permet d'obtenir l'équation électrique. On obtient deux équations couplées.

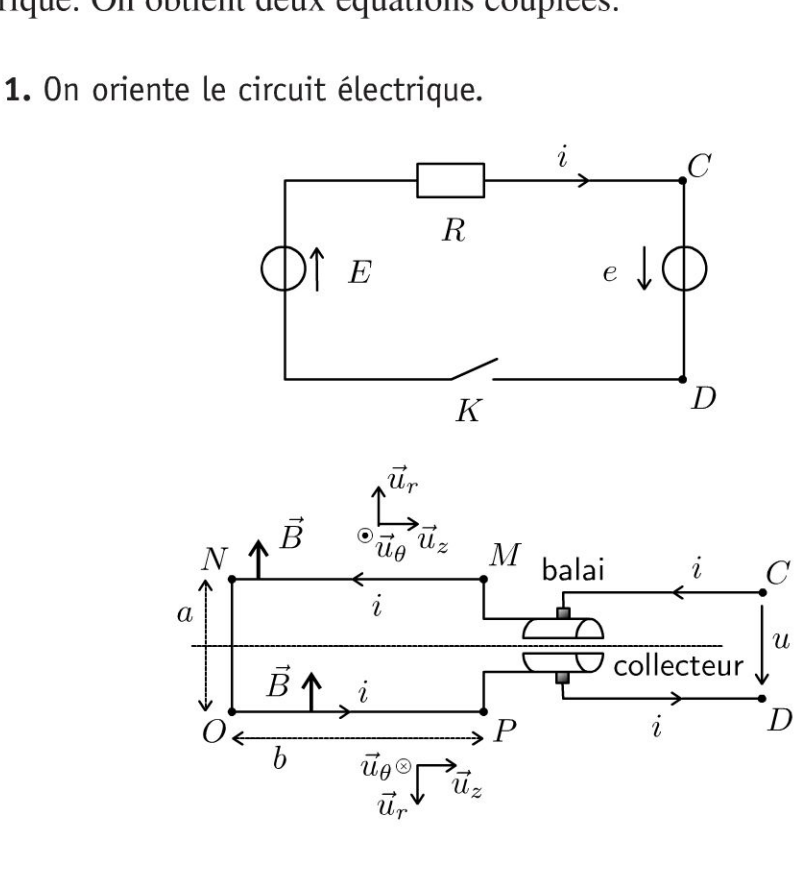

Calcul du moment résultant des forces de Laplace :

• Sur la partie  $MN$  : la force de Laplace est :

$$
\vec{F}_1 = i \,\overrightarrow{MN} \wedge \vec{B} = -ib \vec{u}_z \wedge B \vec{u}_r = -ib B \vec{u}_\theta
$$

Le moment du couple suivant  $z'z$  vaut :

$$
\Gamma_1 = -i\frac{a}{2}bB
$$

- Sur la partie  $NO$ : il n'y a pas de contribution au couple suivant  $z'z$ .
- Sur la partie  $OP$  : la force de Laplace est :

$$
\vec{F}_2 = i \overrightarrow{OP} \wedge \vec{B} = ib\vec{u}_z \wedge -B\vec{u}_r = -ibB\vec{u}_\theta
$$

Copyright © 2014 Dunod

Le moment du couple suivant  $z'z$  vaut :

$$
\Gamma_2 = -i\frac{a}{2}bB
$$

Le moment résultant du couple vaut donc :

$$
\Gamma = -iabB = -ki
$$

### Calcul de la force électromotrice d'induction :

Comme le couplage électromécanique est parfait, on a :

$$
P_{\text{élec}} + P_{\text{méca}} = ei + \Gamma \omega = 0
$$

Soit:

$$
P_{\text{élec}} = ei = k\omega i
$$

On en déduit que :

 $e = k\omega$ 

### **Equation électrique:**

La loi des mailles s'écrit :  $E + e = Ri$ , soit :

$$
E = Ri - k\omega
$$

### **Equation mécanique:**

On pose :

On écrit le théorème du moment cinétique pour la spire (solide en rotation autour d'un axe fixe) :

$$
J\frac{\mathrm{d}\omega}{\mathrm{d}t} = \Gamma = -ki
$$

Des équations électrique et mécanique, on en déduit :  $J\frac{d\omega}{dt} = -k\frac{E + k\omega}{R}$ , soit:

$$
\frac{d\omega}{dt} + \frac{\omega}{\tau} =
$$
  

$$
\tau = \frac{RJ}{k^2} \text{ et } \omega_0 = -\frac{E}{k}.
$$

La résolution de l'équation différentielle donne :  $\omega(t) = A \exp\left(-\frac{t}{\tau}\right) + \omega_0$ . A  $t = 0$ , la vitesse angulaire est nulle. On a donc :

$$
\omega(t) = \omega_0 \left( 1 - \exp\left( -\frac{t}{\tau} \right) \right)
$$

2. Pour faire apparaître des termes de puissance, on multiplie l'équation électrique par *i* et l'équation mécanique par  $\omega$ . On obtient alors :

$$
\begin{vmatrix} Ei = Ri^2 - k\omega i \\ J\omega \frac{d\omega}{dt} = -ki\omega \end{vmatrix}
$$

En éliminant le terme de couplage *kiw,* on a :

$$
Ei = Ri^2 + \frac{d}{dt} \left( \frac{1}{2} J \omega^2 \right)
$$

**Interprétation physique** : la puissance fournie par le générateur est égale à somme de la puissance reçue par la résistance (dissipée par effet Joule) et de la puissance mécanique de la force de Laplace.

Lénergie fournie par le générateur est en partie stockée sous forme d'énergie cinétique et en partie dissipée par effet Joule.

**3.** Léquation mécanique devient :

$$
J\frac{\mathrm{d}\omega}{\mathrm{d}t} = -ki - \alpha\omega
$$

On a alors : 
$$
J \frac{d\omega}{dt} = -k \frac{E + k\omega}{R} - \alpha \omega
$$
, d'où

$$
\frac{\mathrm{d}\omega}{\mathrm{d}t} + \frac{\omega}{\tau'} = \frac{\omega'_0}{\tau'}
$$

 $RJ \rightarrow kE$ en posant :  $\tau' = \frac{KJ}{k^2 + \alpha R}$  et  $\omega'_0 = \frac{-K}{k^2 + \alpha R}$ .

 $|\omega'_0|$  <  $|\omega_0|$  : la vitesse angulaire limite en régime permanent est plus faible à cause du couple résistant.

 $\tau' < \tau$ : le régime transitoire est plus rapide, le couple résistant permet d'atteindre le régime permanent plus vite.

**Remarque:** on peut être surpris d' avoir un régime permanent atteint plus vite avec des frottements ! En fait, c 'est la vitesse angulaire limite qui est plus faible que précédemment.

### **Exercice 20.2 : Machine à courant continu**

Une machine à courant continu est constituée d'un stator qui créé un champ<br>magnétique  $\vec{B}_s$  et d'un rotor muni d'encoches dans lesquelles des conducteurs de<br>cuivre sont parcourus par un courant *i*. Le champ magnétique enroulements de cuivre parcourus par un courant constant *le* et soumis à une tension  $U_e$  en convention générateur. On appelle *J* le moment d'inertie du rotor par rapport à l'axe de rotation, *R* la résistance du rotor, *L* l'inductance propre du rotor et  $R_e$  la résistance de l'enroulement statorique.

**.-:i** 

 $\circ$ 

*te* 

~

© Dunod

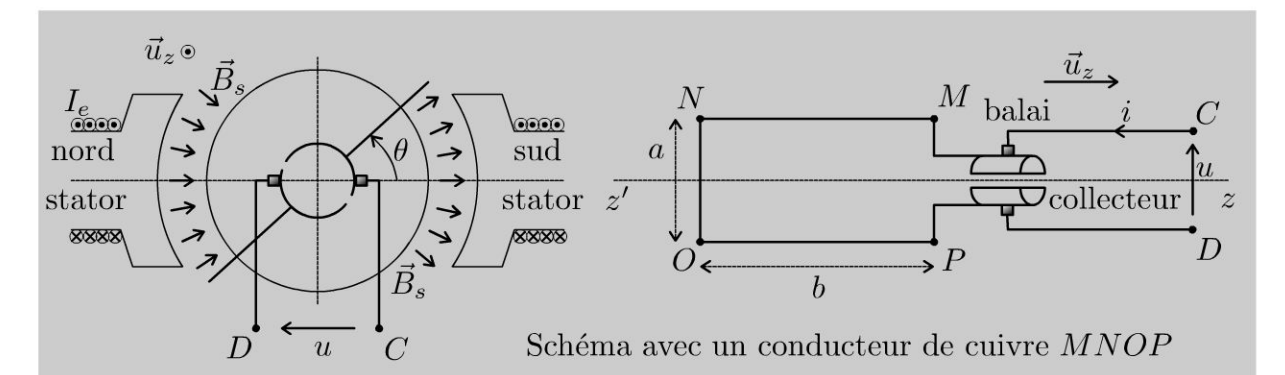

**1.** Par analogie avec le moteur synchrone, établir que le champ magnétique doit être stationnaire pour créer un couple. Comment le collecteur établit le synchronisme entre le champ statorique stationnaire et le champ rotorique quelle que soit la position angulaire du rotor ?

Représenter qualitativement sur le schéma avec plusieurs conducteurs, le champ magnétique rotorique dans l'entrefer. Quel est l' angle entre les directions moyennes des champs statorique et rotorique dans l'entrefer ?

**2.** Expliquer le principe de fonctionnement du collecteur. Décrire la structure d'un moteur à courant continu bipolaire à excitation séparée : rotor, stator, induit, inducteur.

**3.** Lors de l'étude du moteur synchrone, on a vu que  $\Gamma = \frac{V}{2\mu_0} B_{sm} B_{rm} \sin \alpha$ .

Justifier rapidement que pour la machine à courant continu, le moment du couple peut se mettre sous la forme  $\Gamma = \varphi_0 i$ . On suppose le couplage électromécanique parfait. En déduire la force électromotrice d'induction et la force contre électromotrice.

**4.** Écrire les équations électrique et mécanique sachant le moteur entraîne une charge mécanique exerçant le couple résistant :  $-\Gamma_r = - (a + b\omega)$ .

5. Déterminer le rendement de la machine à courant continu en régime établi.

**6.** On étudie une commande à tension d'induit *u* constante. Déterminer graphiquement le point de fonctionnement de la machine en régime stationnaire. Que vaut le couple au démarrage ? Comparer au moteur synchrone. Déterminer la vitesse angulaire lorsqu'il n'y a pas de charge  $(\Gamma_r = 0)$ . Que se passe-t-il si on coupe l'alimentation de l'inducteur?

### Analyse **du problème**

On utilise l'analogie avec le moteur synchrone pour expliquer le fonctionnement de la machine à courant continu.

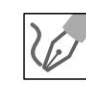

**1.** On rappelle quelques résultats établis dans l'exercice sur la machine synchrone : Dans l'entrefer, le champ magnétique statorique est suivant *+ûr* ou *- Ûr.* Le champ magnétique rotorique doit être synchrone du champ magnétique statorique pour créer un couple.

Dans la machine à courant continu, le stator créé un champ magnétique sui vant  $+i\vec{u}_r$  pour  $\theta \in \left[-\frac{\pi}{2}, \frac{\pi}{2}\right]$  et suivant  $-i\vec{u}_r$  pour  $\theta \in \left[\frac{\pi}{2}, \frac{3\pi}{2}\right]$ . Le plan  $z = 0$  est un plan d'antisymétrie pour le champ magnétique. On l'appelle plan neutre.

Le champ magnétique statorique ne tourne pas : il est stationnaire.

Le champ magnétique rotorique doit être stationnaire pour créer un couple (dans ce cas, il bien synchrone du champ magnétique rotorique).

On représente qualitativement sur la figure ci-dessous le champ magnétique dans l'entrefer. On applique la règle de la main droite pour donner le sens du champ magnétique dans l'entrefer.

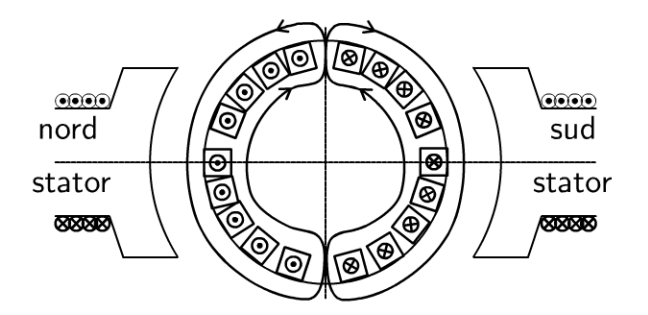

L'angle entre  $\vec{B}_r$  et  $\vec{B}_s$  vaut  $\alpha = \frac{\pi}{2}$ . On a vu lors de l'étude de la machine 2 synchrone que le couple est maximum pour  $\alpha = \frac{\pi}{2}$ .

2 **2.** Le collecteur est constitué de deux lames de cuivre, reliées au circuit  $(MNOP)$  et disposées suivant un cylindre sur l'axe du rotor. Les balais conducteurs, fixés sur le stator, frottent sur les lames du collecteur et permettent de relier électriquement le circuit induit au milieu extérieur. On a une inversion du sens du courant lorsque la spire franchit le plan neutre.

Le **rotor** (qui comprend plusieurs conducteurs dont  $(MNOP)$ ) est appelé **induit. Le stator est appelé inducteur.** Le flux du champ rotorique à travers le stator est nul (voir schéma ci-dessus). Il n'y a pas de phénomène d'induction dans le stator.

**Remarque** : Pour une machine synchrone, le rotor est appelé inducteur et le stator est appelé induit.

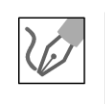

~

© Dunod

**3.** Pour la machine à courant continu,  $\alpha = \frac{\pi}{2}$ , donc sin  $\alpha = 1$ . Le champ magnétique rotorique est proportionnel au courant i. On pose :

 $\Gamma = \varphi_0 i$ 

**Remarque:** Si  $I_e$  n'est pas trop élevé, alors  $\varphi_0$  est proportionnel au courant de l'inducteur *le.* 

Voir exercice « Première approche de la machine à courant continu » pour le calcul du moment du couple à partir des forces de Laplace.

Le couplage électromécanique est parfait. On a donc :

$$
P_{\text{fem}} + P_{\text{m\'ecanique}}^{\text{fournie}} = 0
$$

Soit:  $ei + \Gamma \omega = 0$ . Comme  $\Gamma = \varphi_0 i$ , alors:

- La force électromotrice d'induction est :  $e = -\varphi_0 \omega$ .
- La force contre électromotrice est :  $e' = -e = \varphi_0 \omega$ .

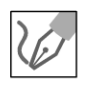

### 4. Équation électrique pour l'inducteur :

$$
U_e = R_e I_e \quad (eq.1)
$$

On appelle  $R_e$  la résistance de l'enroulement statorique. Comme le courant est constant, la tension  $L_s \frac{dI_e}{dt}$  est nulle.

### Équation électrique pour l'induit :

La force électromotrice est orientée en convention générateur. La loi des mailles s'écrit :  $u + e = Ri + L \frac{di}{dt}$ , soit :

$$
u = Ri + L\frac{di}{dt} + e' = Ri + L\frac{di}{dt} + \varphi_0 \omega \quad (eq.2)
$$

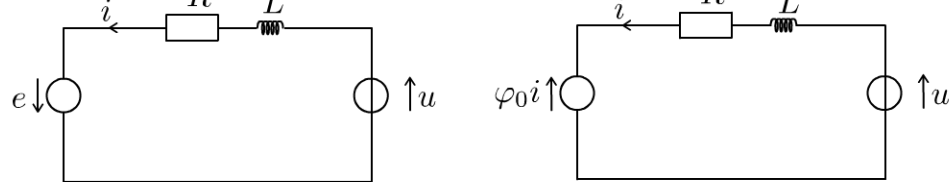

### Équation mécanique :

Le théorème du moment cinétique pour le rotor s'écrit :

$$
J\frac{\mathrm{d}\omega}{\mathrm{d}t} = \Gamma - \Gamma_r = \varphi_0 i - \Gamma_r \quad \text{(eq.3)}
$$

5. Le rendement est défini par :

$$
\eta = \frac{\text{utile}}{\text{coût}}
$$

L'utile est la puissance mécanique fournie : utile =  $P_{\text{m\'ecanique}}^{\text{fournie}} = \Gamma \omega$ . Le coût est la puissance fournie par les tensions u et  $U_e$ : coût =  $ui + U_eI_e$ On en déduit de l'équation (1) :

$$
U_e I_e = R_e I_e^2 \quad (eq.4)
$$

On en déduit de l'équation (2) :  $ui = Ri^2 + e'i$ . Or  $\Gamma \omega = e'i$ , d'où :

$$
ui = Ri^2 + \Gamma \omega \quad (eq.5)
$$

Si on somme les équations (4) et (5), on a :

$$
U_e I_e + u i = R_e I_e^2 + R i^2 + \Gamma \omega
$$

Le rendement est :

$$
\eta = \frac{\Gamma \omega}{ui + U_e I_e} < 1
$$

**6.** On a vu que  $\Gamma = \varphi_0 i$ .

D'après l'équation (2) en régime permanent, on a :  $u = Ri + \varphi_0 \omega$ , soit  $i = \frac{u}{R} - \frac{\varphi_0 \omega}{R}$ . On a donc :

$$
\Gamma = \varphi_0 \left( \frac{u}{R} - \frac{\varphi_0 \omega}{R} \right) = \frac{\varphi_0 u}{R} - \frac{\varphi_0^2}{R} \omega
$$

D'après l'énoncé,  $\Gamma_r = a + b\omega$ . On représente sur le graphe  $\Gamma$  et  $\Gamma_r$  en fonction de  $\omega$ . L'intersection des deux caractéristiques fournit le point de fonctionnement  $I$  du moteur.

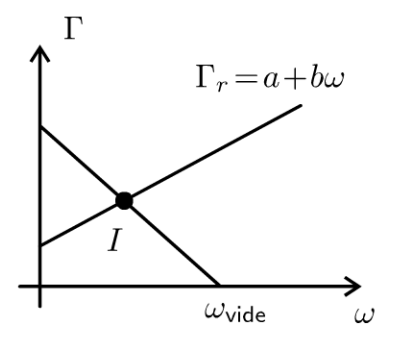

Le couple au démarrage vaut  $\frac{\varphi_0 u}{R}$ . Il n'est pas nul contrairement au moteur synchrone. La machine à courant continu peut démarrer sans dispositif extérieur.

Lorsque le moteur tourne à vide, on a  $\Gamma_r = 0$ . On en déduit que  $\Gamma = 0$ , soit

 $\frac{\varphi_0 u}{R} - \frac{\varphi_0^2}{R}\omega = 0$ . On en déduit la vitesse angulaire du moteur à vide :

$$
\omega_{\text{vide}} = \frac{u}{\varphi_0}
$$

On a vu que  $\varphi_0$  est proportionnel au courant de l'inducteur  $I_e$ . Il ne faut pas couper ce courant, sinon  $\varphi_0 \to 0$  et  $\omega \to \infty$ . Le moteur s'emballe ! On a un risque de détérioration du moteur. La force centrifuge peut endommager le système de fixation des bobinages du rotor.

## **Conversion électronique statique**

### **Exercice 21.1 : Hacheur à stockage inductif**

On considère un hacheur, de rapport cyclique  $\alpha$  et de période de hachage T. Il alimente une machine à courant continu considérée comme parfaite. On la modélise par une inductance *L* en série avec une force électromotrice *E* > 0 constante. La source de tension délivre une tension constante  $U = 400$  V. On suppose que  $U > E$ . La commande du transistor  $K$  est la suivante :

- Sur l'intervalle  $[0, \alpha T]$ , le transistor K est passant.
- Sur l'intervalle  $[\alpha T, T]$ , le transistor K est bloqué.

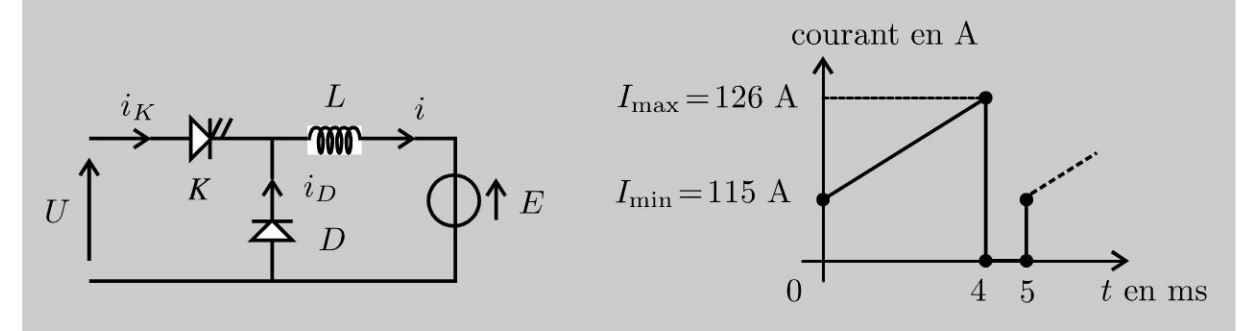

**1.** Parmi les courants  $i_K$ ,  $i_D$  et i, quel est celui relevé sur le chronogramme ? Quelle est la fréquence de hachage ? Que vaut le rapport cyclique *a* ?

2. Écrire l'équation différentielle reliant  $i, U$  et  $E$  sur l'intervalle de temps [ $0, \alpha T$ ]. En déduire l'ondulation du courant  $\Delta i = I_{\text{max}} - I_{\text{min}}$  en fonction de  $L, U, E, \alpha$  et T.

**3.** Écrire l'équation différentielle reliant *i* et E sur l'intervalle de temps  $[\alpha T, T]$ . En déduire une autre expression de l'ondulation de courant  $\Delta i = I_{\text{max}} - I_{\text{min}}$  en fonction de  $L, E, \alpha$  et T.

**4.** En déduire la relation entre  $E, \alpha$  et *U*. Exprimer  $\Delta i$  en fonction de  $L, \alpha, T$  et U. Calculer la valeur de l'inductance L.

- 5. Représenter  $i$  en fonction du temps.
- 6. Effectuer un bilan de puissance moyenne.

### **Analyse du problème**

Cet exercice étudie un hacheur à stockage inductif puisqu'on a un transfert de puissance entre deux sources de tension continue. On n' étudie pas le régime transitoire. Il ne faut donc pas être surpris d'avoir un courant non nul à  $t = 0$ . Comme le courant ne peut pas varier de façon discontinue dans une bobine, on utilise cette propriété pour intégrer les deux équations différentielles et en déduire une relation entre  $E, U$  et  $\alpha$ .

> **1.** Le courant représenté ne peut pas être *i* car l'intensité ne peut pas varier de façon discontinue dans une bobine.

> Lorsque le transistor est bloqué,  $i = i_D \geq 0$  puisque le courant i passe dans la diode  $D$ . L'intensité i est une fonction décroissante du temps d'après l'orientation de  $E$ . Le courant représenté ne peut pas être  $i_D$

Le courant représenté est donc nécessairement le courant  $i_K$ .

- Dans l'intervalle de temps  $[0, \alpha T]$ , le transistor est passant. L'intensité  $i_K$ est une fonction croissante du temps puisque  $U > E$ . Cela correspond à l'intervalle [0,4 ms] sur le graphe.
- Dans l'intervalle de temps  $[\alpha T, T]$ , le transistor est bloqué. La diode est nécessairement passante. On a donc  $i_D > 0$  et  $i_K = 0$ . Cela correspond à l'intervalle [4 ms,5 ms] sur le graphe.

Le courant représenté sur le chronogramme est donc bien  $i<sub>K</sub>$ . La période du phénomène est *T* = 5 ms. La fréquence est :

$$
f = \frac{1}{T} = 200 \,\mathrm{Hz}
$$

Graphiquement, on lit :  $\alpha T = 4$  ms. On a donc :

$$
\alpha = \frac{4}{5} = 0.8
$$

### **2. Intervalle de temps**  $[0, \alpha T]$  **:**

Le transistor est équivalent à un interrupteur fermé. La tension aux bornes de la diode vaut  $u_D = -U < 0$ . La diode est donc bloquée. On a le schéma équivalent suivant :

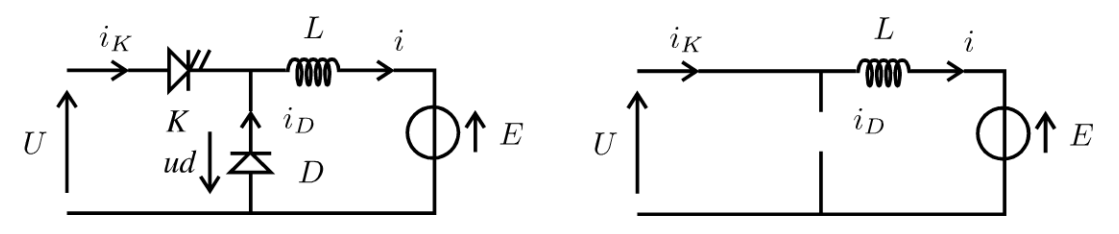

La loi des mailles s'écrit :

$$
U = L\frac{\mathrm{d}i}{\mathrm{d}t} + E
$$

<u>'</u> ਹ 14 Duno<br>.<br>ée est un d  $\circ$  20<br>autoris  $\pm$  .... iii O i ·;:::: i:: Copyr<br>ute reproductio<br>ute reproductio

 $\ddot{=}$ 

 $\circ$ *te* 

~

© Dunod

En séparant les variables, on a :

$$
\mathrm{d}i = \frac{U - E}{L} \mathrm{d}t
$$

On intègre entre 0 et  $\alpha T$  :

$$
\Delta i = I_{\text{max}} - I_{\text{min}} = \frac{U - E}{L} \alpha T
$$

### 3. Intervalle de temps  $[\alpha T, T]$ :

Le transistor est équivalent à un interrupteur ouvert. On suppose la diode passante.

On a le schéma équivalent suivant :

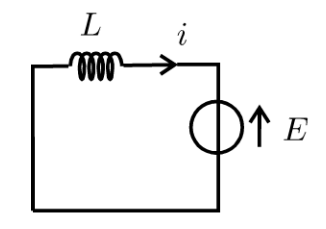

La loi des mailles s'écrit :

$$
L\frac{\mathrm{d}i}{\mathrm{d}t} + E = 0
$$

En séparant les variables, on a :

$$
\mathrm{d}i = -\frac{E}{L}\mathrm{d}t
$$

On intègre entre  $\alpha T$  et T:

$$
I_{\min} - I_{\max} = -\frac{E}{L} (T - \alpha T)
$$

Soit:

$$
\Delta i = I_{\text{max}} - I_{\text{min}} = \frac{E}{L} (T - \alpha T)
$$

Vérification des hypothèses :  $i_D = i > 0$ . La diode est bien passante tant que  $I_{\min} > 0$ .

**4.** On a vu dans les deux questions précédentes que :  
\n
$$
I_{\text{max}} - I_{\text{min}} = \frac{U - E}{L} \alpha T \text{ et que } I_{\text{max}} - I_{\text{min}} = \frac{E}{L} (T - \alpha T)
$$
\nOn obtient en simplifiant :

$$
E=\alpha U
$$

222

On en déduit :

$$
I_{\max} - I_{\min} = \frac{U(1-\alpha)}{L} \alpha T
$$

l'inductance L vaut :

$$
L = \frac{U(1 - \alpha)}{I_{\text{max}} - I_{\text{min}}} \alpha T = \frac{400 \times (1 - 0.8)}{126 - 115} \times \frac{0.8}{200} = 29 \text{ mH}
$$

**5.** l'intensité ne peut pas varier de façon discontinue dans une bobine. Le graphe suivant représente *i* en fonction du temps.

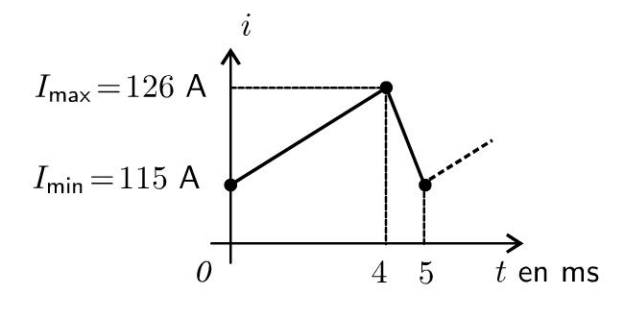

**6. Puissance moyenne P1 fournie par Le générateur** U :

$$
P_1 = \frac{1}{T} \int\limits_0^T U i_K \mathrm{d}t = \frac{U}{T} \int\limits_0^{\alpha T} i_K \mathrm{d}t
$$

 $\bigcirc$ 

 $W$ 

Il faut se placer en convention générateur pour calculer une puissance fournie et en convention récepteur pour calculer une puissance reçue.

 $\int_0^{\alpha} i_K$ dt représente l'aire sous la courbe :

$$
\frac{\text{grande base} + \text{petite base}}{2} \times \text{hauteur} = \frac{I_{\text{min}} + I_{\text{max}}}{2} \alpha T
$$

On a donc:

0

$$
P_1 = \frac{\alpha U}{2} (I_{\min} + I_{\max})
$$

**Puissance moyenne** *P2* **reçue par La force électromotrice** E :

$$
P_2 = \frac{1}{T} \int\limits_0^T E \, \mathrm{d}t = \frac{E}{T} \int\limits_0^T i \, \mathrm{d}t
$$

~

© Dunod

$$
\int_{0}^{T} i \, dt
$$
 représente l'aire sous la courbe :  

$$
I + I \qquad I + \frac{1}{2} \qquad I + \frac{1}{2}
$$

$$
\frac{I_{\min} + I_{\max}}{2}T(1-\alpha) + \frac{I_{\min} + I_{\max}}{2}\alpha T = \frac{I_{\min} + I_{\max}}{2}T
$$

On a donc:

$$
P_1 = \frac{E}{2} (I_{\min} + I_{\max}) = \frac{\alpha U}{2} (I_{\min} + I_{\max})
$$

Les deux puissances moyennes *Pi* et *P2* sont égales. Toute La puissance est transférée de L'entrée vers La sortie.

**Interprétation physique** : En régime permanent, la bobine ne consomme pas de puissance en moyenne. Le transistor et la diode sont idéaux. Ils ne consomment pas de puissance en moyenne.

### **Exercice 21.2 : Hacheur à stockage capacitif**

On considère un hacheur, de rapport cyclique  $\alpha$  et de période de hachage T. Il alimente un récepteur modélisé par un courant électromoteur  $I' > 0$  constante. La source de courant délivre une intensité  $I > 0$  constante. La commande des interrupteurs est la suivante :

- Sur l'intervalle  $[0, \alpha T]$ , l'interrupteur  $K_1$  est fermé et l'interrupteur  $K_2$  est ouvert.
- Sur l'intervalle  $[\alpha T, T]$ , l'interrupteur  $K_1$  est ouvert et l'interrupteur  $K_2$  est fermé.

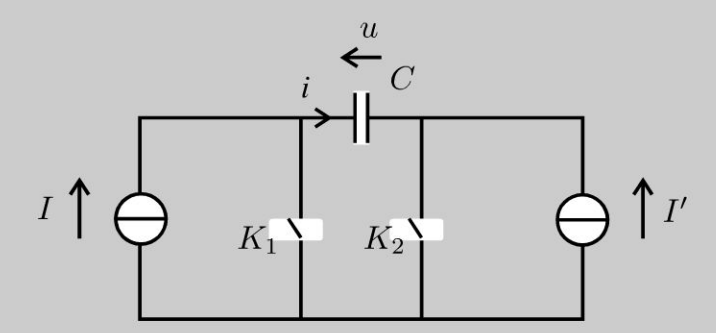

**1.** Écrire l'équation différentielle reliant u et *I'* sur l'intervalle de temps [0, $\alpha T$ ]. En déduire l'ondulation de la tension  $\Delta u = U_{\text{max}} - U_{\text{min}}$  en fonction de  $C, I', \alpha$ et *T.* 

**2.** Écrire l'équation différentielle reliant u et *I* sur l'intervalle de temps  $[\alpha T, T]$ . En déduire une autre expression de l'ondulation de la tension  $\Delta u = U_{\text{max}} - U_{\text{min}}$ en fonction de  $C, I, \alpha$  et *T*.

- **3.** En déduire la relation entre  $I, \alpha$  et  $I'$ .
- 4. Représenter  $u$  en fonction du temps.
- 5. Effectuer un bilan de puissance moyenne.

### Analyse du problème

Cet exercice étudie un hacheur à stockage capactif puisqu'on a un transfert de puissance entre deux sources de courant continu. Comme la tension aux bornes d'un condensateur ne peut pas varier de façon discontinue, on utilise cette propriété pour intégrer les deux équations différentielles et en déduire une relation entre  $I, I'$  et  $\alpha$ .

Il faut penser à introduire les tensions  $U_{\text{max}}$  et  $U_{\text{min}}$  aux bornes du condensateur comme intermédiaire de calcul.

La tension à  $t = 0$  n'est pas nulle puisqu'on n'étudie pas le régime transitoire. Il faut donc prendre l'initiative de définir une tension u à  $t = 0$  (ici  $U_{\text{max}}$  puisque la tension est décroissante au delà) et une autre tension u à  $t = \alpha T$  (ici  $U_{\text{min}}$  puisque la tension est croissante au delà). En régime permanent, on retrouve nécessairement la même tension  $u \t{a} t = 0$  et  $\t{a} t = T$ .

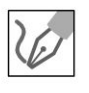

1. Intervalle de temps  $[0,\alpha T]$ :

On a le schéma équivalent suivant :

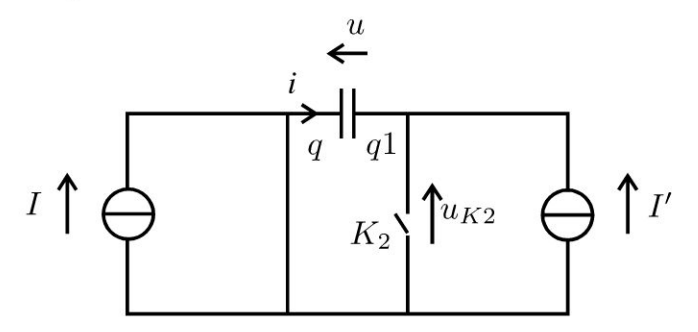

L'intensité i est égale à  $-I'$ . On a donc :

$$
i = \frac{\mathrm{d}q}{\mathrm{d}t} = C \frac{\mathrm{d}u}{\mathrm{d}t} = -I'
$$

En séparant les variables, on a :

$$
\mathrm{d}u=-\frac{I'}{C}\mathrm{d}t<0
$$

La fonction  $u(t)$  est donc décroissante. On intègre entre 0 et  $\alpha T$  :

$$
U_{\min} - U_{\max} = -\frac{I'}{C} \alpha T
$$

### 2. Intervalle de temps  $[\alpha T, T]$ :

On a le schéma équivalent suivant :

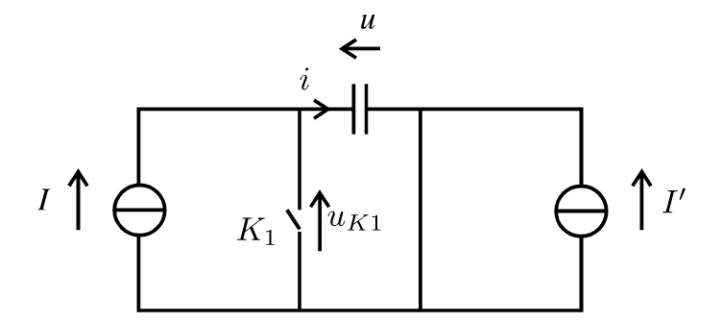

L'intensité  $i$  est égale à  $I$ . On a donc :

$$
i = \frac{\mathrm{d}q}{\mathrm{d}t} = C \frac{\mathrm{d}u}{\mathrm{d}t} = I
$$

En séparant les variables, on a :

$$
\mathrm{d}u = \frac{I}{C} \mathrm{d}t > 0
$$

La fonction  $u(t)$  est donc croissante. On intègre entre  $\alpha T$  et T:

$$
U_{\text{max}} - U_{\text{min}} = \frac{I}{C}(1 - \alpha)T
$$

**3.** On a vu dans les deux questions précédentes que  $U_{\text{max}} - U_{\text{min}} = \frac{I'}{C} \alpha T$ et que  $U_{\text{max}} - U_{\text{min}} = \frac{I}{C} (1 - \alpha) T$ . On obtient en simplifiant :

$$
I' = \frac{1-\alpha}{\alpha}I
$$

4. La tension aux bornes d'un condensateur ne peut pas varier de façon discontinue. Le graphe suivant représente  $u$  en fonction du temps.

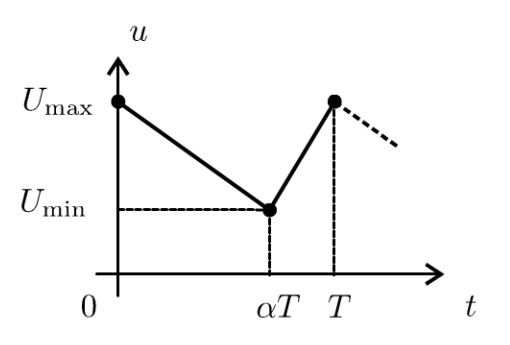

5. Puissance moyenne  $P_1$  fournie par le générateur  $I$ :

$$
P_1 = \frac{1}{T} \int\limits_0^T I u_{K1} \mathrm{d}t = \frac{I}{T} \int\limits_{\alpha T}^T u \mathrm{d}t
$$

Il faut se placer en convention générateur pour calculer une puissance fournie et en convention récepteur pour calculer une puissance reçue.

 $\int_{T} u dt$  représente l'aire sous la courbe :  $\alpha T$ 

$$
\frac{\text{grande base} + \text{petite base}}{2} \times \text{hauteur} = \frac{U_{\text{min}} + U_{\text{max}}}{2} (1 - \alpha) T
$$

On a donc:

$$
P_1 = \frac{I}{2} \left( U_{\text{min}} + U_{\text{max}} \right) (1 - \alpha)
$$

Puissance moyenne  $P_2$  reçue par le générateur  $I'$  :

$$
P_2 = \frac{1}{T} \int_{0}^{T} I'(-u_{K2}) dt = \frac{I'}{T} \int_{0}^{\alpha T} u dt
$$

.<br>*udt* représente l'aire sous la courbe :

$$
\frac{U_{\min} + U_{\max}}{2} \alpha T
$$

On a donc:  $P_1 = \frac{\alpha I'}{2} (U_{\text{min}} + U_{\text{max}})$ . On a vu que  $I' = \frac{1 - \alpha}{\alpha} I$ , soit:

$$
P_1 = \frac{\alpha \frac{1-\alpha}{\alpha}I}{2} (U_{\min} + U_{\max}) = \frac{I}{2} (U_{\min} + U_{\max}) \alpha
$$

Les deux puissances moyennes  $P_1$  et  $P_2$  sont égales. Toute la puissance est transférée de l'entrée vers la sortie.

Interprétation physique : En régime permanent, la bobine ne consomme pas de puissance en moyenne. Le transistor et la diode sont idéaux. Ils ne consomment pas de puissance en moyenne.

### Exercice 21.3 : Redressement avec un pont de diodes

On considère le montage suivant comportant une résistance *R* et 4 diodes parfaites. La tension d'entrée est sinusoïdale de pulsation  $\omega$  que l'on peut écrire sous la forme :  $V_e = E_m \sin(\omega t)$ .

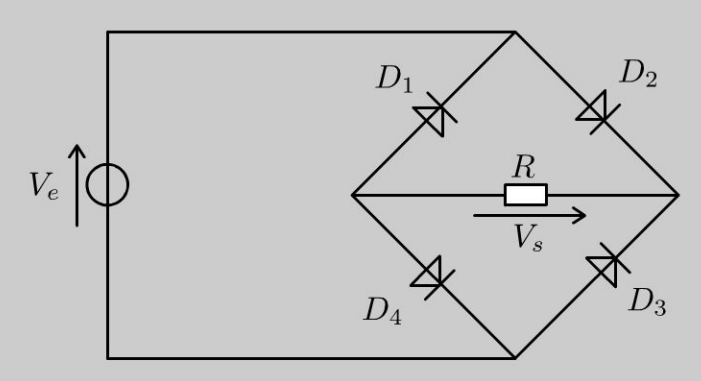

1. Déterminer la caractéristique  $V_s$  en fonction de  $V_e$  en étudiant deux cas :  $V_e \geq 0$  et  $V_e \leq 0$ . Représenter la tension de sortie en fonction du temps. Interpréter le spectre de Fourier de la sortie.

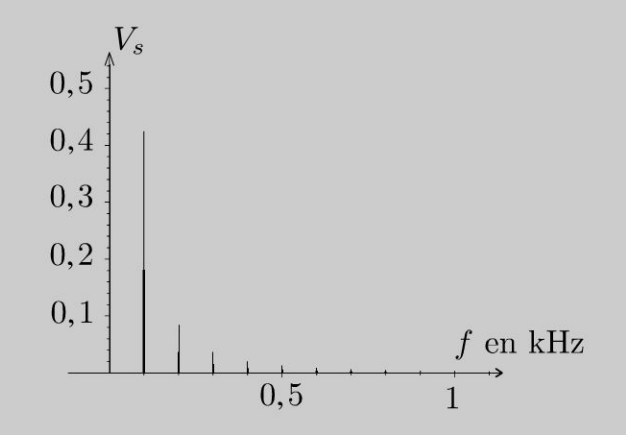

2. Proposer un montage expérimental permettant de visualiser les tensions d'entrée et de sortie avec un oscilloscope ne disposant pas d'entrée différentielle.

### Analyse du problème

Le circuit est non linéaire. Il faut utiliser la méthode de résolution des circuits non linéaires en faisant des hypothèses de fonctionnement sur les diodes.

### Cours

Si on applique une tension sinusoïdale à l' entrée, la sortie ne sera pas sinusoïdale contrairement aux circuits linéaires, on aura donc un enrichissement du spectre. On peut utiliser un analyseur de spectre pour étudier les harmoniques qui constituent la distorsion du signal.

### Méthode de résolution des circuits non linéaires :

- On fait des hypothèses de fonctionnement pour se ramener à des zones de fonctionnement linéaire. L'énoncé précise quel modèle de diode doit être utilisé.
- Ces hypothèses étant faites, on calcule les différentes tensions ou intensités recherchées.

• Il faut à la fin des calculs vérifier les hypothèses pour s' assurer que c'est bien cohérent. Il ne faut jamais oublier cette dernière étape qui valide les calculs précédents.

Le mode de fonctionnement de la diode est souvent intuitif. Le choix de la bonne hypothèse ne pose en général pas de problème mais pour être rigoureux dans le raisonnement, il est préférable de suivre cette démarche. Il faut prouver avant d'affirmer.

### **Modèle de la diode parfaite** :

Une diode à jonction PN est constituée de deux semi-conducteurs de même nature (silicium ou germanium), dopés différemment : l'un de type N (les électrons sont les charges électriques mobiles), l'autre de type P (les trous positifs sont les charges électriques mobiles). On oriente l'intensité  $i_d$  dans le sens de la flèche représentant le sens du courant dans la diode. La tension  $u_d$  est en convention récepteur.

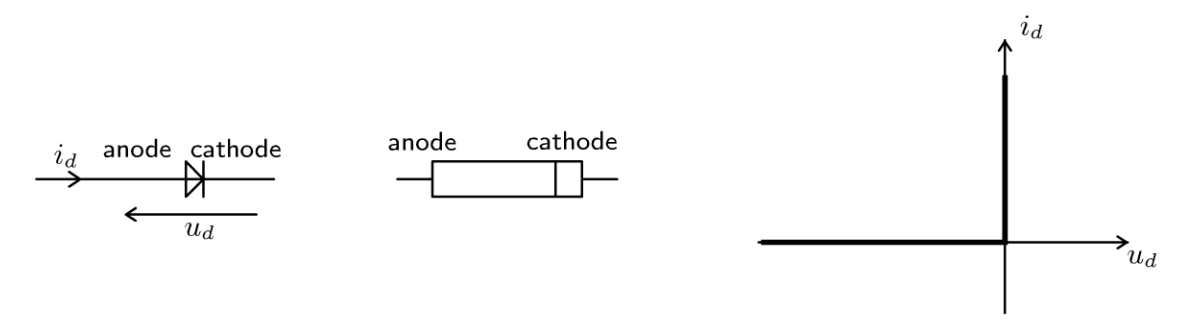

La tension de seuil  $V_0$  vaut environ 0,2 V pour une diode au germanium et 0,6 V pour une diode au silicium. Dans de nombreux cas, les tensions dans les montages comportant des diodes sont très supérieures à la tension de seuil, on peut négliger  $V_0$ . Le modèle de la diode parfaite consiste à prendre  $V_0 = 0$  V.

On deux deux zones de fonctionnement :

• Si  $u_d = 0$ :  $i_d \ge 0$ . La diode est passante. La diode est équivalente à interrupteur fermé. Le fait de supposer la diode passante ne donne aucun renseignement sur l'intensité.

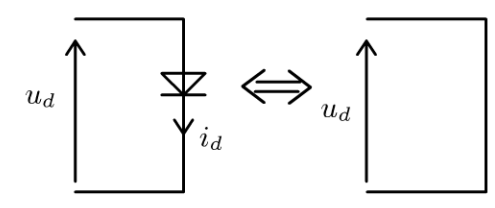

• Si  $u_d \leq 0$  :  $i_d = 0$ . La diode est bloquée. La diode est équivalente à un interrupteur ouvert.

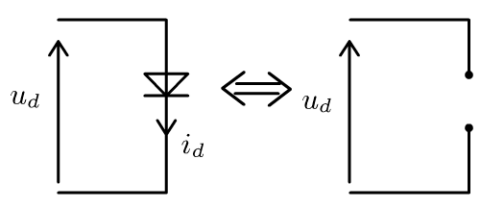

#### **Bilan** :

~

Dunod @

- Si on suppose que la diode est passante, on a  $u_d = 0$ . Il faut vérifier à la fin des calculs que la diode est bien passante, c'est-à-dire que  $i_d \ge 0$ .
- Si on suppose que la diode est bloquée, on a  $i_d = 0$ . Il faut vérifier à la fin des calculs que la diode est bien bloquée, c'est-à-dire que  $u_d \le 0$ .

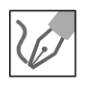

1. Pour chaque diode, on oriente  $i_d$  dans le sens de la flèche représentant le sens du courant dans la diode et  $u_d$  en convention récepteur.

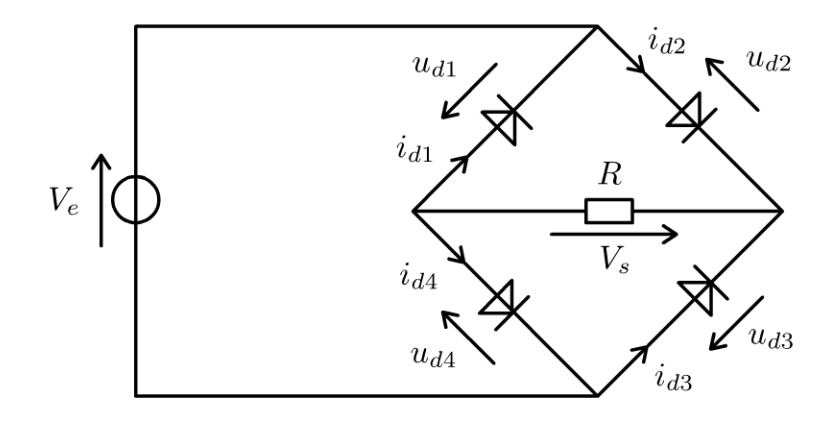

- 1<sup>re</sup> hypothèse : on suppose  $Ve \geq 0$
- Supposons :  $D_2$  et  $D_4$  passantes,  $D_1$  et  $D_3$  bloquées.
- La tension de sortie vaut :

$$
V_s = V_e
$$

- Vérification des hypothèses :  $i_{d2}=i_{d4}=\frac{V_s}{R}=\frac{V_e}{R}$ . Pour que  $i_{d2}\geqslant 0$  et  $i_{d4} \geqslant 0$ , il faut que  $V_e \geqslant 0$ . Vérifions que  $D_1$  et  $D_3$  sont bien bloquées :  $u_{D1} = u_{D3} = -V_s \leq 0.$
- 2<sup>e</sup> hypothèse : on suppose  $Ve \leq 0$
- Supposons :  $D_1$  et  $D_3$  passantes,  $D_2$  et  $D_4$  bloquées.
- La tension de sortie vaut :

$$
V_s = -V_e
$$

• Vérification des hypothèses :  $i_{d1} = i_{d3} = \frac{V_s}{R} = \frac{-V_e}{R}$ . Pour que  $i_{d1} \geq 0$  et  $i_{d3} \geq 0$ , il faut que  $V_e \leq 0$ . Vérifions que  $D_2$  et  $D_4$  sont bien bloquées :  $u_{D2} = u_{D4} = -V_s \leq 0.$ 

On obtient la caractéristique suivante :

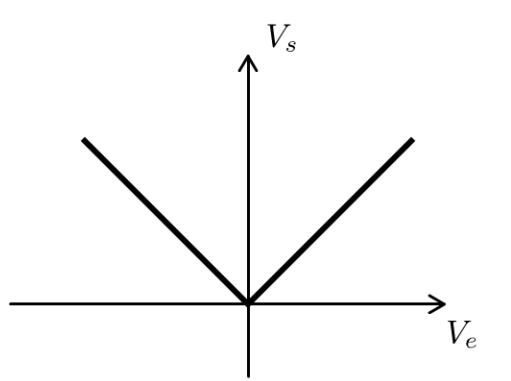

On en déduit la tension de sortie en fonction du temps :

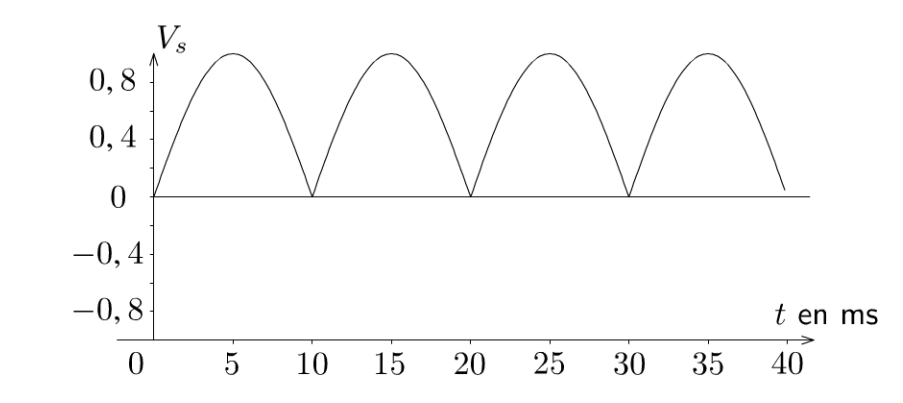

On a un redressement double alternance.

Le signal à l'entrée est sinusoïdal (une seule raie à 50 Hz). Le spectre de la sortie est plus riche, ce qui caractérise la non linéarité du montage. Le fondamental est à 100 Hz. On a un doublement de la fréquence d'entrée.

2. Pour visualiser les tensions d'entrée et de sortie simultanément à l'oscilloscope, on peut utiliser :

• un transformateur d'isolement à cause du problème de masse.

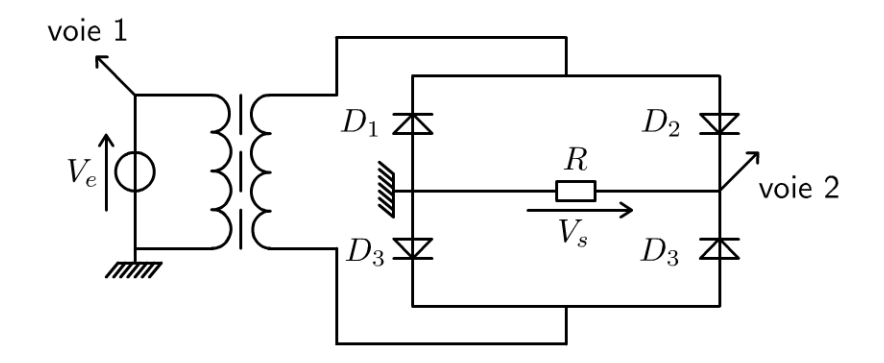

• une sonde différentielle qui mesure la différence de potentiel entre deux points quelconques d'un circuit.

Copyright © 2014 Dunod.

# $e = cosx + ta$ Partie 6 h/x(a-y Ondes

 $(4)$ 

 $n = \sqrt{axb}$ 

 $\Sigma$ (x-m)<sup>2</sup>

SINO

 $\blacktriangleright$ 

 $(x+a)$ 

 $(x+y)=\begin{pmatrix} 2 \\ 2 \end{pmatrix}$ 

 $700$ 

 $\Delta \setminus$ 

y

sinx

 $b \pm (q -$ 

 $2<sub>k</sub>$ 

 $1-t_0$ 

 $=x^{2}+2ax+a^{2}$ 

 $tan(z_0)$ 

 $\theta$ 

 $2\pi$ x3

 $\mathcal{I}% _{M_{1},M_{2}}^{\alpha,\beta}(\varepsilon)=\mathcal{I}_{M_{1},M_{2}}^{\alpha,\beta}(\varepsilon)$ 

 $\frac{1}{2}$ 

 $n = 8$ 

 $\mathcal{S}^{\mathsf{x}}$ 

 $y = 2x + 3x + 3$ 

 $rac{3a}{x}$ 

Copyright © 2014 Dunod.

 $X_1^{\circ}$ 

 $y =$ 

 $\triangle$ 

 $X^n$ 

n1

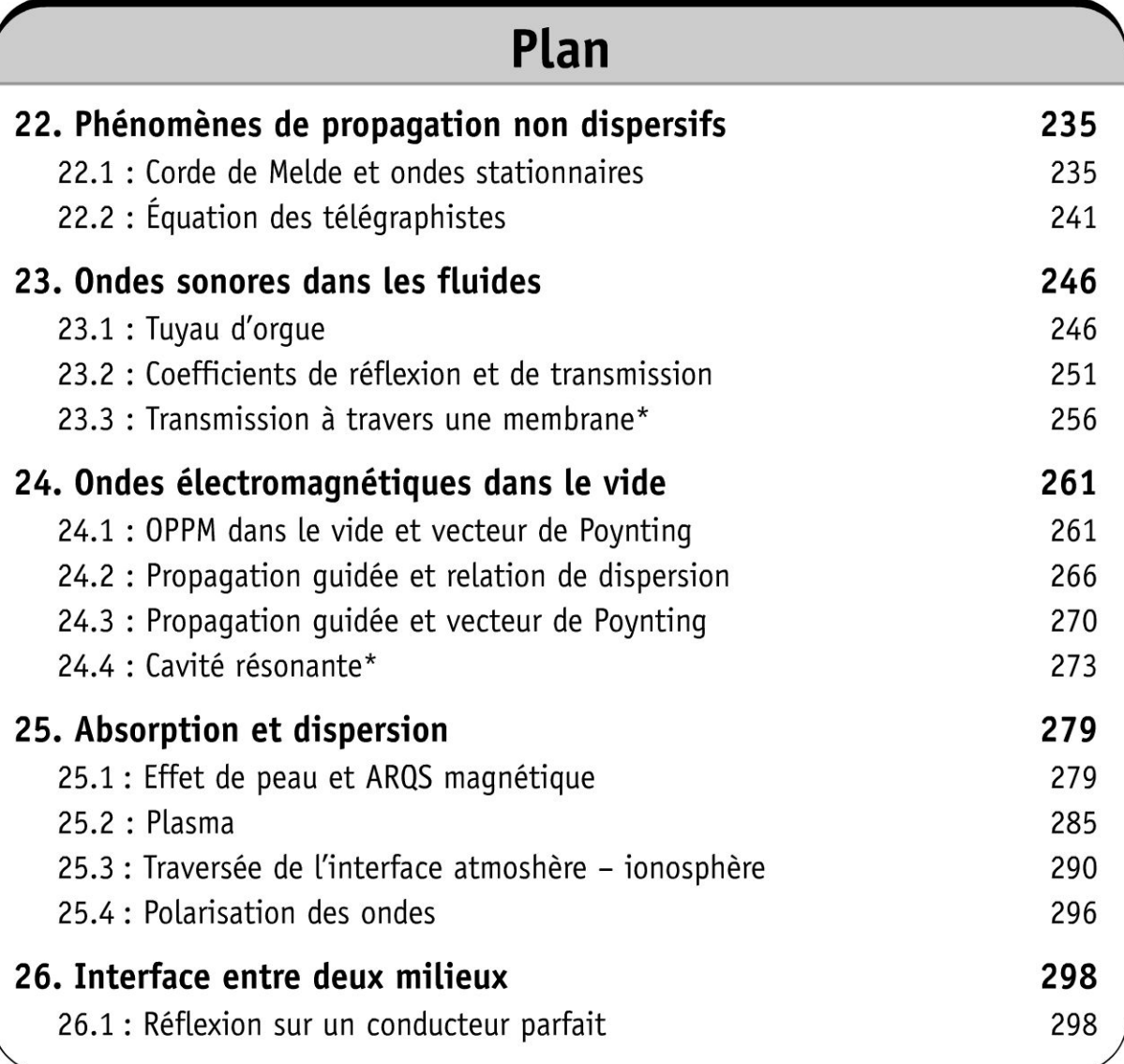

## **Phénomènes de propagation non dispersifs**

### **Exercice 22.1 : Corde de Melde et ondes stationnaires**

On considère une corde vibrante de masse linéique  $\mu$ , de longueur *L* sans élasticité et sans torsion, se déformant faiblement au voisinage d'un axe *Ox.* On néglige les effets de la pesanteur.

**1.** Établir l'équation de propagation de d'Alembert sachant que le déplacement

*y(x,t)* est un infiniment petit d'ordre un, ainsi que l'angle  $\alpha = \frac{y}{\alpha}$  que fait la  $\partial x$ corde au point d' abscisse *x* avec l'axe *Ox.* 

2. La corde est tendue par le poids d'une masse *m* maintenue fixée sur la poulie en *x* = 0. Un dispositif impose le mouvement  $y(L,t) = b \cos \omega t$  avec  $b \ll L$ .

On cherche  $y(x,t)$  de la forme  $f(x) \cos \omega t$ . On suppose que  $\sin \left( \frac{\omega L}{c} \right) \neq 0$ .

Définir les noeuds et ventres de vibration.

3. Montrer que pour certaines valeurs de  $\omega$ , il y a résonance et que les pulsations possibles se mettent sous la forme  $\omega_n = n\omega_1$ . Représenter les noeuds et les ventres de vibration pour  $n = 1$  et  $n = 2$ .

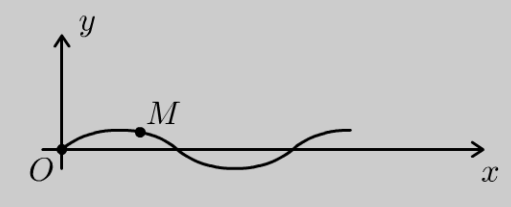

### Analyse **du problème**

On étudie la propagation d'une onde transverse sur l' axe *Ox.* On obtient l'équation de d'Alembert que l'on rencontre très souvent dans les exercices. Avec les conditions aux limites de l'énoncé, on a une onde stationnaire constituée de noeuds et ventres de vibration. La distance entre deux noeuds successifs est  $\frac{\lambda}{2}$ 2 alors que la dis-  $\lambda$ tance entre un noeud et un ventre consécutifs est 4 .

 $\pm$ 

 $\circ$ 

*te* 

~

Dunod @

### **Cours: Force** exercée **par une partie de la corde sur l'autre partie**

Si on coupe fictivement la corde au point M d'abscisse  $x$ , la partie droite de la corde exerce sur la partie gauche une force  $T(x,t)$  tangente à la corde.

D'après le principe des actions réciproques, la partie gauche exerce sur la partie droite la force  $-T(x,t)$ .

**1.** À L'instant *t,* La corde subit un déplacement transversal. On suppose que La corde se déforme faiblement au voisinage de L'axe *Ox.* On fera donc un développement limité au premier ordre. On écrira par exemple : tan  $\alpha = \alpha$ ;  $\cos \alpha = 1...$ 

**Système :** élément de corde compris entre *x* et  $x + dx$ . On a  $dx = d \cos \alpha$ . On fait un développement limité au premier ordre :  $\cos \alpha = 1$ , d'où  $dx = d*l*$ .

**Référentiel:**  $\mathfrak{R} = (O; \vec{u}_x, \vec{u}_y, \vec{u}_z, t)$  terrestre galiléen.

### **Bilan des actions extérieures** :

- poids négligeable.
- la partie droite exerce une force  $\vec{T}(x + dx, t)$  tangente à la corde en x +
- dx.<br>La partie gauche exerce une force  $-\vec{T}(x,t)$  tangente à la corde en *x*.

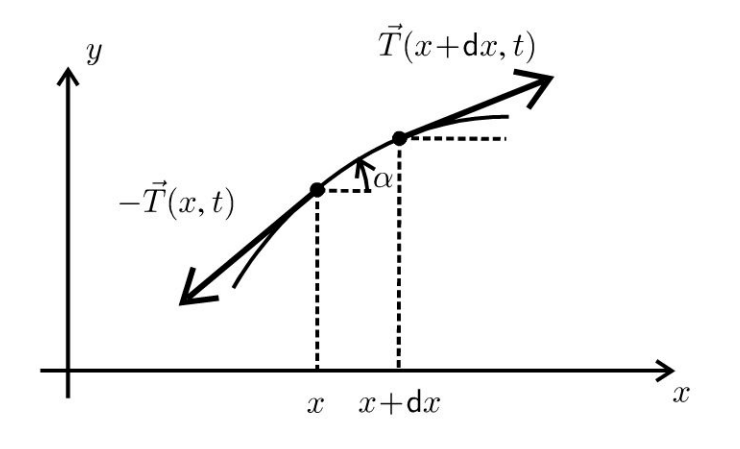

### **Théorème de la quantité de mouvement** :

$$
\mu \mathrm{d} l \vec{a} = -\vec{T} \left( x, t \right) + \vec{T} \left( x + \mathrm{d} x, t \right)
$$

La corde se déforme faiblement au voisinage de l'axe Ox. L'accélération de la corde est uniquement suivant  $\vec{u}_y$ . Les angles sont fortement augmentés sur la figure pour la clarté de la représentation.

On désigne par  $T_x$  et  $T_y$  les projections de  $\vec{T}$  sur  $(\vec{u}_x, \vec{u}_y)$ . On projette le théorème de la quantité de mouvement sur  $(\vec{u}_x, \vec{u}_y)$  :

$$
\begin{cases}\n0 = -T_x(x,t) + T_x(x+dx,t) \\
\mu dx \frac{\partial^2 y}{\partial t^2} = -T_y(x,t) + T_y(x+dx,t)\n\end{cases}
$$

On en déduit que :

$$
\begin{cases}\n0 = \frac{\partial T_x}{\partial x} dx \\
\mu dx \frac{\partial^2 y}{\partial t^2} = \frac{\partial T_y}{\partial x} dx\n\end{cases}
$$

On en déduit de la première équation que  $T_x$  est une constante. Au premier ordre, on a :  $T_x = T \cos \alpha = T = cte$ .

Comme  $\vec{T}$  et  $\overrightarrow{dl}$  sont colinéaires, on a :

$$
\tan \alpha = \frac{\partial y}{\partial x} = \frac{T_y}{T_x}
$$

On en déduit :

$$
\alpha = \frac{\partial y}{\partial x} = \frac{T_y}{T}
$$

D'où

$$
T_y = T \frac{\partial y}{\partial x}
$$

On obtient alors :

$$
\frac{\partial T_y}{\partial x} = T \frac{\partial^2 y}{\partial x^2}
$$

Il reste à remplacer dans le théorème de la quantité de mouvement :

$$
\mu \mathrm{d}x \frac{\partial^2 y}{\partial t^2} = T \frac{\partial^2 y}{\partial x^2} \mathrm{d}x
$$

On obtient l'équation de propagation, appelée ici équation de d'Alembert :

$$
\frac{\partial^2 y}{\partial x^2} = \frac{1}{c^2} \frac{\partial^2 y}{\partial t^2}
$$

On définit la célérité de l'onde :

$$
c = \sqrt{\frac{T}{\mu}}
$$

L'onde se propage sur l'axe  $Ox$  et le mouvement d'un point de la corde est dans une direction orthogonale à  $Ox$ . On dit que l'onde est transverse.

2. La poulie et la masse  $m$  sont immobiles. La masse  $m$  est en équilibre, donc  $\vec{T}_1+m\vec{g}=\vec{0}$ . La tension du fil idéal et tendu est uniforme le long de celuici. On a donc  $\vec{T}_2 = -\vec{T}_1$ . On a vu dans la question précédente que  $T_x = T = constante$ . Comme la poulie est immobile, on en déduit que :

$$
T = \left\| \vec{T}_2 \right\| = \left\| \vec{T}_1 \right\| = mg
$$

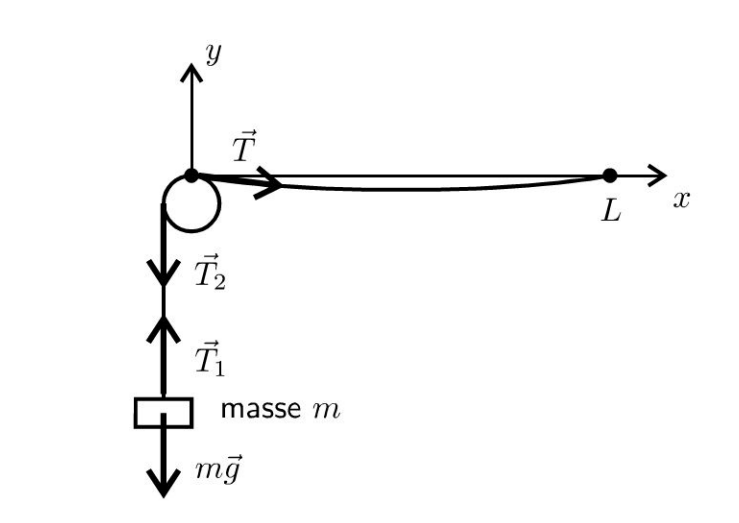

On cherche  $y(x,t)$  de la forme  $f(x)$  cos  $\omega t$ . Les variables x et t sont découplées.

On dit que l'on a une **onde stationnaire.** 

Pour trouver  $f(x)$ , il suffit de remplacer  $y(x,t)$  dans l'équation de d'Alembert :

$$
f''(x)\cos(\omega t) = \frac{1}{c^2}(-\omega^2) f(x)\cos(\omega t)
$$

Après simplification , on a :

$$
f''(x) + \frac{\omega^2}{c^2} f(x) = 0
$$

On définit *k* le module du vecteur d'onde, appelé module d'onde :

$$
k=\frac{\omega}{c}
$$

Cette équation différentielle ressemble à un oscillateur harmonique. Attention : les dérivées sont par rapport à *x* et non par rapport au temps *t.* Le coefficient devant  $f(x)$  est homogène à l'inverse d'une distance au carré, ce qui justifie le changement de variable avec k.

On en déduit directement la solution de cette équation différentielle :

$$
f(x) = A \cos kx + B \sin kx
$$

On obtient donc :

 $y(x,t) = (A \cos kx + B \sin kx) \cos(\omega t)$ 

On a deux fonctions périodiques :

• périodicité temporelle de période T. La pulsation  $\omega$  est définie par :  $2\pi$  $\omega = \frac{2\pi}{\pi} = 2\pi f$ . *T* 

Copyright

périodicité spatiale de période  $\lambda$ . Le vecteur d'onde k est défini par :  $k=\frac{2\pi}{\lambda}=2\pi\sigma$ . On appelle  $\sigma$ le nombre d'onde ou fréquence spatiale.

### Deux conditions aux limites :

- $y(0,t) = 0 = A \cos \omega t$ . On en déduit que  $A = 0$ .
- $y(L,t) = b \cos \omega t = B \sin kL \cos \omega t$ . D'où :  $B = \frac{b}{\sin kT}$ .

On a donc:

$$
y(x,t) = \frac{b}{\sin kL} \sin kx \cos(\omega t)
$$

On a des noeuds et des ventres de vibration :

Noeuds de vibration : L'amplitude de la vibration est nulle en un noeud de vibration. On n'a pas de mouvement de la corde. Pour déterminer les abscisses correspondantes, il suffit de résoudre :  $\sin kx = 0$ , soit :

$$
kx=n\pi
$$

avec  $n$  entier. On obtient :

$$
x_n = \frac{n\pi}{k} = \frac{n\pi}{\frac{2\pi}{\lambda}} = n\frac{\lambda}{2}
$$

La distance entre deux noeuds successifs est  $\frac{\lambda}{2}$ .

Ventres de vibration : L'amplitude de la vibration est maximale. En un point d'un ventre de vibration, on a :

 $\sin kx = \pm 1$ 

 $D'$ où :

$$
kx = \frac{\pi}{2} + m\pi
$$

avec m entier. On obtient alors :

$$
x_m = \frac{\pi}{2k} + m\frac{\pi}{k} = \frac{\pi}{2\frac{2\pi}{\lambda}} + m\frac{\pi}{\frac{2\pi}{\lambda}} = \frac{\lambda}{4} + m\frac{\lambda}{2}
$$

La distance entre deux ventres successifs est  $\frac{\lambda}{2}$ .

La distance entre un noeud et un ventre de vibration consécutifs est  $\frac{\lambda}{4}$ . **3.** Si  $\sin kL = \sin \left(\frac{\omega}{c}L\right) \rightarrow 0$ , l'amplitude tend vers l'infini. On dit que l'on a résonance pour certaines valeurs de  $k$ , donc certaines valeurs de la pulsation.

En pratique, l'amplitude reste finie à cause des frottements. Le développement limité effectué précédemment n'est plus valable. On a alors :

$$
kL = \frac{\omega}{c}L = n\pi
$$

avec *n* entier. On a résonance pour les pulsations suivantes :

$$
\omega_n = n \frac{\pi c}{L}
$$

Pour  $x = L$ , on a  $y = b \cos \omega t$ . C'est pratiquement un noeud de vibration puisque l'amplitude *b* est très faible devant l'amplitude des ventres de vibration.

### **Étude du cas où**  $n = 1$  **– Excitation du premier mode propre**

On l'obtient pour une pulsation d'excitation  $\omega_1 = \frac{\pi c}{L}$ , soit une fréquence  $f_1 = \frac{\omega_1}{2\pi} = \frac{c}{2L}$ . Cette fréquence est appelée fréquence fondamentale.  $2\pi$   $2L$ La longueur d'onde est :

$$
\lambda_1 = cT_1 = \frac{c}{f_1} = \frac{c}{\frac{c}{2L}} = 2L
$$

On a donc la relation :

$$
L = \frac{\lambda_1}{2}
$$

On a la figure suivante. On a un seul ventre de vibration.

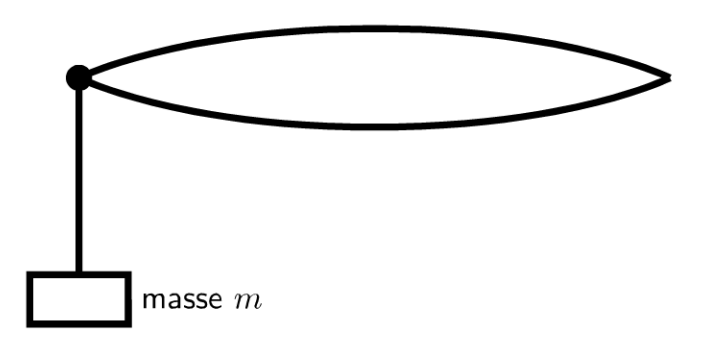

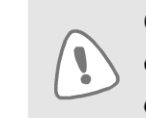

On retient que lorsque la longueur *L* est égale à la moitié de la longueur d'onde, on a le premier mode propre. On peut mémoriser ce résultat facilement sachant que la distance entre deux noeuds successifs est la moitié de la longueur d'onde.

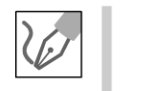

### **Étude du cas où** *n* = 2 - **Excitation du deuxième mode propre**

On l'obtient pour une pulsation d'excitation  $\omega_2 = \frac{2\pi c}{I}$ , soit une fréquence  $f_2 = \frac{\omega_2}{\sigma} = \frac{c}{r}$ . Cette fréquence est appelée 2<sup>e</sup> harmonique.  $2\pi$  L

La longueur d'onde est :

$$
\lambda_2 = cT_2 = \frac{c}{f_2} = \frac{c}{\frac{c}{L}} = L
$$

On a deux ventres de vibration aux abscisses :  $\frac{\lambda_2}{4}$  et  $\frac{3\lambda_2}{4}$ . On a trois noeuds de vibration aux abscisses :  $0, \frac{\lambda_2}{2}$  et  $\lambda_2$ .

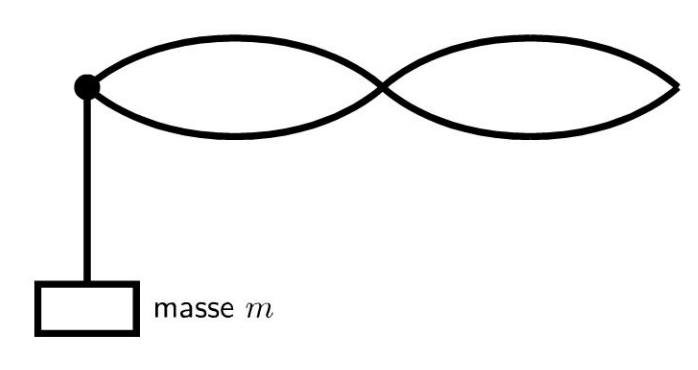

Si on fait l'expérience et qu'on augmente la fréquence de l'excitation, on observe sur la corde des ondes stationnaires de faible amplitude sauf pour certaines valeurs correspondant aux modes propres calculés précédemment.

### Exercice 22.2 : Équation des télégraphistes

Un câble coaxial est assimilé à un circuit à constantes réparties, de sorte qu'une longueur dx de câble est représentée par le schéma électrique équivalent suivant :

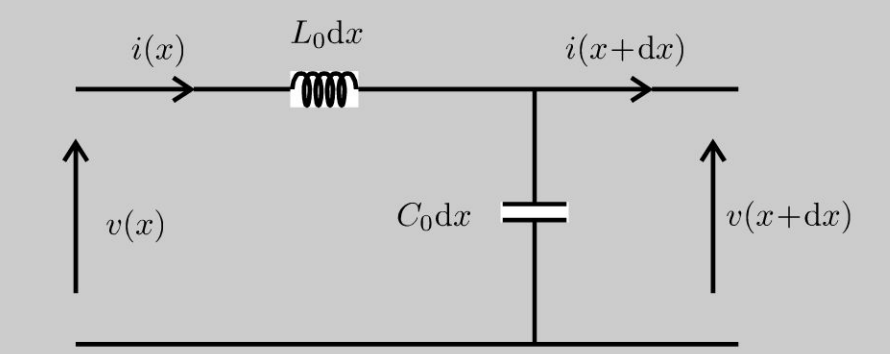

où  $L_0, C_0$  représentent respectivement l'inductance linéique et la capacité linéique du câble. Dans la section d'abscisse x du câble, le courant vaut  $i(x,t)$  et la différence de potentiel  $v(x,t)$ . Dans la section d'abscisse  $x + dx$  du câble, le courant vaut  $i(x + dx,t)$  et la différence de potentiel  $v(x + dx,t)$ .

**1.** Établir le système d'équations reliant les grandeurs  $i(x,t)$  et  $v(x,t)$ . En déduire les équations vérifiées par les fonctions  $i(x,t)$  et  $v(x,t)$ . En déduire c la vitesse de propogation des ondes.

2. On étudie la propagation d'une onde plane progressive harmonique se propavers les  $x > 0$ . On pose  $i(x,t) = I_0 \exp(i(\omega t - kx))$ geant et  $v(x,t) = V_0 \exp(i(\omega t - kx))$ . Montrer que v et i sont en phase. Établir la rela-

tion de dispersion. On pose  $Z_C = \frac{v}{i}$ . Exprimer  $Z_C$  en fonction de  $L_0$  et  $C_0$ . Calculer l'impédance caractéristique de la ligne  $Z_c$  et c la vitesse de propagation des ondes sachant que  $L_0 = 0.28 \mu H.m^{-1}$ ;  $C_0 = 112 \text{ pF.m}^{-1}$ .

**3.** Que devient la relation  $\frac{v}{r}$  pour une onde plane progressive harmonique se pro- $\underline{i}$ pageant vers les  $x < 0$  ?

**4.** L'extrémité de la ligne  $(x = L)$  est fermée sur une impédance complexe  $Z_r$ . On pose  $i(x,t) = I_0 \exp(j(\omega t - kx)) + I'_0 \exp(j(\omega t + kx))$ . En déduire *v*(*x, t*). Calculer à l'extrémité du câble, le coefficient de réflexion en tension puis le coefficient de réflexion en intensité. Interpréter les cas particuliers :  $Z_r = 0$ ,  $Z_r \rightarrow \infty$  et  $Z_r = Z_c$ .

### Analyse **du problème**

L'approximation des régimes quasi stationnaires est valable si la dimension du circuit est négligeable devant la longueur d'onde, ce qui est le cas pour un élément de longueur dx. On peut donc appliquer la loi des noeuds et la loi des mailles pour obtenir le système d'équations différentielles.

### **1. Loi des noeuds** :

$$
i(x,t) = i(x + dx, t) + C_0 dx \frac{\partial v}{\partial t}
$$

**Remarque :** on devrait écrire  $C_0 dx \left( \frac{\partial v}{\partial t} \right) (x + dx, t)$ .

La formule de Taylor permet d'écrire:

$$
C_0 dx \left[ \left( \frac{\partial v}{\partial t} \right) (x + dx, t) \right] = C_0 dx \left( \frac{\partial v}{\partial t} \right) (x, t) + C_0 dx \frac{\partial^2 v}{\partial x \partial t} dx
$$

*a2v*  Le deuxième terme  $C_0 dx \frac{\partial^2 v}{\partial x \partial t} dx$  est un infiniment petit du deuxième ordre (produit de deux infiniment petits d'ordre 1), alors que le premier terme  $C_0 dx \left( \frac{\partial v}{\partial t} \right) (x,t)$  est un infiniment petit du premier ordre. On néglige tous les termes d'ordre supérieur à 1, ce qui revient à négliger le deuxième terme devant le premier terme.

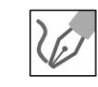

Comme 
$$
i(x + dx,t) = i(x,t) + \frac{\partial i}{\partial x} dx
$$
, on en déduit que :

$$
\frac{\partial i}{\partial x} = -C_0 \frac{\partial v}{\partial t} \text{ (Eq. 1)}
$$

Loi des mailles :

$$
v(x,t) = v(x + dx, t) + L_0 dx \frac{\partial i}{\partial t}
$$

Comme  $v(x + dx,t) = v(x,t) + \frac{\partial v}{\partial x}dx$ , on en déduit que :

$$
\frac{\partial v}{\partial x} = -L_0 \frac{\partial i}{\partial t} \text{ (Eq. 2)}
$$

On calculate 
$$
\left(\frac{\partial(1)}{\partial x}\right) : \frac{\partial^2 i}{\partial x^2} = -C_0 \frac{\partial^2 v}{\partial t \partial x}
$$
  
\nOn calculate  $\left(\frac{\partial(1)}{\partial t}\right) : \frac{\partial^2 i}{\partial x \partial t} = -C_0 \frac{\partial^2 v}{\partial t^2}$   
\nOn calculate  $\left(\frac{\partial(2)}{\partial x}\right) : \frac{\partial^2 v}{\partial x^2} = -L_0 \frac{\partial^2 i}{\partial t \partial x}$   
\nOn calculate  $\left(\frac{\partial(2)}{\partial t}\right) : \frac{\partial^2 v}{\partial x \partial t} = -L_0 \frac{\partial^2 i}{\partial t^2}$ 

Les variables  $x$  et  $t$  sont indépendantes. On peut permuter l'ordre des dérivées partielles, soit :

$$
\frac{\partial^2 v}{\partial x \partial t} = \frac{\partial^2 v}{\partial t \partial x} \text{ et } \frac{\partial^2 i}{\partial x \partial t} = \frac{\partial^2 i}{\partial t \partial x}
$$

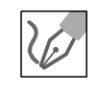

Par élimination, on obtient :

$$
\frac{\partial^2 i}{\partial x^2} = -C_0 \left[ -L_0 \frac{\partial^2 i}{\partial t^2} \right]
$$

et

$$
\frac{\partial^2 v}{\partial x^2} = -L_0 \left[ -C_0 \frac{\partial^2 v}{\partial t^2} \right]
$$

On en déduit les équations d'Alembert :

$$
\frac{\partial^2 i}{\partial x^2} = L_0 C_0 \frac{\partial^2 i}{\partial t^2}
$$

et

$$
\frac{\partial^2 v}{\partial x^2} = L_0 C_0 \frac{\partial^2 v}{\partial t^2}
$$

Copyright © 2014 Dunod.

La vitesse de propagation des ondes est :

 $c = \frac{1}{\sqrt{L_0 C_0}}$ **2.** On reporte  $\underline{i}(x,t) = I_0 \exp(j(\omega t - kx))$ et  $\underline{v}(x,t) = V_0 \exp(j(\omega t - kx))$  dans les équations (1) et (2) :

$$
\begin{aligned}\n-jkI_0 &= -C_0(j\omega V_0) \\
-jk\underline{V_0} &= -L_0(j\omega I_0)\n\end{aligned}
$$

ce qui donne :  $\frac{V_0}{I_0} = \frac{k}{C_0 \omega} = \frac{L_0 \omega}{k}$ .

On a donc  $v$  et i en phase. On en déduit la relation de dispersion :  $\omega = kc$ L'impédance caractéristique du câble est :

$$
\underline{Z_C} = \frac{v}{\underline{i}} = \frac{V_0}{\underline{I_0}} = \frac{k}{C_0 \omega} = \frac{1}{C_0 c} = \sqrt{\frac{L_0}{C_0}}
$$

Application numérique :  $Z_C = 50 \Omega$  et  $c = 1.79 \times 10^8 \text{ m.s}^{-1}$ .

3. Pour une onde se propageant dans l'autre sens :  $\underline{i}(x,t) = I_0 \exp(j(\omega t + kx))$  et  $\underline{v}(x,t) = V_0 \exp(j(\omega t + kx)).$ En reportant dans l'équation (1), on obtient :

$$
jkI_0 = -C_0 \left( j\omega \underline{V_0} \right)
$$

On en déduit que :

$$
\frac{v}{\underline{i}} = \frac{V_0}{I_0} = -\frac{k}{C_0\omega} = -\frac{L_0\omega}{k} = -\frac{Z_C}{K}
$$

**Remarque :** Il faut bien distinguer l'onde incidente (intensité notée  $i_i$ ) et l'onde réfléchie (intensité notée  $i_r$ ).

On a vu que pour l'onde incidence :

$$
v_i(x,t) = Z_C i_i(x,t)
$$

et pour l'onde réfléchie :

$$
\underline{v_r}(x,t) = -\underline{Z_C} \, \underline{i_r}(x,t)
$$

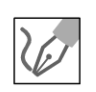

4. La tension se déduit de l'intensité en utilisant l'impédance caractéristique :

$$
\underline{v}(x,t) = \underline{Z_C} \underline{i_i}(x,t) - \underline{Z_C} \underline{i_r}(x,t)
$$

On a donc:

$$
\underline{v}(x,t) = \underline{Z_C} \left[ I_0 \exp\left(j(\omega t - kx)\right) - I'_0 \exp\left(j(\omega t + kx)\right) \right]
$$

À l'extrémité de la ligne, la loi d'Ohm donne :

$$
\underline{v}(L,t)=Z_r \underline{i}(L,t)
$$

Le théorème de superposition permet de calculer  $i(L,t)$  en fonction de  $i_i(L,t) = I_0 \exp(j(\omega t - kL))$  et de  $i_r(L,t) = I'_0 \exp(j(\omega t + kL))$ :

$$
\underline{i}(L,t) = i_i(L,t) + i_r(L,t)
$$

Il faut bien mettre un signe + entre  $i_i(L,t)$  et  $i_r(L,t)$  puisqu'on applique le théorème de superposition.

On a donc:

$$
\underline{v}(L,t) = \underline{Z_r} \left[ I_0 \exp\left(j(\omega t - kL)\right) + I'_0 \exp\left(j(\omega t + kL)\right) \right]
$$

Soit:

$$
\underline{v}(L,t) = \underline{Z_C} \left[ I_0 \exp\left(j(\omega t - kL)\right) - I'_0 \exp\left(j(\omega t + kL)\right) \right]
$$

On en déduit que :

$$
\left[\underline{Z_C} - \underline{Z_r}\right] I_0 \exp\left(j(\omega t - kL)\right) = \left[\underline{Z_r} + \underline{Z_C}\right] I'_0 \exp\left(j(\omega t + kL)\right)
$$

À l'extrémité du câble, le coefficient de réflexion en intensité est :

$$
\rho_I = \frac{i_r(L,t)}{i_i(L,t)} = \frac{Z_C - Z_r}{Z_C + Z_r}
$$

On en déduit le coefficient de réflexion en tension :

$$
\rho_V = \frac{v_r(L,t)}{v_i(L,t)} = \frac{-Z_C i_r}{Z_C i_i} = -\rho_I
$$

Cas particuliers :

- $Z_r = 0$  : le câble est court-circuité à son extrémité. Alors  $\rho_I = -\rho_V = 1$ . L'onde incidente est entièrement réfléchie.
- $Z_r \to \infty$  : le câble est en circuit ouvert à son extrémité. Alors  $\rho_I = -\rho_V = -1$ . L'onde incidente est entièrement réfléchie.
- $Z_r = Z_c$ :  $\rho_I = \rho_V = 0$ . Il n'y a pas d'onde réfléchie. L'onde incidente est absorbée au bout de la ligne : c'est l'adaptation d'impédance.

## **Ondes sonores dans Les fluides**

### **Exercice 23.1 : Tuyau d'orgue**

 $\mathcal{D}$ 

On considère un tuyau d'orgue rempli d'air de masse volumique  $\mu_0$ . On note  $p_1$ la surpression acoustique et *u*<sub>1</sub> la vitesse particulaire. La célérité du son est notée c. L'extrémité est fermée en  $x = 0$  et ouverte en  $x = L$ . On cherche  $p_1(x,t)$  sous la forme d'ondes stationnaires :  $p_1(x,t) = p_0 \cos(\omega t) \cos(kx + \phi)$ .

**1.** Déterminer la vitesse particulaire en fonction de  $p_0, \mu_0, c, \omega, k, x$  et  $\phi$ .

2. Déterminer la fréquence  $\nu_0$  du fondamental et les fréquences des harmoniques  $\nu_n$  avec *n* entier. Déterminer la position des noeuds et des ventres de surpression acoustique pour  $\nu_0$  et  $\nu_1$ .

**3.** L'amplitude maximale du déplacement des particules est  $\xi_{\text{max}} = 0.4$  mm. En déduire l'amplitude maximale  $p_0$  de la surpression acoustique pour la fréquence  $\nu_0$ .

Application numérique :  $\mu_0 = 1.3 \text{ kg.m}^{-3}$  ;  $c = 340 \text{ m.s}^{-1}$  ;  $L = 60 \text{ cm}$ .

### Analyse du problème

Cet exercice traite d'un problème d'acoustique. On ne peut pas utiliser l'impédance acoustique car l'onde est stationnaire. L'équation d'Euler permet d'en déduire la vitesse particulaire. Il faut faire attention aux conditions aux limites.

### Cours : Approximation acoustique

On considère une onde sonore qui se propage dans un fluide. Au repos, le fluide a une masse volumique  $\mu_0$ , une pression  $P_0$  et une vitesse particulaire nulle.

Lorsque l'onde sonore se propage, les grandeurs précédentes sont modifiées en chaque point du milieu:

- La pression P peut se mettre sous la forme  $P = P_0 + p_1$ . On appelle  $p_1$  la pression acoustique ou surpression avec  $|p_1| \ll P_0$ .
- La masse volumique peut se mettre sous la forme:  $\mu = \mu_0 + \mu_1$  avec  $|\mu_1| \ll \mu_0$ .
- La vitesse particulaire peut se mettre sous la forme :  $\vec{u} = \vec{0} + \vec{u}_1$ .

 $p_1$ ,  $\mu_1$  et  $u_1$  seront considérés comme des infiniment petits du premier ordre.

### Équations utiles dans les exercices d'acoustique

On utilisera trois équations qui découlent directement du cours de mécanique des fluides et de thermodynamique en se plaçant dans le cadre de l'approximation acoustique.

Première équation : équation d'Euler. On néglige le terme d'accélération convective qui est du deuxième ordre. On a alors :

$$
\mu_0 \frac{\partial \vec{u}_1}{\partial t} = -\overrightarrow{\text{grad}} \, p_1
$$

Deuxième équation : équation de conservation de la masse.

$$
\frac{\partial \mu_1}{\partial t} + \mu_0 \operatorname{div}(\vec{u}_1) = 0
$$

Troisième équation : coefficient de compressibilité du fluide.

$$
\chi_0 = \frac{1}{\mu} \frac{d\mu}{dP} = \frac{1}{\mu_0} \frac{\mu_1}{p_1}
$$

En combinant la deuxième et la troisième équation, on a :

$$
\frac{\partial (\mu_0 \chi_0 p_1)}{\partial t} + \mu_0 \operatorname{div}(\vec{u}_1) = 0
$$

On dérive par rapport au temps et on commute les dérivées partielles :

$$
\mu_0 \chi_0 \frac{\partial^2 p_1}{\partial t^2} + \mu_0 \operatorname{div} \left( \frac{\partial \vec{u}_1}{\partial t} \right) = 0 \text{ (eq.1)}
$$

La divergence de la première équation s'écrit :

$$
\operatorname{div}\left(\mu_0 \frac{\partial \vec{u}_1}{\partial t}\right) = -\operatorname{div}\left(\overrightarrow{\operatorname{grad}} p_1\right) = -\Delta p_1
$$

Soit:

$$
\mu_0 \operatorname{div} \left( \frac{\partial \vec{u}_1}{\partial t} \right) = -\Delta p_1 \text{ (eq.2)}
$$

On en déduit de (1) et (2) l'équation de d'Alembert :

$$
\Delta p_1 = \mu_0 \chi_0 \frac{\partial^2 p_1}{\partial t^2}
$$

On a la même équation de d'Alembert pour  $u_1$ . La célérité du son dans le milieu est :

$$
c = \frac{1}{\sqrt{\mu_0 \chi_0}}
$$

### Méthode pour obtenir la relation de dispersion :

On injecte  $p_1(x,t)$  dans l'équation de d'Alembert :

$$
\Delta p_1 = \frac{1}{c^2} \frac{\partial^2 p_1}{\partial t^2}
$$

 $\omega = kc$ 

On a :  $-k^2 p_1 = -\frac{1}{c^2} \omega^2 p_1$ , d'où

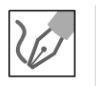

**1.** La surpression est  $p_1(x,t) = p_0 \cos(\omega t) \cos(kx + \phi)$ . L'équation d'Euler en projection sur l'axe  $Ox$  s'écrit :

$$
\mu_0 \frac{\partial u_1}{\partial t} = -\frac{\partial p_1}{\partial x} = p_0 k \cos(\omega t) \sin(kx + \phi)
$$

On obtient :

$$
u_1 = \frac{p_0}{\mu_0} \frac{k}{\omega} \sin(\omega t) \sin(kx + \phi) = \frac{p_0}{\mu_0 c} \sin(\omega t) \sin(kx + \phi)
$$

La constante d'intégration est nulle dans tout le cours sur la propagation des ondes.

2. Conditions aux limites.

**L'extrémité**  $x = 0$  est fermée : la vitesse particulaire est nulle. On doit donc avoir  $u_1 = 0$  pour  $x = 0$ , soit sin  $\phi = 0$ . On choisit alors :  $\phi = 0$ . **L'extrémité**  $x = L$  est ouverte : la surpression est nulle. On doit donc avoir  $p_1 = 0$  pour  $x = L$ , soit  $cos(kL) = 0$ . Ce qui implique :

$$
kL = \frac{\pi}{2} + n\pi
$$

avec  $n$  entier positif ou nul. On a vu que  $\omega = kc$ . On a alors :

$$
kL = \frac{2\pi\nu}{c}L = \frac{\pi}{2} + n\pi
$$

Pour chaque valeur de  $n$ , on a une fréquence  $\nu$ , d'où :

$$
\nu_n = \frac{c}{4L} + \frac{c}{2L}n
$$

La fréquence  $\nu_0$  (obtenue avec  $n = 0$ ) est appelée le fondamental :

$$
\nu_0 = \frac{c}{4L}
$$

Les autres fréquences sont les harmoniques impairs :

$$
\nu_n = \nu_0 (1 + 2n)
$$

On peut définir une longueur d'onde  $\lambda_n$  définie par :

$$
k = \frac{2\pi}{\lambda_n}
$$

Comme  $kL = \frac{\pi}{2} + n\pi$ , alors

$$
\frac{2\pi}{\lambda_n} = \frac{1}{L} \left( \frac{\pi}{2} + n\pi \right)
$$

On en déduit la longueur d'onde :

$$
\lambda_n = \frac{4L}{1+2n}
$$
#### a) Étude du fondamental de fréquence  $\nu_0$

#### Noeuds de vibration de surpression acoustique :

On cherche à déterminer la position des noeuds de vibration de surpression acoustique, c'est-à-dire les points pour lesquels :

$$
\cos\left(\frac{2\pi}{\lambda_0}x\right) = 0
$$

On doit donc avoir :

$$
\frac{2\pi}{\lambda_0}x_m = \frac{\pi}{2} + m\pi
$$

avec *m* entier relatif.

Pour chaque valeur de  $m$ , on a une abscisse :

$$
x_m = \frac{\lambda_0}{4} + m \frac{\lambda_0}{2}
$$

#### Ventres de vibration de surpression acoustique :

La position des ventres de vibration de surpression acoustique s'obtient lorsque :

$$
\left|\cos\left(\frac{2\pi}{\lambda_0}x\right)\right|=1
$$

On doit donc avoir :

$$
\frac{2\pi}{\lambda_0}x_q = q\pi
$$

avec  $q$  entier relatif.

Pour chaque valeur de  $q$ , on a une abscisse :

$$
x_q = q \frac{\lambda_0}{2}
$$

Remarque : On retrouve le résultat connu : la distance entre deux noeuds successifs est  $\frac{\lambda_0}{2}$ . La distance entre deux ventres successifs est  $\frac{\lambda_0}{2}$ . La distance entre un

noeud et un ventre est  $\frac{\lambda_0}{4}$ .

© Dunod. Toute reproduction non autorisée est un délit.

On représente sur la figure ci-contre les ondes de pression pour différentes valeurs de  $p_0$  à un instant t. On vérifie que l'on a bien un ventre de surpression en  $x = 0$  et un noeud de surpression en  $x = L$ .

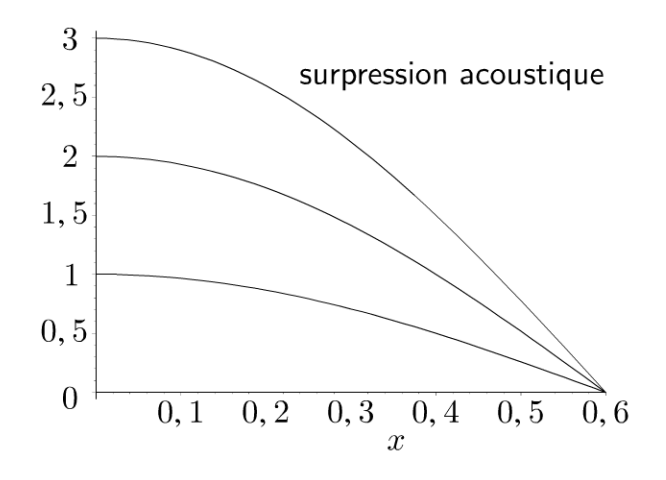

b) Étude de l'harmonique de fréquence  $\nu_1 = 3\nu_0$ La longueur d'onde  $\lambda_1$  est :

$$
\lambda_1=\frac{4L}{3}
$$

Noeuds de vibration de surpression acoustique : Les noeuds de vibration sont pour :

$$
x_m = \frac{\lambda_1}{4} + m \frac{\lambda_1}{2}
$$

avec  $m$  entier relatif. On a alors :

$$
x_m = \frac{L}{3} + m\frac{2L}{3}
$$

On a deux points :  $x = \frac{L}{3}$  et  $x = L$ .

Ventres de vibration de surpression acoustique : Les ventres de vibration sont pour :

$$
x_q = q \frac{\lambda_1}{2}
$$

avec  $q$  entier relatif. On a alors :

$$
x_q = q \frac{2L}{3}
$$

$$
2L
$$

On a deux points :  $x = 0$  et  $x = \frac{22}{3}$ 

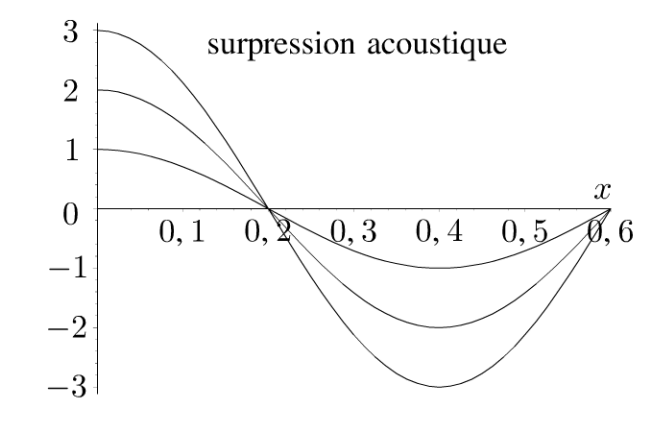

**Remarque :** On vérifie que la distance entre deux noeuds successifs est  $\frac{\lambda_1}{2}$  et que la distance entre un noeud et un ventre est  $\frac{\lambda_1}{4}$ .

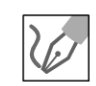

3. La vitesse particulaire est la dérivée du déplacement  $\xi$  par rapport au temps. On a donc :

$$
u_1 = \frac{\partial \xi}{\partial t} = \frac{p_0}{\mu_0 c} \sin(\omega t) \sin(kx)
$$

On intègre :

$$
\xi = -\frac{p_0}{\mu_0 c \omega} \cos{(\omega t)} \sin{(kx)}
$$

On a toujours la constante d'intégration nulle dans le cours sur la propagation des ondes.

L'amplitude maximale du déplacement des particules est :

$$
\xi_{\text{max}} = \frac{p_0}{\mu_0 c \omega} = \frac{p_0}{\mu_0 k c^2}
$$

Comme  $\lambda_0 = 4L$ , on en déduit :

$$
\xi_{\text{max}} = \frac{p_0}{2\pi\mu_0 c^2} \lambda_0 = \frac{p_0}{2\pi\mu_0 c^2} 4L = p_0 \frac{2L}{\pi\mu_0 c^2}
$$

Finalement la surpression maximale est :

$$
p_0 = \frac{\xi_{\text{max}} \pi \mu_0 c^2}{2L} = 157 \,\text{Pa}
$$

### Exercice 23.2 : Coefficients de réflexion et de transmission

On considère une onde plane progressive monochromatique acoustique se propageant dans le sens des  $x > 0$  dans le milieu 1. La vitesse particulaire est notée  $u_i = u_{i0} \exp(i(\omega t - k_1 x))$ . Elle arrive à l'interface entre deux milieux de surface S à l'abscisse  $x = 0$ .

On note  $\mu_1$ ,  $c_1$ ,  $\mu_2$ ,  $c_2$ ,  $Z_{a1}$  et  $Z_{a2}$  les masses volumiques, célérités du son et impédances acoustiques dans les milieux 1 et 2.

On pose  $Z_{a1} = \mu_1 c_1$ ,  $Z_{a2} = \mu_2 c_2$  et  $\alpha = \frac{Z_{a2}}{Z_{a1}}$ .

**1.** Montrer qu'il existe une onde réfléchie et exprimer  $u_r$  et  $u_t$  en fonction de r et t les coefficients de réflexion et de transmission en amplitude pour la vitesse. En déduire  $\underline{p}_i$ ,  $\underline{p}_r$  et  $\underline{p}_t$  puis r et t en fonction de  $\alpha$ .

2. Définir le vecteur de Poynting sonore et l'expression de la puissance sonore à travers la surface  $S$ . Calculer les coefficients de réflexion  $R$  et de transmission  $T$ en puissance moyenne en fonction de  $\alpha$ . Calculer  $R + T$  et interpréter physiquement. Que se passe-t-il si  $Z_{a2} \gg Z_{a1}$  ?

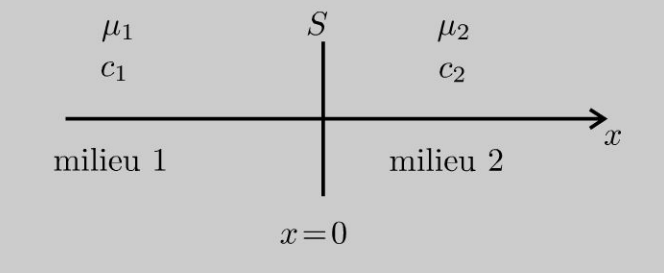

© Dunod. Toute reproduction non autorisée est un délit.

#### Analyse du problème

Cet exercice traite d'un problème d'acoustique avec deux milieux de propagation. On peut utiliser l'impédance acoustique car on a une onde plane progressive. Attention au signe de l'impédance acoustique pour l'onde réfléchie.

Il faut savoir écrire les conditions aux limites en  $x = 0$ .

#### Cours : Impédance acoustique

#### Onde plane progressive monochromatique se propageant dans le sens  $x > 0$ :

On considère une onde plane progressive monochromatique se propageant dans le sens des  $x > 0$  dans le milieu 1, notée OPPM $\oplus$ . La vitesse particulaire est:  $u_i = u_{i0} \exp(i (\omega t - k_1 x)).$ 

L'équation d'Euler s'écrit dans le cadre de l'approximation acoustique en notation complexe:

$$
\mu_1 \frac{\partial \underline{u}_i}{\partial t} = -\frac{\partial \underline{p}_i}{\partial x}
$$

On a donc:

$$
\mu_1 i \omega u_{i0} \exp\left(i\left(\omega t - k_1 x\right)\right) = -\frac{\partial \underline{p}_i}{\partial x}
$$

L'intégration donne avec la constante d'intégration nulle :

$$
\underline{p}_i = \frac{\mu_1 \omega u_{i0}}{k_1} \exp(i(\omega t - k_1 x))
$$

On a la relation  $\omega = k_1 c_1$ .

On définit l'impédance acoustique dans le milieu 1 de l'onde OPPM $\oplus$  :

$$
Z_{a1} = \frac{p_{i0}}{u_{i0}} = \mu_1 c_1
$$

Onde plane progressive monochromatique se propageant dans le sens  $x < 0$ :

Pour l'onde réfléchie dans le milieu 1, notée OPPMO, la vitesse particulaire est :  $u_r = u_{r0} \exp(i (\omega t + k_1 x)).$ 

L'équation d'Euler s'écrit dans le cadre de l'approximation acoustique en notation complexe :

$$
\mu_1\frac{\partial \underline{u}_r}{\partial t}=-\frac{\partial \underline{p}_r}{\partial x}
$$

On a donc:

$$
\mu_1 i \omega u_{r0} \exp\left(i\left(\omega t + k_1 x\right)\right) = -\frac{\partial p_r}{\partial x}
$$

L'intégration donne avec la constante d'intégration nulle :

$$
\underline{p}_r = -\frac{\mu_1 \omega u_{r0}}{k_1} \exp(i(\omega t + k_1 x))
$$

On a la relation  $\omega = k_1 c_1$ .

L'impédance acoustique dans le milieu 1 de l'onde OPPM $\odot$  est :

$$
\frac{p_{r0}}{u_{r0}} = -Z_{a1} = -\mu_1 c_1
$$

**Remarque :** On définit l'impédance acoustique pour une onde plane progressive même si elle n'est pas monochromatique (ou harmonique). On a les mêmes résultats que ceux établis précédemment.

#### **Conditions aux limites**

 $\dot{A}$  l'interface entre les deux milieux 1 et 2, on a deux conditions aux limites :

- Continuité de la vitesse particulaire : on n'a pas de « décollement » à l'interface entre les deux milieux, donc  $u_1(0,t) = u_2(0,t)$ .
- Continuité de la pression : Si on applique le théorème de la quantité de mouvement à un élément de fluide de volume infiniment petit, on peut montrer que la somme des forces de pression vaut 0. On a alors continuité de la pression :  $p_1(0,t) = p_2(0,t)$ .

Comment calculer  $\underline{u}_1$ ,  $\underline{u}_2$ ,  $\underline{p}_1$ ,  $\underline{p}_2$ ?

On note avec un indice  $i$  l'onde incidente,  $r$  l'onde réfléchie et  $t$  l'onde transmise. Les équations étant linéaires, on peut appliquer le théorème de superposition :

$$
\underline{u}_1 = \underline{u}_i + \underline{u}_r ; \underline{u}_2 = \underline{u}_t ; \underline{p}_1 = \underline{p}_i + \underline{p}_r ; \underline{p}_2 = \underline{p}_t
$$

Il ne faut pas écrire  $\underline{u}_i - \underline{u}_r$  pour calculer  $\underline{u}_1$  !!!

### Onde incidente :

1.

La vitesse particulaire est :  $\underline{u}_i = u_{i0} \exp(i (\omega t - k_1 x))$ .

L'impédance acoustique est :  $Z_{a1} = \frac{p_{i0}}{\mu_{i0}} = \mu_1 c_1$ . On en déduit la surpression :

$$
p_i = \mu_1 c_1 u_{i0} \exp(i(\omega t - k_1 x))
$$

avec  $\omega = k_1 c_1$ .

#### Onde transmise :

La vitesse particulaire est :  $\underline{u}_t = u_{t0} \exp(i (\omega t - k_2 x))$ .

L'impédance acoustique est :  $Z_{a2} = \frac{p_{t0}}{u_{t0}} = \mu_2 c_2$ . On en déduit la surpres-

sion :

$$
p_t = \mu_2 c_2 u_{t0} \exp(i(\omega t - k_2 x))
$$

avec  $\omega = k_2 c_2$ .

On suppose qu'il n'existe pas d'onde réfléchie. Les relations de continuité de la vitesse particulaire et de la pression s'écrivent en  $x = 0$ :

$$
\underline{u}_i(0,t) = \underline{u}_t(0,t) \mu_1 c_1 \underline{u}_i(0,t) = \mu_2 c_2 \underline{u}_t(0,t)
$$

On devrait donc avoir :  $Z_{a1} = Z_{a2}$  ce qui est impossible puisque les deux milieux sont différents. Il existe donc une onde réfléchie.

Dunod. Toute reproduction non autorisée est un délit.

#### Onde réfléchie :

La vitesse particulaire est :  $\underline{u}_r = u_{r0} \exp(i(\omega t + k_1 x))$ . L'impédance acoustique est :  $\frac{p_{r0}}{u_{r0}} = -Z_{a1} = -\mu_1 c_1$ . On en déduit la surpression :

$$
\underline{p}_r = -\mu_1 c_1 u_{r0} \exp(i(\omega t + k_1 x))
$$

On définit  $r$  et  $t$  les coefficients de réflexion et de transmission en amplitude pour la vitesse :  $r = \frac{u_{r0}}{u_{i0}}$  et  $t = \frac{u_{t0}}{u_{i0}}$ . Finalement, on a :

$$
\begin{aligned}\n\frac{u_i}{p_i} &= u_{i0} \exp\left(i\left(\omega t - k_1 x\right)\right) \\
\frac{v_i}{p_i} &= \mu_1 c_1 u_{i0} \exp\left(i\left(\omega t - k_1 x\right)\right) \\
\frac{u_r}{p_r} &= r u_{i0} \exp\left(i\left(\omega t + k_1 x\right)\right) \\
\frac{v_i}{p_r} &= -\mu_1 c_1 r u_{i0} \exp\left(i\left(\omega t + k_1 x\right)\right) \\
\frac{u_t}{p_t} &= t u_{i0} \exp\left(i\left(\omega t - k_2 x\right)\right) \\
\frac{v_i}{p_t} &= \mu_2 c_2 t u_{i0} \exp\left(i\left(\omega t - k_2 x\right)\right)\n\end{aligned}
$$

On écrit les conditions aux limites en  $x = 0$ : continuité de la vitesse particulaire et de la surpression :

$$
\begin{cases} \underline{u}_1(0,t) = \underline{u}_2(0,t) \\ \underline{p}_1(0,t) = \underline{p}_2(0,t) \end{cases}
$$

On doit donc avoir :

$$
\underline{u}_i(0,t) + \underline{u}_r(0,t) = \underline{u}_t(0,t) \n\underline{p}_i(0,t) + \underline{p}_r(0,t) = \underline{p}_t(0,t)
$$

Finalement, on obtient un système à deux équations et deux inconnues permettant de calculer  $r$  et  $t$  :

$$
\begin{cases} 1+r = t \\ \mu_1 c_1 - \mu_1 c_1 r = \mu_2 c_2 t \end{cases}
$$

D'où :

$$
\begin{cases} 1+r = t \\ 1-r = \alpha t \end{cases}
$$

 $\overline{2}$ 

On fait la somme des deux équations :  $2 = t(1 + \alpha)$ . D'où :

$$
t = \frac{1}{1+\alpha}
$$
  
Compare  $r = t - 1$ , on en déduit :  $r = \frac{2}{1+\alpha} - 1$ . Findlement, on a :  

$$
r = \frac{1-\alpha}{1+\alpha}
$$

254

#### 2. Onde incidente :

Le vecteur de Poynting sonore pour l'onde incidente est :

$$
\vec{\Pi}_i = p_i u_i \vec{u}_x
$$

Il faut travailler en grandeurs réelles car on a le produit de deux grandeurs sinusoïdales.

On a alors :  $\vec{\Pi}_i = \mu_1 c_1 u_{i0}^2 \cos^2 (\omega t - k_1 x) \vec{u}_x$ . Le signe + traduit la propagation de l'onde dans le sens des  $x > 0$ . Comme la moyenne de la fonction  $\cos^2$  sur une période vaut  $\frac{1}{2}$ , on en déduit la moyenne du vecteur de Poynting sonore :

$$
\left\langle \vec{\Pi}_i \right\rangle = \frac{1}{2} \mu_1 c_1 u_{i0}^2 \vec{u}_x
$$

La puissance moyenne de l'onde incidente est :

$$
\langle P_i \rangle = \iint\limits_{S} \left\langle \vec{\Pi}_i \right\rangle \cdot dS \vec{u}_x = \frac{1}{2} \mu_1 c_1 u_{i0}^2 S
$$

#### Onde réfléchie :

Le vecteur de Poynting sonore pour l'onde réfléchie est :

$$
\vec{\Pi}_r = -p_r u_r \vec{u}_x
$$

On a alors :  $\vec{\Pi}_r = -\mu_1 c_1 r^2 u_{i0}^2 \cos^2 (\omega t + k_1 x) \vec{u}_x$ . Le signe – traduit la propagation de l'onde dans le sens des  $x < 0$ . La moyenne du vecteur de Poynting sonore est :

$$
\left\langle \vec{\Pi}_r \right\rangle = -\frac{1}{2} \mu_1 c_1 r^2 u_{i0}^2 \vec{u}_x
$$

La puissance moyenne de l'onde réfléchie est :

$$
\langle P_r \rangle = \iint\limits_{S} \left\langle \vec{\Pi}_r \right\rangle \cdot \left( -dS\vec{u}_x \right) = \frac{1}{2} \mu_1 c_1 r^2 u_{i0}^2 S
$$

#### Onde transmise :

Le vecteur de Poynting sonore pour l'onde transmise est :

$$
\vec{\Pi}_t = p_t u_t \vec{u}_x
$$

On a alors :  $\vec{\Pi}_t = \mu_2 c_2 t^2 u_{i0}^2 \cos^2 (\omega t - k_2 x) \vec{u}_x$ . Le signe + traduit la propagation de l'onde dans le sens des  $x > 0$ . La moyenne du vecteur de Poynting sonore est :

$$
\left\langle \vec{\Pi}_t \right\rangle = \frac{1}{2} \mu_2 c_2 t^2 u_{i0}^2 \vec{u}_x
$$

© Dunod. Toute reproduction non autorisée est un délit.

La puissance moyenne de l'onde transmise est :

$$
\langle P_t \rangle = \iint\limits_{S} \left\langle \vec{\Pi}_t \right\rangle \cdot (\mathrm{d}S \vec{u}_x) = \frac{1}{2} \left( \alpha \mu_1 c_1 \right) t^2 u_{i0}^2 S
$$

On en déduit le coefficient de réflexion *R* en puissance moyenne :

$$
R = \frac{\langle P_r \rangle}{\langle P_i \rangle} = r^2
$$

Le coefficient de transmission  $T$  en puissance moyenne est :

$$
T = \frac{\langle P_t \rangle}{\langle P_i \rangle} = \alpha t^2
$$

On calcule la somme *R* + T:

$$
R + T = \left(\frac{1 - \alpha}{1 + \alpha}\right)^2 + \frac{4\alpha}{(1 + \alpha)^2} = \frac{1 + \alpha^2 - 2\alpha + 4\alpha}{(1 + \alpha)^2}
$$

En simplifiant, on a :

$$
R + T = \frac{(1 + \alpha)^2}{(1 + \alpha)^2} = 1
$$

Cette relation traduit la conservation de la puissance à la surface S d'abscisse  $x = 0$  : la puissance de l'onde incidente se répartit entre l'onde réfléchie et l'onde transmise.

Cas particulier si  $Z_{a2} \gg Z_{a1}$ : on a  $\alpha \gg 1$ . On en déduit les expressions  $1-\alpha \sim 1$  et  $t=2$ approchées de *r* et  $t : r = \frac{1-\alpha}{1+\alpha} \approx -1$  et  $t = \frac{2}{1+\alpha} \approx 0$ . Ce cas correspond à la réflexion sur un mur. Toute la puissance de l'onde incidente est réfléchie. On vérifie que l'on a  $R = 1$  et  $T = 0$ .

#### **Exercice 23.3 : Transmission à travers une membrane\***

On considère une membrane infiniment fine de masse surfacique  $\sigma$ . On note  $c = 340$  m.s<sup>-1</sup> la célérité du son dans l'air et  $\mu_0 = 1.3$  kg.m<sup>-3</sup> la masse volumique de l'air. L'impédance acoustique de l'air est  $Z_a = \mu_0 c$ .

Une onde acoustique se propage dans le sens des *x* > 0 dans la région 1. La surpression de l'onde incidente est  $p_i = p_{i0} \exp(i (\omega t - kx))$ . Elle arrive à l'interface  $x = 0$ . On suppose que l'on a continuité de la vitesse particulaire pour *x* = 0 et que la vitesse de la membrane est égale à la vitesse de l'onde transmise. On définit *r* et t les coefficients de réflexion et de transmission en amplitude pour la surpression. On définit  $T$  le coefficient de transmission en puissance et  $T_{dB} = 10 \log T$ .

**1.** À cause de la membrane, on n'a pas continuité de la pression. Appliquer le théorème de la quantité de mouvement à la membrane en supposant qu'elle vibre en bloc. Déterminer r et t en fonction de  $\omega, \mu_0, c$  et  $\sigma$ .

2. Déterminer T le coefficient de transmission en puissance en fonction de  $\omega$  et  $\omega_0$ . Exprimer  $\omega_0$  en fonction de  $\mu_0$ , c et  $\sigma$ .

3. Calculer  $\sigma$  pour atténuer de 70 dB un signal sinusoïdal de fréquence 2000 Hz.

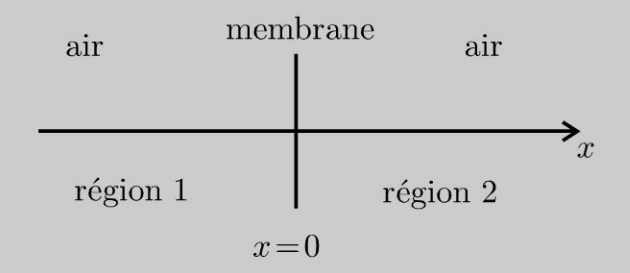

### Analyse du problème

Cet exercice traite d'un problème d'acoustique avec la transmission à travers une membrane. On pourra utiliser l'impédance acoustique en faisant attention au signe pour l'onde réfléchie.

La difficulté est d'écrire correctement les conditions aux limites en  $x = 0$ . L'énoncé donne les deux équations à écrire.

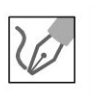

# 1. Onde incidente :

La surpression est :

$$
p_i = p_{i0} \exp(i(\omega t - kx))
$$

L'impédance acoustique est :  $Z_a = \frac{p_{i0}}{u_{i0}} = \mu_0 c$ . On en déduit la vitesse par-

ticulaire:

$$
\underline{u}_i = \frac{p_{i0}}{\mu_0 c} \exp(i(\omega t - kx))
$$

avec  $\omega = kc$ .

Onde réfléchie :

La surpression est :

$$
\underline{p}_r = \underline{r} p_{i0} \exp(i(\omega t + kx))
$$

L'impédance acoustique est :  $\frac{p_{r0}}{u_{r0}} = -Z_a = -\mu_0 c$ . On en déduit la vitesse particulaire :

$$
\underline{u}_r = -\frac{p p_{i0}}{\mu_0 c} \exp(i(\omega t + kx))
$$

avec  $\omega = kc$ .

Onde transmise :

La surpression est :

$$
p_{t} = \underline{t} p_{i0} \exp(i(\omega t - kx))
$$

© Dunod. Toute reproduction non autorisée est un délit.

257

L'impédance acoustique est :  $Z_a = \frac{p_{t0}}{u_{t0}} = \mu_0 c$ . On en déduit la vitesse par-

ticulaire:

$$
\underline{u}_t = \frac{tp_{i0}}{\mu_0 c} \exp(i(\omega t - kx))
$$

avec  $\omega = kc$ .

Expressions de la surpression et de la vitesse particulaire dans chaque milieu :

Dans le milieu 1, on a :  $\underline{p}_1 = \underline{p}_i + \underline{p}_r$ . Dans le milieu 2, on a :  $\underline{u}_2 = \underline{u}_t$ .

Continuité de la vitesse particulaire pour  $x = 0$ :

 $\underline{u}_1(0,t) = \underline{u}_2(0,t)$ 

On a donc:

$$
\underline{u}_{i}(0,t) + \underline{u}_{r}(0,t) = \underline{u}_{t}(0,t)
$$

On obtient finalement :

 $1-r=t$ 

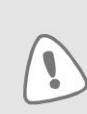

On peut être surpris de ne pas retrouver la relation rencontrée dans de nombreux exercices :  $1 + r = t$ . Ici, r est le coefficient de réflexion en amplitude pour la surpression et non pour la vitesse particulaire.

#### Théorème de la quantité de mouvement à la membrane :

Bilan des actions :

· Forces de pression exercées par la région 1 :

$$
\underline{p}_1 S \vec{u}_x = (\underline{p}_i(0,t) + \underline{p}_r(0,t)) S \vec{u}_x
$$

• Forces de pression exercées par la région 2 :  $-\underline{p}_2 S \vec{u}_x = -(\underline{p}_1(0,t)) S \vec{u}_x$ .

La masse de la membrane est  $m = \sigma S$ .

La membrane vibre en bloc d'après l'énoncé, on a :

$$
\vec{v}_{\text{membrane}} = \underline{u}_1(0,t) = \underline{u}_2(0,t) = \underline{u}_t(0,t)
$$

On applique le théorème de la quantité de mouvement à la membrane :

$$
m\frac{\mathrm{d}\vec{v}_{\text{membrane}}}{\mathrm{d}t} = (p_1 - p_2) S \vec{u}_x
$$

On a donc:

$$
\sigma S \frac{d\underline{u}_t(0,t)}{dt} = \left(\underline{p}_i(0,t) + \underline{p}_r(0,t) - \underline{p}_t(0,t)\right) S
$$

On en déduit :

$$
\sigma \frac{t}{\mu_0 c} i\omega = \left(1 + \underline{r} - \underline{t}\right)
$$

**Équations pour déterminer**  $\underline{r}$  et  $\underline{t}$  :

$$
\begin{cases}\n1 - \underline{r} = \underline{t} \\
1 + \underline{r} = \underline{t}\left(1 + i\frac{\sigma\omega}{\mu_0 c}\right)\n\end{cases}
$$

On fait la somme des deux équations :

$$
2 = \underline{t} \left( 2 + i \frac{\sigma \omega}{\mu_0 c} \right)
$$

On en déduit le coefficient de transmission en amplitude pour la surpression :

$$
\underline{t} = \frac{1}{1 + i \frac{\sigma \omega}{2\mu_0 c}} = \frac{1}{1 + i \frac{\omega}{\omega_0}}
$$

avec  $\omega_0 = \frac{2\mu_0 c}{\sigma}$ .

Le coefficient de transmission est donc un filtre passe-bas du premier ordre. On pose :

$$
\underline{t} = t \exp(i\phi)
$$

avec

$$
t = \frac{1}{\sqrt{1 + \left(\frac{\omega}{\omega_0}\right)^2}}
$$

Si la pulsation de l'onde incidente est trop grande, l'onde sonore ne traverse plus la membrane et toute la puissance de l'onde est réfléchie.

 $2.$ 

# Onde incidente :

Le vecteur de Poynting sonore pour l'onde incidente est :

$$
\vec{\Pi}_i = p_i u_i \vec{u}_x = \frac{p_{i0}^2}{\mu_0 c} \cos^2 (\omega t - kx) \vec{u}_x
$$

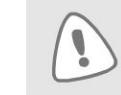

Il faut travailler en grandeurs réelles car on a le produit de deux grandeurs sinusoïdales.

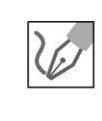

© Dunod. Toute reproduction non autorisée est un délit.

La moyenne du vecteur de Poynting sonore pour l'onde incidente est :

$$
\left\langle \vec{\Pi}_i \right\rangle = \frac{p_{i0}^2}{2\mu_0 c} \vec{u}_x
$$

La puissance moyenne de l'onde incidente est :

$$
\langle P_i \rangle = \iint_S \left\langle \vec{\Pi}_i \right\rangle \cdot dS \vec{u}_x = \frac{1}{2} \frac{p_{i0}^2}{\mu_0 c} S
$$

#### Onde transmise :

Le vecteur de Poynting sonore pour l'onde transmise est :

$$
\vec{\Pi}_t = p_t u_t \vec{u}_x = \frac{t^2 p_{i0}^2}{\mu_0 c} \cos^2 (\omega t - kx + \phi) \vec{u}_x
$$

La moyenne du vecteur de Poynting sonore pour l'onde transmise est :

$$
\left\langle \vec{\Pi}_t \right\rangle = \frac{t^2 p_{i0}^2}{2\mu_0 c} \vec{u}_x
$$

La puissance moyenne de l'onde transmise est :

$$
\langle P_t \rangle = \iint\limits_{S} \left\langle \vec{\Pi}_t \right\rangle \cdot dS \vec{u}_x = \frac{1}{2} \frac{t^2 p_{i0}^2}{\mu_0 c} S
$$

Le coefficient de transmission en puissance est :

$$
T = \frac{\langle P_t \rangle}{\langle P_i \rangle} = \frac{1}{1 + \left(\frac{\omega}{\omega_0}\right)^2}
$$

Le coefficient de transmission en puissance peut s'exprimer en décibels :

$$
T_{\text{dB}} = 10 \log T = -10 \log \left( 1 + \left( \frac{f}{f_0} \right)^2 \right)
$$

On chercher à avoir  $T_{dB} = -70$ , soit :

$$
70 = 10 \log \left( 1 + \left( \frac{f}{f_0} \right)^2 \right)
$$

On doit donc avoir :

$$
1 + \left(\frac{f}{f_0}\right)^2 = 10^7
$$

Soit:

$$
f_0 = \frac{f}{\sqrt{10^7 - 1}}
$$

D'après l'énoncé,  $f = 2000$  Hz. On en déduit :  $f_0 = 0.63$  Hz. On a vu que :

$$
\omega_0 = 2\pi f_0 = \frac{2\mu_0 c}{\sigma}
$$

On a donc :

$$
\sigma = \frac{2\mu_0 c}{2\pi f_0} = 222 \text{ kg.m}^{-2}
$$

260

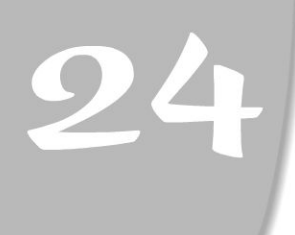

# **Ondes électromagnétiques dans Le vide**

# Exercice 24.1 : OPPM dans le vide et vecteur de Poynting

On considère une onde plane progressive monochromatique (OPPM) qui se propage suivant l'axe  $Ox$ . Le champ électrique est polarisé suivant  $\vec{u}_y$ .

1. Établir l'équation de propagation et en déduire la relation de dispersion.

2. Déterminer le vecteur de Poynting. En déduire la puissance moyenne transportée par l'onde à travers une surface *S* perpendiculaire à la direction de propagation.

3. Déterminer le flux du champ magnétique à travers un cadre carré de côté  $a = 1$  m, formé de N spires et situé dans un plan perpendiculaire à  $\vec{u}_z$  pour une fréquence  $f = 100$  MHz.

4. Que se passe-t-il si la fréquence vaut  $f = 160$  kHz?

# Analyse du problème

On étudie la propagation d'une OPPM polarisée suivant  $\vec{u}_y$ . On verra une méthode systématique pour établir l'équation de propagation. On pourra en déduire la relation de dispersion.

Le calcul du champ magnétique peut se faire avec les opérateurs rot  $\underline{\vec{E}} = i\vec{k} \wedge \underline{\vec{E}}$  ou rot  $\vec{E} = -i\vec{k} \wedge \vec{E}$  puisqu'on a une OPPM. Dans le cas contraire, il faut utiliser l'équation de Maxwell-Faraday.

Attention à bien revenir en grandeurs réelles pour calculer le vecteur de Poynting.

On va comparer la longueur d'onde à la dimension a du cadre et remarquer que 1' on peut faire un calcul simplifié si la longueur d'onde est très grande devant *a.* 

# Cours : Définition d'une onde plane progressive monochromatique

On étudie la propagation du champ électrique suivant l'axe  $Ox$ .

L'onde est plane si le champ électrique prend des valeurs uniformes pour tout plan perpendiculaire à la direction de propagation (ici direction  $\vec{u}_x$ ). Le plan perpendiculaire à la direction de propagation est appelé plan d'onde.

 $\pm$ 

 $\circ$ 

*te* 

~

Dunod @

L'onde est **progressive** si le champ électrique peut se mettre sous la forme

$$
\vec{E} = \begin{vmatrix} E_x (x - ct) \\ E_y (x - ct) \\ E_z (x - ct) \end{vmatrix}
$$

On appelle cla célérité de l'onde.

L'onde est progressive, polarisée suivant  $\vec{u}_y$ , donc

$$
\vec{E} = E(x - ct) \vec{u}_y
$$

L'onde est plane, progressive, harmonique et polarisée suivant  $\vec{u}_y$  donc le champ électrique peut se mettre sous la forme :

$$
\vec{E} = E_0 \cos(\omega t - kx) \vec{u}_y
$$

Pour une OPPM dans le vide, on va démontrer que

$$
\omega = kc
$$

En notation complexe, on a :  $\vec{E} = E_0 \exp(i(\omega t - kx)) \vec{u}_y$ .

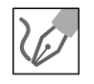

1. Les équations de Maxwell dans le vide s'écrivent : Equation de Maxwell-Gauss : div  $\vec{E} = \frac{\rho}{\varepsilon_0} = 0$ Equation de Maxwell-Flux : div  $\vec{B} = 0$ Equation de Maxwell-Faraday :  $\overrightarrow{rot} \vec{E} = -\frac{\partial \vec{B}}{\partial t}$ Equation de Maxwell-Ampère :  $\overrightarrow{rot} \vec{B} = \mu_0 \vec{j} + \mu_0 \varepsilon_0 \frac{\partial \vec{E}}{\partial t} = \mu_0 \varepsilon_0 \frac{\partial \vec{E}}{\partial t}$ On n'a pas de charges et de courants volumiques.

#### Cours : Méthode systématique pour écrire l'équation de propagation en électromagnétisme

On calcule le rotationnel du rotationnel du champ électrique ou du champ magnétique. Il faut connaître par coeur la formule :

$$
\overrightarrow{\text{rot}}\left(\overrightarrow{\text{rot}}\underline{\vec{E}}\right) = \overrightarrow{\text{grad}}\left(\text{div}\underline{\vec{E}}\right) - \Delta \underline{\vec{E}}
$$

On déduit des équations de Maxwell que :

$$
\overrightarrow{\text{rot}}\left(\overrightarrow{\text{rot}}\ \overrightarrow{E}\right) = \overrightarrow{\text{grad}}\left(\text{div}\ \overrightarrow{E}\right) - \Delta \overrightarrow{E} = \overrightarrow{\text{rot}}\left(-\frac{\partial \overrightarrow{B}}{\partial t}\right)
$$

puisque div $\vec{E} = \vec{0}$  dans le vide.

On peut inverser les opérateurs rotationnel et dérivation partielle par rapport au temps puisqu'on a des variables indépendantes. On a donc :

$$
-\Delta \vec{E} = -\frac{\partial}{\partial t} \left( \vec{rot} \vec{B} \right) = -\frac{\partial}{\partial t} \left( \mu_0 \varepsilon_0 \frac{\partial \vec{E}}{\partial t} \right)
$$

On en déduit l'équation de d'Alembert :

$$
\Delta \vec{E} = \frac{1}{c^2} \frac{\partial^2 \vec{E}}{\partial t^2}
$$

en posant

$$
\mu_0 \varepsilon_0 = \frac{1}{c^2}
$$

 $c = 3 \times 10^8$  m.s<sup>-1</sup> est la célérité de la lumière dans le vide.

#### Cours : Méthode pour obtenir la relation de dispersion

Dans l'exercice, le champ électrique s'écrit en notation complexe :

$$
\vec{\underline{E}} = E_0 \exp(i(\omega t - kx)) \vec{u}_y
$$

Il suffit de reporter le champ électrique dans l'équation de propagation pour en déduire la relation de dispersion.

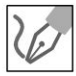

On a alors :

$$
\Delta \vec{\underline{E}} = -k^2 \vec{\underline{E}} = \frac{1}{c^2} \frac{\partial^2 \vec{\underline{E}}}{\partial t^2} = \frac{1}{c^2} (i\omega)^2 \vec{\underline{E}} = -\frac{\omega^2}{c^2} \vec{\underline{E}}
$$

On obtient la relation de dispersion d'une OPPM dans le vide :

$$
k = \frac{\omega}{c}
$$

#### Cours : Expression du champ magnétique en fonction du champ électrique

Le champ électrique est de la forme :  $\vec{E} = E_0 \exp(i (\omega t - kx)) \vec{u}_v$ .

Dans le cas d'une OPPM avec les coordonnées cartésiennes, on peut utiliser les opérateurs :  $\overline{a}$   $\overrightarrow{a}$ 

$$
\frac{\partial E}{\partial t} = i\omega \vec{\underline{E}} \; ; \; \overrightarrow{\text{rot}} \; \vec{\underline{E}} = \vec{\nabla} \wedge \vec{\underline{E}} = -i\vec{k} \wedge \vec{\underline{E}} \; \text{et } \overrightarrow{\text{div}} \; \vec{\underline{E}} = \vec{\nabla} \cdot \vec{\underline{E}} = -i\vec{k} \cdot \vec{\underline{E}}
$$

**Remarque :** On peut utiliser une autre convention dans les autres exercices.

Le champ électrique complexe peut se mettre sous une autre forme :

 $\vec{E} = E_0 \exp(-i (\omega t - kx)) \vec{u}_v.$ 

Dans le cas d'une OPPM avec les coordonnées cartésiennes, on peut utiliser les opérateurs mais avec des signes différents :

$$
\frac{\partial \underline{E}}{\partial t} = -i\omega \underline{\vec{E}} \; ; \; \overrightarrow{\text{rot}} \, \underline{\vec{E}} = \vec{\nabla} \wedge \vec{E} = i\vec{k} \wedge \underline{\vec{E}} \; \text{et } \overrightarrow{\text{div}} \, \underline{\vec{E}} = \vec{\nabla} \cdot \underline{\vec{E}} = i\vec{k} \cdot \underline{\vec{E}}
$$

Les opérateurs  $\vec{\nabla} = i \vec{k}$  ou  $\vec{\nabla} = -i \vec{k}$  ne sont utilisables que pour une OPPM avec les coordonnées cartésiennes.

Si on ne peut pas utiliser les opérateurs simplifiés précédents, il faut écrire l'équation de Maxwell-Faraday et en déduire par le calcul du rotationnel le champ magnétique.

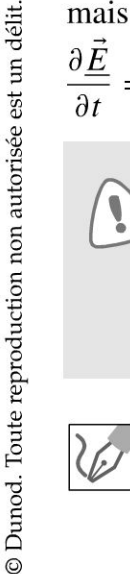

On a une OPPM. Le champ magnétique se déduit directement de l'équation de Maxwell-Faraday :

$$
\overrightarrow{\text{rot}}\underline{\vec{E}} = -\frac{\partial \underline{\vec{B}}}{\partial t} = -i\vec{k} \wedge \underline{\vec{E}} = -\left(i\omega \underline{\vec{B}}\right)
$$

Finalement, on a :

$$
\underline{\vec{B}} = \frac{\vec{k} \wedge \underline{\vec{E}}}{\omega}
$$

On a vu que  $\omega = kc$ . On a également :

$$
\underline{\vec{B}} = \frac{E_0}{c} \exp\left(i\left(\omega t - kx\right)\right) \vec{u}_z
$$

En notation réelle, on a :

$$
\vec{E} = E_0 \cos(\omega t - kx) \vec{u}_y; \quad \vec{B} = \text{Re}\left(\vec{\underline{B}}\right) = \frac{E_0}{c} \cos(\omega t - kx) \vec{u}_z
$$

On vérifie que le trièdre  $(\vec{k}, \vec{E}, \vec{B})$  est bien direct.

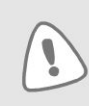

Le vecteur de Poynting fait intervenir le produit de grandeurs sinusoïdales. Comme dans le cours sur la puissance moyenne en régime sinusoïdal, il faut revenir en grandeurs réelles dès qu'on a le produit de deux sinusoïdes.

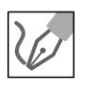

Le vecteur de Poynting est défini par :

$$
\vec{\prod} = \frac{\vec{E} \wedge \vec{B}}{\mu_0}
$$

On a vu que  $\mu_0 \varepsilon_0 = \frac{1}{c^2}$ . On a donc :

$$
\vec{\Pi} = \frac{\vec{E} \wedge \vec{B}}{\mu_0} = \frac{E_0^2}{\mu_0 c} \cos^2 (\omega t - kx) \vec{u}_x
$$

La valeur moyenne du vecteur de Poynting sur une période est :

$$
\left\langle \vec{\prod} \right\rangle = c \frac{\varepsilon_0 E_0^2}{2} \vec{u}_x
$$

car la moyenne temporelle de  $\cos^2(\omega t - kx)$  vaut  $\frac{1}{2}$ .

On considère une surface  $S$  orthogonale à la direction de propagation. On choisit  $\vec{S} = S \vec{u}_x$ .

La puissance moyenne qui traverse la surface  $S$  est le flux du vecteur de Poynting:

$$
P_{moy} = \iint_{S} \left\langle \vec{\Pi} \right\rangle \cdot \vec{\mathrm{d}}\vec{S} = \iint_{S} c \frac{\varepsilon_0 E_0^2}{2} \vec{u}_x \cdot \mathrm{d}S \vec{u}_x = c \frac{\varepsilon_0 E_0^2}{2} S
$$

**3.** La fréquence de l'onde est  $f = 100$  MHz. C'est une onde radio utilisée dans la bande FM (modulation de fréquence). La longueur d'onde est :  $\lambda = cT = \frac{c}{f} = \frac{3 \times 10^8}{100 \times 10^6} = 3$  m.

264

La longueur d'onde est du même ordre de grandeur que  $a$ . On ne peut pas supposer que la champ magnétique est uniforme dans le cadre.

On oriente le cadre suivant suivant  $\vec{u}_z$ .

Le flux du champ magnétique en notation complexe à travers une spire :

$$
\underline{\varphi} = \iint_{S} \underline{\vec{B}}.\mathrm{d}\vec{S}
$$

On a alors :

$$
\underline{\varphi} = \iint_{S} \frac{E_0}{c} \exp(i(\omega t - kx)) \, dx \, dy
$$

Il faut intégrer x entre  $-\frac{a}{2}$  et  $\frac{a}{2}$  et y entre  $-\frac{a}{2}$  et  $\frac{a}{2}$ . Comme les variables sont indépendantes, on a le produit de deux intégrales :

$$
\underline{\varphi} = \frac{E_0}{c} \exp(i\omega t) \left( \int_{-a/2}^{a/2} \exp(-ikx) \, dx \right) \left( \int_{-a/2}^{a/2} dy \right)
$$

On a alors :

$$
\underline{\varphi} = \frac{E_0 a}{c} \exp(i\omega t) \int_{-a/2}^{a/2} \exp(-ikx) dx
$$

$$
= \frac{E_0 a}{c} \exp(i\omega t) \left[ \frac{\exp(-ikx)}{-ik} \right]_{-a/2}^{a/2}
$$

Soit:

$$
\underline{\varphi} = \frac{E_0 a}{-ikc} \exp(i\omega t) \left( \exp\left(-ik\frac{a}{2}\right) - \exp\left(ik\frac{a}{2}\right) \right)
$$

En simplifiant, on obtient :

$$
\underline{\varphi} = \frac{E_0 a}{-ikc} \exp(2i\omega t) \left(2i \sin\left(\frac{ka}{2}\right)\right) = \frac{2E_0 a}{kc} \exp(i\omega t) \sin\left(\frac{ka}{2}\right)
$$

Il reste à prendre la partie réelle pour obtenir le flux réel :

$$
\varphi = \frac{2E_0 a}{kc} \sin\left(\frac{ka}{2}\right) \cos\left(\omega t\right)
$$

Le flux du champ magnétique à travers les  $N$  spires est :

$$
\Phi = \frac{2N E_0 a}{kc} \sin\left(\frac{ka}{2}\right) \cos\left(\omega t\right)
$$

4. La fréquence de l'onde électromagnétique est  $f = 160$  kHz. C'est une onde radio utilisée dans la bande AM (modulation d'amplitude). La longueur d'on-

$$
\text{de est}: \lambda = cT = \frac{c}{f} = \frac{3 \times 10^8}{160 \times 10^3} = 1875 \text{ m}.
$$

Copyright © 2014 Dunod

© Dunod. Toute reproduction non autorisée est un délit.

La longueur d'onde est très grande devant la dimension du cadre. Sur une distance de 1 m, le champ magnétique est quasi uniforme et quasiment la même valeur qu'en  $x = 0$ . On peut alors calculer le flux plus simplement que dans la question précédente.

$$
\Phi = N \iint_{S} \vec{B} \cdot d\vec{S} = NBS = N \left( \frac{E_0}{c} \cos(\omega t) \right) (a^2)
$$

On peut effectuer un développement limité de la relation trouvée dans la question précédente puisque

$$
\frac{ka}{2} = \frac{\frac{2\pi}{\lambda}}{2}a = \frac{\pi a}{\lambda} \ll 1
$$

On retrouve bien le même résultat :

$$
\Phi = \frac{2NE_0a}{kc} \sin\left(\frac{ka}{2}\right) \cos\left(\omega t\right) \approx \frac{2NE_0a}{kc} \frac{ka}{2} \cos\left(\omega t\right) = N\frac{E_0}{c} \cos\left(\omega t\right) a^2
$$

**Remarque** : Il est important de bien raisonner sur la longueur d'onde. Si la longueur d'onde est très grande devant la dimension du cadre, on peut supposer que le champ est magnétique est quasi uniforme au niveau du cadre et le calcul du flux du champ magnétique est beaucoup plus simple.

# **Exercice 24.2 : Propagation guidée et relation de dispersion**

On considère deux plans parfaitement conducteurs, parallèles au plan *Oyz,* d' abscisses  $x = 0$  et  $x = d$ . Une onde électromagnétique se propage dans le vide suivant  $\vec{u}_z$  entre ces deux plans. On appelle *c* la célérité de la lumière dans la vide.

**1.** Établir l'équation de propagation.

**2.** On cherche le champ électrique sous la forme  $\underline{\vec{E}} = E(x) \exp(i(\omega t - kz)) \vec{u}_y$ . Établir la relation de dispersion. Montrer que l'on doit avoir une fréquence supérieure à une fréquence minimale  $f_{\text{min}}$  pour avoir propagation de cette onde. Déterminer f<sub>min</sub> en fonction de c et d. Quelle est la nature de l'onde ?

### **Analyse du problème**

La méthode systématique pour établir l'équation de propagation est de calculer le rotationnel du rotationnel du champ électrique. On en déduit une équation différentielle sur  $E(x)$ . On a des conditions aux limites qui imposent des contraintes sur le champ électrique et qui permettent d'en déduire la relation de dispersion.

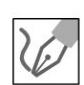

**1.** On calculate le rotationnel du rotationnel en utilisant les équations de Maxwell :  
\n
$$
\overrightarrow{\text{rot}} \left( \overrightarrow{\text{rot}} \vec{E} \right) = \overrightarrow{\text{grad}} \left( \text{div} \vec{E} \right) - \Delta \vec{E} = \overrightarrow{\text{rot}} \left( -\frac{\partial \vec{B}}{\partial t} \right)
$$

puisque dans le vide div $\vec{E} = \vec{0}.$ 

On peut inverser les opérateurs rotationnel et dérivation partielle par rapport au temps puisqu'on a des variables indépendantes. On a donc :

$$
-\Delta \vec{E} = -\frac{\partial}{\partial t} \left( \overrightarrow{\text{rot}} \vec{B} \right) = -\frac{\partial}{\partial t} \left( \mu_0 \varepsilon_0 \frac{\partial \vec{E}}{\partial t} \right)
$$

On en déduit l'équation de d'Alembert :

$$
\Delta \vec{E} = \frac{1}{c^2} \frac{\partial^2 \vec{E}}{\partial t^2}
$$

en posant

$$
\mu_0 \varepsilon_0 = \frac{1}{c^2}
$$

 $c = 3 \times 10^8 \text{ m.s}^{-1}$  est la célérité de la lumière dans le vide.

2. On cherche le champ électrique en notation complexe de la forme :  $\overrightarrow{\underline{E}}$  =  $E(x)$  exp  $(i(\omega t - kz))$   $\vec{u}_y$ .

On remplace le champ électrique dans l'équation de propagation et on calcule les différents termes.

Attention au calcul du Laplacien en coordonnées cartésiennes. Le Laplacien scalaire est :

$$
\Delta U = \frac{\partial^2 U}{\partial x^2} + \frac{\partial^2 U}{\partial y^2} + \frac{\partial^2 U}{\partial z^2} = (\vec{\nabla} \cdot \vec{\nabla}) U
$$

Le Laplacien vectoriel est :

$$
\Delta \vec{a} = \begin{vmatrix}\n\Delta a_x = \frac{\partial^2 a_x}{\partial x^2} + \frac{\partial^2 a_x}{\partial y^2} + \frac{\partial^2 a_x}{\partial z^2} \\
\Delta a_y = \frac{\partial^2 a_y}{\partial x^2} + \frac{\partial^2 a_y}{\partial y^2} + \frac{\partial^2 a_y}{\partial z^2} \\
\Delta a_z = \frac{\partial^2 a_z}{\partial x^2} + \frac{\partial^2 a_z}{\partial y^2} + \frac{\partial^2 a_z}{\partial z^2}\n\end{vmatrix}
$$

Cette formule sera souvent utilisée pour la propagation des ondes. On ne peut pas généraliser cette formule en coordonnées cylindriques et sphériques.

Le Laplacien vectoriel du champ électrique est :

$$
\Delta \underline{E}_y = \frac{\partial^2 \underline{E}_y}{\partial x^2} + \frac{\partial^2 \underline{E}_y}{\partial y^2} + \frac{\partial^2 \underline{E}_y}{\partial z^2}
$$
  
= 
$$
\frac{d^2 E(x)}{dx^2} \exp(i(\omega t - kz)) - k^2 E(x) \exp(i(\omega t - kz))
$$

On a également :

$$
\frac{\partial^2 \vec{E}}{\partial t^2} = -\omega^2 \vec{E}
$$

Copyright © 2014 Dunod

© Dunod. Toute reproduction non autorisée est un délit.

On remplace dans l'équation de propagation :

$$
\frac{d^2 E(x)}{dx^2} \exp(i (\omega t - kz)) - k^2 E(x) \exp(i (\omega t - kz))
$$
  
= 
$$
-\frac{\omega^2}{c^2} E(x) \exp(i (\omega t - kz))
$$

On en déduit l'équation différentielle sur *E* (x) :

$$
\frac{d^2 E(x)}{dx^2} + \left(\frac{\omega^2}{c^2} - k^2\right) E(x) = 0
$$

#### **Conditions aux Limites**

On applique la continuité de la composante électrique pour  $x = 0$  et  $x = d$ .

#### **Première condition pour**  $x = 0$ **:**

Dans le conducteur, le champ électrique est nul. Pour  $x = 0$ , le champ est suivant  $\vec{u}_y$  donc tangent au conducteur. On doit donc avoir :

$$
E(0)=0
$$

#### **Deuxième condition pour**  $x = d$ **:**

Dans le conducteur, le champ électrique est nul. Pour  $x = d$ , le champ est suivant  $\vec{u}_y$  donc tangent au conducteur. On doit donc avoir :

$$
E(d)=0
$$

**Plusieurs cas pour La résolution de L'équation différentielle** :

**Premier cas :**  $\frac{\omega^2}{c^2} - k^2 < 0$ *On pose*  $Ω<sup>2</sup> = -\frac{ω<sup>2</sup>}{c<sup>2</sup>} + k<sup>2</sup>$ . l'équation caractéristique est :

 $r^2 - Q^2 = 0$ 

Attention à l'écriture de l'équation caractéristique. Il ne faut pas écrire

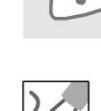

On a deux racines réelles :  $r_1 = \Omega$  et  $r_2 = -\Omega$ .

On a des solutions de la forme :

 $r^2 - \Omega^2 r = 0$  !

$$
E(x) = A \operatorname{ch} \Omega x + B \operatorname{sh} \Omega x
$$

Ne pas utiliser cette forme si la distance entre les deux plaques est considérée comme infinie. On utilisera des solutions de la forme :

$$
E(x) = A' \exp(\Omega x) + B' \exp(\Omega x)
$$

On doit avoir  $E(0) = 0 = A$  et  $E(d) = B \sin(\Omega d) = 0$ , soit  $A = B = 0$ . Le champ est toujours nul. On n'a pas de propagation d'onde.

**Deuxième cas** :  $\frac{\omega^2}{c^2} - k^2 = 0$ La seule solution est d'avoir un champ nul. **Troisième cas** :  $\frac{\omega^2}{c^2} - k^2 > 0$ On pose  $\Omega^2 = \frac{\omega^2}{c^2} - k^2$ .  $E(x)$  se met alors sous la forme :

$$
E(x) = A \cos \Omega x + B \sin \Omega x
$$

On a deux conditions aux limites :

•  $E(0) = 0$ , donc  $A = 0$ .

•  $E(d) = 0$ . On doit donc avoir  $\Omega d = n\pi$  avec *n* entier positif.

On a une condition de quantification :

$$
\Omega = n \frac{\pi}{d}
$$

On en déduit la relation de dispersion :

$$
k^2 = \frac{\omega^2}{c^2} - \frac{n^2 \pi^2}{d^2}
$$

Pour avoir  $k^2 > 0$ , il faut que :

$$
\frac{\omega^2}{c^2} > \frac{n^2 \pi^2}{d^2}
$$

Soit :  $\frac{4\pi^2 f^2}{c^2}$  >  $\frac{n^2 \pi^2}{d^2}$ . La condition est donc :

$$
f > n\frac{c}{2d}
$$

avec  $n$  entier positif.

Le champ électrique est donc :

$$
\vec{E} = E_{0n} \sin\left(\frac{n\pi x}{d}\right) \cos\left(\omega t - kz\right) \vec{u}_y
$$

Le champ électrique est une onde progressive monochromatique polarisée suivant  $\vec{u}_y$ .

L'onde se propage dans la direction  $\vec{u}_z$ . Si on considère un plan  $z = cte$ , le champ électrique n'est pas uniforme car il dépend de  $x$ .

Le champ électrique n'est donc pas une onde plane.

La fréquence minimale pour avoir propagation de l'onde est :

$$
f_{\min} = \frac{c}{2d}
$$

© Dunod. Toute reproduction non autorisée est un délit.

# **Exercice 24.3 : Propagation guidée et vecteur de Poynting**

On considère deux plans parfaitement conducteurs, parallèles au plan *Oyz,* d' abscisses  $x = 0$  et  $x = d$ . Une onde électromagnétique se propage dans le vide entre ces deux plans. On appelle c la célérité de la lumière dans la vide. Le champ élec-

trique est de la forme  $\vec{E} = E_0 \sin\left(\frac{\pi x}{d}\right) \cos\left(\omega t - kz\right) \vec{u}_y$ .

**1.** Calculer le vecteur de Poynting. En déduire la puissance moyenne transportée par **1** 'onde à travers une surface dS perpendiculaire à la direction de propagation.

**2.** Représenter graphiquement la vitesse de phase et la vitesse de groupe en fonction de la pulsation. Interprétation physique.

### **Analyse du problème**

Pour calculer le champ magnétique, on ne peut pas utiliser les opérateurs  $\vec{\nabla} = i \vec{k}$  ou  $\vec{\nabla} = -i\vec{k}$  car on n'a pas une OPPM avec les coordonnées cartésiennes. Il faut utiliser l'équation de Maxwell-Faraday.

La relation de dispersion s'obtient en reportant le champ électrique dans l'équation de propagation.

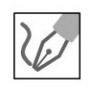

**1.** On remarque que le champ électrique est nul pour  $x = 0$  et  $x = d$ . La composante tangentielle du champ électrique doit être nulle pour  $x = 0$  et  $x = d$  puisqu'on a un conducteur parfait.

L'équation de Maxwell-Faraday s'écrit en notation complexe :

$$
\overrightarrow{\text{rot}}\underline{\vec{E}} = -\frac{\partial \underline{\vec{B}}}{\partial t} = \begin{vmatrix} \frac{\partial}{\partial x} \\ \frac{\partial}{\partial y} \\ \frac{\partial}{\partial z} \end{vmatrix} \begin{vmatrix} 0 \\ \underline{E}_y \\ 0 \end{vmatrix} = \begin{vmatrix} -\frac{\partial \underline{E}_y}{\partial z} \\ 0 \\ \frac{\partial \underline{E}_y}{\partial x} \end{vmatrix} = \begin{vmatrix} -\frac{\partial \underline{B}_x}{\partial t} \\ -\frac{\partial \underline{B}_y}{\partial t} \\ -\frac{\partial \underline{B}_z}{\partial t} \end{vmatrix}
$$

Calcul de  $B_x$  :

$$
\frac{\partial \underline{B}_x}{\partial t} = \frac{\partial \underline{E}_y}{\partial z} = -ikE_0 \sin\left(\frac{\pi x}{d}\right) \exp\left(i\left(\omega t - kz\right)\right)
$$

On a donc:

$$
\underline{B}_x = -\frac{k}{\omega} E_0 \sin\left(\frac{\pi x}{d}\right) \exp\left(i\left(\omega t - kz\right)\right)
$$

En grandeurs réelles, on a :

$$
B_x = -\frac{k}{\omega} E_0 \sin\left(\frac{\pi x}{d}\right) \cos\left(\omega t - kz\right)
$$

**Calcul de** *Bz* :

$$
\frac{\partial \underline{B}_z}{\partial t} = -\frac{\partial \underline{E}_y}{\partial x} = -E_0 \frac{\pi}{d} \cos\left(\pi \frac{x}{d}\right) \exp\left(i\left(\omega t - kz\right)\right)
$$

On a donc :

 $\vec{r}$ 

 $\vec{E}$ 

$$
\underline{B}_z = -\frac{E_0}{i\omega} \frac{\pi}{d} \cos\left(\pi \frac{x}{d}\right) \exp\left(i\left(\omega t - kz\right)\right)
$$

$$
= \frac{E_0}{\omega} \frac{\pi}{d} \cos\left(\pi \frac{x}{d}\right) \exp\left(i\left(\omega t - kz + \frac{\pi}{2}\right)\right)
$$

En grandeurs réelles, on a :

$$
B_z = -\frac{E_0}{\omega} \frac{\pi}{d} \cos\left(\pi \frac{x}{d}\right) \sin\left(\omega t - kz\right)
$$

Le vecteur de Poynting fait intervenir le produit de grandeurs sinusoïdales. Comme dans le cours sur la puissance moyenne en régime sinusoïdal, il faut revenir en grandeurs réelles dès qu'on a le produit de deux sinusoïdes. Par contre, le calcul du champ magnétique à partir de l' équation de Maxwell-Faraday peut se faire en notation complexe ou en notation réelle car les équations de Maxwell sont linéaires.

$$
\overline{\mathscr{C}}
$$

$$
\vec{\Pi} = \frac{E \wedge B}{\mu_0}
$$
\n
$$
= \frac{1}{\mu_0} \begin{vmatrix} 0 \\ E_0 \sin\left(\frac{\pi x}{d}\right) \cos\left(\omega t - kz\right) \wedge \\ 0 \end{vmatrix} - \frac{k}{\omega} E_0 \sin\left(\pi \frac{x}{d}\right) \cos\left(\omega t - kz\right)
$$
\n
$$
- \frac{\pi}{d\omega} E_0 \cos\left(\pi \frac{x}{d}\right) \sin\left(\omega t - kz\right)
$$

La valeur moyenne du vecteur de Poynting est :

$$
\left\langle \vec{\Pi} \right\rangle = \begin{vmatrix} 0 \\ 0 \\ \frac{k}{2\mu_0 \omega} E_0^2 \sin^2 \left( \pi \frac{x}{d} \right) \end{vmatrix}
$$

puisque  $\langle \cos (\omega t - kz) \sin (\omega t - kz) \rangle = 0$  et  $\langle \cos^2 (\omega t - kz) \rangle = \frac{1}{2}$ . 2

La seule composante non nulle du vecteur de Poynting correspond à la direction de propagation de l'onde.

On considère une surface  $d\vec{S} = dS \vec{u}_z$  orientée dans le sens de propagation de l'onde.

La puissance moyenne transportée par cette onde est :

$$
dP_{moy} = \left\langle \vec{\Pi} \right\rangle \cdot \vec{dS} = \frac{k dS}{2\mu_0 \omega} E_0^2 \sin^2 \left( \pi \frac{x}{d} \right)
$$

**2.** La vitesse de phase est :  $v_{\phi} = \frac{\omega}{k}$ .

Il faut déterminer la relation de dispersion pour exprimer la vitesse de phase en fonction de  $\omega$ . Pour cela on reporte le champ électrique  $\vec{E}= E_0 \sin\left(\frac{\pi x}{d}\right) \cos\left(\omega t - kz\right) \vec{u}_y$  dans l'équation de propagation.

 $\pm$ 

 $\circ$ 

*te* 

~

© Dunod

Dans le vide, l'équation de propagation est :

$$
\Delta \vec{E} = \frac{1}{c^2} \frac{\partial^2 \vec{E}}{\partial t^2}
$$

On projette sur  $\vec{u}_y$  :

$$
-\frac{\pi^2}{d^2} E_0 \sin\left(\frac{\pi x}{d}\right) \cos\left(\omega t - kz\right) - k^2 E_0 \sin\left(\frac{\pi x}{d}\right) \cos\left(\omega t - kz\right)
$$

$$
= -\frac{\omega^2}{c^2} E_0 \sin\left(\frac{\pi x}{d}\right) \cos\left(\omega t - kz\right)
$$

On a donc:

$$
k^2 = \frac{\omega^2}{c^2} - \frac{\pi^2}{d^2}
$$

Il faut avoir  $k^2 > 0$ . La pulsation  $\omega$  doit être supérieure  $\omega_{\rm min}$  définie par :

$$
\omega_{\min} = \frac{\pi c}{d}
$$

La vitesse de phase peut se mettre sous la forme :

$$
v_{\phi} = \frac{\omega}{k} = \frac{\omega}{\sqrt{\frac{\omega^2}{c^2} - \left(\frac{\pi}{d}\right)^2}} = \frac{c}{\sqrt{1 - \left(\frac{\omega_{\text{min}}}{\omega}\right)^2}}
$$

La vitesse de groupe est :

$$
v_g = \left(\frac{\mathrm{d}\omega}{\mathrm{d}k}\right)
$$

**Remarque** : On peut calculer plus simplement la vitesse de groupe avec la différentielle de la relation de dispersion :  $k^2 = \frac{\omega^2}{c^2} - \frac{\pi^2}{d^2}$ .

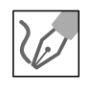

On obtient :

$$
2k \mathrm{d}k = \frac{2\omega \mathrm{d}\omega}{c^2}
$$

On en déduit que :

$$
v_g v_\phi = c^2
$$

On représente sur le graphe ci-dessous la vitesse de phase et la vitesse de  $\omega$ On represente sur le grapne<br>groupe en fonction de  $\frac{\omega}{\omega_{\min}}$ . La vitesse de phase correspond à la vitesse de propagation d'une onde qui n'a **pas de réalité physique.** Le champ électrique  $\vec{E} = E_0 \sin\left(\frac{\pi x}{d}\right) \cos\left(\omega t - kz\right) \vec{u}_y$  est une onde « éternelle » définie entre  $t = -\infty$  et  $t = +\infty$ . Il ne faut donc pas être surpris de trouver une vitesse de phase plus grande que la vitesse de la lumière.

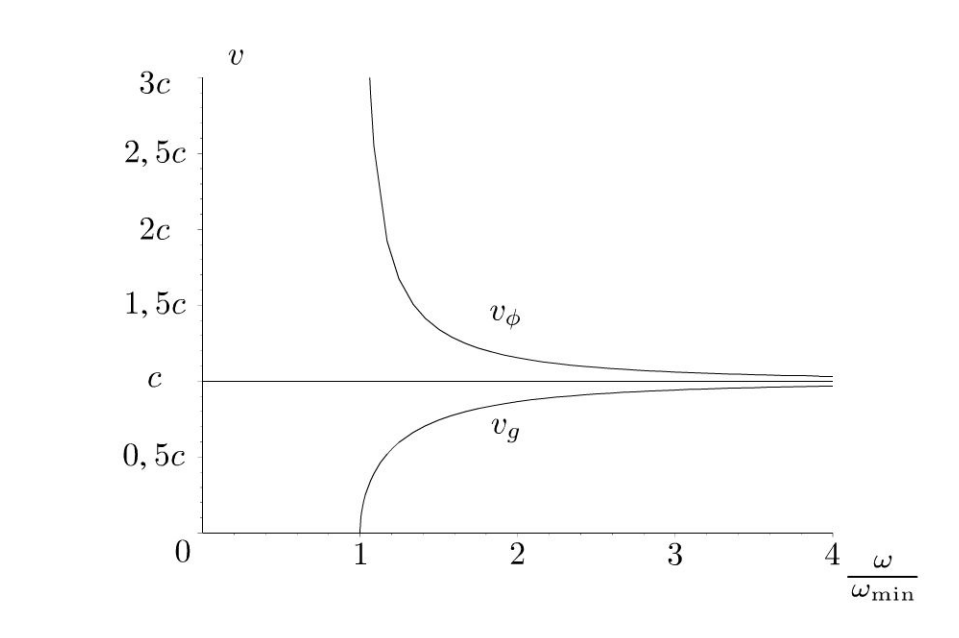

La vitesse de phase dépend de la pulsation. On dit que le **milieu est dis**persif. Des ondes à des pulsations différentes ne vont pas se propager à la même vitesse.

La vitesse de groupe est inférieure à  $c$ . C'est tout à fait normal puisqu'elle correspond à un transport d'information. C'est la vitesse de la crête du paquet d'ondes en l'absence de grande déformation du paquet d'ondes.

# Exercice 24.4 : Cavité résonante\*

On considère deux plans disposés en  $z = 0$  et  $z = -\ell$ . Un champ électromagnétique peut se propager entre ces deux plans. On appelle  $r$  le coefficient de réflexion pour le champ électrique avec  $-1 < r < 0$ . Un dispositif non représenté crée en  $z = -\ell$  à  $t = 0$  une onde incidente  $\vec{E}_i = E_0 \exp(i (\omega t - kz)) \vec{u}_x$ . On note  $\underline{E}_1$  le champ électrique se propageant dans le sens positif, après avoir subi une réflexion sur  $P(0)$  puis une sur  $P(-\ell)$ . On pose  $\phi = 2k\ell$ ,  $R = r^2$  et  $I_0 = E_0^2$ .

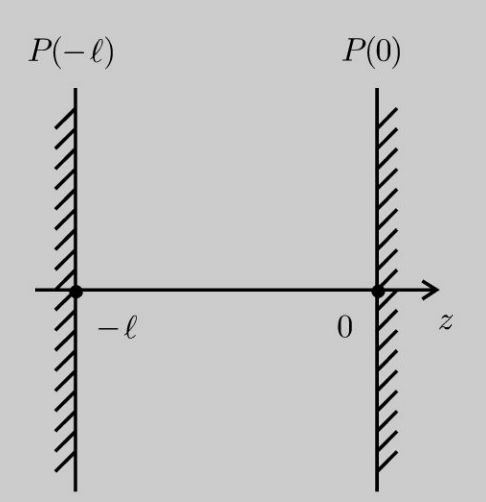

**1.** Écrire l'expression de  $\underline{\vec{E}}_1$  à l'aide de  $E_0$ ,  $R$ ,  $\phi$  et exp (*i* ( $\omega t - kz$ )).

© Dunod. Toute reproduction non autorisée est un délit.

**2.** Écrire de même l'expression des champs  $\underline{\vec{E}}_2, \underline{\vec{E}}_3, \dots, \underline{\vec{E}}_n$  se propageant dans le sens positif après avoir subi respectivement : 2 réflexions en  $P(0)$ , 2 réflexions sens positif après avoir subi respectivement :  $2$  réflexions en  $P(0)$ ,  $2$  réflexions en  $P(-\ell)$  pour  $\underline{\vec{E}}_3$ ,  $n$   $P(-\ell)$  pour  $\underline{\vec{E}}_3$ ,  $n$ réflexions en  $P(0)$  et *n* réflexions en  $P(-\ell)$  pour  $\underline{E}_n$ .

**3.** On pose  $\underline{\vec{E}} = \sum_{n=0}^{\infty} \underline{\vec{E}}_n$ . Exprimer à l'aide de  $E_0$ ,  $R$ ,  $\phi$  et exp  $(i (\omega t - kz))$  l'am*n=O*  plitude <u>A</u> de  $\underline{\vec{E}}$ . On pose  $I = \underline{A} \cdot \underline{A}^*$  et  $I_0 = E_0^2$ . Exprimer l'intensité *I* à l'aide de  $I_0$ , R et  $\phi$ . On représente les courbes  $\frac{I(\phi)}{I_0}$  pour  $R = 0.2$  et pour  $R = 0.96$ . Calculer le contraste pour les deux courbes ?

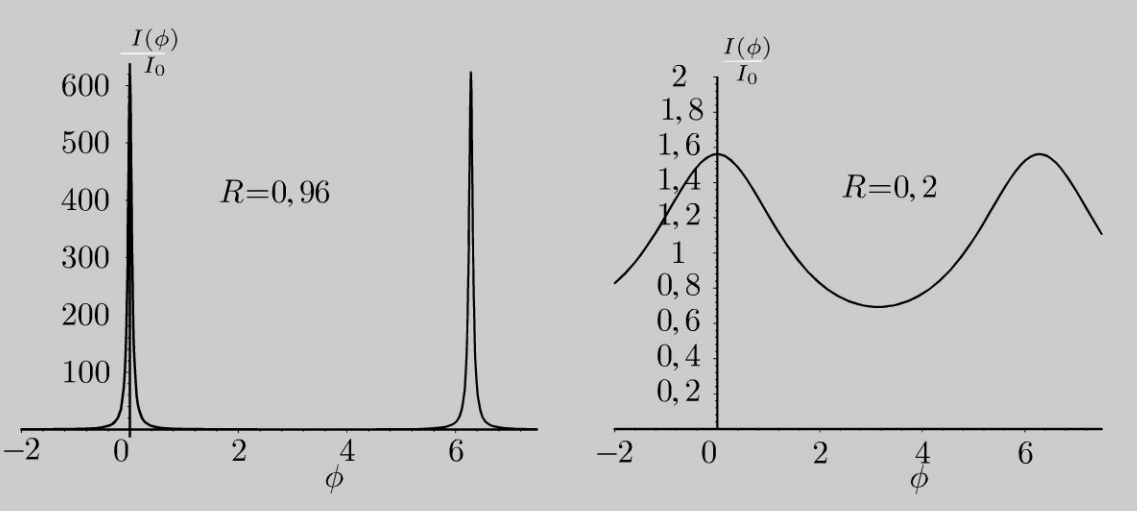

**4.** Déterminer pour  $R = 0.96$  les fréquences pouvant se propager avec une intensité non négligeable. Quel est l'intérêt du dispositif?

Application numérique :  $c = 3.0 \times 10^8 \text{ m.s}^{-1}$ ;  $\ell = 0.30 \text{ m}$ ;  $R = 0.96$ .

### Analyse **du problème**

Dans ce problème, on étudie l'influence du coefficient de réflexion sur le champ résultant dans une cavité et montrer que l'on peut avoir des champs électriques avec des amplitudes importantes et retrouver des ondes stationnaires étudiées dans l'exercice précédent.

On a une OPPM qui se propage dans le vide. On a établi dans l'exercice précédent l'equation de propagation et la relation de dispersion :  $\omega = kc$ .

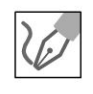

**1.** On considère une onde incidente de la forme :  $E_0 \exp(i(\omega t - kz))$ . Elle *c*  arrive en  $z = 0$  à l'instant  $t = t_1 = \frac{\epsilon}{\epsilon}$ . *c* 

**Pour**  $t > t_1$ :

On a une onde réfléchie qui peut se mettre sous la forme :

 $\frac{1}{2}$ 

$$
rE_0\exp\left(i\left(\omega\left(t-\frac{\ell}{c}\right)+kz\right)\right)
$$

Cette onde n'existe que pour  $t > \frac{\ell}{2}$ . On a un décalage temporel de  $\frac{\ell}{2}$  par rapport à  $c \t c$  c l'onde incidente. On a bien  $+kz$  car l'onde se propage suivant  $-\vec{u}_z$ .

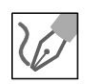

En développant, on a :

$$
rE_0\exp\left(i\left(\omega t + kz - \frac{\omega\ell}{c}\right)\right)
$$

D'après l'énoncé, on a :

$$
\frac{\omega\ell}{c} = \frac{kc}{c}\ell = k\ell = \frac{\phi}{2}
$$

l'onde réfléchie peut se mettre sous la forme :

$$
rE_0 \exp\left(i\left(\omega t + kz - \frac{\phi}{2}\right)\right)
$$
  
=  $\int_0^{\infty} \cos(t) dt + \int_0^{\infty} t dt$ 

Cette onde arrive en  $z = -\ell$  pour  $t = t_2 = 2\frac{\ell}{c}$ .

**Pour**  $t > t_2$ :

On a une onde réfléchie qui peut se mettre sous la forme :

$$
r^2 E_0 \exp\left(i\left(\omega\left(t-\frac{2k\ell}{c}\right)-kz\right)\right)
$$

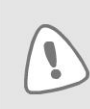

Cette onde n'existe que pour  $t > 2\frac{\ell}{c}$ . On a un décalage temporel de  $2\frac{\ell}{c}$  par rapport à l'onde incidente. On a bien  $-kz$  car l'onde se propage suivant  $+\vec{u}_z$ .

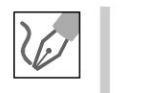

l'onde peut s'écrire :

$$
r^2 E_0 \exp(i(\omega t - kz - \phi))
$$

 $D'$ après l'énoncé, on pose  $R = r^2$ . Le champ électrique  $\underline{\vec{E}}_1$  peut se mettre sous la forme :

$$
\underline{\vec{E}}_1 = RE_0 \exp(i(\omega t - kz - \phi)) \vec{u}_x
$$

**2.** Cette onde arrive en  $z = 0$  pour  $t = t_3 = 3\frac{\ell}{\cdot}$ . *c* 

**Pour**  $t > t_3$  :

On a une troisième réflexion en  $z = 0$ . Le champ électrique est de l'onde réfléchie est :

$$
r^3 E_0 \exp\left(i\left(\omega\left(t-\frac{3k\ell}{c}\right)+kz\right)\right)
$$

~

© Dunod

On a donc :

$$
r^3 E_0 \exp\left(i\left(\omega t + kz - \frac{3\phi}{2}\right)\right)
$$

Cette onde arrive en  $z = -\ell$  pour  $t = t_4 = 4\frac{\ell}{c}$ . Le champ électrique est de l'onde réfléchie est :

#### Pour  $t > t_4$ :

On a une quatrième réflexion en  $z = -\ell$ . Le champ électrique est de l'onde réfléchie est :

$$
r^4 E_0 \exp\left(i\left(\omega\left(t-\frac{4k\ell}{c}\right)-kz\right)\right)
$$

On a donc :

$$
r^4 E_0 \exp\left(i\left(\omega t - kz - 2\phi\right)\right)
$$

Le champ électrique  $\underline{\vec{E}}_2$  peut se mettre sous la forme :

$$
\underline{\vec{E}}_2 = R^2 E_0 \exp(i(\omega t - kz - 2\phi)) \vec{u}_x
$$

On peut généraliser facilement et en déduire le champ électrique  $\underline{\vec{E}}_n$  qui peut se mettre sous la forme :

$$
\underline{\vec{E}}_n = R^n E_0 \exp(i(\omega t - kz - n\phi)) \vec{u}_x
$$

3. Le champ résultant est :

$$
\underline{E} = E_0 \exp(i(\omega t - kz)) \left[ 1 + R \exp(-i\phi) + R^2 \exp(-i2\phi) + \dots + R^n \exp(-in\phi) + \dots \right]
$$

On peut mettre le champ électrique sous la forme  $\underline{E} = \underline{A} \exp(i (\omega t - kz))$ avec  $\underline{A}$  qui correspond à la suite géométrique. L'amplitude du champ résultant est :

$$
\underline{A} = \frac{E_0}{1 - R \exp(-i\phi)}
$$

puisque  $R < 1$  et  $\lim_{n \to \infty} R^n \to 0$ . L'intensité est :

$$
I = \underline{A} \,\underline{A}^* = \left(\frac{E_0}{1 - R \exp(-i\phi)}\right) \left(\frac{E_0}{1 - R \exp(i\phi)}\right)
$$

$$
= \frac{E_0^2}{1 - R \, e^{i\phi} - R \, e^{-i\phi} + R^2}
$$

On obtient :

$$
I = \frac{I_0}{1 + R^2 - 2R\cos\phi}
$$

en posant :  $I_0 = E_0^2$ .

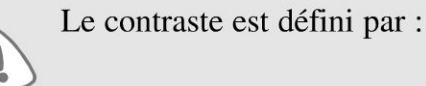

$$
C = \frac{I_{\text{max}} - I_{\text{min}}}{I_{\text{max}} + I_{\text{min}}}
$$

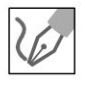

*Io*   $I_{\text{max}}$  est obtenu pour  $\phi = 0$ , soit  $I_{\text{max}} = \frac{I_0}{1+R^2-2R}$ *Io*   $I_{\text{min}}$  est obtenu pour  $\phi = \pi$ , soit  $I_{\text{min}} = \frac{I_0}{1+R^2+2R}$ **Calcul de**  $I_{\text{max}} + I_{\text{min}}$  :

$$
I_{\max} + I_{\min} = \frac{I_0}{1 + R^2 - 2R} + \frac{I_0}{1 + R^2 + 2R}
$$
  
= 
$$
\frac{I_0 \left[1 + R^2 + 2R + 1 + R^2 - 2R\right]}{(1 - R)^2 (1 + R)^2}
$$

On a donc:

$$
I_{\max} + I_{\min} = \frac{2I_0(1 + R^2)}{(1 - R)^2(1 + R)^2}
$$

**Calcul de**  $I_{\text{max}} - I_{\text{min}}$ :

$$
I_{\max} - I_{\min} = \frac{I_0}{1 + R^2 - 2R} - \frac{I_0}{1 + R^2 + 2R}
$$
  
= 
$$
\frac{I_0 \left[1 + R^2 + 2R - 1 - R^2 + 2R\right]}{(1 - R)^2 (1 + R)^2}
$$

On a donc:

$$
I_{\max} - I_{\min} = \frac{4R I_0}{\left(1 - R\right)^2 \left(1 + R\right)^2}
$$

Le contraste vaut :

$$
C = \frac{I_{\text{max}} - I_{\text{min}}}{I_{\text{max}} + I_{\text{min}}} = \frac{2R}{1 + R^2}
$$

Pour 
$$
R = 0.96
$$
 :  $C = 0.999$  et  $\frac{I_{\text{max}}}{I_0} = 625$ .  
Pour  $R = 0.2$  :  $C = 0.38$  et  $\frac{I_{\text{max}}}{I_0} = 1.56$ .

Copyright © 2014 Dunod. Copyright © 2014 Duno<br>**ute reproduction non autorisée est un d**<br>**ute reproduction non autorisée est un d** 

 $\pm$ 

~

© Dunod

On a un contraste bien meilleur pour  $R = 0.96$ . On a une résonance très précise.

**4.** On cherche les fréquences qui peuvent se propager.

Pour avoir une intensité qui ne soit pas négligeable, il faut avoir

$$
\phi = 2\pi N = 2k\ell = 2\frac{2\pi}{\lambda}\ell = \frac{4\pi}{cT}\ell = \frac{4\pi\ell}{c}\nu
$$

La condition sur la fréquence est :

$$
\nu = \frac{c}{2\ell}N
$$

Application numérique pour  $N = 1$ :  $\nu = 500$  MHz.

Les fréquences multiples de 500 MHz donnent donc très rapidement des ondes stationnaires d'amplitude non négligeable (voir exercice précédent où on cherche directement la solution sous la forme d'ondes stationnaires). On a donc une cavité résonante avec amplification du signal d'entrée.

#### **Interprétation qualitative** :

- Soit  $2\ell = ct'$  avec  $t'$  le temps mis à parcourir la zone d'interaction. Si le signal a une période égale à  $\frac{2\ell}{c}$ , l'onde qui subit deux réflexions est en phase avec l'onde incidente. Le champ résultant sera donc plus grand que le champ de l'onde incidente. Comme le coefficient de réflexion est proche de 1, peu d'énergie est perdue à chaque réflexion. Il faut donc un très grand nombre de réflexions avant d'avoir une amplitude négligeable. On a vu que l'intensité est 625 fois plus importante que l'intensité de l'onde incidente.
- *2e*   $\bullet~$  Si la période du signal est  $N$  fois plus petite que  $\widetilde{-}$ , ou une fréquence  $N$ *c c*  fois plus grande que  $\frac{1}{2\ell}$ , on a encore une amplification du signal.
- *c*  • Par contre, si la fréquence de l'onde incidente est différente de *N 2 e,* l'intensité résultante est quasi nulle. On a une amplification très sélective.

**Remarque :** On peut calculer la largeur à mi-hauteur définie par  $I\left(\phi \pm \frac{\Delta \phi}{2}\right) \geqslant \frac{I_1}{I_2}$  $\frac{\text{max}}{2}$ . On peut en déduire la largeur  $\Delta \nu$  en fréquence avec la relation  $\Delta \nu = \frac{\Delta \phi c}{4\pi \ell}$ . Pour avoir une résonance très précise, il faut donc allonger la cavité.

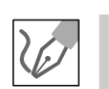

Pour réaliser un laser, on utilise une cavité résonante constituée de deux miroirs.

# Absorption et dispersion

#### Exercice 25.1 : Effet de peau et ARQS magnétique

Une onde électromagnétique se propage dans l'air dans le demi-espace  $x < 0$ vers un conducteur métallique de conductivité  $\gamma$ , de perméabilité  $\mu = \mu_0 \mu_r$ et de permittivité  $\varepsilon_0$ , occupant le demi-espace  $x > 0$ . L'onde incidente  $\underline{\vec{E}}_i = E_0 \exp(i(\omega t - kx)) \vec{u}_z$  donne naissance à une onde réfléchie  $\vec{E}_R = E_{0R} \exp(i(\omega t + k_R x)) \vec{u}_z$  et à une onde transmise  $\vec{E}_T = E_{0T} \exp(i(\omega t - k_T x)) \vec{u}_z$  (k<sub>R</sub> est réel alors que  $E_{0R}$ ,  $E_{0T}$  et  $k_T$  sont a

priori complexes). On pose 
$$
\delta = \sqrt{\frac{2}{\mu_r \mu_0 \gamma \omega}}
$$
 et  $\alpha = \sqrt{\frac{2 \varepsilon_0 \omega}{\gamma \mu_r}}$ 

 $\varepsilon_0 = \frac{1}{36 \pi 10^9} \text{ F} \cdot \text{m}^{-1}$ ;  $\mu_0 = 4 \pi \times 10^{-7} \text{ H} \cdot \text{m}^{-1}$ ;  $\mu_r = 102$ ;  $\gamma = 10^7 \text{ S} \cdot \text{m}^{-1}$ 

 $f = 10$  kHz et  $c = 3 \times 10^8$  m.s<sup>-1</sup>.

1. Montrer que la densité chimique de charges  $\rho(M,t)$  tend très rapidement vers 0. On considère que  $\rho(M,t) = 0$  par la suite.

2. Pour quelle gamme de fréquences les courants de déplacement dans le métal valent moins de un pour cent des courants de conduction ? On travaillera dans l'ARQS magnétique par la suite. Établir la relation de dispersion. Interpréter physiquement la partie réelle et la partie imaginaire de  $\underline{k}_T$ . Calculer  $\delta$ .

3. Les champs magnétiques complexes incident, réfléchi et transmis s'écrivent :  $\underline{\vec{B}}_i = a_i \underline{E}_0 \exp(i (\omega t - kx)) \vec{u}_y, \qquad \underline{\vec{B}}_r = a_R \underline{E}_{0R} \exp(i (\omega t + k_R x)) \vec{u}_y$ et  $\underline{\vec{B}}_T = a_T \exp(i \phi_T) \underline{E}_{0T} \exp(i (\omega t - \underline{k}_T x)) \vec{u}_y$ . Exprimer les coefficients  $a_i$ ,  $a_R$ ,  $a_T$  et le déphasage  $\phi_T$  en fonction de c,  $\omega$  et  $\delta$ .

4. Écrire les relations de passage pour les champs électrique et magnétique dans le plan  $x = 0$  et trouver deux relations entre  $\underline{E}_{0R}$ ,  $\underline{E}_{0T}$ ,  $E_0$  et  $\alpha$ . Montrer que  $\alpha \ll 1$ . Exprimer  $\underline{\vec{E}}_T(M,t)$  dans le métal.

#### Analyse du problème

On étudie la propagation d'une onde dans un métal de conductivité finie. En écrivant les équations de Maxwell, on trouve l'équation de propagation et la relation de

© Dunod. Toute reproduction non autorisée est un délit.

dispersion. Dans une certaine gamme de fréquences, on simplifie la relation de dispersion. On a une onde qui s'atténue très rapidement dans le métal. On met en évidence une profondeur de pénétration dans le métal qui correspond à la partie imaginaire du vecteur d'onde.

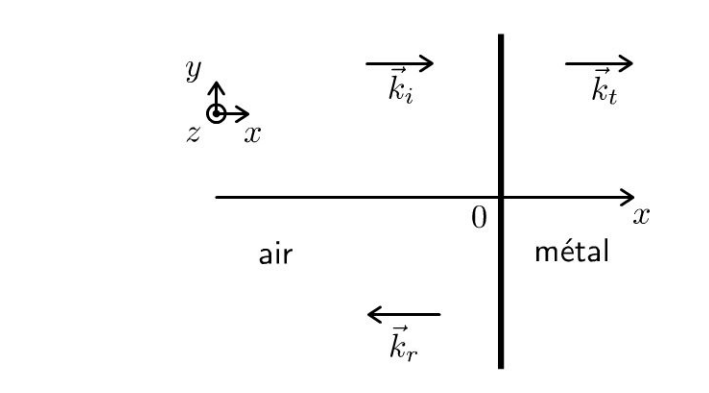

1. Les équations de Maxwell s'écrivent :

$$
\begin{cases}\n\text{div } \vec{E} = \frac{\rho}{\varepsilon_0} \\
\text{div } \vec{B} = 0 \\
\overrightarrow{\text{rot}} \vec{E} = -\frac{\partial \vec{B}}{\partial t} \\
\overrightarrow{\text{rot}} \vec{B} = \mu \vec{j} + \mu \varepsilon_0 \frac{\partial \vec{E}}{\partial t}\n\end{cases}
$$

Attention : la perméabilité vaut  $\mu$  et non  $\mu_0$ .

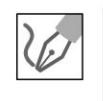

La loi d'Ohm locale s'écrit :  $\vec{j} = \gamma \vec{E}$ . L'équation de conservation de la charge est : div  $(\vec{j}) + \frac{\partial \rho}{\partial t} = 0$ . On a donc:  $\frac{\partial \rho}{\partial t} + \text{div} \left( \gamma \vec{E} \right) = \frac{\partial \rho}{\partial t} + \frac{\gamma}{\varepsilon_0} \rho = 0.$ L'équation différentielle vérifiée par  $\rho$  est :  $\frac{\partial \rho}{\partial t} + \frac{\rho}{\tau} = 0$ avec  $\tau = \frac{\varepsilon_0}{\gamma}$ . La résolution donne :  $\rho = \rho_0 \exp\left(\frac{-t}{\tau}\right)$  avec  $\tau = 8.8 \times 10^{-19}$  s. Au bout

de quelques  $\tau$  on peut considérer que  $\rho = 0$ . On pourra donc supposer par la suite que le conducteur métallique est globalement neutre.

### 2. Condition pour être dans l'ARQS magnétique

On cherche la condition pour négliger les courants de déplacement, c'est-àdire à se placer dans le cadre de l'ARQS magnétique (approximation des régimes quasi stationnaires). On doit avoir :

$$
\left\| \frac{\vec{j}_D}{\vec{j}_C} \right\| = \frac{\left\| \varepsilon_0 \frac{\partial \vec{E}}{\partial t} \right\|}{\left\| \gamma \vec{E} \right\|} = \frac{\left\| \varepsilon_0 i \omega \vec{E} \right\|}{\left\| \gamma \vec{E} \right\|} = \frac{\varepsilon_0 \omega}{\gamma} = \frac{\varepsilon_0 2\pi f}{\gamma} \leqslant \frac{1}{100}
$$

La condition pour être dans l'ARQS magnétique est donc :  $f \leq \frac{\gamma}{200\pi\epsilon_0}$ , soit :

 $f \le 1.8 \times 10^{15}$  Hz

#### Équation de propagation

La méthode est de calculer le rotationnel du rotationnel du champ électrique.

$$
\overrightarrow{\text{rot}}\left(\overrightarrow{\text{rot}}\overrightarrow{E}\right) = \overrightarrow{\text{grad}}\left(\text{div}\overrightarrow{E}\right) - \Delta\overrightarrow{E}
$$

On a donc:

$$
-\Delta \vec{E} = \overrightarrow{\text{rot}} \left( -\frac{\partial \vec{B}}{\partial t} \right) = -\frac{\partial}{\partial t} \left( \overrightarrow{\text{rot}} \vec{B} \right) = -\frac{\partial}{\partial t} \left( \mu \gamma \vec{E} \right)
$$

On obtient l'équation de propagation :

$$
\Delta \vec{E} = \mu \gamma \frac{\partial \vec{E}}{\partial t}
$$

On obtient une équation de diffusion. Elle est irréversible parce qu'on a une dérivée première par rapport au temps. C'est prévisible puisqu'on a une dissipation d'énergie par effet Joule dans le métal à cause de la conductivité finie.

**Remarque :** On rencontre plusieurs phénomènes diffusifs en physique : diffusion thermique, diffusion de particules, diffusion de quantité de mouvement au sein des fluides visqueux, effet de peau en électromagnétisme...

### **Relation de dispersion**

 $\overline{0}$ 

La méthode générale pour obtenir la relation de dispersion est de remplacer  $\underline{\vec{E}}_T = \underline{E}_{0T} \exp \left(i \left(\omega t - \underline{k}_T x\right)\right) \vec{u}_z$  dans l'équation différentielle précédente en utilisant la notation complexe.

$$
\Delta \vec{\underline{E}} = \mu \gamma \frac{\partial \vec{\underline{E}}}{\partial t} = \left(-\underline{k}_T^2\right) \vec{\underline{E}} = \mu \gamma i \omega \vec{\underline{E}}
$$
  
and  $\Delta \vec{\underline{k}}_T^2 = -\left(\mu \gamma i \omega\right) = i^2 \left(\mu \gamma i \omega\right).$ 

© Dunod. Toute reproduction non autorisée est un délit.

281

Il faut penser à écrire : que  $-1 = i^2$  pour pouvoir écrire par la suite la racine carrée.

On a donc:

$$
\underline{k}_T = \pm \exp\left(\frac{i\pi}{2}\right) \sqrt{\mu \gamma \omega} \exp\left(\frac{i\pi}{4}\right) = \pm \exp\left(\frac{i3\pi}{4}\right) \sqrt{\mu \gamma \omega}
$$
  
Compare  $\exp\left(\frac{i3\pi}{4}\right) = -\frac{\sqrt{2}}{2} + i\frac{\sqrt{2}}{2}$ , on a :  

$$
\underline{k}_T = \pm \left(-\frac{\sqrt{2}}{2} + i\frac{\sqrt{2}}{2}\right) \sqrt{\mu \gamma \omega}
$$

On a deux solutions :  $\underline{k}_{T1} = \frac{-1}{\delta} + \frac{i}{\delta}$  et  $\underline{k}_{T2} = \frac{1}{\delta} - \frac{i}{\delta}$  avec  $\delta = \sqrt{\frac{2}{\mu \gamma \omega}}$ .

#### Solution n°1 :

Le champ électrique peut se mettre sous la forme :

$$
\vec{E}_{T1} = \underline{E}_{0T1} \exp\left(i\left(\omega t - \left(\frac{-1}{\delta} + \frac{i}{\delta}\right)x\right)\right)\vec{u}_z
$$

$$
= \underline{E}_{0T} \exp\left(\frac{x}{\delta}\right) \exp\left(i\left(\omega t + \frac{x}{\delta}\right)\right)
$$

On a une onde amortie qui se propage dans le sens des  $x < 0$ .

**Remarque** : On a bien un amortissement car *x* diminue quand l'onde se propage.

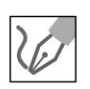

#### **Solution n ° 2** :

Le champ électrique peut se mettre sous la forme :

$$
\begin{aligned} \vec{E}_{T2} &= \underline{E}_{0T2} \exp\left(i\left(\omega t - \left(\frac{1}{\delta} - \frac{i}{\delta}\right)x\right)\right)\vec{u}_z \\ &= \underline{E}_{0T} \exp\left(\frac{-x}{\delta}\right) \exp\left(i\left(\omega t - \frac{x}{\delta}\right)\right) \end{aligned}
$$

On a une onde amortie qui se propage dans le sens des  $x > 0$ . La seule solution physiquement acceptable est la solution n°2 puisque le métal est illimité et qu'il ne peut donc pas y avoir d'onde réfléchie dans Le métal. On a donc :

$$
\underline{k}_T = \frac{1}{\delta} - \frac{i}{\delta}
$$

**La partie réelle correspond au terme de propagation. La partie imaginaire correspond au terme d'amortissement.** 

Copyright

La vitesse de phase est la vitesse de propagation de cette onde dans le milieu :

$$
v_{\phi} = \frac{\omega}{\text{Re}(\underline{k}_T)} = \sqrt{\frac{2\omega}{\mu \gamma}}
$$

La vitesse de phase dépend de la pulsation. Les différentes ondes ne se propagent pas à la même vitesse. On dit que le milieu est dispersif.

 $\delta$  est appelé la profondeur de pénétration dans le métal.

Au bout de quelques  $\delta$ , le champ électrique a une amplitude négligeable dans le métal.

Application numérique :

$$
\delta = 50 \ \mu \mathrm{m}
$$

3. Dans l'air, l'indice vaut 1. La relation de dispersion s'écrit pour une onde plane progressive monochromatique (OPPM) :  $\omega = kc$ . On a :  $\vec{k}_i = k \vec{u}_x$  et  $\vec{k}_r = -k \vec{u}_x$ . Soit :

$$
\|\vec{k}_R\| = \|\vec{k}_i\| = \|\vec{k}\| = k_R = k_i = k
$$

On a des OPPM avec les coordonnées cartésiennes, on peut donc utiliser les opérateurs :  $\overrightarrow{\mathrm{rot}}\underline{\vec{E}} = -i\vec{k} \wedge \underline{\vec{E}}$  et  $\frac{\partial \underline{\vec{E}}}{\partial t} = i\omega \underline{\vec{E}}$ .

Il faut bien lire l'énoncé, car il existe deux conventions pour l'écriture en complexes !!!

 $\vec{k} \wedge \vec{E}$ 

© Dunod. Toute reproduction non autorisée est un délit.

Pour une OPPM, on a : 
$$
\underline{B} = \frac{\sum_i \sum_i B_i}{\omega}
$$
. On en déduit les changes magnétiques :  
\n
$$
\underline{\vec{B}}_i = \frac{k \vec{u}_x \wedge E_0 \exp(i (\omega t - kx)) \vec{u}_z}{\omega} = -\frac{k E_0}{\omega} \exp(i (\omega t - kx)) \vec{u}_y
$$
\n
$$
\underline{\vec{B}}_R = \frac{-k \vec{u}_x \wedge \underline{E}_{0R} \exp(i (\omega t + kx)) \vec{u}_z}{\omega} = \frac{k \underline{E}_{0R}}{\omega} \exp(i (\omega t + kx)) \vec{u}_y
$$
\n
$$
\underline{\vec{B}}_T = \frac{k_T \vec{u}_x \wedge \underline{E}_T \exp(i (\omega t - k_T x)) \vec{u}_z}{\omega} = -\frac{k_T \underline{E}_T}{\omega} \exp(i (\omega t - k_T x)) \vec{u}_y
$$
\n\nDans le conducteur, on a :  $k_T = \frac{1}{\delta} - \frac{i}{\delta} = \frac{1}{\delta} \sqrt{2} \exp\left(-\frac{i\pi}{4}\right)$ , d'où\n
$$
-\frac{k_T}{\omega} = \frac{-\sqrt{2}}{\omega \delta} \exp\left(-\frac{i\pi}{4}\right) = \frac{\sqrt{2}}{\omega \delta} \exp\left(\frac{i3\pi}{4}\right)
$$
\nOn obtient finalement :

cient imatement

$$
a_i = \frac{-1}{c} \; ; \; a_R = \frac{1}{c} \; ; \; a_T = \frac{\sqrt{2}}{\omega \delta} \; ; \; \phi_T = \frac{3\pi}{4}
$$
\n
$$
a_T \exp\left(i\phi_T\right) = \frac{\sqrt{2}}{\omega \delta} \left(\frac{\sqrt{2}}{2}\right) (-1+i) = \frac{1}{\omega \delta} \left(-1+i\right)
$$

Dans les exercices, il faut bien lire l'énoncé et regarder si on utilise le modèle du conducteur réel, pour lequel la distribution de courant est représentée par un vecteur densité de courant volumique  $\vec{j}$  non nul (même s'il ne prend de valeurs significatives que dans une petite épaisseur au voisinage de la surface) ou le modèle du conducteur parfait pour lequel la distribution de courant est représentée par un vecteur densité de courant surfacique  $\vec{j}_s$ .

Ici, la conductivité est finie. On utilisera les relations de passage en  $x = 0$  avec  $\vec{j}_S = \vec{0}$  et  $\sigma = 0$ .

4. On écrit les relations de passage pour le champ électrique et le champ magnétique en  $x = 0$ .

#### Côté 1 :

 $x=0^+$ . Le champ électrique est :  $\underline{\vec{E}}_1=\underline{\vec{E}}_T$ 

Côté 2 :

 $x = 0^-$ . Le champ électrique est :  $\underline{\vec{E}}_2 = \underline{\vec{E}}_i + \underline{\vec{E}}_R$ On a donc:

$$
\begin{aligned}\n\vec{\underline{E}}_2 - \vec{\underline{E}}_1 &= \frac{\sigma}{\varepsilon_0} \vec{n}_{1 \to 2} = \vec{0} \\
\vec{\underline{B}}_2 - \vec{\underline{B}}_1 &= \mu_0 \vec{j}_S \wedge \vec{n}_{1 \to 2} = \vec{0}\n\end{aligned}
$$

D'où

$$
\frac{E_0 + E_{0R}}{c} + \frac{E_{0R}}{c} = \frac{E_{0T}}{\omega \delta} (-1 + i) E_{0T}
$$

soit

$$
\left| \frac{E_0 + \underline{E}_{0R} = \underline{E}_{0T}}{-E_0 + \underline{E}_{0R} = \frac{c}{\omega \delta} (-1 + i) \underline{E}_{0T}} \right|
$$
\n
$$
\text{avec } \frac{c}{\omega \delta} = \frac{c}{\omega \sqrt{\frac{2}{\mu_R \mu_0 \gamma \omega}}} \text{ et } c = \frac{1}{\sqrt{\varepsilon_0 \mu_0}}.
$$
\n
$$
\text{On a donc : } \frac{c}{\omega \delta} = \sqrt{\frac{\mu_r \gamma}{2\varepsilon_0 \omega}} = \frac{1}{\alpha}.
$$
\n
$$
\text{On a } \alpha = \sqrt{\frac{2\varepsilon_0 \omega}{\mu_r \gamma}}.
$$
\n
$$
\text{D'après la question 2) : } \left\| \frac{\vec{j}_D}{\vec{j}_C} \right\| = \frac{\left\| \varepsilon_0 \frac{\partial \vec{E}}{\partial t} \right\|}{\left\| \gamma \vec{E} \right\|} = \frac{\left\| \varepsilon_0 i \omega \vec{E} \right\|}{\left\| \gamma \vec{E} \right\|} = \frac{\varepsilon_0 \omega}{\gamma} \le \frac{1}{100}.
$$
\n
$$
\text{c'est-à-dire } \sqrt{\frac{\varepsilon_0 \omega}{\gamma}} \le \frac{1}{10}.
$$

Copyright © 2014 Dunod
On en déduit que  $\alpha = \sqrt{\frac{2\varepsilon_0 \omega}{\mu_r \gamma}} \leqslant \frac{1}{10} \frac{\sqrt{2}}{\sqrt{100}}$ , soit  $\alpha \leqslant 1,4 \times 10^{-2}$ .

Le système à deux équations et deux inconnues s'écrit :

$$
\frac{E_{0R} + E_0 = E_{0T}}{E_{0R} - E_0} = \frac{(-1 + i)}{\alpha} E_{0T}
$$

En faisant la différence des deux équations, on a :  
\n
$$
2E_0 = \underline{E}_{0T} \frac{(\alpha + 1 - i)}{\alpha}
$$
\net  $\frac{\underline{E}_{0T}}{E_0} = \frac{2\alpha}{\alpha + 1 - i} \approx \frac{2\alpha}{1 - i} = \frac{2\alpha (1 + i)}{2} = \alpha (1 + i)$   
\nD'où  $\frac{\underline{E}_{0T}}{E_0} = \alpha \sqrt{2} \exp\left(\frac{i\pi}{4}\right)$   
\nOn a vu que  $\underline{k}_T = \frac{1}{\delta} - \frac{i}{\delta}$ .

- Si  $\gamma \to \infty$ , on a le modèle du conducteur parfait, L'épaisseur de peau  $\delta \rightarrow 0$  et  $\alpha \rightarrow 0$ . L'onde ne pénètre pas dans le métal. On a vu dans le cours que l'on a alors des courants en surface. Puisque  $\underline{E}_{0T} \rightarrow 0$ , alors  $\underline{E}_{0R} = -E_0$ . Toute l'onde incidente est réfléchie.
- Si  $\gamma$  est finie, on a une onde qui peut pénétrer dans le métal mais elle est atténuée.

$$
\underline{E}_{0T} = E_0 \alpha \sqrt{2} \exp\left(\frac{i\pi}{4}\right) \exp\left(i\left(\omega t - \underline{k}_T x\right)\right) \vec{u}_z
$$

avec  $\underline{k}_T = \frac{1}{\delta} - \frac{\iota}{\delta}$ On a donc:

$$
\underline{E}_{0T} = E_0 \alpha \sqrt{2} \exp\left(\frac{i\pi}{4}\right) \exp\left(i\left(\omega t - \frac{x}{\delta} + \frac{ix}{\delta}\right)\right) \vec{u}_z
$$

Finalement, on a :

$$
\underline{E}_{0T} = E_0 \alpha \sqrt{2} \exp\left(\frac{i\pi}{4}\right) \exp\left(\frac{-x}{\delta}\right) \exp\left(i\left(\omega t - \frac{x}{\delta}\right)\right) \vec{u}_z
$$

#### Exercice 25.2 : Plasma

On étudie la propagation d'une onde électromagnétique dans un plasma globalement neutre constitué de N électrons libres par unité de volume de masse m et de  $N$  ions positifs par unité de volume de masse  $M$ . Une onde électromagnétique  $\underline{\vec{E}} = E_0 \exp(i (\omega t - kz)) \vec{u}_x$  se propage dans ce milieu. On pose  $\omega_p^2 = \frac{Ne^2}{m\epsilon_0}$ . On suppose que  $M \gg m$ .

$$
\varepsilon_0 = \frac{1}{36\pi \times 10^9} \text{ F.m}^{-1}; e = 1.6 \times 10^{-19} \text{ C}; N = 1.22 \times 10^{12} \text{ electrons/m}^3
$$

$$
c = 3 \times 10^8 \text{ m} \cdot \text{s}^{-1}; m = 9.1 \times 10^{-31} \text{ kg}
$$

**1.** Montrer que l'action du champ magnétique sur un électron est négligeable devant celle du champ électrique. Exprimer les vecteurs courant de conduction  $\vec{j}_e$ et courant de déplacement  $\vec{j}_d$  en fonction de  $\vec{E}$ ,  $\omega$ ,  $\omega_p$  et  $\varepsilon_0$ . Établir l'équation de propagation et la relation de dispersion.

2. Montrer que la fréquence de l'onde doit être supérieure à une fréquence de coupure  $f_c$  pour avoir propagation. Calculer  $f_c$ . Dans le cas où il y a propagation, représenter graphiquement la vitesse de phase et la vitesse de groupe en fonction de la fréquence. Exprimer l'indice dans le plasma en fonction de  $\omega$  et  $\omega_p$ .

### Analyse **du problème**

On étudie la propagation d'une onde dans un plasma. On ne cherche pas comme dans l'exercice précédent sur l'effet de peau à négliger les courants de déplacement. Pour obtenir la relation de dispersion, il faut établir l'équation de propagation avec les équations de Maxwell et ensuite remplacer le champ électrique dans l'équation de propagation.

Pour que l'onde puisse se propager, on verra que la pulsation doit être supérieure à une pulsation de coupure. On verra l'application dans l'exercice sur la traversée de l'interface atmosphère - ionosphère.

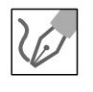

**1.** On écrit le PFD à un électron de masse *m* dans le référentiel  $(O; \vec{u}_x, \vec{u}_y, \vec{u}_z, t)$  galiléen :

$$
m\frac{\mathrm{d}\vec{v}_e}{\mathrm{d}t} = q\vec{E} + q\vec{v}_e \wedge \vec{B}
$$

- Le poids est négligeable devant les autres forces.
- On néglige les interactions entre l'électron et les autres particules qui sont parfois modélisées par une force de frottement fluide.
- L'ordre de grandeur du champ magnétique est  $\|\vec{B}\| \approx \frac{\|\vec{B}\|}{2}$ . On a donc

$$
\frac{\left\|q\vec{v}_e\wedge\vec{B}\right\|}{\left\|q\vec{E}\right\|}\approx \frac{qv_eE}{qcE}\approx \frac{v_e}{c}\ll 1\,.\text{ On peut donc négliger la force magné-}
$$

tique devant la force électrique.

On utilise le régime sinusoïdal forcé. Il faut faire attention à bien lire l'énon $c\acute{\textbf{e}}$  :  $\underline{\vec{E}} = E_0 \exp(i(\omega t - kz)) \vec{u}_x$  et non  $\underline{\vec{E}} = E_0 \exp(-i(\omega t - kz)) \vec{u}_x$ .

Le vecteur vitesse est de la même forme :  $\frac{d\vec{v}_e}{dt} = i\omega \vec{v}_e$ . On note le complexe  $i$  et non  $j$  pour ne pas confondre avec le vecteur densité de courant volumigue.

Remarque : Il n'y pas de constante d'intégration quand on travaille en régime sinusoïdal forcé.

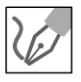

On a donc 
$$
m \frac{d\vec{v}_e}{dt} = im\omega \vec{v}_e = q\underline{E} = -e\underline{E}
$$
, d'où  $\vec{v}_e = \frac{-e\underline{E}}{im\omega}$ .  
La vector density density

Le vecteur densité de courant de conduction volumique s'écrit :

$$
\vec{j}_c = \sum_k \rho_k \vec{\underline{v}}_k = \sum_k n_k q_k \vec{\underline{v}}_k
$$

On a deux types de porteurs de charges mobiles : les ions positifs (notés  $i$ ) de charge  $+e$  et les électrons de charge  $-e$ . On a donc:  $\vec{j}_c = N(-e\vec{v}_e + e\vec{v}_i)$ .

On peut démontrer comme pour les électrons que :  $\vec{v}_i = \frac{eE}{i M \omega}$ .

On a alors : 
$$
\vec{j}_c = N \left( \frac{e^2}{im\omega_e} + \frac{e^2}{iM\omega} \right) \vec{E} = \frac{Ne^2}{i\omega} \left( \frac{1}{m} + \frac{1}{M} \right) \vec{E}
$$
  
 $\approx \frac{Ne^2}{i\omega} \left( \frac{1}{m} + \frac{1}{M} \right) \vec{E}$ 

car d'après l'énoncé  $M \gg m$ .

On néglige donc l'effet des cations pratiquement immobiles.

On a donc: 
$$
\vec{j}_c = \frac{Ne^2}{im\omega}\vec{E} = -i\frac{Ne^2}{m\varepsilon_0}\frac{\varepsilon_0}{\omega}\vec{E} = \frac{-i\varepsilon_0\omega_p^2}{\omega}\vec{E}
$$
 puisque  $\omega_p^2 = \frac{Ne^2}{m\varepsilon_0}$ .

• Le vecteur densité de courant de conduction volumique vaut donc :

$$
\vec{j}_c = \underline{\gamma \vec{E}} \text{ avec } \underline{\gamma} = \frac{-i \varepsilon_0 \omega_p^2}{\omega}
$$

• Le vecteur densité de courant de déplacement vaut :

$$
\vec{j}_d = \varepsilon_0 \frac{\partial E}{\partial t} = i\omega \varepsilon_0 \vec{E}.
$$

Le rapport des deux densités de courant vaut :

$$
\frac{\dot{J}_c}{\dot{J}_d} = \frac{\frac{-i\varepsilon_0 \omega_p^2}{\omega}}{i\omega\varepsilon_0} = \frac{-\omega_p^2}{\omega^2}
$$

L'équation de Maxwell-Ampère s'écrit :

$$
\text{rot } \vec{B} = \mu_0 \vec{j} + \mu_0 \varepsilon_0 \frac{\partial \vec{E}}{\partial t} = \mu_0 \left( \vec{j}_c + \vec{j}_d \right).
$$

© Dunod. Toute reproduction non autorisée est un délit.

287

 $\bullet$   $\vec{j}$  dans l'équation de Maxwell-Ampère désigne le courant de conduction, noté  $\vec{j}_c$  dans l'exercice.

•  $\vec{j}_d$  désigne le courant de déplacement. Il est égal à  $\varepsilon_0 \frac{\partial E}{\partial t}$ . On en déduit d'après la question précédente :

$$
\text{rot } \underline{\vec{B}} = \mu_0 \left( \vec{j}_c + \vec{j}_d \right) = \mu_0 \left( \frac{-\omega_p^2}{\omega^2} + 1 \right) \vec{j}_d = \mu_0 \left( 1 - \frac{\omega_p^2}{\omega^2} \right) i \omega \varepsilon_0 \underline{\vec{E}}
$$

Soit:

$$
\operatorname{rot} \underline{\vec{B}} = \frac{\left(1 - \frac{\omega_p^2}{\omega^2}\right)}{c^2} \frac{\partial \underline{\vec{E}}}{\partial t}
$$

Pour trouver la relation de dispersion, il suffit de remplacer l'expression du champ électrique dans l'équation de propagation.

 $\vec{r}$ ot  $(\vec{r}$ ot  $\vec{E}) = \vec{grad}$   $(\vec{div} \vec{E}) - \Delta \vec{E}$  car div  $\vec{E} = 0$  avec un plasma globalement neutre.

On a alors :

$$
\overrightarrow{\text{rot}}\left(-\frac{\partial \vec{B}}{\partial t}\right) = -\Delta \vec{E} = -\frac{\partial}{\partial t}\left(\frac{1 - \frac{\omega_p^2}{\omega^2}}{c^2}\frac{\partial \vec{E}}{\partial t}\right)
$$

On en déduit l'équation de propagation :

$$
\Delta \vec{E} = \frac{1 - \frac{\omega_p^2}{\omega^2}}{c^2} \frac{\partial^2 \vec{E}}{\partial t^2}
$$

On remplace  $\vec{E} = E_0 \exp(i (\omega t - kz)) \vec{u}_x$  dans l'équation de propagation écrite en notation complexe pour en déduire la relation de dispersion :

$$
-k^2 \vec{\underline{E}} = \frac{1 - \frac{\omega_p^2}{\omega^2}}{c^2} \left( -\omega^2 \vec{\underline{E}} \right), \text{ d'où :}
$$

$$
k^2 = \frac{\omega^2}{c^2} \left( 1 - \frac{\omega_p^2}{\omega^2} \right)
$$

 $2.$ 

• Si  $\omega < \omega_p$  alors  $k^2 < 0$ .  $k$  est imaginaire pur. On a une onde évanescente. Il n'y a pas de propagation.

- Si  $\omega = \omega_p$  alors  $k = 0$ . Il n'y a pas de propagation.
- Si  $\omega > \omega_p$  alors  $k^2 > 0$  et  $k > 0$ . On a une propagation.

Si  $\omega \gg \omega_p$ , alors  $k^2 \simeq \frac{\omega^2}{c^2}$  et  $k \simeq \frac{\omega}{c}$ . Tout se passe comme si on était dans le vide. Le courant de conduction étant nul :  $\gamma \rightarrow 0$ . La pulsation est trop

grande. « Les électrons ne peuvent plus suivre » et ne se déplacent quasiment plus.

La pulsation de coupure est donc  $\omega_c = \omega_p = \sqrt{\frac{Ne^2}{m \varepsilon_0}}$ . On en déduit la fré-

quence de coupure :

$$
f_c = f_p = \frac{1}{2\pi} \sqrt{\frac{Ne^2}{m\varepsilon_0}}
$$

On étudie les pulsations  $\omega > \omega_p$  pour lesquelles il y a propagation d'une onde électromagnétique. On a un filtre passe-haut. Application numérique :

$$
f_c = 9.9 \,\mathrm{MHz}
$$

La vitesse de phase vaut :

$$
v_{\phi} = \frac{\omega}{k} = \frac{\omega}{\sqrt{\frac{\omega^2}{c^2} \left(1 - \frac{\omega_p^2}{\omega^2}\right)}} = \frac{c}{\sqrt{\left(1 - \frac{\omega_p^2}{\omega^2}\right)}}
$$

L'indice est défini  $v_{\phi} = \frac{c}{n}$ . On en déduit donc :

$$
n = \sqrt{1 - \frac{\omega_p^2}{\omega^2}}
$$
  
La vitesse de groupe vaut :  $v_g = \frac{d\omega}{dk}$ . Or  $k^2 = \frac{\omega^2}{c^2} \left(1 - \frac{\omega_p^2}{\omega^2}\right) = \frac{\omega^2}{c^2} - \frac{\omega_p^2}{c^2}$ .  
On écrit la differentielle :  $2kdk = \frac{2\omega d\omega}{c^2}$ .  
On a donc :  $v_g v_\phi = c^2$   
On représente sur le graphe ci-dessous la vitesse de phase et la vitesse de

groupe en fonction de  $\frac{\omega}{\omega_p}$ .

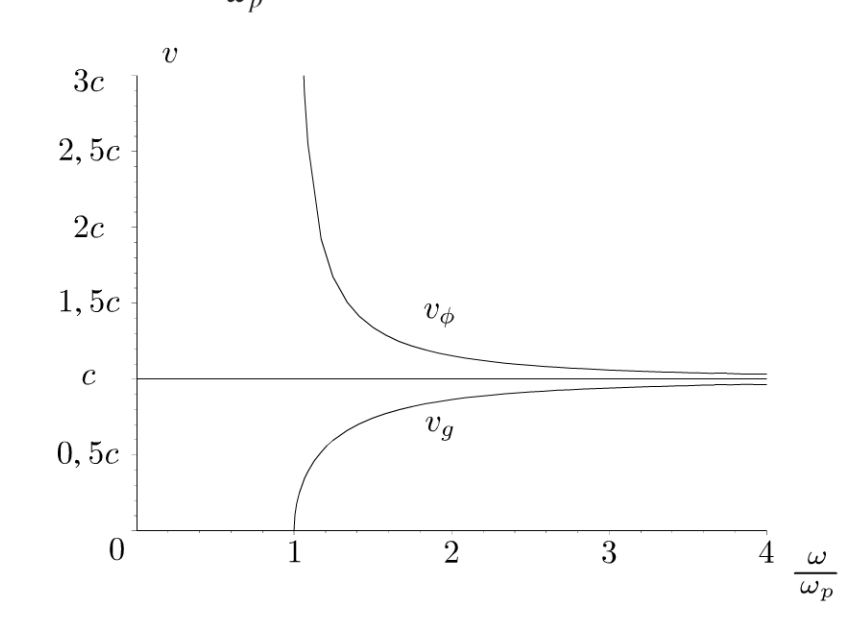

Copyright © 2014 Dunod.

© Dunod. Toute reproduction non autorisée est un délit.

289

La vitesse de phase correspond à la vitesse de propagation d'une onde qui n'a **pas de réalité physique.** Le champ électrique  $\underline{\vec{E}} = E_0 \exp(i (\omega t - kz)) \vec{u}_x$ est une onde « éternelle » définie entre  $t = -\infty$  et  $t = +\infty$ . Il ne faut donc pas être surpris de trouver une vitesse de phase plus grande que la vitesse de la lumière.

La vitesse de phase dépend de la pulsation. On dit que le **milieu est dispersif.** Des ondes à des pulsations différentes ne vont pas se propager à la même vitesse.

La vitesse de groupe est inférieure à *c.* C'est tout à fait normal puisqu'elle correspond à un transport d'information. C'est la vitesse de la crête du paquet d'ondes en l'absence de grande déformation du paquet d'ondes.

## **Exercice 25.3 : Traversée de L'interface atmosphère - ionosphère**

L'ionosphère peut être assimilée à un plasma neutre. On étudie la propagation des ondes radio à l'interface atmosphère - ionosphère supposée plane. L'ionosphère est dans la région  $z > 0$  et l'atmosphère dans la région  $z < 0$ . Le champ incident est:  $\underline{\vec{E}}_i = E_0 \exp(i (\omega t - kz)) \vec{u}_x$ . Lorsque l'onde arrive sur l'interface, une partie est réfléchie et l'autre partie est transmise. L'indice de réfraction de l'iono-

sphère est  $n = \sqrt{1 - \frac{\omega_p^2}{\omega^2}}$ . La fréquence plasma vaut  $f_p = 6.9$  MHz. On rappelle

 $\rightarrow$   $\rightarrow$   $\sigma$   $\rightarrow$   $\rightarrow$   $\rightarrow$ les relations de passage :  $E_2 - E_1 = -\frac{3}{\epsilon_0} \vec{n}_{1 \to 2}$  et  $B_2 - B_1 = \mu_0 j_S \wedge \vec{n}_{1 \to 2}$ .

**1.** Déterminer les coefficients de réflexion  $r$  et de transmission  $t$  en amplitude pour le champ électrique. En déduire les coefficients de réflexion *R* et de transmission *T* en puissance. Quelle est la relation entre *R* et *T* ?

**2.** Quelle est la valeur de *R* lorsque  $\omega < \omega_p$  ? Dans ce cas, à quoi peut-on assimiler l'interface atmosphère-ionosphère ?

3. On se place maintenant dans le cas d'une incidence oblique, et on désigne par  $i$  l'angle d'incidence. À quelles conditions une onde peut-elle être transmise dans l'ionosphère ?

**4.** Un poste émetteur, au niveau de la mer, émet une onde radio de fréquence 12 MHz vers l'ionosphère, dans une direction faisant l'angle i avec la normale à l'interface. En supposant que l'onde arrive sur l'interface précédente sous forme d'onde plane, calculer l'angle i, à partir duquel l'onde incidente ne traversera plus l'interface.

#### Analyse **du problème**

On a étudié dans l'exercice précédent la propagation d'une onde dans un plasma. On s'intéresse à l'interface atmosphère-ionosphère et montrer quelles sont les conditions pour avoir réflexion totale.

#### 1. Onde incidente :

Le champ électrique incident s'écrit :  $\underline{\vec{E}}_i = E_0 \exp(i (\omega t - kz)) \vec{u}_x$ . On en déduit le champ magnétique incident :

$$
\underline{\vec{B}}_i = \frac{\vec{u}_i \wedge \underline{\vec{E}}_i}{c} = \frac{\vec{u}_z \wedge E_0 \exp(i(\omega t - kz)) \vec{u}_x}{c} = \frac{E_0}{c} \exp(i(\omega t - kz)) \vec{u}_y
$$

#### Onde réfléchie :

Le champ électrique réfléchi s'écrit :  $\underline{\vec{E}}_r = rE_0 \exp(i(\omega t + kz)) \vec{u}_x$ . On en déduit le champ magnétique réfléchi :

$$
\underline{\vec{B}}_r = \frac{-\vec{u}_z \wedge \underline{\vec{E}}_r}{c} = \frac{-\vec{u}_z \wedge \underline{r}E_0 \exp(i(\omega t + kz)) \vec{u}_x}{c}
$$

$$
= \frac{-\underline{r}E_0}{c} \exp(i(\omega t + kz)) \vec{u}_y
$$

#### Onde transmise :

Il ne faut pas oublier l'indice  $n$  puisqu'on est dans le plasma.

L'équation de Maxwell-Faraday s'écrit :  $\cot \vec{E} = -i \vec{k}_t \wedge \vec{E} = -\frac{\partial \vec{B}}{\partial t}$  $\vec{B} = -i\omega \vec{B}$ , d'où  $\vec{B} = \frac{\vec{k}_t \wedge \vec{E}}{\omega}$  avec  $\omega = k_t v = k_t \frac{c}{n}$ . On a vu dans l'exercice sur le plasma que  $k = \frac{\omega}{c} \sqrt{1 - \frac{\omega_p^2}{\omega^2}}$ , soit  $\omega = k \frac{c}{\sqrt{1 - \frac{\omega_p^2}{\omega^2}}}$ 

Le champ électrique transmis s'écrit :  $\underline{\vec{E}}_t = \underline{t} E_0 \exp(i (\omega t - kz)) \vec{u}_x$ . On en déduit le champ magnétique transmis :

$$
\begin{aligned} \vec{\underline{B}}_t &= n \frac{\vec{u}_z \wedge \vec{\underline{E}}_t}{c} = n \frac{\vec{u}_z \wedge \underline{t} E_0 \exp\left(i \left(\omega t - kz\right)\right) \vec{u}_x}{c} \\ &= \frac{n \underline{t} E_0}{c} \exp\left(i \left(\omega t - kz\right)\right) \vec{u}_y \end{aligned}
$$

Relations de passage pour le champ électrique et le champ magnétique On n'a pas de densité surfacique de charges et de courants :  $\sigma = 0$  et  $\vec{j}_S = \vec{0}$ .

On écrit les relations de passage en  $z = 0$ :

$$
\vec{E}_2 - \vec{E}_1 = \frac{\sigma}{\varepsilon_0} \vec{n}_{1 \to 2} = \vec{0}
$$
  

$$
\vec{B}_2 - \vec{B}_1 = \mu_0 \vec{j}_S \wedge \vec{n}_{1 \to 2} = \vec{0}
$$

Côté 1 :  $z = 0^-$ Le champ électrique est :  $\vec{E}_1 = \vec{E}_i + \vec{E}_r$ <br>Le champ magnétique est :  $\vec{B}_1 = \vec{B}_i + \vec{B}_r$ .

Côté 2 :  $z = 0^+$ 

Le champ électrique est :  $\vec{E}_2 = \vec{E}_t$ . Le champ magnétique est :  $\vec{B}_2 = \vec{B}_t$ . On a donc pour  $z = 0$ :

$$
\left| \frac{\vec{E}}{\vec{B}}_i + \frac{\vec{E}}{\vec{B}}_r = \frac{\vec{E}}{\vec{B}}_t \right|
$$

$$
\begin{vmatrix} E_0 + rE_0 = tE_0 \ E_0 - \frac{rE_0}{c} = \frac{ntE_0}{c} \end{vmatrix}
$$

D'où :

$$
\begin{cases} 1 + \underline{r} = \underline{t} \\ 1 - \underline{r} = n\underline{t} \end{cases}
$$

On en déduit que  $1 - \underline{r} = n(1 - \underline{r})$ , soit  $\underline{r} = \frac{1 - n}{1 + n}$  et  $\underline{t} = 1 + \underline{r}$  $= 1 + \frac{1-n}{1+n} = \frac{2}{1+n}$ .

On obtient finalement :

$$
\underline{r} = \frac{1-n}{1+n}
$$

$$
\underline{t} = \frac{2}{1+n}
$$

Le coefficient de réflexion en puissance vaut :

$$
R = \frac{\text{puissance moyenne réfléchie}}{\text{puissance moyenne incidente}}
$$

Il faut revenir aux notations réelles pour calculer le vecteur de Poynting.

Ĵ

#### **Onde incidente** :

Le vecteur de Poynting de l'onde incidente est :

$$
\vec{\Pi}_i = \frac{\vec{E}_i \wedge \vec{B}_i}{\mu_0} = \frac{E_0 \cos(\omega t - kz) \vec{u}_x}{\mu_0} \wedge \frac{E_0}{c} \cos(\omega t - kz) \vec{u}_y
$$

$$
= \frac{E_0^2}{\mu_0 c} \cos^2(\omega t - kz) \vec{u}_z
$$

La moyenne du vecteur de Poynting de l'onde incidente est :

$$
\left\langle \vec{\Pi}_i \right\rangle = \frac{E_0^2}{2\mu_0 c} \vec{u}_z
$$

On considère une surface  $\overrightarrow{dS} = dS \, \vec{u}_z.$ La puissance moyenne transportée par l'onde incidente est :

$$
P_{moy,i} = \left\langle \vec{\Pi}_i \right\rangle \cdot dS \vec{u}_z = \frac{E_0^2}{2\mu_0 c} dS
$$

**Onde réfléchie** :

On pose  $r = r \exp(i\phi)$  avec r réel positif. Le vecteur de Poynting de l'onde réfléchie est :

$$
\vec{\Pi}_r = \frac{\vec{E}_r \wedge \vec{B}_r}{\mu_0}
$$

$$
= \frac{rE_0 \cos(\omega t + kz + \phi) \vec{u}_x}{\mu_0} \wedge \frac{-rE_0}{c} \cos(\omega t + kz + \phi) \vec{u}_y
$$

On a donc:

$$
\vec{\Pi}_r = \frac{-r^2 E_0^2}{\mu_0 c} \cos^2 \left(\omega t + kz + \phi\right) \vec{u}_z
$$

La moyenne du vecteur de Poynting de l'onde réfléchie est :

$$
\left\langle \vec{\Pi}_r \right\rangle = -\frac{r^2 E_0^2}{2\mu_0 c} \vec{u}_z
$$

On considère une surface  $\overrightarrow{dS} = -dS \overrightarrow{u}_z$  car l'onde se propage dans le sens  $(-\vec{u}_z)$ .

La puissance moyenne transportée par l'onde réfléchie est :

$$
P_{moy,r} = \left\langle \vec{\Pi}_r \right\rangle \cdot \left( -\mathrm{d}S\vec{u}_z \right) = r^2 \frac{E_0^2}{2\mu_0 c} \mathrm{d}S
$$

Copyright © 2014 Dunod.<br>ute reproduction non autorisée est un délit

~

© Dunod

#### **Onde transmise** :

Dans la suite de l'exercice,  $\underline{t}$  est réel et sera noté  $t$ . Le vecteur de Poynting de l'onde transmise est :

$$
\vec{\Pi}_t = \frac{\vec{E}_t \wedge \vec{B}_t}{\mu_0} = \frac{tE_0 \cos(\omega t - kz) \vec{u}_x}{\mu_0} \wedge \frac{ntE_0}{c} \cos(\omega t + kz) \vec{u}_y
$$

On a donc:

$$
\vec{\Pi}_t = \frac{nt^2 E_0^2}{\mu_0 c} \cos^2 \left(\omega t - kz\right) \vec{u}_z
$$

La moyenne du vecteur de Poynting de l'onde transmise est :

$$
\left\langle \vec{\Pi}_t \right\rangle = n \frac{t^2 E_0^2}{2\mu_0 c} \vec{u}_z
$$

On considère une surface  $\overrightarrow{dS} = dS \vec{u}_z$ . La puissance moyenne transportée par l'onde transmise est :

$$
P_{moy,t} = \left\langle \vec{\Pi}_t \right\rangle \cdot \mathrm{d}S \, \vec{u}_z = n \frac{t^2 E_0^2}{2\mu_0 c} \mathrm{d}S
$$

Le coefficient de réflexion en puissance est :

$$
R = \frac{P_{moy,r}}{P_{moy,i}} = r^2 = |\underline{r}|^2 = \left| \frac{1 - n}{1 + n} \right|^2
$$

Le coefficient de réflexion en amplitude peut être complexe (voir question 2). Il faut calculer le module de r\_ pour calculer *R.*  Le coefficient de transmission en puissance est :

$$
T = \frac{P_{mov,t}}{P_{mov,i}} = nt^2 = n\left(\frac{2}{1+n}\right)^2
$$

On calcule la somme *R* + T:

$$
R + T = \left(\frac{1-n}{1+n}\right)^2 + \frac{4n}{(1+n)^2} = \frac{1+n^2 - 2n + 4n}{(1+n)^2} = \frac{(1+n)^2}{(1+n)^2} = 1
$$

On a bien  $R + T = 1$ . Cette relation traduit la conservation de la puissance : toute la puissance de l'onde incidente se retrouve dans l'onde réfléchie et l'onde transmise.

2. On a vu que 
$$
n = \sqrt{1 - \frac{\omega_p^2}{\omega^2}}
$$
. L'indice est donc complexe.  
\n $n^2 = 1 - \frac{\omega_p^2}{\omega^2} = i^2 \frac{\omega_p^2}{\omega^2} - 1$ . On a donc  $n = \pm i\sqrt{\frac{\omega_p^2}{\omega^2} - 1} = \pm iX$  en  
\nposant  $X = \sqrt{\frac{\omega_p^2}{\omega^2} - 1}$ .  
\nLe coefficient *R* vaut :  $R = \left|\frac{1 - n}{1 + n}\right|^2 = \frac{1 + X^2}{1 + X^2} = 1$ . On a donc :  
\n $R = 1$ 

L'interface ionosphère-atmosphère peut être assimilée à une surface parfaitement réfléchissante (miroir plan).

 $3.$ 

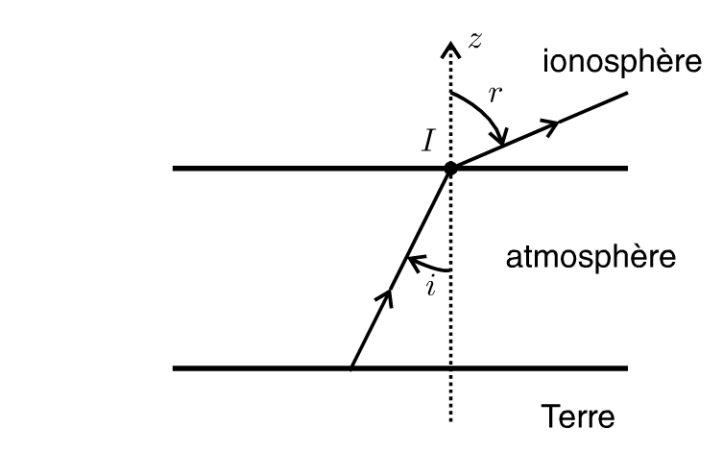

**Premier cas :**  $f < f_c$ On a vu qu'il y a toujours réflexion totale. **Deuxième cas :**  $f > f_c$ On applique les lois de Descartes au point d'incidence  $I : \sin i = n \sin r$ , d'où sin  $r = \frac{\sin i}{n}$ . On a réflexion totale si  $\frac{\sin i}{n} > 1$ . On pose  $\lambda = \text{Arcsin}(n)$ . Si  $i > \lambda$ , on a une réflexion totale. Si  $i < \lambda$ , une onde de fréquence f peut traverser l'interface.

**Remarque :** l'indice *n* dépend de la fréquence de l'onde. On a dispersion de la lumière.

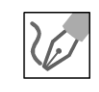

© Dunod. Toute reproduction non autorisée est un délit.

**4.** Application numérique : 
$$
\lambda = \arcsin(n) = \arcsin\left(\sqrt{1 - \frac{f_p^2}{f^2}}\right) = 55^\circ
$$

Si l'angle d'incidence est supérieur à 55°, l'onde incidente ne traversera plus l'interface et on aura réflexion totale.

## **Exercice 25.4 : Polarisation des ondes**

On étudie le montage de la figure suivante. Un analyseur est placé dans le plan  $z = 0$ . On appelle  $\vec{u}$  le vecteur unitaire donnant la direction de transmission privilégiée de l'analyseur. On pose  $\alpha = (\vec{u}_x, \vec{u})$ .

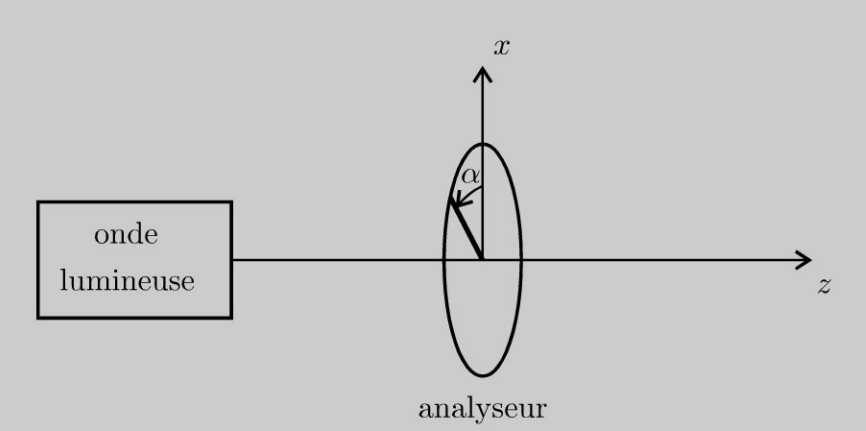

**1.** On considère une onde polarisée rectilignement dont le champ électrique se met sous la forme :  $\vec{E} = E_0 \cos(\omega t - k_0 z) \vec{u}_x$ . Déterminer l'éclairement de l'onde lumineuse en sortie de l'analyseur en fonction de  $\alpha$  et  $E_0$ . Comment est appelée cette loi ?

**2.** On considère une onde polarisée elliptiquement dont le champ électrique se met sous la forme :  $\vec{E} = E_{0x} \cos(\omega t - k_0 z) \vec{u}_x + E_{0y} \sin(\omega t - k_0 z) \vec{u}_y$ . Déterminer l'éclairement de l'onde lumineuse en sortie de l'analyseur en fonction de  $\alpha$ ,  $E_{0x}$  et  $E_{Oy}$ .

## **Analyse du problème**

Dans ce problème, on étudie l'influence d'un analyseur et d'une lame quart d'onde sur une onde lumineuse incidente.

**1.** Le champ électrique à l'entrée de l'analyseur en  $z = 0$  est :

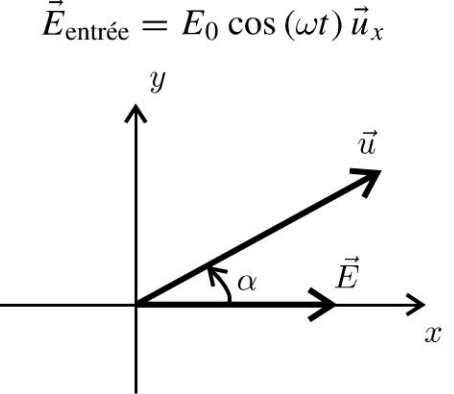

Le champ électrique à la sortie de l'analyseur en  $z = 0$  est :  $\vec{E}_{\text{sortie}} = (\vec{E}_{\text{entrée}} \cdot \vec{u}) \cdot \vec{u} = E_0 \cos(\omega t) \cos \alpha \vec{u}$  On obtient une onde polarisée rectilignement suivant  $\vec{u}$ . L'éclairement de l'onde en sortie est :

$$
\varepsilon = K \left\langle \left\| \vec{E}_{\text{sortie}} \right\|^2 \right\rangle
$$

On a alors :

$$
\left\|\vec{E}_{\text{sortie}}\right\|^2 = (E_0 \cos(\omega t) \cos \alpha)^2
$$

On en déduit la moyenne temporelle :  $\left\langle \left\| \vec{E}_{\text{sortie}} \right\|^2 \right\rangle = \frac{1}{2} \left( E_0 \cos \alpha \right)^2$ . L'éclairement de l'onde en sortie est donc :

$$
\varepsilon = \frac{K}{2} E_0^2 \cos^2 \alpha = \varepsilon_0 \cos^2 \alpha
$$

Cette loi est appelée loi de Malus.

2. Le champ électrique à l'entrée de l'analyseur en  $z = 0$  est :

$$
\vec{E}_{\text{entrée}} = E_{0x} \cos(\omega t) \vec{u}_x + E_{0y} \sin(\omega t) \vec{u}_y
$$

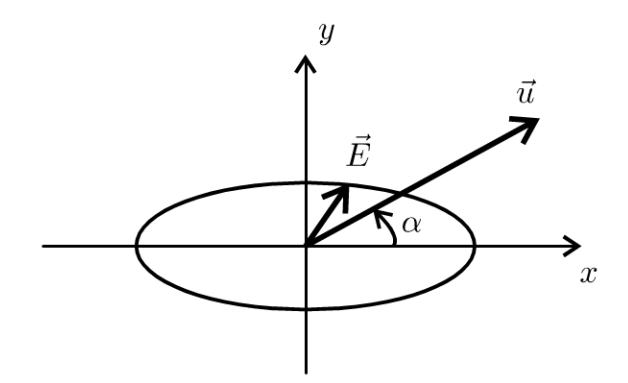

Le champ électrique à la sortie de l'analyseur en  $z = 0$  est :

$$
\vec{E}_{\text{sortie}} = (\vec{E}_{\text{entrée}} \cdot \vec{u}) \cdot \vec{u} = (E_{0x} \cos{(\omega t)} \cos{\alpha} + E_{0y} \sin{(\omega t)} \sin{\alpha}) \vec{u}
$$

On obtient une onde polarisée rectilignement suivant  $\vec{u}$ . L'éclairement de l'onde en sortie est :

$$
\varepsilon = K \left\langle \left\| \vec{E}_{\text{sortie}} \right\|^2 \right\rangle
$$

On a alors :

$$
\left\| \vec{E}_{\text{sortie}} \right\|^2 = (E_{0x} \cos (\omega t) \cos \alpha)^2 + (E_{0x} \sin (\omega t) \sin \alpha)^2
$$
  
+ 2E\_{0x} \cos (\omega t) \cos \alpha E\_{0x} \sin (\omega t) \sin \alpha

On en déduit la moyenne temporelle :

$$
\left\langle \left\| \vec{E}_{\text{sortie}} \right\|^2 \right\rangle = \frac{1}{2} \left( E_{0x} \cos \alpha \right)^2 + \frac{1}{2} \left( E_{0x} \sin \alpha \right)^2
$$

L'éclairement de l'onde en sortie est donc :

$$
\varepsilon = \frac{K}{2} \left( E_{0x}^2 \cos^2 \alpha + E_{0y}^2 \sin^2 \alpha \right)
$$

297

# $\boldsymbol{26}$ **Interface entre deux milieux**

## **Exercice 26.1 : Réflexion sur un conducteur parfait**

Une onde plane monochromatique se propage dans le vide. Le champ électrique de l'onde incidente est de la forme :  $\vec{E}_i = E_0 \exp(i (\omega t - kz)) \vec{u}_x$ . On note *c* la vitesse de la lumière dans le vide. On rappelle les relations de passage  $\vec{E}_2 - \vec{E}_1 = \frac{\sigma}{\varepsilon_0} \vec{n}_{1 \to 2}$ ;  $\vec{B}_2 - \vec{B}_1 = \mu_0 \vec{j}_S \wedge \vec{n}_{1 \to 2}$  et  $\mu_0 \vec{j}_S = \vec{n}_{1 \to 2} \wedge (\vec{B}_2 - \vec{B}_1)$ .

1. L'onde rencontre en  $z = 0$  un plan métallique parfait et l'espace  $z > 0$  est occupé par un métal parfait. Montrer qu'il y a une onde réfléchie. On note  $\underline{\vec{E}}_r = \underline{E}_{r0} \exp(i (\omega t + kz)) \vec{u}_x$  le champ réfléchi. Établir l'expression de  $\underline{E}_{r0}$ . 2. Déterminer le champ magnétique dans la région *z* < 0 . De quel type d'ondes

s'agit-il ?

3. On place en  $z = -\ell$  un second plan métallique identique au premier. En introduisant un entier N préciser les fréquences des ondes stationnaires qui peuvent s'établir entre les deux plans. Qu'implique les relations de passage en  $z = 0$  et  $z = -\ell$  concernant le champ magnétique ?

**4.** Quelle est la densité moyenne d'énergie volumique ? Quelle est l'expression de l'énergie électromagnétique moyenne localisée dans un cylindre de section *S* de longueur  $\ell$  de génératrices parallèles à  $Oz$ ?

## Analyse **du** problème

Il s'agit d'un exercice avec la réflexion d'une onde sur un conducteur parfait. On écrit la relation de passage du champ électrique pour montrer qu'il existe nécessairement une onde réfléchie et en déduire ses caractéristiques. On obtient des ondes stationnaires.

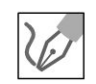

**1.** On remarque que le champ électrique est nul pour  $z = 0$ . La composante tangentielle du champ électrique doit être nulle pour  $z = 0$ . On doit donc avoir pour tout instant *t* :

$$
E_0 \exp(i(\omega t)) = 0
$$

Cette condition n'est pas réalisée si  $E_0 \neq 0$ . On a donc nécessairement une onde réfléchie. Elle se met sous la forme la plus générale :  $\underline{\vec{E}}_r = \underline{E}_{r0} \exp(i(\omega' t + k' z)) \vec{u}_x.$ 

La composante tangentielle du champ électrique doit être nulle pour  $z = 0$ . On doit donc avoir pour tout instant  $t$ :

$$
E_0 \exp(i(\omega t)) + \underline{E}_{r0} \exp(i\omega' t) = 0
$$

Pour que cette relation soit vérifiée pour tout instant  $t$ , on a nécessairement  $\omega = \omega'$  et comme la relation de dispersion est  $\omega = kc$ , alors  $k' = k$ . L'amplitude de l'onde réfléchie doit vérifier la relation :

$$
\underline{E}_{r0} = -E_0
$$

Le champ électrique de l'onde réfléchie est :

$$
\underline{\vec{E}}_r = -E_0 \exp(i(\omega t + kz)) \vec{u}_x
$$

 $2.$ 

#### Onde incidente :

On a une onde plane progressive monochromatique (OPPM) qui se propage dans le vide. La champ magnétique est donné par la relation :

$$
\underline{\vec{B}}_i = \frac{\vec{k}_i \wedge \underline{\vec{E}}_i}{\omega} = \frac{k\vec{u}_i \wedge \underline{\vec{E}}_i}{\omega} = \frac{\vec{u}_z \wedge E_0 \exp(i(\omega t - kz)) \vec{u}_x}{c}
$$

Soit:

$$
\underline{\vec{B}}_i = \frac{E_0}{c} \exp\left(i\left(\omega t - kz\right)\right) \vec{u}_y
$$

#### Onde réfléchie :

On peut utiliser le même formalisme pour l'onde réfléchie.

$$
\underline{\vec{B}}_r = \frac{\vec{k}_r \wedge \underline{\vec{E}}_r}{\omega} = \frac{(-\vec{u}_z) \wedge (-E_0 \exp(i(\omega t + kz)) \vec{u}_x)}{c}
$$

Soit:

$$
\underline{\vec{B}}_r = \frac{E_0}{c} \exp\left(i\left(\omega t + kz\right)\right) \vec{u}_y
$$

Calcul du champ électrique résultant :

$$
\underline{E} = E_0 \exp(i(\omega t - kz)) - E_0 \exp(i(\omega t + kz))
$$
  
=  $E_0 \exp(i\omega t) [\exp(-ikz) - \exp(ikz)]$ 

D'où

$$
\underline{E} = -2i E_0 \exp(i\omega t) \sin(kz) = 2E_0 \exp\left(i\left(\omega t - \frac{\pi}{2}\right)\right) \sin(kz)
$$

On peut mettre le champ électrique complexe sous la forme :

$$
\underline{E} = -2i E_0 (\cos(\omega t) + i \sin(\omega t)) \sin(kz)
$$

En notation réelle, on a :

$$
\vec{E} = 2E_0 \sin(\omega t) \sin(kz) \vec{u}_x
$$

Calcul du champ magnétique résultant :

$$
\underline{B} = \frac{E_0}{c} \exp(i(\omega t - kz)) + \frac{E_0}{c} \exp(i(\omega t + kz))
$$

$$
= \frac{E_0}{c} \exp(i\omega t) [\exp(-ikz) + \exp(ikz)]
$$

D'où :

$$
\underline{B} = \frac{2E_0}{c} \exp(i\omega t) \cos(kz)
$$

En notation réelle, on a :

$$
\vec{B} = \frac{2E_0}{c} \cos{(\omega t)} \cos{(kz)} \vec{u}_y
$$

On obtient une onde stationnaire. Elle ne se propage pas car elle est de la forme  $f(z)g(t)$ .

**3.** On doit avoir en  $z = -\ell$  un champ électrique nul pour vérifier les conditions de passage pour le champ électrique :

$$
\vec{E}(-\ell) = \vec{0} = 2E_0 \sin(\omega t) \sin(-k\ell) \vec{u}_x
$$

soit  $k\ell = N\pi$  avec N entier.

 $k$  est le module du vecteur d'onde, appelé module d'onde. On a :

$$
k\ell = \frac{2\pi}{\lambda}\ell = N\pi
$$

D'où :

$$
\lambda = \frac{2\ell}{N}
$$

La fréquence est notée f ou  $\nu$ . Elle est reliée à la longueur d'onde  $\lambda$  par la relation :

$$
\lambda = cT = \frac{c}{\nu} = \frac{2\ell}{N}
$$

La fréquence de l'onde doit vérifier la relation :

$$
\nu = N \frac{c}{2\ell}
$$

avec  $N$  entier positif.

Relation de passage pour  $z = 0$ : On appelle côté 1 la région  $z = 0^+$  et côté 2 la région  $z = 0^-$ . Le champ magnétique dans la région 1 est nul :  $\vec{B}_1 = \vec{0}$ . Le champ magnétique dans la région 2 a été calculé précédemment. Pour  $z = 0$ , on a :  $\vec{B}_2 = \frac{2E_0}{c} \cos{(\omega t)} \vec{u}_y$ . La relation de passage s'écrit :

$$
\vec{B}_2 - \vec{B}_1 = \mu_0 \vec{j}_S \wedge \vec{n}_{1 \to 2} = \mu_0 \vec{j}_S \wedge (-\vec{u}_z)
$$

On peut également l'écrire sous la forme :

$$
\mu_0 \vec{j}_S = (-\vec{u}_z) \wedge (\vec{B}_2 - \vec{B}_1)
$$

On obtient finalement :

$$
\vec{j}_S = \frac{2E_0}{\mu_0 c} \cos{(\omega t)} \vec{u}_x
$$

Relation de passage pour  $z = -\ell$ :  $z = -\ell$ : On appelle côté 1 la région  $z = -\ell^-$  et côté 2 la région  $z = -\ell^+$ . Le champ magnétique dans la région 1 est nul :  $\vec{B}_1 = \vec{0}$ . Le champ magnétique dans la région 2 a été calculé précédemment. Pour  $z = -\ell$ , on a :  $\vec{B}_2 = \frac{2E_0}{c} \cos{(\omega t)} \cos{(-k\ell)} \vec{u}_y$ . La relation de passage s'écrit :

$$
\mu_0 \vec{j}_S = (\vec{u}_z) \wedge (\vec{B}_2 - \vec{B}_1).
$$

D'où :

$$
\vec{\mu_0} \vec{j}_S = \vec{u}_z \wedge \frac{2E_0}{c} \cos(\omega t) \cos(-k\ell) \vec{u}_y = \frac{-2E_0}{c} \cos(\omega t) \cos(N\pi) \vec{u}_x
$$

On obtient finalement :

© Dunod. Toute reproduction non autorisée est un délit.

301

$$
\vec{j}_S = \frac{-2E_0}{\mu_0 c} \cos(\omega t) \cos(N\pi) \vec{u}_x
$$

#### Interprétation physique

On obtient des courants surfaciques pour  $z = 0$  et  $z = -\ell$ .

L'onde incidente qui arrive sur le métal met en mouvement les électrons qui sont à l'origine d'un champ réfléchi de même pulsation puisque les équations de Maxwell sont linéaires.

Comme le conducteur est parfait, les courants sont surfaciques.

Il faut utiliser les notations réelles car on a le produit de grandeurs sinusoïdales.

4. La densité volumique d'énergie électromagnétique est :

$$
u_{em} = \frac{\varepsilon_0 E^2}{2} + \frac{B^2}{2\mu_0}
$$

$$
= \frac{4\varepsilon_0 E_0^2 \sin^2{(\omega t)} \sin^2{(kz)}}{2} + \frac{4E_0^2 \cos^2{(\omega t)} \cos^2{(kz)}}{2\mu_0 c^2}
$$

soit:

$$
u_{em} = 2\varepsilon_0 E_0^2 \sin^2(\omega t) \sin^2(kz) + 2\varepsilon_0 E_0^2 \cos^2(\omega t) \cos^2(kz)
$$

La moyenne de la densité volumique d'énergie électromagnétique est :

$$
\langle u_{em} \rangle = 2\varepsilon_0 E_0^2 \frac{1}{2} \sin^2(kz) + 2\varepsilon_0 E_0^2 \frac{1}{2} \cos^2(kz)
$$

Finalement, on obtient :

$$
\langle u_{em} \rangle = \varepsilon_0 E_0^2
$$

L'énergie électromagnétique moyenne localisée dans le cylindre de section S et de longueur  $\ell$  est :

$$
\langle U_{em} \rangle = \varepsilon_0 E_0^2 S \ell
$$

# **Index**

# A

adaptation d'impédance 245 amplificateur linéaire intégré 4, 8, 11, 15 amplification 15 ARQS magnétique 153, 165, 281

## B

bornes homologues 190

# C

champ glissant rotorique 204 statorique 204 cycle à hystérésis 8 d'hystérésis 174 de Carnot 83

## D

débit volumique 88 densité particulaire 61 volumique d'énergie magnétique 171 deuxième loi de Joule 82 diagramme de Clapeyron 70, 74 de Fresnel 183 des frigoristes 80 diode 222, 230

## E

effet de peau 166 Joule 162, 211

Venturi 88 efficacité 75 de Carnot 73 équation de d'Alembert 235, 247, 262, 267 de diffusion 281 de la chaleur 56 de Maxwell-Gauss 122, 129 de Poisson 129, 131

# F

flux propre 158, 169 thermique 38, 41, 42, 46, 48, 51 force de Laplace 146, 213 de pression 64 fréquence d'échantillonnage 20

# $H$

hacheur 221, 225

# I

impédance acoustique 252 inductance propre 167, 195

## L

linéaire intégré 15 loi d'Ohm 42 d'Ohm locale 34, 280 de Descartes 295 de Faraday 144, 148, 154 de Fick 60, 62 de Fourier 38, 46, 56

de Laplace 77 de Lenz 143 de Malus 297 de Newton 39

## **M**

moment des forces de Laplace 150 moteur asynchrone 152

## **N**

noeud de surpression 249 de vibration 239

## **0**

onde stationnaire 238, 300

# **p**

pertes cuivre 211 premier principe de la thermodynamique pour un système ouvert 105 principe de la thermodynamique à un système ouvert 77 puissance moyenne 182, 183, 186,223, 227 thermique 38, 46, 48, 54

# **R**

régime permanent d'écoulement 89 relation de dispersion 263, 281, 288 de passage 291, 301 résistance thermique 43, 44, 49, 52, 55 résonance 239 rotor 217

# **s**

spectre de Fourier 25 stator 217 surface de Gauss 114, 126 surmodulation 27

# **T**

théorème d'Ampère 137-139, 141, 158, 162, 166, 168, 170, 174, 189, 194, 202 de Bernoulli 85, 87, 94, 97, 102 de Gauss 113, 116, 119, 120, 123, 126, 134 de la quantité de mouvement 95, 98, 103, 108, 146 de Millman 4, 11, 15 de Shannon 19, 22 de superposition 118, 133, 253 des moments 70, 74, 82 du moment cinétique 214, 218

# **V**

vecteur de Poynting 255, 259, 264, 271, 293 ventre de surpression 249 de vibration 239 vitesse de groupe 272 de phase 272